# **MASTERARBEIT**

zur Erlangung des akademischen Grades

Master of Arts in Business

am Masterstudiengang Rechnungswesen & Controlling

der FH CAMPUS 02

# **Erweiterung der Erfolgsplanung zu einem integrierten Konzernbudget am Beispiel einer globalen Unternehmensgruppe**

Betreuer:

MMag. Markus Enzinger

vorgelegt von:

Petra Schulmeister, BA (1510532025)

Graz, 15. April 2017

#### **Ehrenwörtliche Erklärung**

Ich erkläre ehrenwörtlich, dass ich die vorliegende Arbeit selbständig und ohne fremde Hilfe verfasst, andere als die angegebenen Quellen nicht benutzt und die den Quellen wörtlich oder inhaltlich entnommenen Stellen als solche kenntlich gemacht habe. Die Arbeit wurde bisher in gleicher oder ähnlicher Form keiner anderen Prüfungsbehörde vorgelegt und auch noch nicht veröffentlicht. Die vorliegende Fassung entspricht der eingereichten elektronischen Version.

Graz, 15. April 2017

Ketra Sdulmenster

(Petra Schulmeister, BA)

#### **Kurzfassung**

Die Sicherstellung der finanziellen Stabilität sowie das Einleiten rechtzeitiger Maßnahmen gegen eine drohende Illiquidität ist eine der Hauptaufgaben der Unternehmensführung. Im Zuge dessen ist eine integrierte Konzernplanung eine unerlässliche Grundlage zur Beurteilung der künftigen Vermögens-, Finanz- und Ertragslage in einer globalen Unternehmensgruppe. Im XAL Holding Konzern wird jedoch zurzeit nur eine Konzernerfolgsplanung aufgestellt. Man steht nun vor der Herausforderung, diese um einen Konzernfinanzplan und eine Konzernplanbilanz zu erweitern.

Die vorliegende Masterarbeit beantwortet die Frage, wie die Erfolgsplanung des XAL Holding Konzerns zu einem integrierten Konzernbudget erweitert werden kann und welche Besonderheiten es im Zuge dessen gegenüber einem Unternehmensbudget zu beachten gilt. Dabei verfolgt die Arbeit zwei Ziele. Ein Ziel der Arbeit ist es, die zur Datenerhebung ausgesendeten Planungsunterlagen bei XAL zu einem Planungstool in MS Excel zusammenzufassen und zu erweitern. Das zweite Ziel liegt in der Erstellung eines integrierten Konzernbudgets für den XAL Holding Konzern.

Um zu den Ergebnissen zu gelangen, mussten im Vorfeld einige Forschungsfragen geklärt werden. Mittels Literaturrecherche konnte in Erfahrung gebracht werden, dass klare Strukturen und eine Ablaufplanung in Form eines Planungsprozesses unabdingliche Voraussetzung für eine erfolgreiche Konzernbudgetierung sind. Des Weiteren stellte sich heraus, dass es eine Reihe von Besonderheiten gibt, die bei einer Konzernplanung zu berücksichtigen sind. Ein integriertes Konzernbudget bedarf beispielsweise zusätzlich zu der zeitlichen, horizontalen und vertikalen Koordinationsleistung einer Intercompany-Integration, um die Konsolidierungsfähigkeit der Planung zu gewährleisten. Weiters konnte in Erfahrung gebracht werden, dass der Konzernplan genauso konsolidiert werden muss, wie es im Ist mit dem Konzernabschluss geschieht, damit ein aussagekräftiger Soll-Ist-Vergleich ermöglicht wird. Der Umfang ist jedoch aus Effizienzgründen individuell einzuschränken. Ebenso ist festzuhalten, dass ein internationales Umfeld und die damit einhergehenden differierenden Währungen im Konzern zu einem Bedeutungszuwachs von Planszenarien und Planungssystemen führen.

Schließlich konnte ein benutzerfreundliches MS Excel Planungstool erstellt werden, das den Planungsverantwortlichen mithilfe von einfachen Navigationsmöglichkeiten und Hilfefunktionen bei der Erstellung der Planung auf Einzelgesellschaftsebene unterstützt. In weiterer Folge konnten in der Planungssoftware auf Grundlage der in dem Planungstool erhobenen Daten die Einzelbudgets zu einem integrierten Konzernbudget aggregiert und konsolidiert werden.

Die Budgeterweiterung endet jedoch nicht mit der Fertigstellung des integrierten Budgets. Vielmehr wird es notwendig sein, Folgeprozesse, insbesondere Abweichungsanalysen, ebenso auszudehnen, um einen Mehrwert für die Konzernleitung zu generieren.

#### **Abstract**

Ensuring the financial stability and initiating timely preventive measures to avoid imminent illiquidity is one of the main duties of the international management. For this purpose, an integrated group budget is an indispensable basis to evaluate the future financial position and performance of a multinational company. However, in the XAL Holding Group the budget only includes a consolidated income statement at the moment. The company is now facing the challenge of extending the budget by a consolidated cash flow statement and a consolidated balance sheet.

This Master thesis gives an answer to the question how the budgeted income statement of the XAL Holding Group can be expanded into an integrated group budget and what specific characteristics must be observed compared to a budget on a company level. Thereby the thesis pursues two objectives. One goal is to summarize and extend the documents that are send to the group companies at XAL for reporting purposes to a planning tool in MS Excel. The second goal is to create an integrated group budget for the XAL Holding Group.

To get to the results some research questions had to be clarified beforehand. By means of literary research, it was discovered that clear structures and a scheduling in the form of a planning process are indispensable prerequisites for a successful group budgeting. It also turned out that several peculiarities must be considered in a group budget. For example, an integrated group budget needs in addition to the temporal, horizontal and vertical coordination the so called intercompany integration that enables the capability of consolidation. Furthermore, it could be learned that the group budget had to be consolidated in the same way as it is in the consolidated financial statements to enable a meaningful target-actual comparison. However, the scope must be individually limited for efficiency reasons. It should also be noted that an international setting and thus the different currencies within the group lead to a significant increase in planning scenarios and planning systems.

Finally, a user-friendly planning tool in MS Excel could be created which supports the planner when executing the planning by means of simple navigation and help functions. Subsequently, the planning software was used to aggregated and consolidated the individual budgets into an integrated group budget.

However, the extension of the budget does not end with the completion of the integrated budget. In fact, it will be necessary to extend follow-up processes especially the analyzes of deviations in order to generate added value for the international management.

## **Inhaltsverzeichnis**

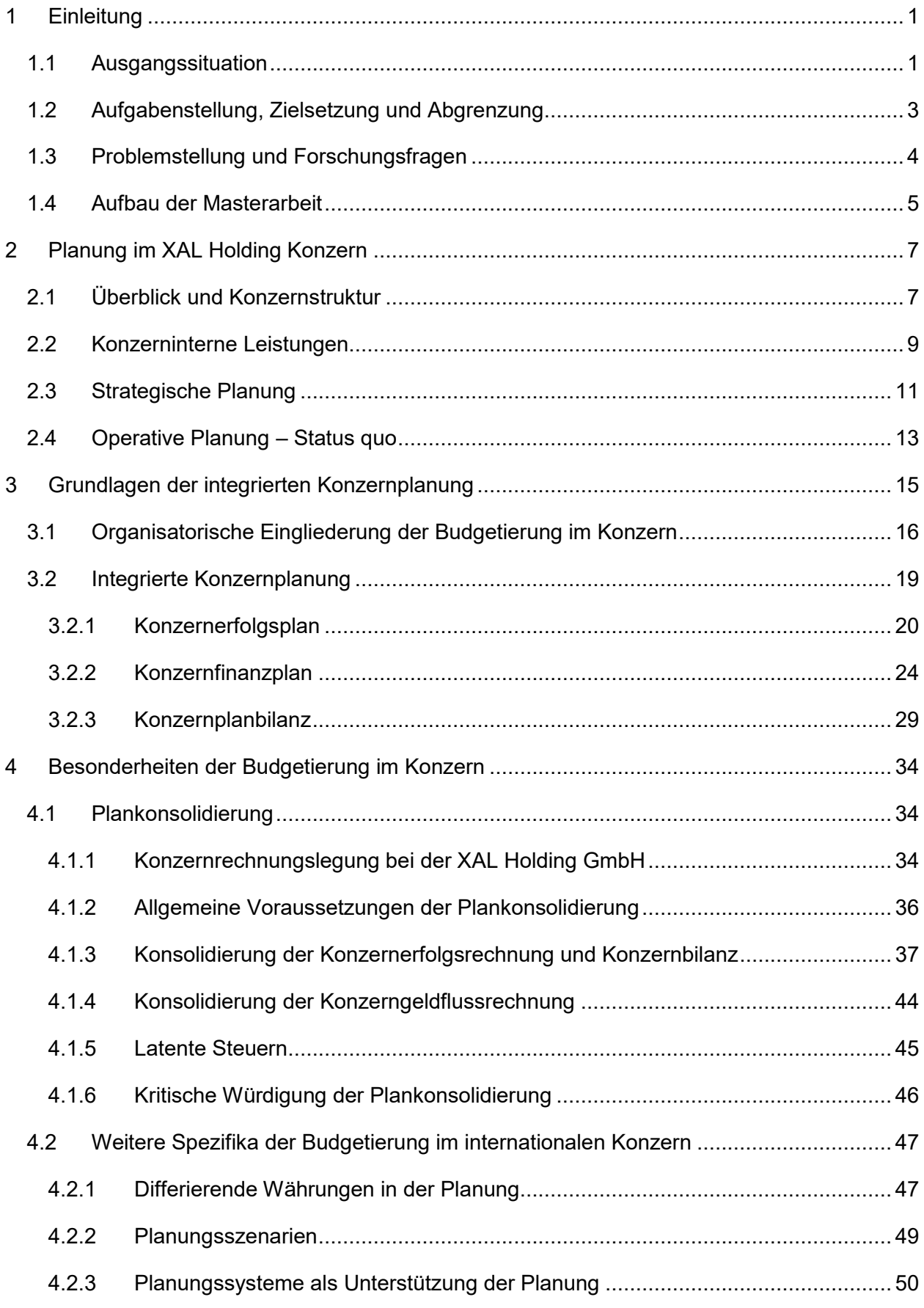

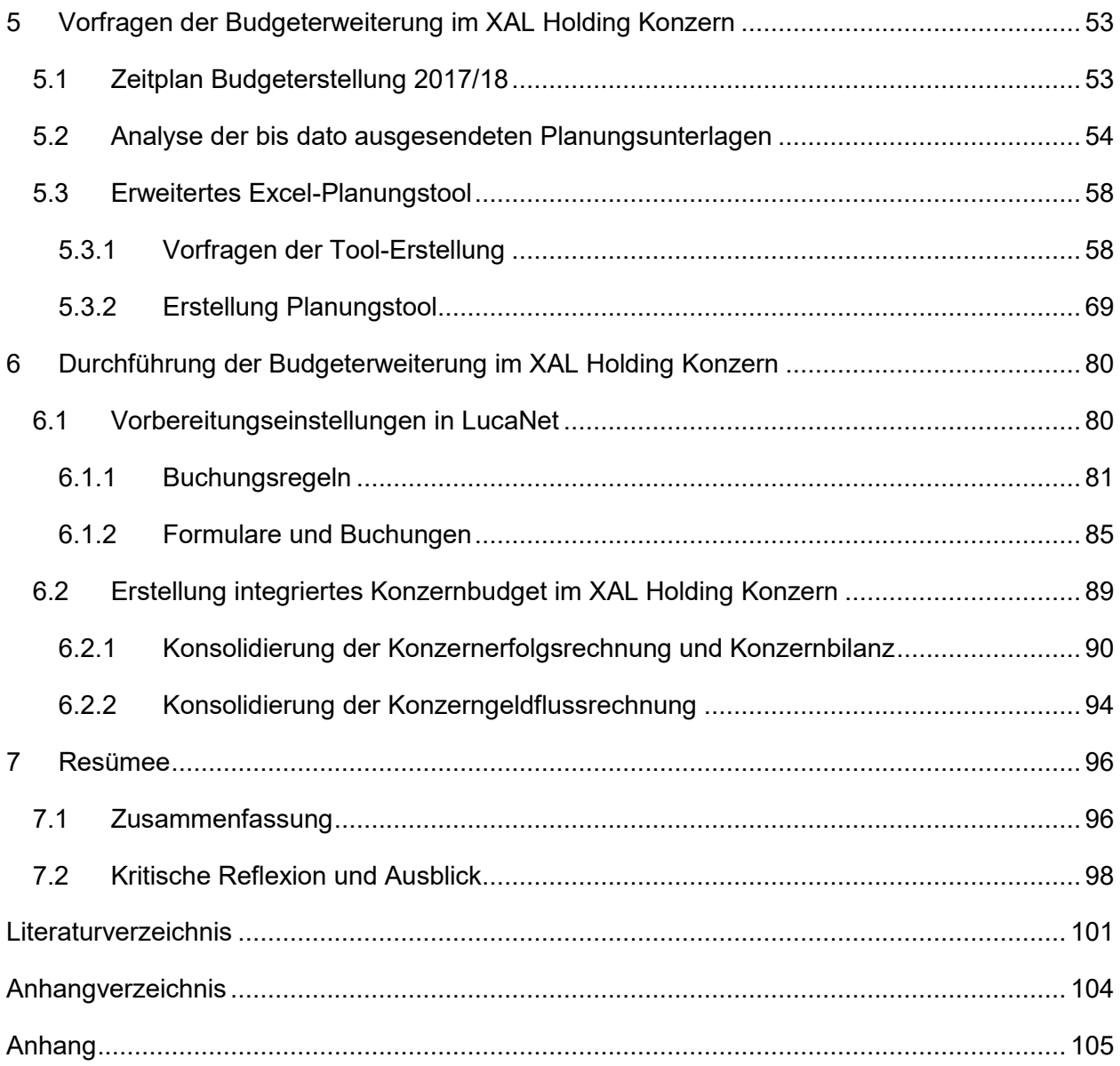

# **Abbildungsverzeichnis**

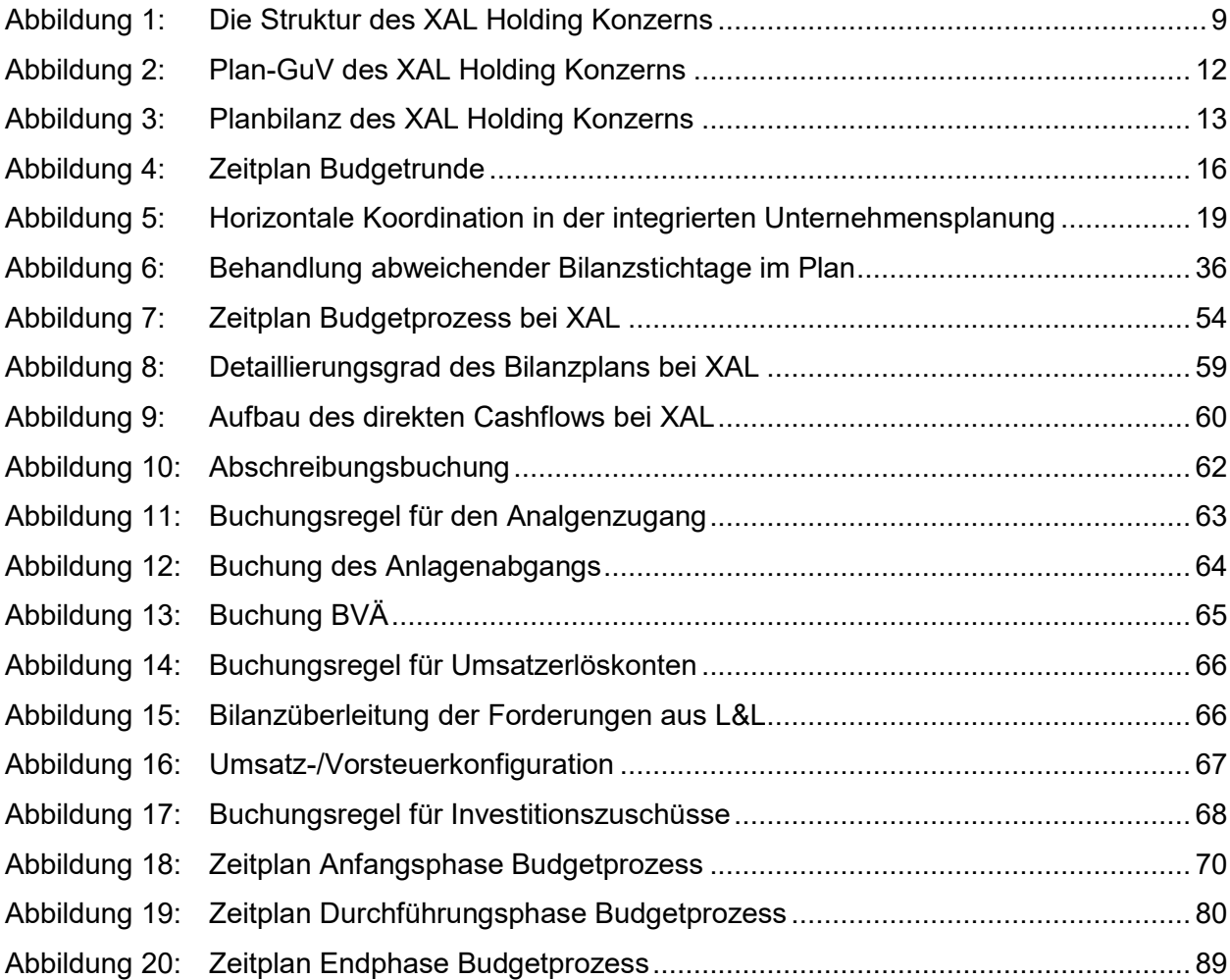

### **Tabellenverzeichnis**

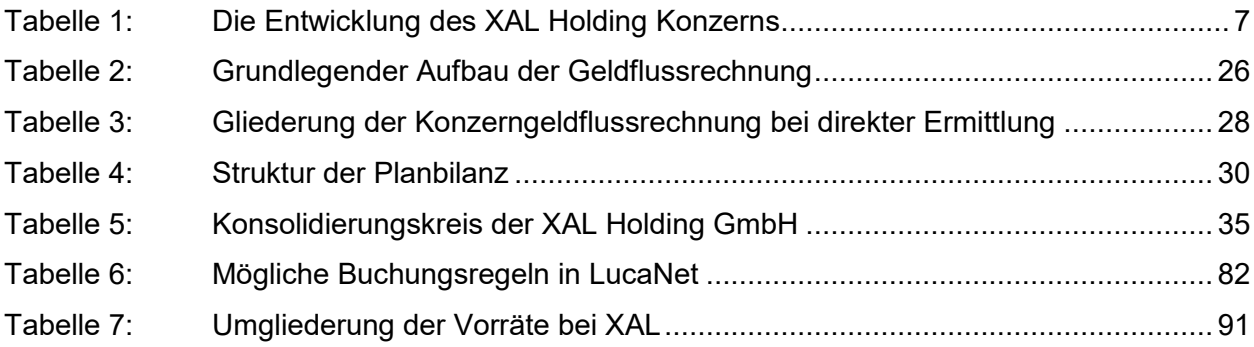

# **Abkürzungsverzeichnis**

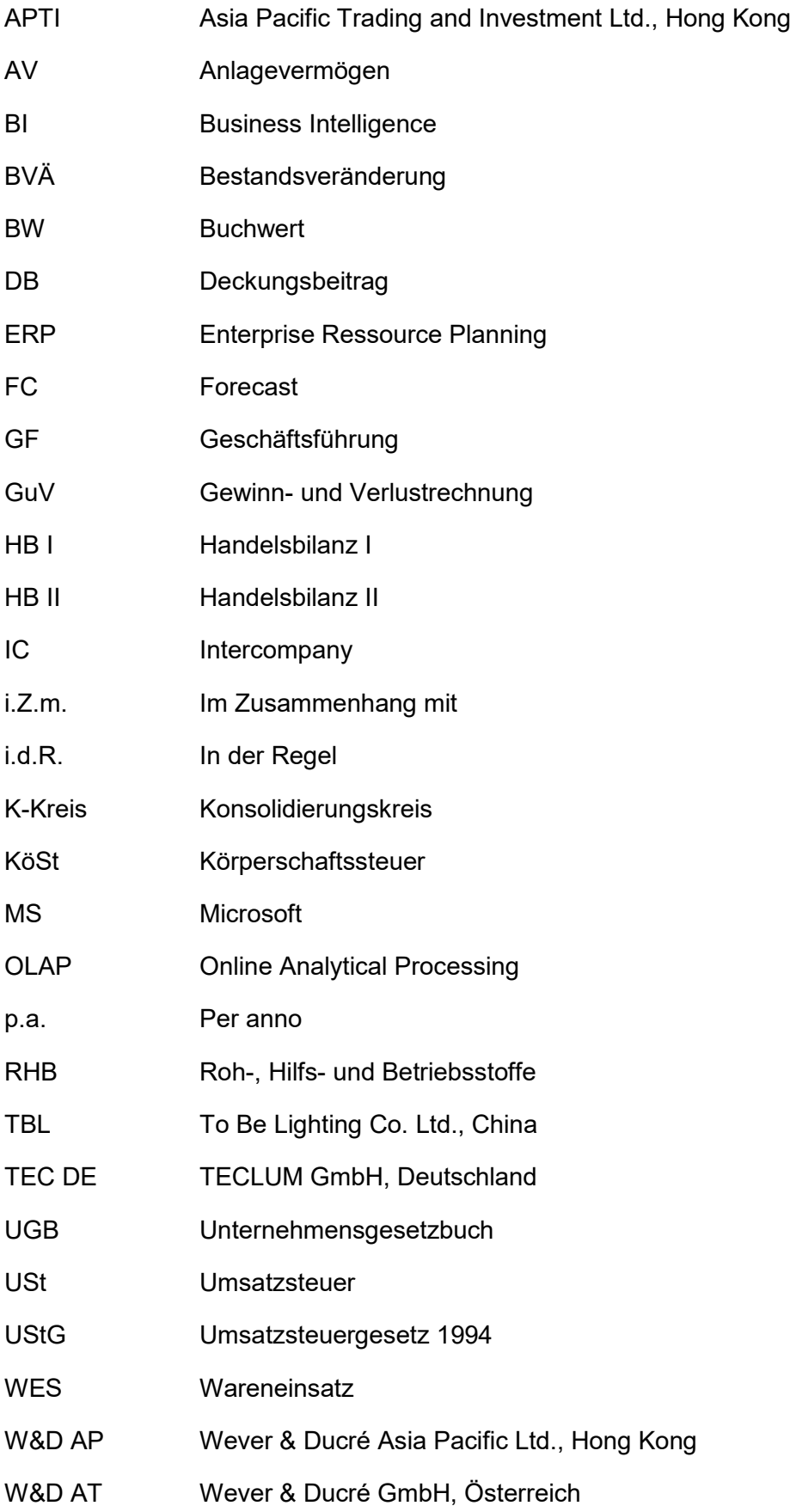

- W&D BE Wever & Ducré BVBA, Belgien
- W&D CH Wever & Ducré Schweiz GmbH, Schweiz
- W&D DE Wever & Ducré Deutschland GmbH, Deutschland
- W&D SE Wever & Ducré AB, Schweden
- W&D SH Shanghai Liang Qi Lighting Equipment Trading Co. Ltd., China
- W&D US Wever & Ducré Inc., USA
- XAF Xenon Assembly Fertigungstechnik GmbH, Österreich
- XAL AE XAL FZE, Vereinigte Arabische Emirate
- XAL AT XAL GmbH, Österreich
- XAL CH XAL Schweiz GmbH, Schweiz
- XAL DE XAL GmbH, Deutschland
- XAL ES XAL Iluminación S.L., Spanien
- XAL FR XAL SARL, Frankreich
- XAL HD XAL Holding GmbH, Österreich
- XAL IN XAL India Pvt. Ltd., Indien
- XAL IT XAL s.r.l., Italien
- XAL NL XAL B.V., Niederlande
- XAL SI XAL Svetila d.o.o., Slowenien
- XAL TI XAL Tool India Private Limited, Indien
- XAL UK XAL Ltd., Großbritannien
- XAL US XAL Inc., USA

### <span id="page-9-0"></span>**1 Einleitung**

Infolge des zunehmenden technologischen und ökonomischen Fortschritts gewinnen Unternehmungen immer mehr an Komplexität. Kontinuierliche Konzernerweiterungen sowie immer komplexer werdende Unternehmensentscheidungen sind die Folgen. Dabei steht die Unternehmensführung vor der Herausforderung, ständige Anpassungen vorzunehmen, um eine langfristige Unternehmensexistenz sicherzustellen. Als Entscheidungsgrundlage dafür sind Budgets heutzutage nicht mehr wegzudenken. Denn nur wer plant und laufend seine Ergebnisse kontrolliert, ist in der Lage, Abweichungen frühzeitig zu erkennen und Maßnahmen rechtzeitig zu setzen. Auch für das Kooperationsunternehmen, die XAL Holding GmbH, ist die zeitnahe Budgetplanung sowie in weiterer Folge Abweichungsanalysen als zentrales Instrument der Unternehmensführung unverzichtbar.

Die XAL Holding GmbH ist die zentrale Dachgesellschaft des XAL Holding Konzerns und hat ihren Sitz in Graz. Die XAL Gruppe entwickelt Leuchten und Beleuchtungssysteme für Geschäftsund Büroräumlichkeiten und bietet anspruchsvolle Lösungen für die Hotellerie und den privaten Bereich. 1989 gegründet von Andreas und Claudia Hierzer, hat sich XAL mittlerweile zu einem globalen Konzern mit rund 1.100 MitarbeiterInnen, eigenen Forschungs-, Produktions- und Vertriebsstätten an 22 internationalen Standorten und einem Partnernetzwerk, das sich über fünf Kontinente erstreckt, entwickelt.

#### <span id="page-9-1"></span>**1.1 Ausgangssituation**

Zurzeit wird im XAL Holding Konzern zwar eine operative Unternehmensplanung erstellt, diese beschränkt sich jedoch auf eine reine Erfolgsplanung. Für eine effiziente Steuerung der Unternehmensgruppe ist es jedoch nicht nur wichtig, sich über die zukünftige Ertragslage Gedanken zu machen. Ebenso ist es von zentraler Bedeutung eine Übersicht über die künftige Liquiditätslage im Konzern zu erstellen, um rechtzeitig Maßnahmen gegen das Eintreten einer Illiquidität treffen zu können. Sollte der Konzern nämlich nicht mit den Zahlungsmitteln auskommen, kann der Fortbestand des Konzerns gefährdet sein. Des Weiteren kann die Begutachtung der künftigen Vermögens- und Kapitalstruktur Aufschlüsse über notwendige Ersatz- oder Erweiterungsinvestitionen und deren Finanzierung geben. Darüber hinaus ist die Sicherstellung der finanziellen Stabilität eine der Hauptaufgaben der Unternehmensführung. Denn auch ein Ungleichgewicht in der Konzernfinanzierung in Form einer drohenden Überschuldung kann eine Bedrohung für die Unternehmensgruppe werden.<sup>1</sup>

Aus diesen Gründen besteht seit längerem der Wunsch der Konzernleitung der XAL Holding Gruppe, die Budgetierung entsprechend zu erweitern. Demnach soll die Plan-GuV um einen

 $\overline{a}$ <sup>1</sup> Vgl. BAUMÜLLER/HARTMANN/KREUZER (2015), S. 28 f.

Finanzplan und eine Planbilanz ergänzt und somit künftig eine integrierte Planungsrechnung aufgestellt werden. Diese Erweiterung soll mit der Planung des Wirtschaftsjahres 2017/18, welches am 01.05.2017 beginnt, durchgeführt werden. Dabei sollen die bereits existierenden Planungsunterlagen, die vom Konzerncontrolling zur Datenerhebung an die Planungsverantwortlichen sämtlicher Konzerngesellschaften ausgesendet werden, zu einem Planungstool in MS Excel zusammengefasst und erweitert werden. Bis dato beinhalteten diese Unterlagen nur Datenerfassungen zur Ertrags- und Aufwandssituation. Hierin besteht zurzeit das Problem, dass die Unterlagen oftmals Verwirrung stiften, da diese aus mehreren Excel- und Word- Dokumenten bestehen.

Des Weiteren ist zu bemängeln, dass keine Ergebnisse in Form einer Plan-GuV, die aus den eingegebenen Daten resultiert, gezeigt werden. Die Erstellung der Erfolgspläne erfolgt aus Effizienzgründen nämlich ausschließlich in der Planungssoftware LucaNet. Erst nach Absegnung der Budgets erhalten die Planungsverantwortlichen die Ergebnisse ihrer Planung in Form eines sogenannten "Management Reports", welcher vom System überwiegend automatisiert erstellt wird. Durch diese Intransparenz der Ergebnisse bei Planungsdurchführung, die zahlreiche Verhandlungsrunden nach sich zieht, ist die Effizienz stark eingeschränkt.

Auch beeinflusst die derzeit vorliegende Bottom-Up-Planung mit fehlenden Zielvorgaben der Konzernleitung den Planungsprozess negativ. Dabei ist zu bemängeln, dass die Erstellung der Planung, die auf unterster Ebene ohne Vorgaben startet, zu großen Abweichungen von letztendlich akzeptierten Planergebnissen führt und daher ebenso aufwändige Abstimmungsrunden mit sich bringt.<sup>2</sup> Dies soll in Zukunft einerseits durch zuvor festgelegte Ziele und andererseits durch Integration einer Plan-GuV in dem Excel-Tool, das als Planungsunterlage ausgesendet wird, vermieden werden.

Die Planungssoftware LucaNet wurde vor einigen Jahren eingeführt, um die Budgetierung und Konsolidierung effizienter zu gestalten. LucaNet ist eine Business-Intelligence-Applikation auf Grundlage von OLAP. In diesem Programm befinden sich sämtliche Ist-Erfolgsrechnungen, Ist-Bilanzen, Erfolgsplanungen und halbjährlich angepasste Forecasts<sup>3</sup> des Konzerns seit 2011. Dabei können die Daten auf Einzelgesellschaftsebene betrachtet werden, aber auch eine konsolidierte Datenansicht auf Ebene der Teilkonzerne sowie des Gesamtkonzerns ist möglich, da das System auch für die Konzernabschlusserstellung herangezogen wird. Der Vorteil dieser OLAP-Datenbank liegt darin, die einmalig eingespielten Daten jederzeit in verschiedenen Auswertungen wie z.B. Soll-Ist-Vergleichen, Vorjahresvergleichen etc. gegenüberstellen zu können.

<sup>2</sup> Vgl. WANICZEK/RUTHNER/FEICHTER (2016), S. 93.

<sup>3</sup> Ebenfalls nur Erfolgsrechnungen

In den Tochtergesellschaften kommen unterschiedliche ERP-Systeme bzw. Buchhaltungssysteme zur Anwendung. Außerdem entsprechen die lokalen Konten aufgrund von unterschiedlichen gesetzlichen Bestimmungen nicht dem Konzernkontenrahmen. Deshalb ist bei der Dateneingabe in die Software entweder ein Zwischenschritt über MS Excel notwendig oder die Daten werden händisch im System eingegeben. Die Reporting Packages, die zur Datenerhebung bei Quartalsabschlusserstellung im Ist ausgesendet werden, sind so ausgestaltet, dass ein automatischer Datentransfer in LucaNet gewährleistet ist. Die Übertragung der Erfolgsplanungen und der Forecasts kann jedoch nur händisch erfolgen, da eine korrekte Konzernintegration nur durch eine händische Eingabe der Konzernbeziehungen mithilfe von Partnercodes sichergestellt werden kann.

Um bei der Erweiterung keine Effizienzeinbußen hinnehmen zu müssen, soll für die Erstellung der integrierten Konzernplanung weiterhin die Planungssoftware dienlich sein. In LucaNet lassen sich nämlich von der eingegebenen Plan-GuV Teile des Finanzplans mit zuvor definierten Buchungsregeln ableiten. Die Vervollständigung des Finanzplans und die Erstellung der Planbilanz kann mithilfe von weiteren Formularen und Buchungen durchgeführt werden. Sind die Planungsrechnungen der Einzelgesellschaften eingegeben, kann in einem nächsten Schritt die Plankonsolidierung durchgeführt und das Konzernbudget finalisiert werden. Dies ist ebenfalls direkt in der Software vorgesehen.

#### <span id="page-11-0"></span>**1.2 Aufgabenstellung, Zielsetzung und Abgrenzung**

Bezugnehmend auf die zuvor erläuterte Ausgangssituation ist ein Ziel der Arbeit die Erstellung eines Planungstools in MS Excel. Dieses Tool soll die bereits vorhandenen Ertrags- und Aufwandserhebungen, die bis dato in verschiedenen Unterlagen eingeholt wurden, zusammenfassen und um Eingabemöglichkeiten zu Bilanz und Cashflow ergänzt werden. Die Eingaben sollen in eine Erfolgsplanung münden und die Erreichung der zuvor festgelegten Ziele messen. Der Output der Masterarbeit wird ein MS Excel-Tool sein, das für die Planung des Wirtschaftsjahres 2017/18 bzw. als Grundlage für alle zukünftigen integrierten Planungsrechnungen herangezogen werden kann. Das Planungstool wird neben den bereits existierenden Teilplänen Umsatzplanung, Materialplanung, Personalplanung, Aufwandsplanung und Investitionsplanung, eine sich daraus ergebende Plan-GuV sowie zusätzlich benötigte Teilpläne wie beispielsweise Vorratsplanung, Finanzierungs- bzw. Tilgungsplan etc. beinhalten. Das Tool soll dabei möglichst übersichtlich und einfach ausgestaltet sein um die Zeitressourcen der Planungsverantwortlichen nicht zu sehr in Anspruch zu nehmen.

Ein weiteres Ziel der Arbeit ist die Erstellung eines integrierten Konzernbudgets. Dabei sollen in der Planungssoftware LucaNet Buchungsregeln definiert sowie Vorbereitungseinstellungen getroffen werden, um auf Einzelgesellschaftsebene die Plan-GuV um eine Planbilanz und einen Finanzplan zu erweitern. Nachdem die Einzelbudgets fertiggestellt sind, sind diese zu aggregieren und eine Konsolidierung zu einem integrierten Konzernbudget ist durchzuführen. Dabei sind im Vorhinein Maßnahmen zu setzen, die eine effiziente Erstellung gewährleisten. Ein weiterer Output wird daher ein konsolidiertes integriertes Konzernbudget sein.

Nicht-Ziel der vorliegenden Arbeit ist die Behandlung strategischer Planungen sowie die Erstellung von Mittelfristplanungen. Des Weiteren wird kein Hauptaugenmerk auf die kostenrechnerische Sicht gelegt, folglich wird kein Leistungsbudget erstellt.

#### <span id="page-12-0"></span>**1.3 Problemstellung und Forschungsfragen**

Die zentrale Problemstellung, die es im Zuge der Arbeit zu beantworten gilt, ist daher, wie die Erfolgsplanung des XAL Holding Konzerns zu einem integrierten Konzernbudget effizient erweitert werden kann und welche Besonderheiten es im Zuge dessen gegenüber einem Unternehmensbudget zu beachten gilt. Die folgenden Forschungsfragen lassen sich aus der zentralen Problemstellung ableiten und werden in der vorliegenden Arbeit geklärt:

- 1. Wie erfolgt eine integrierte Konzernplanung? Hierzu ist zu untersuchen, wie eine Planung, die die Planungsrunden geringhält und infolgedessen möglichst effizient gestaltet ist, im Konzern organisatorisch gestaltet werden kann. Des Weiteren ist zu klären, welche Bestandteile das integrierte Konzernbudget hat und inwiefern es sich von einem Budget auf Einzelgesellschaftsebene unterscheidet. Hierbei ist auch zu untersuchen, wie die Planung der einzelnen Budgetbestandteile erfolgen kann.
- 2. Welche Besonderheiten sind bei der Budgetierung eines internationalen Konzerns zu beachten? Dabei ist zum einen die Besonderheit der Budgetkonsolidierung zu durchleuchten. Diesbezüglich muss geklärt werden, wie eine Plankonsolidierung erfolgen kann und welche Konsolidierungsschritte notwendig sind, um ein Konzernbudget zu finalisieren. Zum anderen ist das internationale Umfeld als Besonderheit hervorzuheben. Entsprechend ist zu recherchieren, welche Spezifika es aufgrund der Internationalität in der Budgetierung zu beachten gilt.
- 3. Welche Vorfragen sind im Zuge der Budgeterweiterung im XAL Holding Konzern zu klären? Dabei ist zuerst die organisatorische Eingliederung der Erweiterung im aktuellen Budgetprozess zu gewährleisten. Danach muss geklärt werden, um welche Datenerhebungsbestandteile die existierenden Planungsunterlagen erweitert werden müssen, damit in LucaNet ein integriertes Budget erstellt werden kann. Dazu ist zuerst der Ist-Zustand der bis dato ausgesendeten Planungsunterlagen zu analysieren und die zu erweiternden Teilpläne für die Erstellung eines Bilanz- und Finanzplans festzulegen. Die

Ergebnisse der Analyse fließen in weiterer Folge in das neu gestaltete MS Excel Planungstool ein.

4. Wie erfolgt die Durchführung der Budgeterweiterung im XAL Holding Konzern? Hierzu ist zu ermitteln, welche Vorbereitungsmaßnahmen in der Planungssoftware LucaNet zu treffen sind, um einerseits auf Einzelgesellschaftsebene die Plan-GuV um einen Finanzplan und eine Planbilanz zu erweitern und andererseits auf Konzernebene die Einzelbudgets zu aggregieren und zu konsolidieren.

Zur Beantwortung der Forschungsfragen wird sowohl die Methode der Literaturrecherche als auch eine Analysemethode zur Erhebung des Ist-Standes bei XAL herangezogen. Außerdem werden mithilfe quantitativer Forschungsmethoden Wege aufgezeigt, die praktischen Probleme zu bewältigen. Hierzu werden die Ergebnisse der vorgelagerten theoriebezogenen Forschungsfragen herangezogen, um Rückschlüsse auf die Praxis zu ziehen.

#### <span id="page-13-0"></span>**1.4 Aufbau der Masterarbeit**

Nach dem Einleitungskapitel, das die Ausgangssituation, Zielsetzung, Forschungsfragen und den Aufbau beinhaltet, folgt ein Kapitel über die Vorstellung des Kooperationspartners. Hier wird die Konzernstruktur und -organisation des XAL Holding Konzerns beschrieben, sowie ein Überblick über die konzerninternen Leistungen gegeben. Diese Informationen werden in einem späteren Punkt der Arbeit bei der Durchführung der Plankonsolidierung benötigt. Die nachfolgenden Kapitel werden die zuvor erläuterten Forschungsfragen in selbiger Reihenfolge beantworten.

Folglich wird im dritten Kapitel die integrierte Konzernplanung sowohl organisatorisch als auch inhaltlich beleuchtet. Nachdem dargelegt wurde, wie ein Budgetprozess im Konzern im Hinblick auf die Minimierung von Planungsschleifen ausgestaltet werden kann, wird weiters geklärt, welche Bestandteile ein integriertes Konzernbudget hat und inwiefern es sich von einem Budget auf Einzelgesellschaftsebene unterscheidet. Auch wird untersucht, wie die Planung der einzelnen Bestandteile eines Konzernbudgets erfolgen kann.

Das vierte Kapitel wird sich mit Besonderheiten der Budgetierung von internationalen Konzernen beschäftigen. Dabei wird zum einen die Besonderheit der Budgetkonsolidierung erläutert. Diesbezüglich wird dargelegt, wie eine Plankonsolidierung erfolgen kann und welche Konsolidierungsschritte notwendig sind, um das Konzernbudget zu finalisieren. Zum anderen wird das internationale Umfeld als Besonderheit hervorgehoben. Dabei werden die Herausforderungen aufgrund differierender Währungen im Konzern und die damit einhergehende Notwendigkeit von Planungsszenarien und Planungssysteme aufgezeigt.

Im fünften Kapitel wird mit der Ausarbeitung des Praxisoutputs begonnen. Es wird dargelegt, welche Vorfragen im Zuge der Budgeterweiterung im XAL Holding Konzern zu klären sind. Hierzu wird zuerst die organisatorische Eingliederung im aktuellen Budgetprozess beschrieben. Danach werden die bis dato ausgesendeten Planungsunterlagen einer kritischen Ist-Analyse unterzogen. Anschließend wird ermittelt, welche Daten für die Erstellung einer integrierten Planungsrechnung in LucaNet zu erheben sind. Wie diese Datenerhebungen in das neu ausgestaltete MS Excel-Planungstool einfließen, wird am Ende dieses Kapitels geklärt.

Bevor die Arbeit in einer Zusammenfassung reflektiert wird, soll im sechsten Kapitel erklärt werden, wie die Durchführung der Budgeterweiterung im XAL Holding Konzern erfolgt. Dabei wird erläutert, welche Buchungsregeln im System hinterlegt und welche Vorbereitungsmaßnahmen getroffen wurden, um die Erweiterung auf Einzelgesellschaftsebene durchzuführen. Zum Schluss wird dargelegt, wie die Einzelbudgets aggregiert und konsolidiert werden, um ein integriertes Konzernbudget im XAL Holding Konzern zu erhalten.

### <span id="page-15-0"></span>**2 Planung im XAL Holding Konzern**

Bevor auf die Thematik Budgetierung im Konzern mit einer theoretischen Ausarbeitung eingegangen wird, soll in diesem Kapitel zunächst die Planung im XAL Holding Konzern vorgestellt werden. Hierzu wird mit einer allgemeinen Vorstellung der Unternehmensgruppe sowie mit einer überblicksmäßigen Darstellung der konzerninternen Leistungen begonnen. Danach werden die Ziele des Konzerns und die daraus abgeleitete strategische Planung, die wiederum in eine Mittelfristplanung mündet, dargelegt. Zum Schluss soll der Status quo der operativen Planung beleuchtet werden, um darauf aufbauend im praktischen Teil der Arbeit die notwendigen Erweiterungen auszuarbeiten.

#### <span id="page-15-1"></span>**2.1 Überblick und Konzernstruktur**

Der XAL Holding Konzern ist eine österreichische Unternehmensgruppe mit rund 1.100 MitarbeiterInnen, die über ein internationales Netzwerk von Niederlassungen und VertriebspartnerInnen weltweit operiert. Die Unternehmensgruppe entwickelt, produziert und vertreibt hochwertige Leuchten, Lichtsysteme sowie Lichtsteuerungssysteme mit Fokus auf neueste LED Technologie. Die Anwendungsgebiete reichen von Außenbeleuchtung von Immobilien über die Beleuchtung von In-House Shops bis zu Lichtlösungen für Filialen großer Retailer. Die nachstehende Tabelle zeigt die Entwicklung der Unternehmensgruppe.<sup>4</sup>

- **1989** Gründung als Einzelunternehmen durch Andreas und Claudia Hierzer. Zulieferer für diverse Abnehmer im deutschsprachigen Raum.
- **2000** Erstmaliger Marktauftritt unter eigenem Namen bei diversen internationalen Messen
- **2001** Gründung der ersten Auslandsniederlassung in New York
- **2002-2010** Einführung der Marke XAL, starke Erweiterung des Produktprogrammes und Gründung diverser Auslandstöchter bzw. Vertriebspartnerschaften in nahezu ganz Europa.
- **2011** Übernahme von Wever & Ducré und der damit verbundenen Produktion in Südchina. Ausweitung der Absatzmärkte (Belgien, Frankreich und Niederlande) und Produktsegmente (Niedrigpreissegment) über W&D.
- **2015** Markteinführung der dritten Marke TECLUM in Deutschland mit Fokus auf ein schlankes Produktprogramm für den preissensitiven Retailkettenmarkt.

<span id="page-15-2"></span>**Tabelle 1:** Die Entwicklung des XAL Holding Konzerns, Quelle: XAL (2016a), S. 6.

 $\overline{a}$ <sup>4</sup> Vgl. XAL (2016a), S. 5.

Der globale Markt wird mit den drei Marken XAL, Wever & Ducré und TECLUM bearbeitet. Diese drei Marken sind in eigene Unternehmenssparten gegliedert. Die vierte Unternehmenssparte bildet dabei das XAL-Geschäft in den USA. Der US-Markt wird aufgrund der technologischen und vertriebstechnischen Besonderheiten als eigener Geschäftsbereich geführt.<sup>5</sup>

XAL ist das Herzstück der Unternehmensgruppe. XAL entwickelt, produziert und vertreibt hochwertige Leuchten und Lichtsysteme für die professionellen AnwenderInnen. Technologische Innovation, Produktvielfalt zur Lösung jeder Beleuchtungsaufgabe und professionelle Unterstützung von ArchitektInnen, Lighting DesignerInnen und ElektroplanerInnen stehen dabei im Vordergrund. XAL ist im Marktsegment Architectural/Commercial aktiv und dringt zunehmend in die Segmente Industrial, mit Lösungen für Krankenhäuser und Outdoor, mit Lösungen zur Architekturbeleuchtung, vor.

Wever & Ducré entwickelt und vertreibt preiswerte, einfach zu verplanende und zu installierende Design-Leuchten an der Schnittstelle der Marktsegmente Residential und Architectural/ Commercial, die in den Produktionswerken der Unternehmensgruppe hergestellt werden.

TECLUM vertreibt mit sehr schlanken Strukturen ein kleines Produktprogramm an Strahlern für große Filialisten im Retailbereich. Die Produkte sind technologisch höchst innovativ und können durch die Nutzung der Entwicklungs- und Produktionskapazitäten der Unternehmensgruppe mit sehr wenig Overhead-Kosten in großen Stückzahlen preisgünstig angeboten werden.

Alle Geschäftsbereiche können auf die ebenfalls als eigener Geschäftsbereich geführte APTI/TBL- Gruppe zurückgreifen, die mit ihrem Werk in China Produktionsdienstleistungen für alle Geschäftsbereiche anbietet.

Die Steuerung der gesamten Unternehmensgruppe erfolgt zentral über die österreichische XAL Holding GmbH, die neben der Konzernsteuerung auch alle zentralen Services wie Rechnungswesen, Finanzierung, Controlling, Recht, Marketing, IT und Personal übernimmt. Ebenfalls zentral wurden im abgelaufenen Geschäftsjahr neue Organisationseinheiten gegründet, die länderübergreifend GroßkundInnen bzw. internationale Großprojekte betreuen. Die Beschaffung der Rohmaterialien und der Verkauf aller Produkte werden zentral koordiniert. [Abbildung 1](#page-17-1) verdeutlicht die Struktur des XAL Holding Konzerns.

 $\overline{a}$ <sup>5</sup> Vgl. XAL (2016a), S. 5.

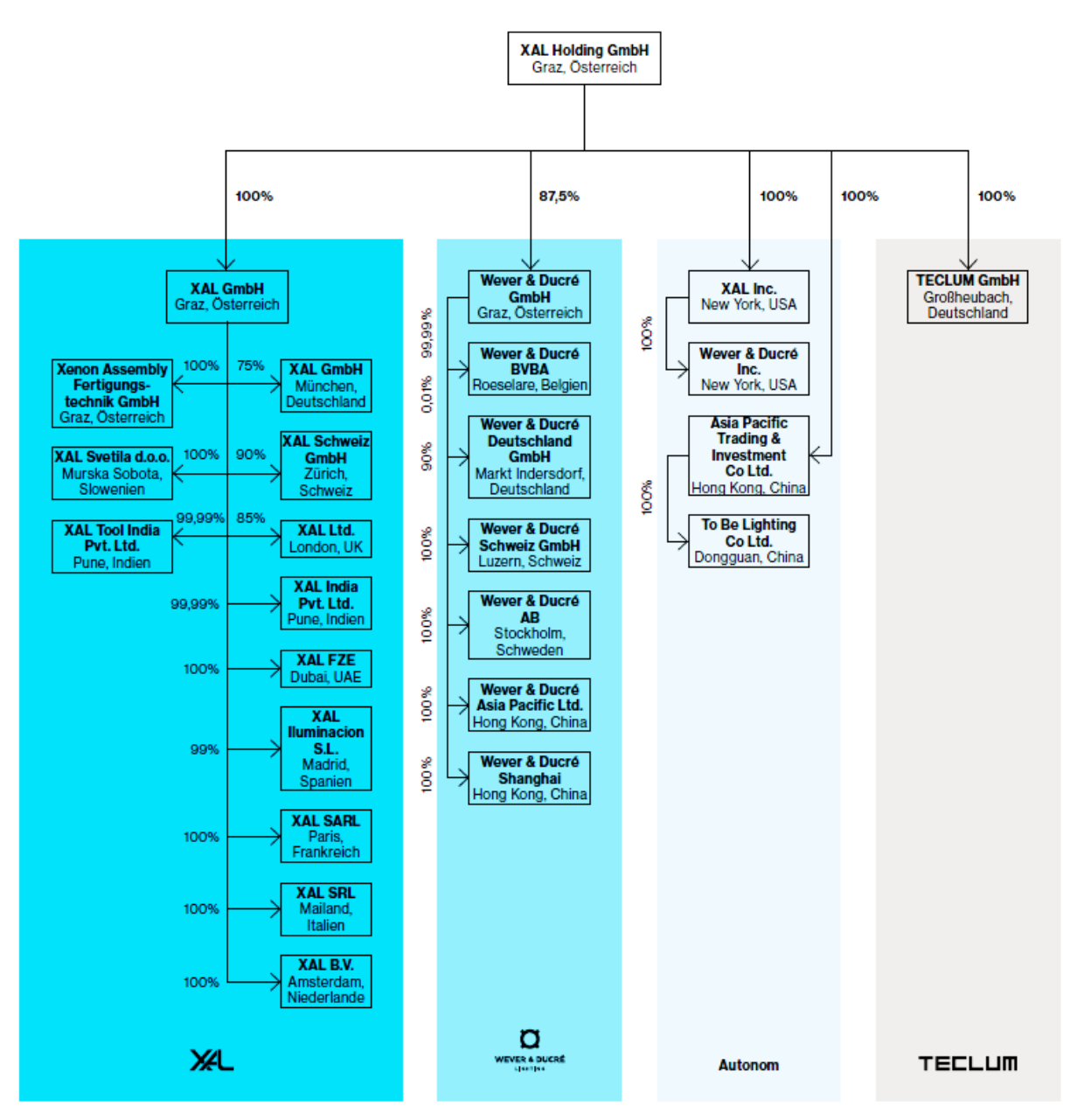

<span id="page-17-1"></span>**Abbildung 1:** Die Struktur des XAL Holding Konzerns, Quelle: XAL (2016a), S. 7.

#### <span id="page-17-0"></span>**2.2 Konzerninterne Leistungen**

Im Teilkonzern XAL erfolgen die Entwicklung, die Produktion und der Vertrieb von Produkten der Marke XAL. Teilkonzernmutter ist die XAL AT mit Sitz in Österreich. Die Produktion erfolgt beinahe ausschließlich auftragsbezogen in den drei Produktionsstätten Graz, Slowenien und Indien. Die Produktionsgesellschaften im XAL Teilkonzern sind XAL AT, XAF, XAL SI und XAL TI, wobei die XAL AT sowohl Produktions- als auch Vertriebsgesellschaft ist. Der Vertrieb der Marke XAL ist sowohl über die Konzerngesellschaften als auch über externe VertriebspartnerInnen organisiert.<sup>6</sup>

 $\overline{a}$ <sup>6</sup> Vgl. XAL (2014), S. 4.

Im Teilkonzern Wever & Ducré erfolgt der weltweite Vertrieb von Produkten der Marke Wever & Ducré und in untergeordnetem Ausmaß von XAL. Teilkonzernmutter ist die W&D AT mit Sitz in Österreich, die die Beteiligungen sowie Marken- und Produktrechte und Geschmacksmuster hält und den Teilkonzern steuert. Die Produktion geht im Wesentlichen am Produktionsstandort in China über die Gesellschaft TBL vonstatten, die sich organisatorisch im autonomen Teilkonzern befindet. Der Import nach Europa, die Lagerung der Produkte und die Organisation des Vertriebs werden von W&D BE durchgeführt. Der Vertrieb im asiatischen Raum erfolgt durch W&D AP. Daneben wurden weitere Vertriebstöchter im europäischen Raum gegründet.<sup>7</sup>

Der autonome Teilkonzern umfasst Gesellschaften, die aufgrund ihrer Besonderheiten nicht den übrigen Konzerneinheiten zugeordnet werden können. Dabei handelt es sich um die XAL US, W&D US, APTI und TBL. XAL US produziert am Standort in Connecticut selbstständig Produkte der Marke XAL und vertreibt diese vom Standort in New York aus. Besonderheit dabei ist, dass die Produkte technisch stark an den amerikanischen Markt angepasst wurden und somit eine eigenständige Produktart entwickelt wurde, die sich von den Produkten der beiden Marken XAL und Wever & Ducré unterscheidet. XAL US ist, genauso wie XAL AT, eine Mischgesellschaft, d.h. sie ist sowohl Produktions- als auch Vertriebsgesellschaft, wobei die Bedeutung für den Konzern als Vertriebsgesellschaft überwiegt. Die W&D US wurde 2015 gegründet und dient als reine Vertriebsgesellschaft.

APTI, ansässig in Hongkong, steuert die Aktivitäten des Konzerns im wichtigen Beschaffungsmarkt China operativ und treibt das strategische Wachstum der Tochtergesellschaft TBL voran. Im Rahmen der Steuerung der Produktionstochter TBL übernimmt APTI wesentliche Funktionen der Einkaufsplanung und -abwicklung, vor allem die Erstellung eines Produktprogrammes mit optimaler Kosten-/Nutzenrelation, die Bezugsquellenanalyse sowie die interkontinentale Logistik. Der Vertrieb von APTI erfolgt ausschließlich an weitere Konzerntöchter, wobei vorwiegend W&D BE, XAL US, W&D US, XAL AT und TECLUM beliefert werden. TBL wiederum produziert nach Vorgabe von APTI in China und liefert ausschließlich an APTI.

Die Konzernobergesellschaft XAL HD sowie die jeweiligen Teilkonzernobergesellschaften erbringen Leistungen im Rahmen der Verwaltung. Im Speziellen betrifft dies die Geschäftsführung, das Rechnungswesen, die Finanzierung, die Rechtsberatung, die Lizenzverwaltung sowie die Vermietung von Baulichkeiten.

 $\overline{a}$ <sup>7</sup> Vgl. XAL (2014), S. 4 f.

#### <span id="page-19-0"></span>**2.3 Strategische Planung**

Der XAL Holding Konzern verfolgt das Ziel, unter die TOP-5-Unternehmen am europäischen Leuchtenmarkt vorzustoßen. Die Zielerreichung soll über folgende drei Umsetzungsstrategien ermöglicht werden<sup>8</sup>:

- 1. Nutzung und Ausbau des technologischen Vorsprunges,
- 2. Schaffung neuer Vertriebsgesellschaften und Marken,
- 3. Unternehmenskäufe.

Durch den technologischen Wandel hin zu LED wird es zu Marktbereinigungen kommen. Diese können von Unternehmen mit hoher Technologiekompetenz genützt werden, um Marktanteile weiter auszubauen.

XAL und W&D gründen laufend neue Vertriebsgesellschaften, zuletzt 2015 W&D US und W&D SE und 2014 XAL NL. Die Erfahrung zeigt, dass es drei bis vier Jahre dauert, bis Vertriebsgesellschaften die Markteintrittsphase überwunden haben und in die Wachstumsphase eintreten. Nach weiteren sechs bis sieben Jahren erfolgt die planmäßige Marktdurchdringung bei einem Umsatz von rund EUR 8 bis 10 Mio. und die Gesellschaften erreichen die organisatorische Reifephase. XAL AT, XAL DE, XAL CH und XAL US befinden sich in der Reifephase. XAL UK, XAL AE, XAL IT, XAL FR, XAL ES, XAL TI und W&D AP sind in der Wachstumsphase. Mit XAL NL und W&D SE befinden sich zwei Töchter in der Markteintrittsphase und mit W&D DE und W&D CH zwei weitere bereits an der Schwelle zur Wachstumsphase.

Zusätzlich zum Wachstum über die bereits bestehenden und neuen Vertriebsgesellschaften, will XAL in den nächsten Jahren durch ein bis zwei zusätzliche Marken weitere Marktsegmente bearbeiten. Das Marktsegment Outdoor wäre aus heutiger Sicht eine sinnvolle Erweiterung, wobei eine solche Erweiterung sowohl durch Akquise als auch durch Neugründung in Frage kommt. Neben potenziellen Akquisitionen im Bereich Outdoor kann sich – ähnlich wie 2011 bei W&D – durch die Marktbereinigung die Möglichkeit ergeben, durch die Übernahme von KonkurrentInnen das eigene Portfolio sinnvoll zu erweitern.

Die Umsatzerlöse im Geschäftsjahr 2015/2016 betrugen rund EUR 105,7 Mio. In den letzten Jahren kam es stetig zu beträchtlichen Umsatzzuwächsen. Ausgehend von einem Umsatz von rund EUR 20 Mio. im Geschäftsjahr 2005/06, verzeichnete die XAL-Gruppe über die letzten 10 Jahre ein durchschnittliches – relativ konstantes – Jahreswachstum von rund 18 % p.a. Die Mittelfristplanung des XAL Holding Konzerns sieht daher einen Anstieg des Umsatzes der Unternehmensgruppe in fünf Jahren auf über EUR 200 Mio. vor. Ziel ist es, die Umsatzrentabilität weiter leicht zu verbessern. Dies erfolgt einerseits durch Skaleneffekte und andererseits durch

 $\overline{a}$ <sup>8</sup> Vgl. XAL (2016a), S. 15 ff.

den Wegfall von Sondereffekten. Der überdurchschnittlich hohe Personalaufbau zur Schaffung der für das Wachstum notwendigen Strukturen wird sich einbremsen, die Mehrkosten des Parallelangebotes von Produkten mit LED-Technologie und herkömmlichen Leuchtmitteltechnologien werden entfallen und größere Losgrößen werden die Produktivität in der Fertigung erhöhen. Des Weiteren sinkt die relative Belastung durch Anfangsverluste neuer Vertriebstochtergesellschaften. Die untenstehende Abbildung zeigt die Auswirkungen der Mittelfristplanung in Form einer Plan-GuV für die nächsten 5 Jahre.<sup>9</sup>

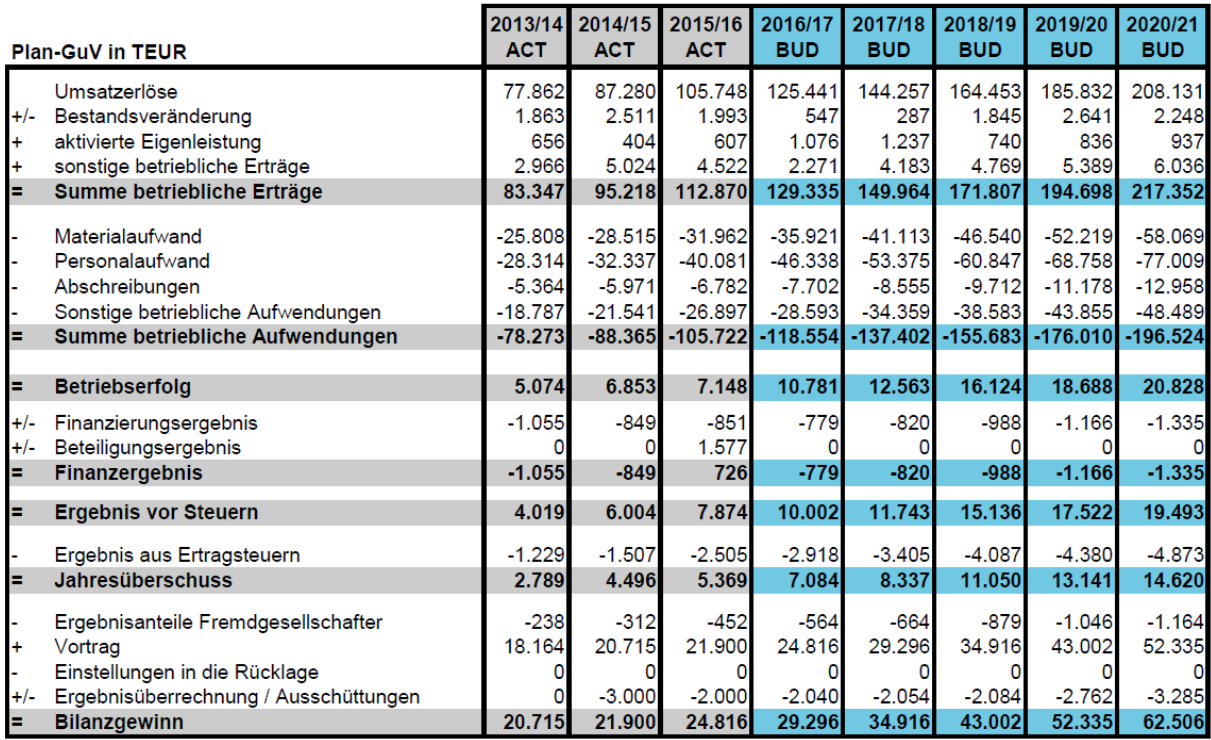

<span id="page-20-0"></span>**Abbildung 2:** Plan-GuV des XAL Holding Konzerns,

Quelle: XAL (2016a), S. 19 (leicht modifiziert).

Die GesellschafterInnen verfolgen nach dem leichten wachstumsbedingten Absinken der Eigenkapitalquote das ambitionierte Ziel, die Eigenkapitalquote in den nächsten fünf Jahren auf 40 % zu heben. Sie planen dazu eine gemäßigte Ausschüttungspolitik: Die Ausschüttungen sollen maximal 25 % des Konzernjahresüberschusses betragen, sofern die wirtschaftliche Situation des Unternehmens solche Ausschüttungen erlaubt. Diese Ausschüttungspolitik ist in der 5-Jahres-Planung berücksichtigt.

2017 wird voraussichtlich mit dem Bau eines Bürogebäudes um EUR 4,0 Mio. im Headquarter in Graz durch ein Partnerunternehmen im Immobiliengeschäft begonnen, das 2018 fertiggestellt werden soll und das die XAL-Gruppe langfristig mieten wird. Die Investition betrifft die XAL-Gruppe daher indirekt über erhöhte Mietverbindlichkeiten. Ebenfalls im Jahr 2017 soll das seit 2014 laufende Investitionsprojekt zur Einführung eines neuen ERP-Systems abgeschlossen

 $\overline{a}$ <sup>9</sup> Vgl. XAL (2016a), S. 19.

werden. Die Investitionen werden sich auf etwa EUR 3,5 Mio. belaufen und wurden zum Teil bereits als Anzahlungen im Jahresabschluss 2015/16 erfasst. Alle anderen geplanten Investitionen betreffen im Wesentlichen Ersatz- und Erweiterungsinvestitionen von Maschinen und Betriebs- und Geschäftsausstattung und sind von geringerem Umfang. Die untenstehende Abbildung zeigt die Auswirkungen der Mittelfristplanung in Form einer Planbilanz für die nächsten 5 Jahre.<sup>10</sup>

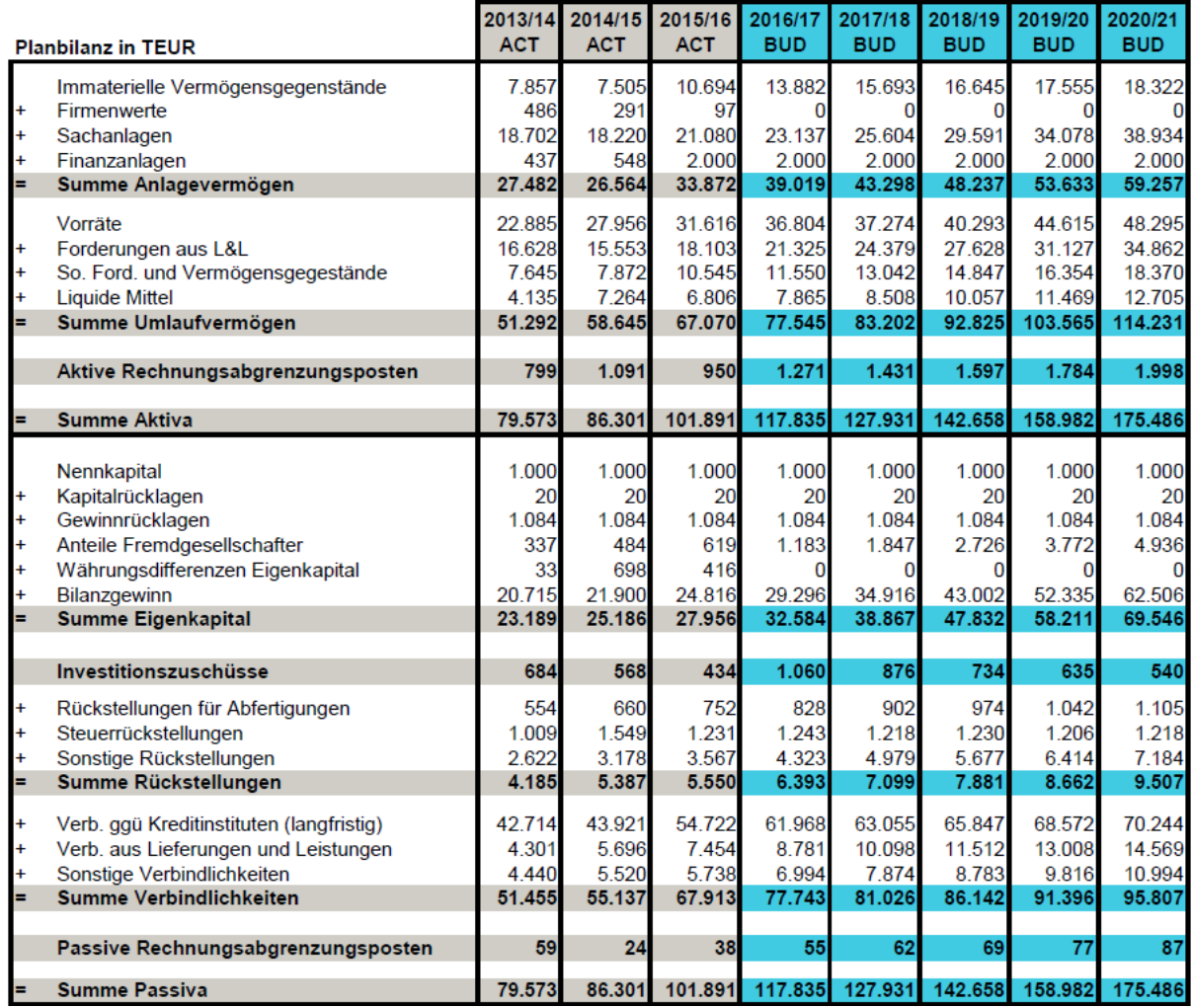

<span id="page-21-1"></span>**Abbildung 3:** Planbilanz des XAL Holding Konzerns, Quelle: XAL (2016a), S. 19.

#### <span id="page-21-0"></span>**2.4 Operative Planung – Status quo**

Damit die zuvor aufgezeigten langfristigen Ziele des XAL Holding Konzerns erreicht werden können, ist es notwendig die strategische Planung in der operativen umzusetzen. Zum Teil wurde dies bereits in der von der strategischen Planung abgeleiteten Mittelfristplanung getan. Im nächsten Schritt gilt es jedoch auch, im Sinne eines integrierten Budgets, aus der Mittelfristplanung die Planung des nächsten Geschäftsjahres im Detail abzuleiten. Die operativen

 $\overline{a}$ <sup>10</sup> Vgl. XAL (2016a), S. 20.

Konzern-Ziele, die es zu erreichen gilt, sind zum einen eine Umsatzsteigerung in Höhe von 20% und zum anderen ein Verhältnis Ergebnis vor Steuern zu Umsatz in Höhe von mindestens 8%.

Wie eingangs erwähnt, ist das Ziel der vorliegenden Arbeit, die operative Planung im Konzern zu erweitern. Bis dato wird im XAL Holding Konzern eine operative Unternehmensplanung nur im Rahmen einer Erfolgsplanung erstellt. Dabei werden Budgets für die vier Quartale des folgenden Wirtschaftsjahres sowohl auf Einzelgesellschafts- als auch auf Konzernebene erstellt. Es herrscht eine Bottom-Up-orientierte Planung, bei der die Planung auf unterster Ebene startet. Der Nachteil dieser Vorgehensweise ist eine fehlende Orientierung für die Planenden, was zu großen Abweichungen von letztendlich akzeptierten Planergebnissen führt und somit aufwendige Abstimmungsrunden nach sich zieht.<sup>11</sup> Zu Beginn des Budgetprozesses wurden bisher im Jänner Unterlagen an die Planungsverantwortlichen sämtlicher Konzerngesellschaften übermittelt, in denen Daten, die für die Erstellung einer Plan-GuV notwendig sind, eingeholt wurden. Um welche Dokumente es sich dabei handelt, was deren Inhalt ist und eine Analyse bezüglich der Erweiterung wird in einem späteren Kapitel<sup>12</sup> im Detail erläutert. Die eigentliche Erstellung der Plan-GuV erfolgt derzeit ausschließlich in der Planungssoftware LucaNet. Erst nach Absegnung der Budgets erhielten die Planungsverantwortlichen einen sogenannten "Management Report", der die Ergebnisse ihrer Dateneingabe, eine Plan-GuV, beinhaltete.

Die Software LucaNet wird im XAL Holding Konzern nicht nur für die Planung verwendet, sondern sie dient auch als Konsolidierungssoftware bei der Erstellung des Konzernabschlusses. Dabei unterscheidet die Software zwischen Ist- und Plan-Daten durch unterschiedliche Datenebenen. Konsolidierungsbuchungen können somit von der Ist-Datenebene problemlos in die Plan-Datenebene kopiert werden. Diese Vorgehensweise kam bei Erstellung der Konzernerfolgsrechnung in der Vergangenheit zur Anwendung. Zu erwähnen ist, dass lediglich drei Konsolidierungsbuchungen übernommen wurden, da nur diese einen wesentlichen Einfluss auf die Konzernerfolgsrechnung hatten. Diese sind ein vom System bereitgestellter Assistent zur Aufwands- und Ertragskonsolidierung, eine vereinfachende Buchung im Zuge der Zwischenergebniseliminierung, basierend auf Vergangenheitswerten zur Korrektur der Bestandsveränderung und eine Buchung zur Fortführung der Firmenwertabschreibung. Für die bevorstehende Erweiterung ist daher zu beachten, dass es einer umfangreicheren Auseinandersetzung mit dem Thema Konsolidierung bedarf.

Da nun die Ausgangssituation und die Rahmenbedingungen beim Kooperationspartner im Detail dargestellt wurden, kann im nächsten Kapitel mit der Ausarbeitung der Theorie zur Erstellung eines integrierten Konzernbudgets begonnen werden.

<sup>11</sup> Vgl. WANICZEK/RUTHNER/FEICHTER (2016), S. 93.

<sup>&</sup>lt;sup>12</sup> Vgl. Kapitel [5.2](#page-62-0) [Analyse der bis dato ausgesendeten Planungsunterlagen,](#page-62-0) S[. 54](#page-62-0) ff.

#### <span id="page-23-0"></span>**3 Grundlagen der integrierten Konzernplanung**

Inhalt dieses Kapitels ist die Beantwortung der Frage, wie eine Planung im Konzern organisatorisch erfolgen kann, die die Planungsrunden geringhält und infolgedessen möglichst effizient ist. Des Weiteren wird geklärt, welche Bestandteile das integrierte Konzernbudget hat, und inwiefern es sich von einem Budget auf Einzelgesellschaftsebene unterscheidet. Hierbei wird auch untersucht, wie die Planung der einzelnen Budgetbestandteile erfolgen kann. Begonnen wird mit der Organisation der Planung und Budgetierung in einer multinationalen Unternehmensgruppe. Davor werden als Einführung in das Thema die Unterschiede einer Konzernplanung zu einer Einzelunternehmensplanung umrisshaft dargelegt.

Die Budgetierung, oder auch Budgetplanung genannt, ist die kurzfristige Planung des nächsten Geschäftsjahres.<sup>13</sup> Eine Konzernbudgetierung unterscheidet sich auf den ersten Blick hinsichtlich der Aufgaben nicht von der Planung eines Einzelunternehmens. Es gibt aber eine Reihe von Besonderheiten, die bei einer Konzernplanung zu berücksichtigen sind. Einzelunternehmen planen beispielsweise meist wesentlich detaillierter, als dies im Rahmen der Konzernplanung der Fall ist. Die Konzernplanung kann vielmehr als eine übergreifende Planung verstanden werden, in der zum einen die dezentralen Planungen der Konzerngesellschaften zusammengefasst werden und zum anderen aber auch Top-Down Vorgaben der Konzernleitung verteilt werden müssen. 14

Da Planung naturgemäß mit Unsicherheit einhergeht, sollte es nicht das Ziel sein, den gesamten Konzern möglichst genau zu planen. Vielmehr sollten Schwerpunkte gesetzt werden, damit genügend Kapazitäten zur Verfügung stehen, um die wirklich wichtigen Themen detailliert zu betrachten. Daher sollte zu Beginn der Planung festgelegt werden, welche Märkte und Unternehmensbereiche wie detailliert zu planen sind. Neben der Planungstiefe muss auch der Planungsumfang, also der inhaltliche Detaillierungsgrad der Planung festgelegt werden. Es sind alle Informationen, die zur Berechnung der zuvor festgelegten strategischen und operativen Ziele erforderlich sind, in der Planung zu erheben. Denn sie sind die Grundlage, mittels derer im Folgejahr eine Zielerreichung gemessen wird. Bei Erhebung der Plandaten, die mittels Plan-Berichterstattung an die Konzern Holding erfolgt, liegt die Herausforderung vor allem darin, die unterschiedlichen Detaillierungsgrade und die divergierenden Anforderungen mit der Genauigkeit der Zahlenwerke in Einklang zu bringen. Dies impliziert, dass sie nicht auf den gleichen Reporting-Ebenen erfolgen kann wie die Ist-Berichterstattung. 15

 $\overline{a}$ 

<sup>13</sup> Vgl. PAUL (2014), S. 8.

<sup>14</sup> Vgl. OEHLER/SEUFERT/SEXL (2013), S. 211.

<sup>15</sup> Vgl. NIEBECKER/KIRCHMANN (2011), S. 68 f.

#### <span id="page-24-0"></span>**3.1 Organisatorische Eingliederung der Budgetierung im Konzern**

Für eine effiziente und zielgerichtete Konzernplanung ist ein Top-Down-Ansatz, wie das "Frontloading", unabdingbar. Die Grundidee des Frontloadings besteht darin, langwierige Verhandlungen, Abstimmungsrunden und Korrekturen zum Ende des Planungsprozesses zu minimieren. Stattdessen werden bereits zu Beginn des Planungsprozesses Diskussionen und Abstimmungen durchgeführt, um der Planung durch Zielvorgaben einen Rahmen zu geben. Die zeitliche Verlagerung auf den Planungsbeginn birgt ein hohes Effizienzpotenzial, da in der Regel der entstehende zeitliche Mehraufwand im weiteren Verlauf der Planung durch einen reduzierten Aufwand mehr als ausgeglichen wird. Nicht wertschöpfende Schleifen zum Ende des Prozesses, welche die dezentralen Planungen mit der Unternehmenszielsetzung in Einklang bringen sollen, können reduziert bzw. in vielen Fällen vermieden werden.<sup>16</sup>

Es bedarf jedoch auch klaren Strukturen für die Planung und ihren Ablauf, um eine erfolgreiche Gesamtkonzernplanung mithilfe eines Frontloading-Ansatzes zu ermöglichen. Es ist die Aufgabe der Konzerngeschäftsleitung, die Inhalte der Planung festzulegen, also konkrete Umsatz- oder Kostenziele vorzugeben. Das Konzerncontrolling ist verantwortlich für die erfolgreiche Abwicklung des Planungsprozesses. Somit ist das Konzerncontrolling nicht per se für die Planung in den Gesellschaften zuständig, das fällt vielmehr in den Zuständigkeitsbereich des dortigen Managements. Die Aufgabe des Controllings ist, die diversen Einzelpläne der Gesellschaften zu koordinieren, zu konsolidieren und das Planungssystem des Konzerns als Ganzes zu entwickeln und zu betreuen. [Abbildung 4](#page-24-1) zeigt den typischen Ablauf des Budgetprozesses bei einem Geschäfts- bzw. Budgetjahr das dem Kalenderjahr gleicht. 17

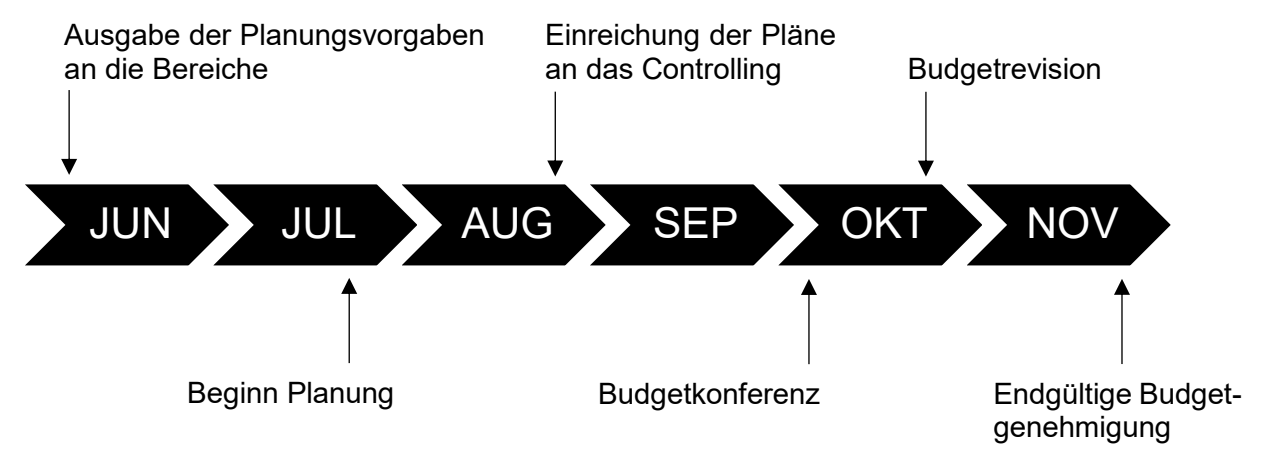

<span id="page-24-1"></span>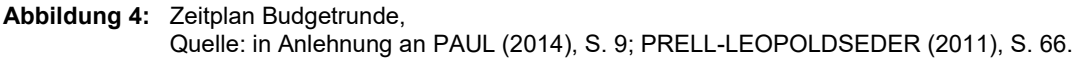

 <sup>16</sup> Vgl. KALAND (2016), S. 160.

<sup>17</sup> Vgl. PAUL (2014), S. 8.

Am Beginn des Budgetprozesses, noch vor Ausgabe der Planungsvorgaben an die Bereiche, findet eine Geschäftsführungssitzung statt, bei der die Planungsprämissen festgelegt werden. Dabei werden vor allem folgende Prämissen besprochen<sup>18</sup>:

- 1. Erwartung Wirtschaftsentwicklung in den relevanten Regionen,
- 2. Erwartung Entwicklung der Märkte,
- 3. Erwartung Gehaltssteigerungen,
- 4. Erwartung Entwicklung relevanter Rohstoffpreise,
- 5. Erwartung Entwicklung Wechselkurse,
- 6. Transferpreise,
- 7. Sonstige mögliche Entwicklungen.

Es sind zunächst externe Entwicklungen, mit denen das Unternehmen rechnet und welche für die beteiligten Bereiche Basisannahmen darstellen, zu besprechen. Die Prämissen zur Wirtschaftsentwicklung und Entwicklung der Märkte dienen dabei als Basis der Umsatzplanung. Die Erwartung über Gehaltssteigerungen und die Entwicklung relevanter Rohstoffpreise dienen als Basis der Kostenplanung. Die Entwicklung der Wechselkurse ist insbesondere in international tätigen Unternehmensgruppen, wie es beim XAL Holding Konzern der Fall ist, relevant. Diese Annahmen haben Einfluss auf die Preise von importierten und exportierten Gütern.<sup>19</sup> Ebenso bedeutsam ist die Prämisse der Transferpreise, denn die Gesellschaften müssen wissen, was die Preise der konzerninternen Lieferverflechtungen sind, um realistisch planen zu können.<sup>20</sup>

Im Juni startet die eigentliche Budgetierung. Jeder Budgetverantwortliche erhält für seinen jeweiligen Verantwortungsbereich die Unterlagen zur Planung seines Verantwortungsbereiches. Diese sind Ende August an das Controlling zu übermitteln welche die Teilpläne abstimmt und koordiniert. Im September sollten dann die Einzelbudgets vom Controlling aggregiert und konsolidiert werden.<sup>21</sup>

Aufgabe des Controllings ist dabei auch eine Überprüfung der eingereichten Budgets auf Plausibilität. Dabei empfiehlt es sich, das Budget im Hinblick auf folgende Punkte zu überprüfen<sup>22</sup>:

- Ist ein budgetiertes deutliches Umsatzwachstum auch gestützt durch die Einführung neuer Produkte, Werbung, den Ausbau des Distributionsnetzes usw.?
- Spiegeln sich geplante Investitionen auch in einer entsprechenden Entwicklung des Anlagevermögens in der Planbilanz wider?

 $\overline{a}$ <sup>18</sup> Vgl. PAUL (2014), S. 10.

<sup>19</sup> Vgl. Kapitel [4.2.1](#page-55-1) [Differierende Währungen in der Planung,](#page-55-1) S[. 47](#page-55-1) indem auf das Thema Wechselkurse als Besonderheit der Internationalisierung im Detail eingegangen wird. <sup>20</sup> Vgl. PAUL (2014), S 9 f.

<sup>21</sup> Vgl. PRELL-LEOPOLDSEDER (2011), S. 66.

<sup>22</sup> Vgl. PAUL (2014), S. 13.

- Ist die Finanzierung von Investitionen oder erhöhter Lager- oder Forderungsbestände durch die Liquiditätsplanung sichergestellt?
- Ist die geplante Entwicklung der Personalkosten konsistent mit der geplanten Anzahl an MitarbeiterInnen?

Wenn alle Budgets auf Plausibilität geprüft und ggf. korrigiert, sowie anschließend aggregiert und konsolidiert worden sind, zeigt sich in der Regel eine Lücke zwischen den gewünschten Ergebnissen der Konzernleitung und den budgetierten Ergebnissen des lokalen Managements. Als nächstes gilt es daher, diese Lücke zu schließen. Die so genannte "Knetphase" beginnt. In dieser Phase werden die Budgets "geknetet". Das Controlling hat die Aufgabe, mit den Geschäftsführungen der Konzerngesellschaften die Lücke zwischen den Vorgaben und dem "Angebot" zu schließen. Also über Maßnahmen zur Kostensenkung und Umsatzsteigerung im Vergleich zum ersten Entwurf zu diskutieren. Am Ende sollte dann ein mit den Beteiligten abgestimmtes Konzernbudget stehen, das der Konzerngeschäftsleitung präsentiert werden kann.<sup>23</sup>

Diese Präsentation des Budgets findet normalerweise bei der Unternehmensleitungssitzung statt und ist die Budgetkonferenz. In diesem Rahmen werden die Teilbudgets bzw. Budgets der einzelnen Gesellschaften entweder vom Controlling oder von der Leitung des Finanzwesens präsentiert. Im Idealfall werden im Zuge der Sitzungen die Budgets genehmigt. Im worst case werden die Budgets komplett abgelehnt und der Prozess beginnt von vorne. In der Regel aber wird zumindest ein Teil der Budgets genehmigt. Der andere Teil, wie beispielsweise die Budgets einzelner kritischer Gesellschaften, oder bestimmte Investitionsvorhaben, wird zur Überarbeitung zurückverwiesen. In jedem Fall hat das Controlling die Gesellschaften zu informieren und im Fall von Ablehnungen die Budgetrevision zu begleiten.<sup>24</sup>

Nach erfolgter Überarbeitung wird das Budget der Unternehmensleitung erneut zur Genehmigung vorgelegt. Die Verabschiedung des Budgets für das Folgejahr erfolgt in etwa Ende November. Es muss vor Beginn des neuen Geschäftsjahres vorliegen, damit rechtzeitig die notwendigen Maßnahmen eingeleitet werden können.<sup>25</sup>

Damit klar ist, welche Informationen von den Konzerngesellschaften im Zuge der Plan-Berichterstattung für das Budget 2017/18 im XAL Holding Konzern reportet werden müssen, ist im nächsten Abschnitt zu klären, wie eine integrierte Konzernplanung ausgestaltet ist.

 $\overline{a}$ 

<sup>23</sup> Vgl. PAUL (2014), S. 13.

<sup>24</sup> Vgl. PAUL (2014), S. 13 f.

<sup>&</sup>lt;sup>25</sup> Vgl. PRELL-LEOPOLDSEDER (2011), S. 66 f.

#### <span id="page-27-0"></span>**3.2 Integrierte Konzernplanung**

Von einer integrierten Konzernplanung spricht man, wenn sämtliche Planungsrechnungen miteinander verknüpft sind. Dabei ist sowohl die inhaltliche, als auch die rechnerische Verknüpfung umfasst. Folgende drei Aspekte der Integration müssen im Zuge einer erfolgreichen integrierten Planung berücksichtigt werden<sup>26</sup>:

- **Zeitliche Koordination** Die lang-, mittel- und kurzfristigen Ziele müssen aufeinander abgestimmt sein. Somit ist die kurzfristige Planung eine Ableitung aus den längerfristigen Plänen.
- **Vertikale Koordination** Ziele und Pläne sämtlicher Unternehmensbereiche müssen aufeinander abgestimmt sein.
- **Horizontale Koordination** Die Planung mündet in drei zentrale Pläne: Planbilanz, Plan-GuV und Plan-Geldflussrechnung. Sie sind untrennbar miteinander verknüpft, Auswirkungen von Änderungen der Planungsgrundlagen wirken sich in allen drei Plänen gleichermaßen aus.

Die [untens](#page-27-1)tehende Abbildung verdeutlicht den Zusammenhang der horizontalen Koordination. Die Bilanz ist der "Dreh- und Angelpunkt" des integrierten Rechnungswesens. In der GuV sind alle einzelnen Posten, die hinter der Veränderung des Eigenkapitals stehen, aufgeschlüsselt. Sie verschafft also, gegenüber einem Vergleich zweier Stichtage, Transparenz und Klarheit über die Hintergründe dieser Veränderung. Die Geldflussrechnung schlüsselt demgegenüber auf dieselbe Art und Weise die Veränderung der liquiden Mittel des Unternehmens auf.<sup>27</sup>

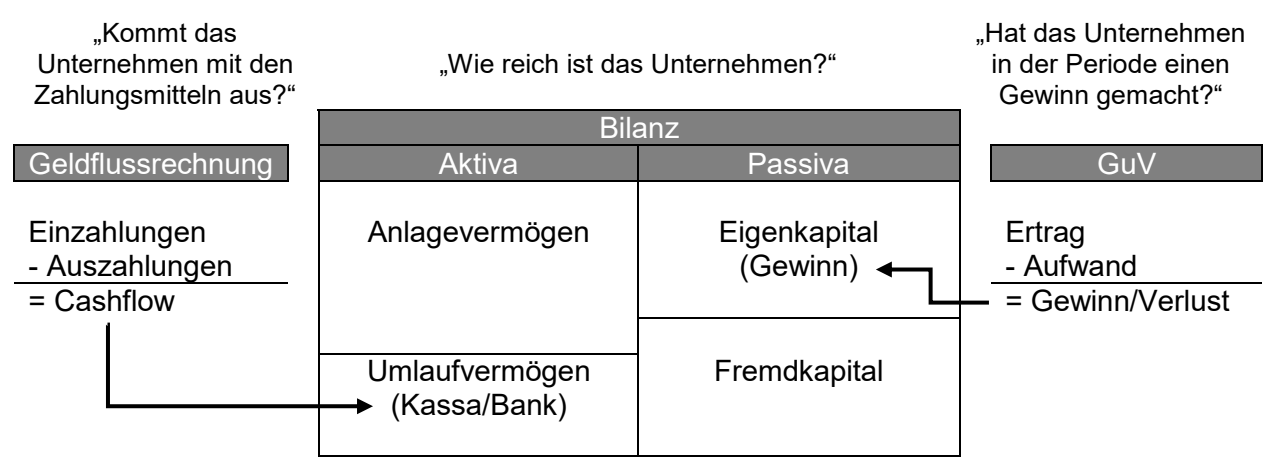

<span id="page-27-1"></span>**Abbildung 5:** Horizontale Koordination in der integrierten Unternehmensplanung, Quelle: BAUMÜLLER/HARTMANN/KREUZER (2015), S. 30.

<sup>26</sup> Vgl. BAUMÜLLER/HARTMANN/KREUZER (2015), S. 20 f.

<sup>27</sup> Vgl. BAUMÜLLER/HARTMANN/KREUZER (2015), S. 30 f.

Wenn dieses inhaltliche Zusammenspiel funktioniert, folgt das rechnerische automatisch. Hierfür gibt es eine einfache Probe, die zur Anwendung kommt. Nach Ermittlung des Periodenergebnisses und des Zahlungsmittelüberschusses der Periode sind beide in die Bilanz einzustellen. Gemeinsam mit den weiteren Veränderungen, die die Bilanz betreffen, muss am Ende der zentrale Grundsatz der Bilanzsummengleichheit gewahrt bleiben. Dies funktioniert nur, wenn sich keine Rechenfehler eingeschlichen haben bzw. wenn keine Posten in einem der Rechenwerke vergessen werden.<sup>28</sup>

Laut BAUMÜLLER J./HARTMANN A./KREUZER C.<sup>29</sup> gibt es noch eine vierte Koordinationsleistung, nämlich die Koordination von Plan- und Istrechnung. Dabei führen sie an, dass es für die spätere Kontrolle wichtig ist, eine gleiche Terminologie, Gliederung und Inhalte verschiedener Posten zu verwenden. Der Aufbau der Bilanz, GuV und Geldflussrechnung in der Planungsrechnung sollte sich also grundsätzlich nicht von der Istrechnung unterscheiden. Lediglich der Detaillierungsgrad sollte verringert werden. Während beispielsweise in der laufenden Buchhaltung Umsatzerlöse auf verschiedenen Konten erfasst werden, ist für Planungszwecke die Erfassung einer einzigen Erlösart i.d.R. ausreichend. In der Bilanz müssen ebenso nicht alle Unterkategorien des Anlage- oder Umlaufvermögens genau geplant werden. Hier reicht häufig eine Planung auf einer höheren Aggregationsebene aus, beispielsweise auf Ebene der immateriellen Vermögensgegenstände in Summe. Maßstab ist hier stets der Informationsmehrwert und damit eine Kosten-Nutzen-Abwägung, die es durchzuführen gilt.

WANICZEK, M./RUTHNER, R./FEICHTER, A<sup>30</sup> nennen noch eine weitere Ebene, die vor allem bei Unternehmensgruppen, wie der XAL Anwendung findet, die Intercompany-Integration. Dabei sollte eine inhaltliche Integration auch auf zusammenhängende Geschäftsfälle für konzerninterne Erträge und Aufwände ausgeweitet werden. Eine Ergebnisabfuhr einer Tochtergesellschaft führt beispielsweise zu einem Beteiligungsertrag der Mutter. Durch die Planung Partnerbeziehungen wird auch die Konsolidierungsfähigkeit der Planung sichergestellt. Diese Integration könnte man jedoch auch unter der vertikalen Koordination subsummieren.

#### <span id="page-28-0"></span>**3.2.1 Konzernerfolgsplan**

Die Plan-GuV stellt das Herzstück der integrierten Unternehmensplanung dar. Dabei wird ermittelt, ob und in welcher Höhe in der Planperiode mit einem Gewinn oder Verlust zu rechnen ist. Die Erfolgsplanung kann auf Grundlage zweier Arten von Wertansätzen ermittelt werden<sup>31</sup>:

<sup>28</sup> Vgl. BAUMÜLLER/HARTMANN/KREUZER (2015), S. 31.

<sup>29</sup> Vgl. BAUMÜLLER/HARTMANN/KREUZER (2015), S. 21.

<sup>30</sup> Vgl. WANICZEK/RUTHNER/FEICHTER (2016), S. 72.

<sup>31</sup> Vgl. BAUMÜLLER/HARTMANN/KREUZER (2015), S. 36.

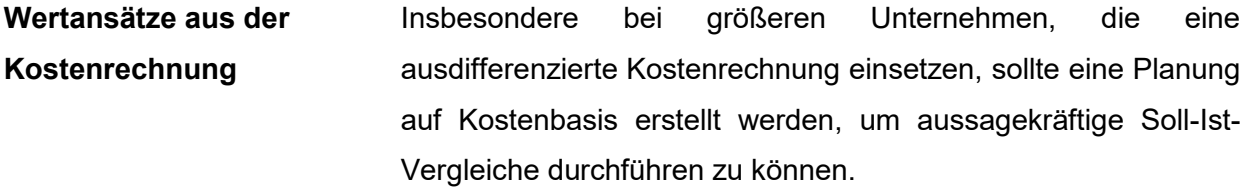

**Wertansätze aus der Buchhaltung** Bei kleineren Unternehmungen, die in ihrem Rechnungswesen nicht zwischen buchhalterischen und kalkulatorischen Wertansätzen unterscheiden, kommt dieser Ansatz zur Anwendung.

Die Plan-GuV kann nach dem Gesamtkostenverfahren oder nach dem Umsatzkostenverfahren erstellt werden. Beide Verfahren führen zum selben Ergebnis. Sie unterscheiden sich lediglich in der Darstellung der Aufwendungen und Erträge. Um einen späteren Soll-Ist-Vergleich zu ermöglichen, ist es notwendig, dass die Erfolgsplanung nach dem gleichen Schema wie im Ist erfolgt.<sup>32</sup>

#### **3.2.1.1 Ertragsplanung**

Die Planung der Umsatzerlöse stellt den ersten und besonders herausfordernden Planungsschritt dar. Dieser Größe sollte am meisten Aufmerksamkeit geschenkt werden, da eine Vielzahl an weiteren Positionen in unmittelbarer Beziehung zu der Planung der Umsatzerlöse steht. Die Planung erfolgt analytisch<sup>33</sup> und gesondert für alle wesentlichen Produkte bzw. Produktgruppen. Unwesentliche können zu pauschalen Größen zusammengefasst und mit pauschalierenden Verfahren geplant werden. Ein Beispiel hierfür wäre eine bloße Fortschreibung. Die Umsatzprognose kann mithilfe von Delphi-Studien oder Zeitreihenanalysen erfolgen oder mittels moderner statistischer Verfahren. Solche werden zunehmend unter dem Terminus "Big Data" oder Business Analytics zusammengefasst. 34

Eine Bestandsveränderung ist einzuplanen, wenn die geplante Produktionsmenge nicht der Verkaufsmenge entspricht, weil Lagerbestandsveränderungen bei Halb- und Fertigerzeugnissen geplant sind. Somit ist es notwendig, klare Annahmen hinsichtlich der Bewertung und der Entwicklung der Lagerbestände zu treffen.<sup>35</sup>

Die Notwendigkeit der Berücksichtigung der aktivierten Eigenleistungen leitet sich aus dem Investitionsplan ab. Sie sind wie "gewöhnliche" Beschaffungsvorgänge zu planen. Die sonstigen betrieblichen Erträge sind schließlich ein "Restposten" für all jene Erlöse, die nicht unter eine der

<sup>32</sup> Vgl. PRELL-LEOPOLDSEDER (2011), S. 88 f.

<sup>33</sup> Eine analytische Planung ist eine detaillierte Planung der Mengen- und Preiskomponenten.

<sup>34</sup> Vgl. BAUMÜLLER/HARTMANN/KREUZER (2015), S. 39.

<sup>35</sup> Vgl. PRELL-LEOPOLDSEDER (2011), S. 91.

obigen Kategorien zu subsumieren sind. Dabei reicht die Zusammensetzung von Erlösen aus der Auflösung von Rückstellungen bis hin zu den erhaltenen Leistungen von Versicherungen. Bei Bedeutungslosigkeit der Beträge wird auf die Planung dieser GuV-Posten in der Praxis entweder verzichtet, oder mit pauschaler Fortschreibungen auf Grundlage vergangener Istwerte gearbeitet.<sup>36</sup>

#### **3.2.1.2 Aufwandsplanung**

Bei der Planung des Materialeinsatzes ist möglichst detailliert nach einzelnen Produkt- oder Warengruppen vorzugehen. Als Ausgangsbasis können Erfahrungswerte aus der Vergangenheit herangezogen werden. Es ist darauf zu achten, dass die Planung des erfolgsneutralen Materialeinkaufes von der Planung des erfolgswirksamen Materialeinsatzes abweicht. Das hängt mit der unterschiedlichen Betrachtungsweise der Beschaffung und des Einsatzes zusammen. Ein dem Verkauf vorgelagerter Materialeinkauf belastet das Finanzergebnis, bevor es sich erfolgswirksam niederschlägt. Vor allem in Produktionsunternehmen, deren Bestellpolitik nicht durch Just-in-time-Lieferungen gekennzeichnet ist, spielt diese Tatsache eine entscheidende Rolle für die Liquidität.<sup>37</sup>

Der nächste entscheidende Aufwandsblock ist jener der Personalaufwendungen. Zumeist übernimmt die Personaladministration die Fortschreibung der Aufwendungen für das bereits zum Planungszeitpunkt beschäftigte Personal. Gehälter werden zumeist mit einem Pauschalbetrag geplant, der sich an den bestehenden Kapazitäten orientiert. Adaptiert wird dieser um einen Personalplan, der Veränderungen durch geplante Pensionierungen oder Schaffung neuer Stellen berücksichtigt. Auch Karrierepläne können Auskunft über quantitative Veränderungen und Gehaltsanpassungen geben. Boni und andere variable Lohn- und Gehaltsbestandteile werden gesondert geplant. Diese können in Abhängigkeit der maßgeblichen Bemessungsgrundlagen entweder als variable oder als fixe Kosten berücksichtigt werden.<sup>38</sup>

Bei der Planung der Abschreibungen wird als erster Schritt für das bestehende Anlagevermögen eine Abschreibungs-Vorschau für die Planperiode erstellt. Danach sind die Neu-Abschreibungen von geplanten Investitionen aus dem Investitionsplan abzuleiten. Im selben Schritt sind Desinvestitionen zu berücksichtigen, die den Abschreibungsbetrag mindern. Als letzter Punkt ist die Abschreibung von aktivierten Eigenleistungen zu ermitteln und ebenso zum Abschreibungsbetrag hinzu zu addieren.<sup>39</sup>

<sup>36</sup> Vgl. BAUMÜLLER/HARTMANN/KREUZER (2015), S. 41.

<sup>37</sup> Vgl. GAEDKE/HÄUSL (2009), S. 76.

<sup>38</sup> Vgl. BAUMÜLLER/HARTMANN/KREUZER (2015), S. 42 f.

<sup>39</sup> Vgl. GAEDKE/HÄUSL (2009), S. 81 f.

Die sonstigen betrieblichen Aufwendungen sind ein ähnlich heterogenes Sammelsurium, wie es die bereits dargestellten sonstigen betrieblichen Erträge sind. Allerdings sind sie betragsmäßig i.d.R. von wesentlich größerer Bedeutung, sodass kein Weg an deren Planung vorbeiführt. Zum Teil werden die hierunter subsumierbaren Aufwendungen variabel zum Umsatz geplant. Bei manchen wird wiederum die Orientierung an den Vergangenheitswerten sinnvoll sein. Andere Teile werden demgegenüber eher analytisch zu planen sein. Den Aufwendungen für Marketing und Vertrieb, die unter die sonstigen betrieblichen Aufwendungen fallen, wird in der Praxis häufig besondere Aufmerksamkeit geschenkt.<sup>40</sup>

#### **3.2.1.3 Weitere zu planende Posten**

Steuern haben einen relevanten Cash- und Ergebniseffekt und sind daher einer der wenigen Bereiche innerhalb der Finanzorganisation, die eine unmittelbare Verbesserung der Ergebnisoder Liquiditätsposition eines Konzerns bewirken können. Die Steuerquote rückt daher auch zunehmend in den Fokus von Analysten und eine hohe Steuerquote wird daher oft als Verschwendung interpretiert. Die ohnehin schon hohe Komplexität der Steuerberechnung erhöht sich in einem internationalen Konzern beträchtlich.<sup>41</sup>

Bei der Planung von Gewinnsteuern müssen Umstände wie beispielsweise vorhandene Verlustvorträge oder Freibeträge mitberücksichtigt werden. Im Kontext von Konzernstrukturen mit internationalen Verflechtungen ist i.d.R. von einem Mischsteuersatz auszugehen. Der wichtigste Anhaltspunkt in all diesen Fällen ist die Ermittlung der historischen tatsächlichen Steuerquote, die als Grundlage für die Unternehmensplanung herangezogen wird.<sup>42</sup>

Eine besondere Komplexität im Zusammenhang mit Steuern weisen die latenten Steuern auf. Aufgrund jüngerer Gesetzesänderungen in Österreich werden latente Steuern künftig vor allem bei mittelgroßen und großen Gesellschaften eine wichtige Rolle spielen. Dies impliziert den vielleicht größten Planungsaufwand, der i.d.R. die Erstellung eines gesonderten Teilplans erfordert. Latente Steuern stellen auf den Unterschied in der Steuerbelastung nach dem unternehmensrechtlichen Jahresabschluss und der steuerlichen Ergebnisermittlung ab. Diese stimmen oft nicht überein, beispielsweise aufgrund unterschiedlicher Nutzungsdauern von Sachanlagen. Für Komplexität sorgt dabei die Vielzahl an notwendigen Prüfungsschritten und Ausnahmen, die zu beachten sind. Dies erfordert eine eigenständige Steuerplanung, um zu hinlänglich verlässlichen Werten zu gelangen. Die Frage, die sich dabei stellt ist, wann mit welchen Steuerverpflichtungen zu rechnen ist und wie diese bei der Bilanzierung der latenten

 $\overline{a}$ 

<sup>40</sup> Vgl. BAUMÜLLER/HARTMANN/KREUZER (2015), S. 44.

<sup>41</sup> Vgl. NIEBECKER/KIRCHMANN (2011), S. 101.

<sup>42</sup> Vgl. BAUMÜLLER/HARTMANN/KREUZER (2015), S. 47.

Steuern in der Planungsperiode zu berücksichtigen sind. Auch im Zuge der Plankonsolidierung werden sich latente Steuern auf Konzernebene ergeben, dazu in einem späteren Kapitel<sup>43</sup> mehr.<sup>44</sup>

Da alle Kostenpositionen netto zu planen<sup>45</sup> sind und die Umsatzsteuer keinen Teil der Erlöse darstellt, kann die Planung von Vor- bzw. Umsatzsteuern für die Erstellung der Plan-GuV i.d.R. unberücksichtigt bleiben.<sup>46</sup> Die Vor- und Umsatzsteuer kann jedoch eine enorme Auswirkung auf den Finanzplan und die Planbilanz haben. Somit wird es erforderlich sein, dass für die planungsrelevanten Konten oder Positionen, Steuersätze und Zahlungsziele definiert werden müssen, um den Bilanzausweis und die Zahlungswirksamkeit korrekt darstellen zu können. 47

Veränderungen der Rücklagen, beispielsweise geplante Dotierungen von Gewinnrücklagen, können in der Planung berücksichtigt werden. Zum Thema wird dies insbesondere im Rahmen der geplanten Ausschüttungspolitik und der Frage des Umganges mit thesaurierten Mitteln. Da hieraus allerdings keine materiellen Konsequenzen für das Ergebnis der Unternehmensplanung erwachsen, wird hierauf regelmäßig verzichtet. Unversteuerte Rückalgen sind in der Zukunft nicht mehr zulässig und erfordern aus diesem Grund daher keine gesonderte Berücksichtigung.<sup>48</sup>

#### <span id="page-32-0"></span>**3.2.2 Konzernfinanzplan**

Eine positive Ertragslage geht nicht automatisch mit einer ebensolchen Liquiditätssituation einher.<sup>49</sup> Mithilfe eines Finanzplans können die Gründe aufgezeigt, warum ein Unternehmen mehr oder wenige liquide Mittel am Ende der Planungsperiode hat, als dies am Anfang der Fall war. Ziel muss es sein, eine jederzeitige Liquiditätssicherung zu gewährleisten, um einer Zahlungsunfähigkeit vorzubeugen, die eine Insolvenz zur Folge haben kann. Darüber hinaus wird eine Liquiditätssteuerung ermöglicht, die dazu beitragen kann, die Veranlagungsstrategie zu optimieren. Ebenso kann frühzeitig Kapitalbedarf oder die Möglichkeit für Veranlagungen von nicht benötigten Mitteln identifiziert werden. 50

Ausgangspunkt der Finanzplanung ist die zuvor erstellte Plan-GuV. Diese basiert auf periodisierten Aufwendungen und Erträgen, die in einer Reihe von Fällen zeitlich von den ihnen zugrundeliegenden Zahlungsvorgängen abweicht. Daher hat die Finanzplanung von der Aufwands- und Ertragsrechnung in eine Einnahmen-Ausgaben-Rechnung überzuleiten, um den Mittelüberschuss bzw. Mittelfehlbetrag zu ermitteln.<sup>51</sup>

<sup>&</sup>lt;sup>43</sup> Vgl. Kapitel [4.1](#page-42-1) [Plankonsolidierung,](#page-42-1) S. [34](#page-42-1) ff indem die Konsolidierung des Budgets Schritt für Schritt erläutert wird.

<sup>44</sup> Vgl. BAUMÜLLER/HARTMANN/KREUZER (2015), S. 47.

<sup>45</sup> Sofern das planende Unternehmen vorsteuerabzugsberechtigt ist.

<sup>46</sup> Vgl. BAUMÜLLER/HARTMANN/KREUZER (2015), S. 47.

<sup>47</sup> Vgl. WANICZEK/RUTHNER/FEICHTER (2016), S. 78.

<sup>48</sup> Vgl. BAUMÜLLER/HARTMANN/KREUZER (2015), S. 47.

<sup>49</sup> Vgl. GAEDKE/HÄUSL (2009), S. 88.

<sup>50</sup> Vgl. BAUMÜLLER/HARTMANN/KREUZER (2015), S. 48.

<sup>51</sup> Vgl. EGGER/WINTERHELLER (2007), S. 129.

Dabei kann die Finanzplanung auf Einzelgesellschaftsebene entweder direkt oder indirekt durchgeführt werden. Dementsprechend unterscheidet man<sup>52</sup>:

- **Direkter Finanzplan** Die einzelnen Aufwands- und Ertragspositionen werden in entsprechende Einzahlungen und Auszahlungen umgewandelt und ausgeschieden, soweit sie nicht tatsächlich in der Planperiode anfallen.
- **Indirekter Finanzplan** Ausgehend vom Unternehmensergebnis werden nicht zahlungswirksame Aufwendungen und Erträge korrigiert sowie erfolgsneutrale Veränderungen der Bilanz, die Auswirkung auf den Zahlungsmittelbedarf haben, miteinbezogen.

Eine Geldflussrechnung auf Konzernbasis kann laut BAUMÜLLER J./HARTMANN A./KREUZER C.<sup>53</sup> derivativ aus Konzernbilanz und Konzernerfolgsrechnung oder originär durch Aggregation und Konsolidierung der Finanzpläne der einbezogenen Unternehmen erfolgen. In der Praxis wird aus Praktikabilitätsgründen häufig auf die erste Variante zurückgegriffen. Im XAL Holding Konzern wird jedoch die Erstellung originär erfolgen. Denn in der Planungssoftware LucaNet ist die Erstellung von Finanzplänen nur mithilfe der direkten Methode möglich. Aus Effizienzgründen hat man sich daher entschieden, die direkten Finanzpläne zu aggregieren und zu konsolidieren. Im Folgenden wird daher zuerst auf die Erstellung direkter Finanzpläne auf Einzelgesellschaftsebene eingegangen und danach werden die Besonderheiten der Konzerngeldflussrechnung erläutert. Wie in weiterer Folge die Konsolidierung der Konzerngeldflussrechnung erfolgen kann, wird im darauffolgenden Abschnitt<sup>54</sup> beschrieben.

#### **3.2.2.1 Planung der Geldflussrechnung auf Einzelgesellschaftsebene**

Die Grundstruktur einer Geldflussrechnung auf Einzelgesellschaftsebene wird in der [Tabelle 2](#page-34-0) veranschaulicht. Charakteristisch ist die Einteilung in drei Teil-Cashflows, die mit unterschiedlichen Auswertungsmöglichkeiten und -fragen verbunden sind<sup>55</sup>:

• Der **Cashflow aus der laufenden Geschäftstätigkeit** umfasst alle Ein- und Auszahlungen, die mit der unmittelbaren Leistungserbringung in Verbindung stehen. Er steht inhaltlich dem Betriebserfolg aus der GuV sehr nahe und wird auch operativer Cashflow genannt.

 <sup>52</sup> Vgl. PRELL-LEOPOLDSEDER (2011), S. 128.

 $53$  Vgl. BAUMÜLLER/HARTMANN/KREUZER (2015), S. 70.

<sup>54</sup> Vgl. Kapitel [4.1](#page-42-1) [Plankonsolidierung,](#page-42-1) S. [34](#page-42-1) ff indem die Konsolidierung des Budgets Schritt für Schritt erläutert wird.

<sup>55</sup> Vgl. BAUMÜLLER/HARTMANN/KREUZER (2015), S. 48 f.

- Der **Cashflow aus der Investitionstätigkeit** bildet alle Investitionen in Anlagevermögen ab. Diese finden sich in der Plan-GuV nur in Form der Abschreibungen berücksichtigt, die wiederum im Finanzplan unberücksichtigt bleiben.
- Der **Cashflow aus der Finanzierungstätigkeit** zeigt alle Ein- und Auszahlungen aus den Transaktionen mit Eigen- und FremdkapitalgeberInnen des Unternehmens. Darüber hinaus werden im Finanzplan in diesem Bereich auch die gezahlten Dividenden an EigenkapitalgeberInnen sowie Tilgungen an Banken dargestellt.

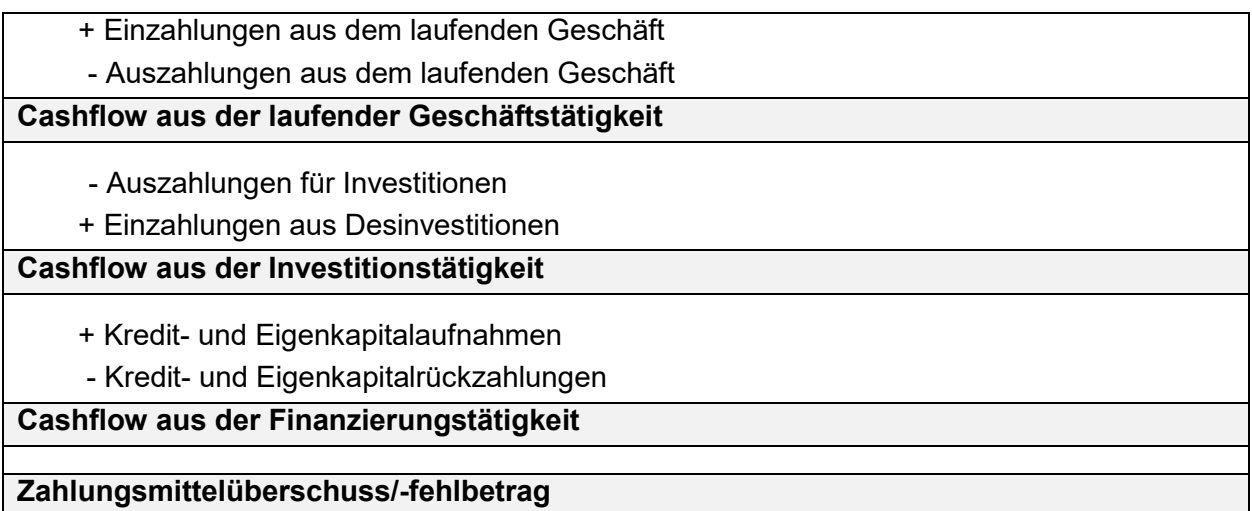

<span id="page-34-0"></span>**Tabelle 2:** Grundlegender Aufbau der Geldflussrechnung, Quelle: BAUMÜLLER/HARTMANN/KREUZER (2015), S. 49.

Bei der Erstellung des Finanzplanes nach der direkten Methode sind die Zahlungswirksamkeiten der Posten aus der Plan-GuV abzuleiten. Dabei sind Schritt für Schritt alle wichtigen Posten dahingehend zu untersuchen, ob sie zur Gänze in der Planungsperiode zahlungswirksam werden oder erst in einer der folgenden. Auch muss untersucht werden, ob es in der Planungsperiode zu Zahlungen kommt, die nicht in der GuV abgebildet werden. Dies kann mit hoher Komplexität verbunden sein und ist ohne Computerunterstützung wesentlich anspruchsvoller als die indirekte Methode. Im Gegenzug zur indirekten Methode gilt die direkte Methode jedoch als aussagekräftiger, da hier nicht nur bloße Korrekturen vorgenommen werden, sondern eigenständige Aussagen über die Veränderung der liquiden Mittel getroffen werden können. Bei den Umsatzerlösen ist beispielsweise zu untersuchen, welcher Teil davon als Forderung zum Ende der Planungsperiode in der Planbilanz stehen bleibt und welcher Teil erst in der Periode darauf gezahlt wird. Umgekehrt werden aber auch Forderungen eingehen, die ihren Ursprung in der Vorperiode haben. Ähnliche Untersuchungen sind auch für alle anderen Zahlungen durchzuführen.<sup>56</sup>

 $\overline{a}$ <sup>56</sup> Vgl. BAUMÜLLER/HARTMANN/KREUZER (2015), S. 53.

Die Ermittlung der Planwerte des Cashflows aus der Investitionstätigkeit orientiert sich im Wesentlichen an der Investitionsplanung, die bereits für die Ermittlung der geplanten Abschreibungen von Bedeutung war. Wenn diese Planung vorliegt, stellt die Ableitung der an dieser Stelle benötigten Werte kein Problem mehr dar. In der Praxis passiert jedoch häufig ein Fehler. Werden Investitionen nicht sofort in voller Höhe bezahlt, sondern auf Ziel, so resultiert eine Verbindlichkeit in der Planbilanz. Diese darf nicht bei der Ermittlung des Cashflows aus laufender Geschäftstätigkeit berücksichtigt werden, da es ansonsten zu einer wesentlichen Verzerrung kommt.<sup>57</sup>

Der Cashflow aus der Finanzierungstätigkeit soll jene Mittelfehlbeträge abdecken, die nicht durch den Cashflow aus der laufenden Geschäftstätigkeit gedeckt werden können. Er beinhaltet somit die Zahlungen zwischen dem Unternehmen und seinen Eigen- und Fremdkapitalgebern, mit Ausnahme der Fremdkapitalzinsen. Diese sind bereits im operativen Bereich enthalten. Aus dem Finanzierungsplan sind daher Darlehensaufnahmen, Darlehenstilgungen, Gewinnausschüttungen, Kapitalerhöhungen und Kapitalherabsetzungen abzuleiten.<sup>58</sup>

#### **3.2.2.2 Besonderheiten der Konzerngeldflussrechnung**

Bei der Erstellung einer Konzerngeldflussrechnung ergeben sich gegenüber einer Geldflussrechnung auf Einzelgesellschaftsebene Besonderheiten. Dies ist auf Währungsumrechnungen oder Konsolidierungskreisänderungen zurückzuführen. Aus diesem Grund ist die Struktur der Geldflussrechnung auf Konzernebene nicht mit der Struktur auf Einzelgesellschaftsebene ident. Die [Tabelle 3](#page-36-0) zeigt die Mindestgliederung der Konzerngeldflussrechnung, wie es im Fachgutachten der Kammer der Wirtschaftstreuhänder KFS BW 2 zu finden ist.

<sup>57</sup> Vgl. BAUMÜLLER/HARTMANN/KREUZER (2015), S. 54.

<sup>58</sup> Vgl. PRELL-LEOPOLDSEDER (2011), S. 137.
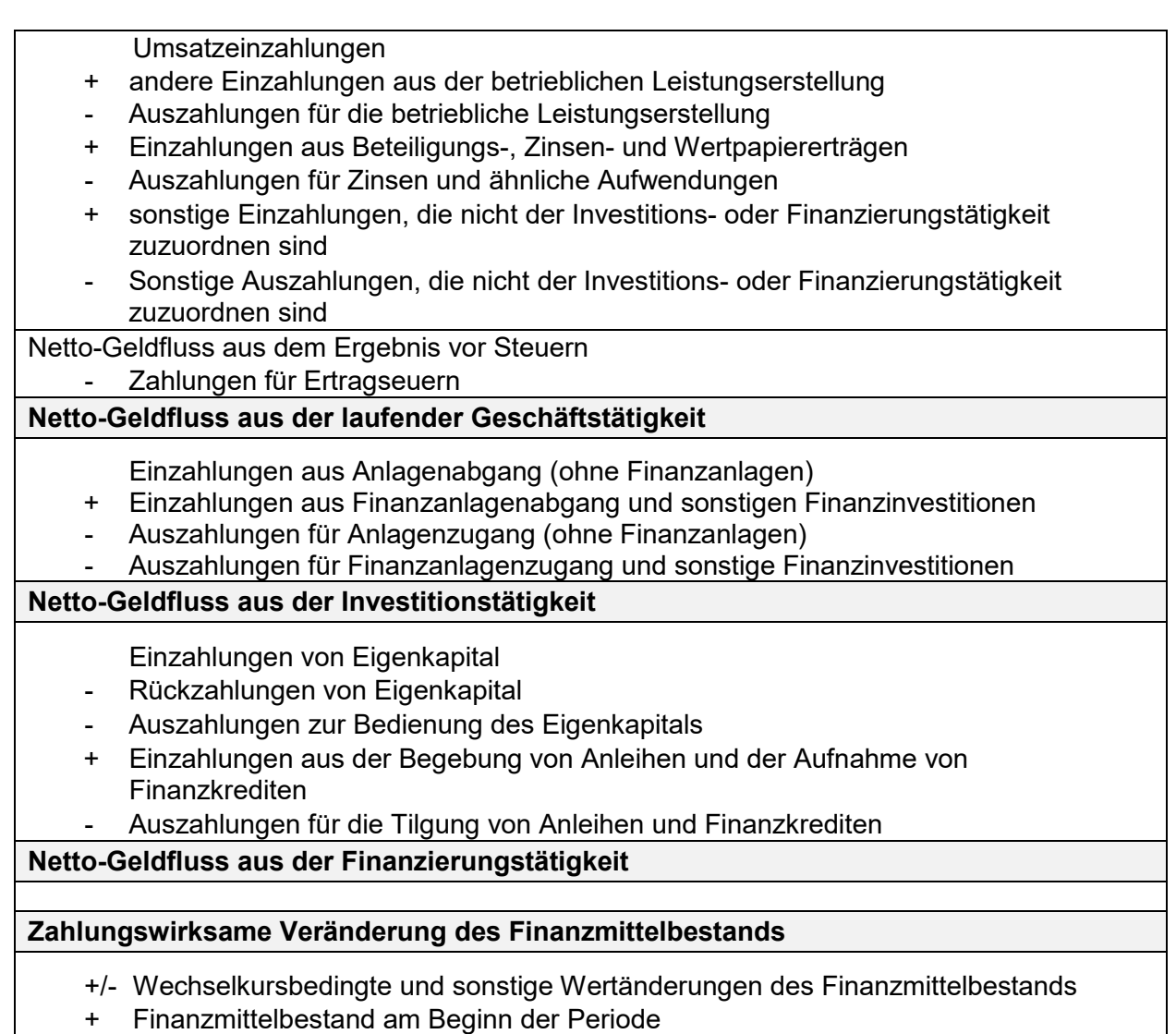

**Finanzmittelbestand am Ende der Periode**

**Tabelle 3:** Gliederung der Konzerngeldflussrechnung bei direkter Ermittlung, Quelle: KWT (2016), S. 14.

Da die Konzerngeldflussrechnung in einer einheitlichen Konzernwährung zu erstellen ist, müssen alle Zahlungsströme, die in einer anderen Währung geleistet wurden, in die Konzernwährung umgerechnet werden. Dadurch können sich wechselkursbedingte Veränderungen der Zahlungsmittelbestände ergeben. Diese können selbst dann entstehen, wenn sich der Finanzmittelfonds eines einzubeziehenden ausländischen Tochterunternehmens in Landeswährung nicht verändert hat. Durch die Umrechnung des Finanzmittelbestandes in die Konzernwährung kommt es bei Änderungen der Wechselkurse im Zeitverlauf zu einem veränderten Finanzmittelbestand auf Konzernebene, obwohl keine Zahlungen geflossen sind.<sup>59</sup> Diese Änderungen des Finanzmittelbestandes, die nicht auf einer Zahlung beruhen, sind in der

<sup>59</sup> Vgl. Kapitel [4.2.1](#page-55-0) [Differierende Währungen in der Planung,](#page-55-0) S[. 47](#page-55-0) indem im Detail sämtliche Auswirkungen auf das integrierte Konzernbudget aufgrund von Wechselkursen erläutert werden.

Finanzplanung in einem eigenen Posten "Wechselkursbedingte und sonstige Wertänderungen des Finanzmittelbestands" auszuweisen.<sup>60</sup>

Zahlungsströme, die aus der Veränderung des Konsolidierungskreises resultieren, sind in der Konzerngeldflussrechnung als Investitionsauszahlungen bzw. Desinvestitionseinzahlungen zu erfassen und gesondert im Cashflow aus der Investitionstätigkeit auszuweisen. Das bedeutet, im Falle von Endkonsolidierungen, dass der Erlös aus der Veräußerung der Beteiligung mit dem Zahlungsmittelabgang des abgehenden Unternehmens gegenzurechnen ist.<sup>61</sup>

Bezüglich der Erstellung eines Cashflows beim Kooperationspartner wird man vor der Herausforderung stehen, eine korrekte Gliederung zu wählen. Denn es ist einerseits eine Gliederung zu wählen, die den Cashflow auf Einzelgesellschaftsebene korrekt darstellt und andererseits auch den Anforderungen eines Konzerncashflows entspricht. Für welchen Aufbau man sich schlussendlich bei XAL entschieden hat, ist im Praxisteil<sup>62</sup> der Arbeit ausgeführt.

### **3.2.3 Konzernplanbilanz**

Die Planbilanz stellt die künftig erwartete Vermögens- und Kapitalstruktur eines Unternehmens dar. Sie wird aus dem Anfangsbestand der Aktiva und Passiva, der Planerfolgsrechnung und dem Finanzplan abgeleitet. Da zum Zeitpunkt der Erstellung der Planungsrechnung keine endgültige Fassung des Jahresabschlusses des abgelaufenen Wirtschaftsjahres vorliegt, wird zumeist der vorläufige Status in die Erstellung der Planbilanz als Anfangsbestand eingearbeitet. Anpassungen werden nach Fertigstellung des Jahresabschlusses im Nachhinein erfolgen.<sup>63</sup>

Laut BORKENHAGEN B./KAPPERS M.<sup>64</sup> ist es für die Erstellung einer Konzernplanbilanz nicht notwendig, dass für alle Einzelgesellschaften Planbilanzen erstellt werden. Denn bei einer modernen Konzernplanung erfolgt keine vollständige Planung aller Details auf unterster Ebene mit anschließender Aggregation. Somit ist es für die Konzernbilanz nicht notwendig, dass für alle Einzelgesellschaften Planbilanzen erstellt werden. Stattdessen kann die Planbilanz auf Konzernebene über differenzierte Fortschreibungen sowie mithilfe weiterer Parameter, wie z.B. Umsatzplan und Investitionsplan, erstellt werden. Zur Sicherstellung einer wertorientierten Steuerung sollten jedoch die Veränderungen der zentralen Working-Capital-Größen aktiv geplant werden. Dabei sollen Reichweiten wie z.B. Zahlungsziele und nicht absolute Bestandsgrößen wie z.B. Forderungsbestände herangezogen werden, da Reichweiten leichter zu planen sind und eine größere Handlungsorientierung aufweisen. Bestandgrößen haben dagegen eher

 $\overline{a}$ 

<sup>63</sup> Vgl. GAEDKE/HÄUSL (2009), S. 92 f.

<sup>60</sup> Vgl. BAETGE/KIRSCH/THIELE (2015), S. 520.

<sup>61</sup> Vgl. KÜTING/WEBER (2010), S. 603.

<sup>&</sup>lt;sup>62</sup> Vgl. Kapitel [5.3.1](#page-66-0) [Vorfragen der Tool-Erstellung,](#page-66-0) S[. 58](#page-66-0) ff indem sämtliche Vorabentscheidungen, wie beispielsweise die des Detaillierungsgrades der Planung, getroffen werden.

<sup>64</sup> Vgl. BORKENHAGEN/KAPPERS (2013), S. 151.

informatorischen Charakter und werden nur in den seltensten Fällen einem Plan-Ist-Vergleich unterzogen.

Da es der Wunsch der Geschäftsleitung des XAL Holding Konzerns ist, integrierte Budgets auch auf Einzelgesellschaftsebene zu erstellen, wird jedoch ein anderer Ansatz gewählt. Es werden Planbilanzen für sämtliche Konzerngesellschaften erstellt und diese in weiterer Folge aggregiert und konsolidiert. Daher wird im Folgenden die Erstellung einer Planbilanz auf Einzelgesellschaftsebene erläutert. Wie die Aggregation und Konsolidierung erfolgt, wird im darauffolgenden Abschnitt<sup>65</sup> beschrieben.

Wie tief die Planbilanz gegliedert wird, ist im Einzelfall zu beurteilen. Im Zweifelsfall ist aber weniger mehr, und es wird selten notwendig sein, mehr als eine Ebene tiefer zu gliedern als in der unten dargestellten Abbildung.<sup>66</sup>

## **Aktivseite**

- A. Anlagevermögen
	- I. Immaterielle Vermögensgegenstände
	- II. Sachanlagen
	- III. Finanzanlagen
- B. Umlaufvermögen
	- I. Vorräte
	- II. Forderungen und sonstige Vermögensgegenstände
	- III. Wertpapiere und Anteile des Umlaufvermögens
	- IV. Kassenbestand, Schecks, Guthaben bei Kreditinstituten
- C. Aktive Rechnungsabgrenzungsposten

## **Passivseite**

- A. Eigenkapital
	- I. Nennkapital
	- II. Kapitalrückalgen
	- III. Gewinnrücklagen
	- IV. Bilanzgewinn
- B. Rückstellungen
- C. Verbindlichkeiten
- D. Passive Rechnungsabgrenzungsposten
- <span id="page-38-0"></span>**Tabelle 4:** Struktur der Planbilanz, Quelle: BAUMÜLLER/HARTMANN/KREUZER (2015), S. 57 (leicht modifiziert).

Wie zu Beginn dieses Abschnitts erläutert, ist die Planbilanz der "Dreh- und Angelpunkt", da in ihr die Ergebnisse aus der Plan-GuV und der Plan-Geldflussrechnung Eingang finden. Sie kann damit erst als letztes der drei Rechenwerke abgeschlossen werden. Nichtsdestotrotz stellen sich viele Fragen bereits parallel. Vor allem bei der Erstellung der Plan-Geldflussrechnung. Beispielsweise ist die Planung des erwartenden Kundenziels gleichermaßen für die Cashflow-

<sup>65</sup> Vgl. Kapitel [4.1](#page-42-0) [Plankonsolidierung,](#page-42-0) S. [34](#page-42-0) ff.

<sup>66</sup> Vgl. BAUMÜLLER/HARTMANN/KREUZER (2015), S. 57.

Ermittlung im Rahmen der Plan-Geldflussrechnung und für die Ermittlung des Forderungsbestandes in der Planbilanz relevant.<sup>67</sup>

### **3.2.3.1 Planung der Aktivseite der Bilanz**

Bei der Planung des Anlagevermögens werden, ausgehend vom Anfangsbestand, die geplanten Veränderungen berücksichtigt. Um den jeweiligen Endbestand zu ermitteln, sind demnach vom Anfangsbestand die geplanten Abschreibungen sowie die geplanten Anlagenverkäufe abzuziehen und die geplanten Anlagenkäufe dazuzurechnen. Diese Informationen lassen sich, wie bereits bei Planung der Abschreibungen im Erfolgsplan beschrieben, einerseits aus dem Investitionsplan und andererseits aus dem Buchhaltungssystem generieren.<sup>68</sup>

Bei der Erstellung einer Konzernbilanz ergibt sich die Besonderheit, dass eine konsolidierte Investitionsplanung aufzustellen ist. Dabei bezieht sich die Konsolidierung auf die Abstimmung der individuellen Einzelpläne der Tochtergesellschaften innerhalb der Gruppe. So können Investitionen bei einem Konzernunternehmen entsprechende Folgeinvestitionen bei einem anderen Konzernunternehmen hervorrufen. Sind z.B. Kapazitätserweiterungen in einem Land notwendig, muss gegebenenfalls auch die Kapazität in einem anderen Land erweitert werden. Erst wenn diese Abstimmung im Rahmen der Konzernplanung stattgefunden hat, kann die Konzernbilanz bestätigt werden.<sup>69</sup>

Beim Umlaufvermögen stellen sich wesentlich vielfältigere Fragen. Die Höhe der Vorräte resultiert aus der Lager-, Produktions- und Beschaffungsplanung. Wenn die grundlegenden Entscheidungen getroffen sind, inwieweit Lagerbestände gehalten, auf- oder abgebaut werden sollen, können die Werte in die Planbilanz übertragen werden. Wichtig ist dabei, dass die Höhe der Bestandsveränderung mit der Veränderung des Lagerbestandes an Halbfertig- und Fertigfabrikaten übereinstimmen muss.<sup>70</sup>

Die Forderungen aus Lieferungen und Leistungen stehen in unmittelbarem Zusammenhang mit den erzielten Umsatzerlösen. Als gut zugängliche Möglichkeit der Planung des Forderungsbestandes hat sich die Planung mittels eines "Ziel-Kundenziels" erwiesen. Dabei ist festzulegen, mit welcher durchschnittlichen Außenstandsdauer zu rechnen ist. Daraus lässt sich der zu erwartende Forderungsbestand ableiten. Die Umschlagshäufigkeit der Debitoren ermittelt sich aus dem Quotient von den Umsatzerlösen und dem durchschnittlichen Debitorenstand exkl. Umsatzsteuer. Die Umschlagshäufigkeit der Debitoren in Tagen kann wiederum mithilfe der

 <sup>67</sup> Vgl. BAUMÜLLER/HARTMANN/KREUZER (2015), S. 58.

<sup>68</sup> Vgl. PRELL-LEOPOLDSEDER (2011), S. 156.

<sup>69</sup> Vgl. ERNST (2000), S. 137 f.

<sup>70</sup> Vgl. BAUMÜLLER/HARTMANN/KREUZER (2015), S. 59.

Division 365 dividiert durch die Umschlagshäufigkeit ermittelt werden. Die Formeln hierzu lauten daher wie folgt $^{71}$ :

Umschlagshäufigkeit der Debitoren = Umsatzerlöse Ø Debitorenstand exkl. Umsatzsteuer Umschlagshäufigkeit der Debitoren in Tagen = <sup>365</sup> Umschlagshäufigkeit

Die Veränderung der liquiden Mittel muss aus dem Ergebnis der Plan-Geldflussrechnung übernommen werden. Aktive Rechnungsabgrenzungsposten sind i.d.R. betragsmäßig vernachlässigbar und werden nicht gesondert geplant, sondern konstant gehalten. Erhöhungen oder Auflösungen der aktiven latenten Steuern sind auf der Aktivseite der Bilanz zu erfassen. Die Frage nach dem Ansatz und der Bewertung stellt sich bereits im Rahmen der Plan-GuV.<sup>72</sup>

## **3.2.3.2 Planung der Passivseite der Bilanz**

Auf der Passivseite der Bilanz ist an erster Stelle die Planung des Eigenkapitals vorzunehmen. Der Endbestand des Eigenkapitals ergibt sich, aus dem Anfangsbestand korrigiert um das Periodenergebnis laut Erfolgsplanung und um geplante sonstige Veränderungen durch Kapitalerhöhungen oder Ausschüttungen. Da das Eigenkapital eine Residualgröße darstellt, ist als Probe eine Gegenüberstellung der Aktiva mit den übrigen Posten der Passiva möglich.<sup>73</sup>

Herausfordernder gestaltet sich demgegenüber die Planung der Rückstellungen. Personalrückstellungen werden zum Teil analytisch und zum Teil auf Grundlage von Fortschreibungen ermittelt. Rückstellungen für nicht konsumierten Urlaub oder Überstunden lassen sich als Verhältnisgrößen zu den Personalaufwendungen ermitteln. Komplexere Rückstellungen wie Pensions- oder Abfertigungsrückstellungen müssen i.d.R. gesondert analysiert und geplant werden. Teilweise ist es dafür auch notwendig, externe Gutachten zu versicherungsmathematischen Parametern einzuholen. Steuerrückstellungen ermitteln sich aus der Differenz der errechneten Einkommensteuerlast laut GuV minus geleistete Anzahlungen. Wenn daraus ein Guthaben resultiert, ist stattdessen eine Forderung auf der Aktivseite auszuweisen. Sonstige Rückstellungen werden zumeist konstant gehalten oder im Verhältnis zu den Umsatzerlösen fortgeschrieben.<sup>74</sup>

Die Verbindlichkeiten gegenüber Kreditinstituten lassen sich wiederum gut analytisch planen. Dies geschieht mithilfe eines Finanzierungsplans. Hier lassen sich Tilgungen und Neuaufnahmen

<sup>71</sup> Vgl. BAUMÜLLER/HARTMANN/KREUZER (2015), S. 59.

<sup>72</sup> Vgl. BAUMÜLLER/HARTMANN/KREUZER (2015), S. 60.

<sup>73</sup> Vgl. PRELL-LEOPOLDSEDER (2011), S 157.

<sup>74</sup> Vgl. BAUMÜLLER/HARTMANN/KREUZER (2015), S. 61.

ablesen. Zu berücksichtigen ist, dass im Falle einer Zahlungsmittelunterdeckung die Aufnahme eines Kredites in Höhe der Unterdeckung zu planen ist. Die Planung der Verbindlichkeiten aus Lieferungen und Leistungen erfolgt spiegelbildlich zur Planung der Forderungen aus Lieferungen und Leistungen. Diese werden demnach ebenfalls mithilfe der Umschlagshäufigkeit geplant. Dabei ergibt sich die Umschlagshäufigkeit der Kreditoren aus der Division des Materialzukaufes durch den durchschnittlichen Kreditorenstand exkl. Vorsteuer. Die Vorsteuer muss dem ermittelten Planwert für die Verbindlichkeiten noch hinzugeschlagen werden. Da typischerweise verschiedenste Umsatzsteuersätze im Bereich der zugekauften Leistungen zur Anwendung gelangen, wird hier entweder ein vereinfachender Prozentsatz ermittelt oder ein Durchschnittssteuersatz herangezogen. Die Formel hierzu lautet daher wie folgt<sup>75</sup>:

#### Umschlagshäufigkeit der Kreditoren =  $\frac{\text{Materialzukauf}}{8.16 \times 10^{-11} \text{ J}}$ Ø Kreditorenstand exkl. Vorsteuer

Sonstige Verbindlichkeiten werden im Regelfall fortgeschrieben, sofern nicht besondere Umstände dagegensprechen. Hinsichtlich der Planung des Bilanzpostens für passive latente Steuern sowie der passiven Rechnungsabgrenzungen gilt das für die Aktivseite der Bilanz Gesagte gleichermaßen.<sup>76</sup>

In diesem Kapitel wurde geklärt, wie eine integrierte Konzernplanung sowohl organisatorisch als auch inhaltlich erfolgen kann. Es wurde herausgefunden, dass eine erfolgreiche Gesamtkonzernplanung klare Strukturen für die Planung und ihren Ablauf bedarf. Des Weiteren wurde ermittelt, dass ein integriertes Konzernbudget aus den aggregierten und konsolidierten Einzelbudgets sämtlicher Konzernunternehmungen erstellt wird. Aus diesem Grund wurde erläutert, welche Bestandteile integrierte Budgets auf Einzelbudgetebene haben. Um zu einem integrierten Konzernbudget zu gelangen, ist als nächster Schritt zu klären, wie die Aggregation und Konsolidierung der Budgets erfolgen kann. Mit der theoretischen Ausarbeitung dessen, wird im folgenden Kapitel fortgefahren.

 <sup>75</sup> Vgl. BAUMÜLLER/HARTMANN/KREUZER (2015), S. 62.

<sup>76</sup> Vgl. BAUMÜLLER/HARTMANN/KREUZER (2015), S. 62.

# **4 Besonderheiten der Budgetierung im Konzern**

Um ein integriertes Konzernbudget bestehend aus Konzernerfolgsrechnung, Konzerngeldflussrechnung und Konzernbilanz zu erhalten, sind sämtliche Einzelbudgets der Tochtergesellschaften zu einem Konzernbudget zu aggregieren und zu konsolidieren. Welche Besonderheiten es im Zuge dessen zu beachten gilt, ist Inhalt dieses Kapitels. Dabei wird als erstes Thema die Plankonsolidierung behandelt. Im Zuge dessen werden in einem ersten Schritt die Methoden der Konzernabschlusserstellung beim XAL Holding Konzern aufgezeigt. Darauf aufbauend sollen die einzelnen Plan-Konsolidierungsschritte laut Literatur durchleuchtet werden. Ebenso wird in diesem Abschnitt der Arbeit geklärt, welche Besonderheiten es aufgrund der Internationalität in der Budgetierung zu beachten gilt. Behandelt wird die Problematik bezüglich Währungsumrechnung und der daraus resultierende Bedeutungszuwachs von Planungsszenarien und Planungssystemen.

# <span id="page-42-0"></span>**4.1 Plankonsolidierung**

Das Budget muss die gleiche Struktur haben und nach den gleichen Regeln aufgestellt sein, wie die Zahlen, die im Ist erfasst und berechnet werden. Dies ist eine unabdingbare Voraussetzung für das Funktionieren des Soll-Ist-Vergleichs. Daraus folgt, dass der Konzernplan genauso konsolidiert werden muss, wie es im Ist mit dem Konzernabschluss geschieht. Es ist also notwendig, dass die dezentralen Einheiten des Konzerns planen, ob Verbindungen zu anderen Einheit des Konzerns bestehen oder nicht. In diesem Abschnitt wird zuerst geklärt, wie die Konzernrechnungslegung im XAL Holding Konzern im Ist erfolgt. Danach werden die einzelnen Plan-Konsolidierungsschritte, wie sie in der Literatur zu finden sind, im Detail erläutert.<sup>77</sup>

## **4.1.1 Konzernrechnungslegung bei der XAL Holding GmbH**

Der Konzernabschluss der XAL Holding GmbH wird nach dem UGB aufgestellt. In den Konsolidierungskreis einbezogen werden jene Gesellschaften, die in der [Tabelle 4](#page-38-0) dargestellt sind. Sämtliche dargestellten Konzerngesellschaften werden vollkonsolidiert. Der XAL Holding Konzern hat 2 Teilkonzerne, die XAL Gruppe und die Wever & Ducré Gruppe. Die restlichen Gesellschaften werden als "Autonome" in den Konzernabschuss miteinbezogen. Der Abschlussstichtag im Konzern ist der 30. April. Die Gesellschaften XAL IN, XAL TI, APTI, W&D AP, W&D CN, TEC DE und TBL haben abweichende Bilanzstichtage, die mehr als drei Monate vor dem Konzernabschlussstichtag liegen, daher werden Zwischenabschlüsse aufgestellt. Stichtag der Erstkonsolidierung war der 1. Mai 2008. Die Währungsumrechnung erfolgt mit der modifizierten Stichtagskursmethode. Das bedeutet, dass die Bilanzposten der in den Konzernabschluss einbezogenen Unternehmen zum Stichtagskurs per 30. April und die Posten

 $\overline{a}$ <sup>77</sup> Vgl. BEHRINGER (2010), S. 118.

der Konzern-GuV anhand des Durchschnittswertes der Stichtagskurse zu den jeweiligen Quartalen umgerechnet werden. Die Kapitalkonsolidierung erfolgt bis dato nach der Buchwertmethode zum Zeitpunkt der erstmaligen Konzernabschlusserstellung. Da die Buchwertmethode bei Neuaufnahmen aufgrund des Rechnungslegungs-Änderungsgesetzes 2014 nicht mehr erlaubt ist, wird künftig die Neubewertungsmethode für neu in den Konsolidierungskreis aufgenommene Tochtergesellschaften zur Anwendung kommen. Bei bestehenden Beteiligungen wird weiterhin die Buchwertmethode angewendet werden.<sup>78</sup>

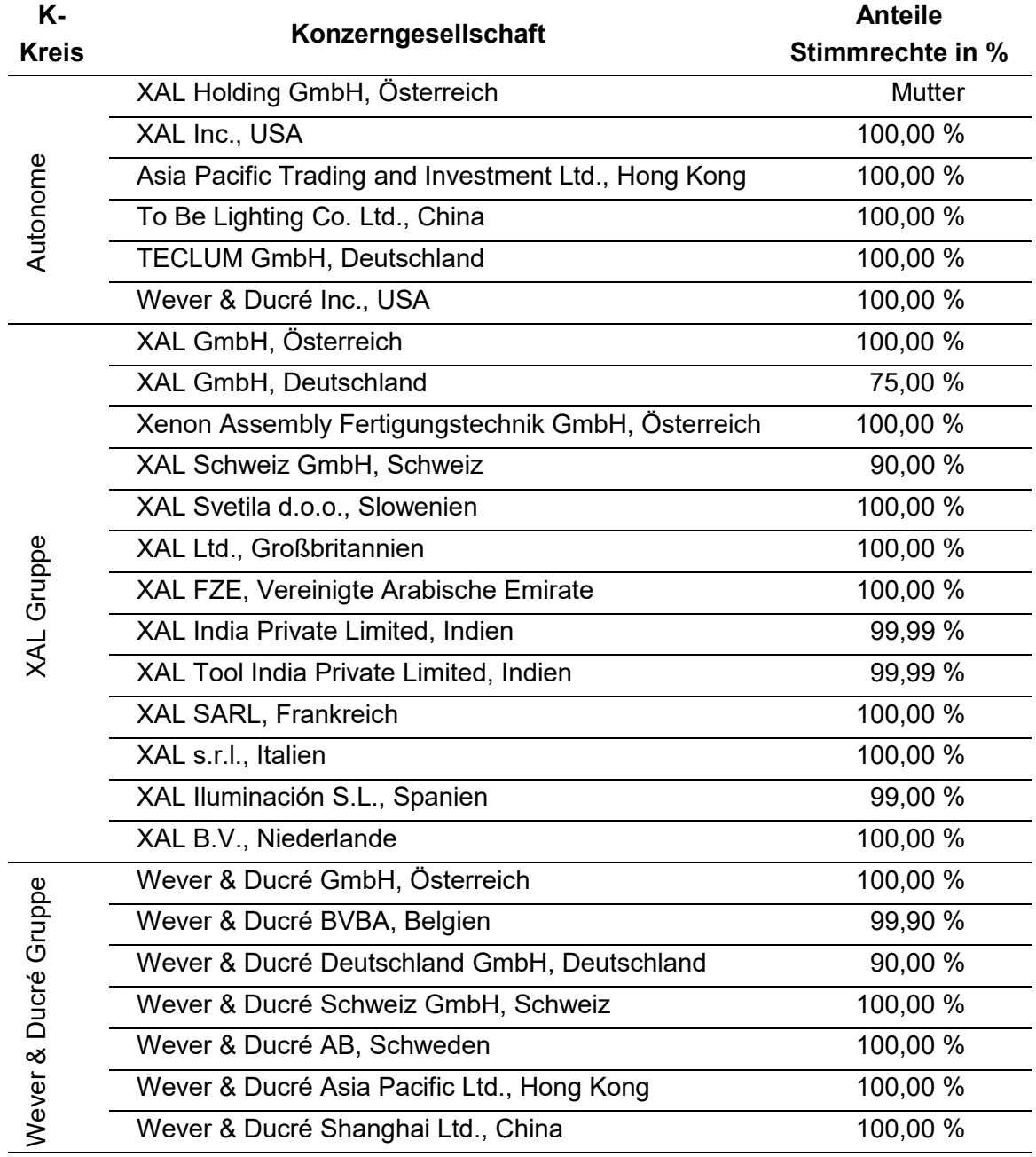

**Tabelle 5:** Konsolidierungskreis der XAL Holding GmbH, Quelle: XAL (2016b), S. 2 (leicht modifiziert).

 $\overline{a}$ <sup>78</sup> Vgl. XAL (2016b), S. 2f.

### **4.1.2 Allgemeine Voraussetzungen der Plankonsolidierung**

Im Sinne der vertikalen Integration<sup>79</sup> setzt ein aussagefähiges integriertes Konzernbudget wie im Ist voraus, dass im Konzern einheitliche Gliederungsvorschriften für den formalen Aufbau und vor allem, einheitliche Vorschriften zur Bilanzierung und Bewertung zur Anwendung kommen.<sup>80</sup> Für den XAL Holding Konzern bedeutet dies die Anwendung des UGB's. Somit ist es notwendig, einen einheitlichen gruppenweiten Kontenplan auch im Plan zu verwenden. Sämtliche Konten des Konzernkontenrahmens sind im Plan nach dem Kontierungshandbuch, das im Ist gilt, zu planen.<sup>81</sup>

Es ist also erforderlich, dass die lokalen Werte der Tochtergesellschaften an UGB-konforme Werte angepasst werden. Dabei ist eine Anpassung erforderlich, wenn in den lokalen ausländischen Jahresabschlüssen Posten angesetzt werden dürfen, für die in Österreich ein Bilanzierungsverbot besteht. Solche Anpassungen haben im Ist bei Konzernabschlusserstellung in der Handelsbilanz II zu erfolgen, da sich die Anpassungen auf das Eigenkapital des Tochterunternehmens auswirken und damit einen Einfluss auf die Kapitalkonsolidierung haben. In der Planung wird es daher von Vorteil sein, wenn in den Tochtergesellschaften bereits UGBkonform geplant wird, um HB II Überleitungen im Plan zu vermeiden.<sup>82</sup>

Einige Gesellschaften im XAL Holding Konzern haben einen Abschlussstichtag, der mehr als drei Monate vor dem Stichtag des Konzernabschlusses liegt. Daher werden im Zuge der Konzernabschlusserstellung im Ist Zwischenabschlüsse aufgestellt. Bei der Planung ist dieser Umstand ebenso zu berücksichtigen. Bei Konzerngesellschaften, dessen Stichtag vom Konzernabschlussstichtag abweicht, ist die Planungsrechnung in mehrere Zeiträume zu unterteilen. Diese Zeiträume sind mit den Zeiträumen der gesamtunternehmungsbezogenen Planungsrechnung deckungsgleich. Es kommt daher zu sich überlappenden Planungszeiträumen und Zahlenwerken. Die untenstehende Abbildung soll dies verdeutlichen.<sup>83</sup>

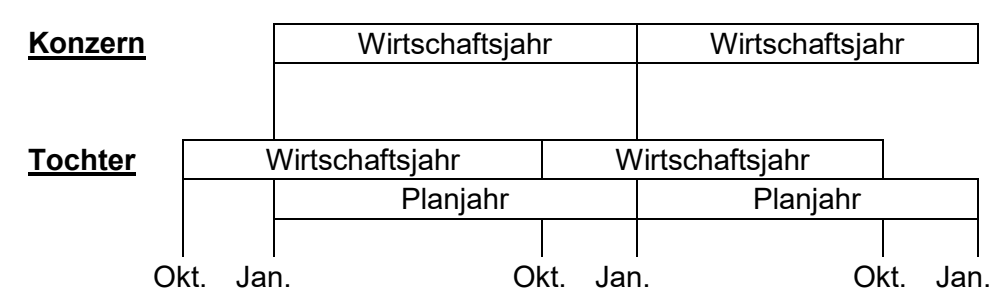

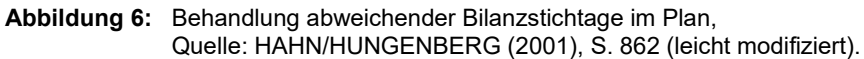

<sup>79</sup> Vgl. Kapitel [3.2](#page-27-0) [Integrierte Konzernplanung,](#page-27-0) S[. 19.](#page-27-0)

<sup>80</sup> Vgl. HAHN/HUNGENBERG (2001), S. 863 f.

<sup>81</sup> Vgl. NIEBECKER/KIRCHMANN (2011), S. 107 f.

<sup>82</sup> Vgl. MILLA/SZAURER (2017), S. 127.

<sup>83</sup> Vgl. HAHN/HUNGENBERG (2001), S. 862.

#### **4.1.3 Konsolidierung der Konzernerfolgsrechnung und Konzernbilanz**

Aufgrund der von der Rechnungslegung vorgeschriebenen Einheitsfiktion muss ein Konzern so dargestellt werden, als handele es sich um ein einziges Unternehmen. Dies bedeutet, dass alle internen Leistungsverflechtungen zwischen den Tochtergesellschaften eliminiert werden müssen. Ohne diese Konsolidierung würden Doppelausweise eine unzulässige Verlängerung von Bilanz und GuV des Konzerns bewirken. Daher sind sämtliche Transaktionen zwischen den Konzerngesellschaften in der GuV, in der Bilanz sowie im Cashflow zu eliminieren. In diesem Abschnitt werden die Eliminierungen, die die Konzernerfolgsrechnung und Konzernbilanz betreffen, dargelegt. Im darauffolgenden Abschnitt werden die Konsolidierungsschritte der Konzerngeldflussrechnung erläutert.<sup>84</sup>

### **4.1.3.1 Schuldenkonsolidierung**

Die Schuldenkonsolidierung hat zum Ziel, konzerninterne Forderungen und Verbindlichkeiten gegeneinander aufzurechnen und zu eliminieren. Gewährt beispielsweise eine Konzerngesellschaft einer anderen Konzerngesellschaft einen Kredit, dann werden sowohl die Forderung als auch die Verbindlichkeit in der Summenbilanz des Konzerns ausgewiesen. Bei der Erstellung der konsolidierten Konzernbilanz muss dieser Doppelausweis durch die Schuldenkonsolidierung beseitigt werden, denn er würde eine unzulässige Verlängerung der Konzernbilanz bewirken und damit gegen die Maßgabe der Einheitsfiktion verstoßen.<sup>85</sup>

Betroffen können nicht nur Forderungen und Verbindlichkeiten, sondern auch Ausleihungen, Wertpapiere, Rückstellungen, geleistete und erhaltene Anzahlungen sowie aktive und passive Rechnungsabgrenzungsposten sein. Sind die aktiven Ansprüche und die passiven Verpflichtungen gleich hoch, ist die Schuldenkonsolidierung kein Problem. Die betreffenden Salden sind einfach mittels Korrekturbuchung aus der Summenbilanz zu eliminieren. Gibt es zwischen Aktiva und Passiva Differenzen, müssen die Ursachen festgestellt und die Differenzen entsprechend behandelt werden. <sup>86</sup>

Von unechten Differenzen spricht man, wenn die Unterschiedsbeträge auf fehlerhaften Buchungen oder zeitlichen Buchungsunterschieden beruhen. Eine ordnungsgemäße, rechtzeitige und unterjährige Abstimmung der Konzernsalden hätte die Entstehung dieser Differenzen verhindern können. Daher sind sie in der HB I, also im Jahresabschluss der Tochtergesellschaft, zu korrigieren.<sup>87</sup>

<sup>84</sup> Vgl. NIEBECKER/KIRCHMANN (2011), S. 132.

 $85$  Vgl. NIEBECKER/KRICHMANN  $(2011)$ , S. 140.

<sup>86</sup> Vgl. FRÖHLICH (2016), S. 902 ff.

<sup>87</sup> Vgl. SZAURER (2017), S. 180.

In der Praxis werden bei der Saldenabstimmung nicht alle unechten Differenzen restlos aufgeklärt. Bis zu einer im Vorhinein festgelegten Wesentlichkeitsgrenze können diese Differenzen verbleiben. Die verbleibenden Differenzen werden zu den sonstigen Forderungen und Verbindlichkeiten umgegliedert, sodass weder das Ergebnis noch das Eigenkapital verändert werden. Daneben kommen in der Praxis aber auch die ergebniswirksame Ausbuchung oder die erfolgsneutrale Ausbuchung über das Eigenkapital vor.<sup>88</sup>

Von echten Differenzen spricht man, wenn die Unterschiedsbeträge aus unterschiedlichen Bilanzierungs- oder Bewertungsgrundsätzen entstanden sind. Ein Beispiel wäre die Abschreibung von Forderungen von verbundenen Unternehmen. Bei der Erstkonsolidierung sind diese Differenzen, da sie Vorperioden betreffen, ergebnisneutral zu verrechnen. In der Folgekonsolidierung sind die Änderungen des Unterschiedsbetrages erfolgswirksam im Konzernergebnis zu berücksichtigen.<sup>89</sup>

### **4.1.3.2 Aufwands- und Ertragskonsolidierung**

Um eine Aufwands- und Ertragskonsolidierung in der Budgetierung durchführen zu können, müssen Umsätze bzw. sonstige Erträge, die mit Konzernunternehmen getätigt werden, separat geplant werden, um sie später konsolidieren zu können. Alle Verbundbeziehungen sollten, wie im Ist, auf einem speziellen Konto je Ertrags- bzw. Aufwandsart geplant werden. Dieses Konto wird in einem weiteren Schritt zur Konsolidierung herangezogen. In der Planung kommt allerdings folgendes Problem hinzu. Im Ist müssen sich die Verbundbeziehungen der beiden Konzernunternehmen ausgleichen. Zwar kann es Aufrechnungsdifferenzen geben, aber auch hier lässt sich die Ursache klären. Werden im Plan unterschiedliche Verbundbeziehungen angegeben, kann dies vor allem an unterschiedlichen Annahmen der beiden Konzerngesellschaften liegen. Hier muss das Konzerncontrolling seine Funktion als Koordinator der einzelnen Planungsaktivitäten übernehmen, was sehr zeitaufwändig sein kann. Auch bei der Schuldenkonsolidierung muss ähnlich verfahren werden.<sup>90</sup>

Die Konsolidierung erfolgt durch eine einfache Korrekturbuchung auf den jeweiligen Konten. Der Aufwand des leistungsempfangenden Konzernunternehmens ist mit dem Ertrag des leistungserstellenden Konzernunternehmens zu verrechnen. Solange es sich dabei um wechselseitige Aufwendungen und Erträge handelt, müssen Aufwendungen und Erträge einander entsprechen. Bei etwaigen Differenzen handelt es sich somit immer um unechte Differenzen, denen auf den Grund gegangen werden muss und die in der Folge zu korrigieren sind. Wie mit Differenzen aufgrund der Währungsumrechnung umzugehen ist, wird in einem

 $\overline{a}$ <sup>88</sup> Vgl. FRÖHLICH (2016), S. 427.

<sup>89</sup> Vgl. SZAURER (2017), S. 181.

<sup>90</sup> Vgl. BEHRINGER (2010), S. 119.

späteren Kapitel erläutert.<sup>91</sup> Viele Konsolidierungssysteme führen die Aufwands- und Ertragseliminierung automatisch durch, somit stellt diese i.d.R. keine große Herausforderung dar. 92

#### **4.1.3.3 Zwischenergebniseliminierung**

Aufgrund der zuvor bereits erwähnten Einheitsfiktion, dürfen im Konzernabschluss nur Gewinne oder Verluste ausgewiesen werden, die mit konzernexternen GeschäftspartnerInnen realisiert wurden. Mittels Zwischenergebniseliminierung werden interne Gewinne und Verluste aus dem Konzernabschluss entfernt. Allerdings können die eliminierten Zwischenergebnisse zu einem späteren Zeitpunkt realisiert werden, falls ein Verkauf an konzernfremde Dritte erfolgt. Ermittelt wird die Höhe des Zwischenergebnisses, indem man den Wertansatz des Vermögengegenstandes im Einzelabschluss des empfangenden Tochterunternehmens mit dem Wertansatz im Konzernabschluss vergleicht. Zu diesem Zweck müssen die Konzernherstellungskosten berechnet werden. Dies erfolgt grundsätzlich analog zu den Regelungen des Einzelabschlusses. In dem Wertansatz der empfangenden Tochtergesellschaft können interne Gewinnmargen enthalten sein, falls die liefernde Gesellschaft diese eingepreist hat. Der Vergleich mit den Konzernherstellungskosten deckt diese Margen auf und gibt so Aufschluss über die Höhe des zu eliminierenden Zwischenergebnisses. Im Rahmen der Zwischenergebniseliminierung wird der Vermögensgegenstand um den zu hoch angesetzten Betrag korrigiert. Gleichzeitig wird der Jahresüberschuss entsprechend reduziert.<sup>93</sup>

Bei der Berechnung der Konzernherstellungskosten ist zu berücksichtigen, dass im Einzelfall aus Konzernsicht Kosten aktivierungsfähig sind, die im Einzelabschluss nicht aktiviert werden durften. Beispielsweise dürfen Kosten für den Transport eines Anlageguts zwischen zwei Konzernunternehmen aus Konzernsicht in die Herstellungskosten einbezogen werden, da sie im Sinne der Einheitsfiktion wie ein Transport zwischen zwei Betriebsstätten zu behandeln sind. Andererseits sind einige Kosten, die im Einzelabschluss aktiviert werden dürfen, aus Konzernsicht nicht aktivierungsfähig. Zahlt beispielsweise ein Tochterunternehmen bei der Herstellung eines Vermögensgegenstandes Lizenzgebühren an ein anderes Konzernunternehmen, so dürfen diese aus Konzernsicht nicht aktiviert werden. Falls Aktivierungswahlrechte existieren, sollte mithilfe einer Bilanzierungsrichtlinie sichergestellt werden, dass diese zwischen Tochtergesellschaft und Konzern einheitlich ausgeübt werden. Denn die Komplexität der Zwischenergebniseliminierung lässt sich reduzieren, indem man die

 $\overline{a}$ 91 Vgl. Kapitel [4.2.1](#page-55-0) [Differierende Währungen in der Planung,](#page-55-0) S[. 47.](#page-55-0)

<sup>92</sup> Vgl. FRÖHLICH (2016), S. 439 f.

<sup>93</sup> Vgl. NIEBECKER/KIRCHMANN (2011), S. 136 f.

Unterschiede zwischen Konzernherstellungskosten und Herstellungskosten der Einzelgesellschaft so gering wie möglich hält.<sup>94</sup>

Bei der Zwischenergebniseliminierung in der Budgetierung ist es notwendig, dass die Konzerngesellschaften melden, welche Vermögensgegenstände sie aus Lieferungen von konzernangehörigen Gesellschaften zu aktivieren planen. Hier kommt die notwendige Information allein von der Abnehmerseite. Besonders bedeutend ist die Zwischenergebniseliminierung in mehrstufigen Konzernen, in denen der Vertrieb inklusive Vorratshaltung in separaten Gesellschaften ist. Es ist wichtig, dass die Vorräte akkurat nach konzerninternen und -externen LieferantInnen geplant werden. Auf die Bestände zum Stichtag muss dann die Marge des konzerninternen Lieferunternehmens eliminiert werden.<sup>95</sup>

Im Rahmen der Zwischenergebniseliminierung ändert sich hingegen nicht nur der Wertansatz für die Vorräte, es kann auch zu Verschiebungen zwischen den einzelnen Bilanzposten kommen. Dient ein Tochterunternehmen beispielsweise als Vertriebsgesellschaft eines Produktionsunternehmens, so liegen beim Tochterunternehmen Handelswaren vor. Wären Mutter- und Tochtergesellschaft aber ein einheitliches Unternehmen, wären die bei der Tochtergesellschaft auf Lager liegenden Vorräte fertige Erzeugnisse. In diesem Fall ergibt sich in einem UGB-Abschluss keine Umgliederung in der Bilanz, da fertige Erzeugnisse und Handelswaren nach dem UGB<sup>96</sup> in einem Bilanzposten auszuweisen sind. Eine Umgliederung kann sich jedoch in der Konzerngewinn- und Verlustrechnung ergeben. Während der Einsatz an Handelswaren und der Verbrauch an Roh-, Hilfs- und Betriebsstoffen als Materialaufwand dargestellt werden, werden die Veränderungen der halbfertigen und fertigen Erzeugnisse als Bestandsveränderung gezeigt. Kommt es daher im Konzernabschluss zu einer Umgliederung der Vorräte, müssen auch die Aufwendungen entsprechend umgegliedert werden. <sup>97</sup>

Ebenfalls im Zuge der Zwischenergebniseliminierung zu berücksichtigen ist eine Korrektur der Abschreibung. Wird Anlagevermögen von verbundenen Unternehmen bezogen und ein Gewinnaufschlag verrechnet, sind die Anschaffungskosten aus Konzernsicht um diese Marge zu hoch. Folglich sind die auf dieser Basis kalkulierten Abschreibungen zu hoch.<sup>98</sup>

In der Praxis bildet die Zwischenergebniseliminierung oft den schwierigsten Teil der Konzernrechnungslegung, weil die exakte Datenbeschaffung mit sehr viel Aufwand verbunden ist. Bei Konzernen mit einem weit verzweigten Vertriebsnetz, wie es beim XAL Holding Konzern der Fall ist, kann die Zwischengewinneliminierung mit der Verwendung von durchschnittlichen

<sup>94</sup> Vgl. NIEBECKER/KIRCHMANN (2011), S. 137 f.

<sup>95</sup> Vgl. BEHRINGER (2010), S. 119.

<sup>96</sup> S. § 224 Abs. 2 UGB.

<sup>97</sup> Vgl. FRÖHLICH (2016), 463 f.

<sup>98</sup> Vgl. NIEBECKER/KRICHMANN (2011), S. 137.

Gewinnspannen vereinfacht werden. Dabei werden Produktkategorien gebildet, bei denen alle Artikel eine annähernd gleiche Gewinnspanne aufweisen. Die empfangenden Konzernunternehmen erfassen diese Waren dann getrennt nach den Produktkategorien. Am Jahresende muss dann nicht der mengenmäßige Bestand gemeldet werden, sondern es genügen die wertmäßigen Bestände. Besteht bei den empfangenden Unternehmen für jede Produktkategorie ein eigenes Konto, kann die Zwischenergebniseliminierung von der Konzernrechnungsstelle ohne weitere Daten vorgenommen werden. Erfasst man die konzerninternen Aufwendungen und Erträge sowie die Veränderung des Bestandes auf getrennten Konten, so ist es möglich, die Konsolidierungsbuchung in die reine Aufwands- und Ertragseliminierung und die eigentliche Zwischenergebniseliminierung zu trennen. Das folgende Beispiel, das FRÖHLICH<sup>99</sup> als eine Variante der Konsolidierungsbuchung i.Z.m. der Zwischenergebniseliminierung vorstellt, soll diese Vorgehensweise, welche auch beim XAL Holding Konzern Anwendung findet, verdeutlichen.<sup>100</sup>

### *Beispiel 1*

*Die Muttergesellschaft ALPHA liefert Produkte an ihre beiden Tochtergesellschaften BETA und GAMMA. Dabei werden die Produktkategorien A-D unterschieden, wobei der Gewinnaufschlag auf die vollen Herstellungskosten bei den konzerninternen Lieferungen im Jahr X1 folgendermaßen vorgenommen wird:*

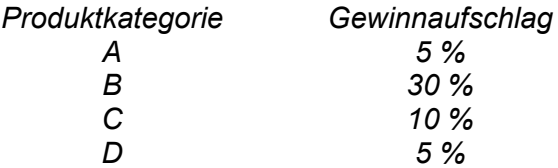

*Die konzerninternen Umsatzerlöse der ALPHA betragen 6.433.700. Die Produkte der Kategorien A-C werden von der ALPHA selbst produziert, Kategorie D stellt auch für die ALPHA Handelswaren dar. Die Tochtergesellschaften BETA und GAMMA haben bei Empfang der Waren über das Jahr X1 verteilt in Summe folgende Buchungen vorgenommen:*

*BETA:*

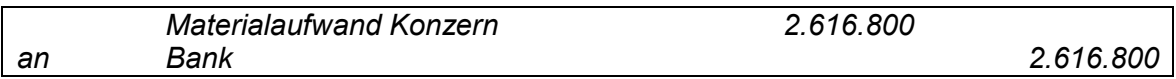

*GAMMA:*

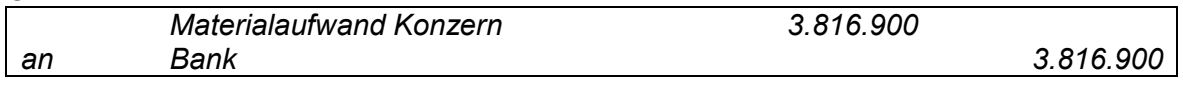

*Am Jahresende wird der ermittelte Lagerbestand über separate Entlastungskonten gebucht:*

*BETA:*

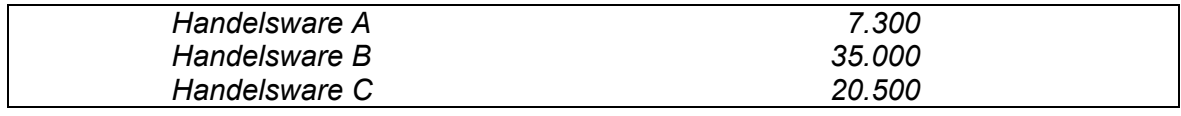

 <sup>99</sup> Vgl. FRÖHLICH (2016), 480 ff.

<sup>100</sup> Vgl. FRÖHLICH (2016), S. 452 ff.

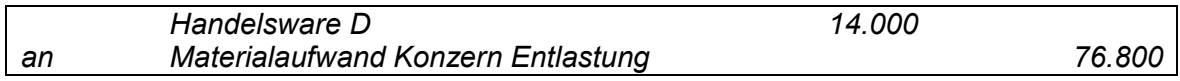

*GAMMA:*

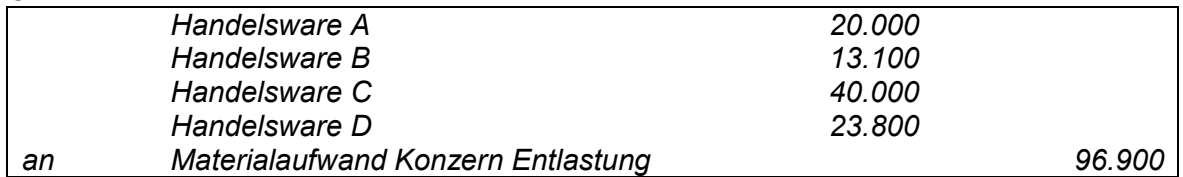

*Die Salden der Konten "Materialaufwand Konzern" bleiben daher mit 2.616.800 bzw. 3.816.900 unverändert und können mit den "Umsatzerlösen Konzern" von ALPHA in Höhe von 6.433.700 abgestimmt werden. In der Folge ist es möglich die Konsolidierungsbuchungen in die reine Aufwands- und Ertragseliminierung und die eigentlichen Zwischenergebniseliminierung zu trennen.*

*Aufwands- und Ertragseliminierung:*

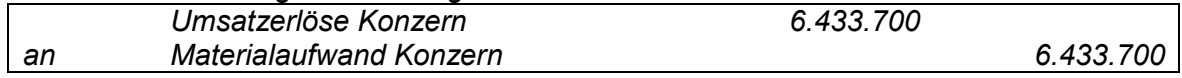

*Zwischenergebniseliminierung:*

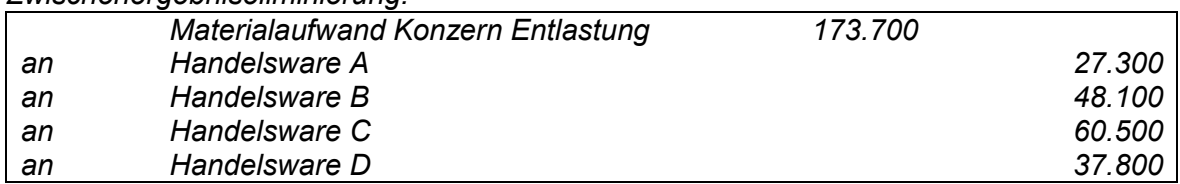

*Die Konzernanschaffungs- bzw. Herstellungskosten berechnen sich folgendermaßen:*

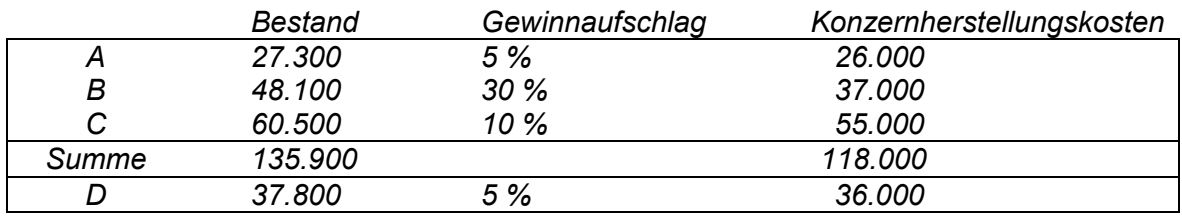

*Die Buchungssätze für die Fertigfabrikate bzw. Handelswaren lauten daher:*

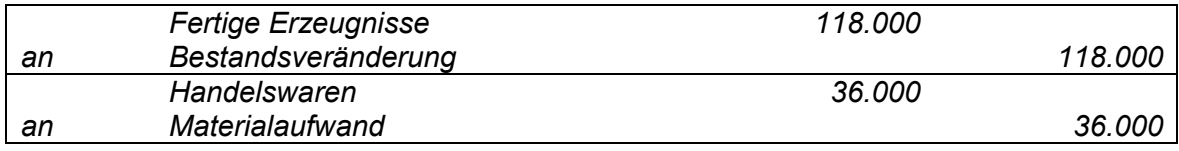

*Das Konto "Materialaufwand Konzern Entlastung" wird durch die Konsolidierungsbuchung auf null gestellt. Der eliminierte Zwischengewinn beträgt insgesamt 19.700.*

## **4.1.3.4 Kapitalkonsolidierung**

Ziel der Kapitalkonsolidierung ist es, konzerninterne Kapitalverflechtungen zwischen Mutter- und Tochtergesellschaft zu eliminieren. Akquiriert eine Muttergesellschaft beispielsweise eine voll zu konsolidierende Tochtergesellschaft, so dürfen in der Konzernbilanz der Beteiligungsbuchwert der Mutter und das Eigenkapital der Tochter nicht gleichzeitig ausgewiesen werden. Dies würde einen Doppelausweis und damit eine unzulässige Verlängerung der Konzernbilanz bedeuten. Je nach Einbeziehungsart sind in der Kapitalkonsolidierung unterschiedliche Arbeitsschritte notwendig.<sup>101</sup>

Wie zu Beginn dieses Abschnitts<sup>102</sup> erwähnt, werden im Zuge der Erstellung des Konzernabschlusses bei der XAL Holding GmbH sämtliche Konzerngesellschaften vollkonsolidiert. Das bedeutet, dass alle Vermögensgegenstände, Schulden, Erträge und Aufwendungen der Tochterunternehmen vollständig, also zu 100%, in den Konzernabschluss einbezogen werden, selbst wenn die XAL Holding GmbH nicht zu 100% beteiligt ist. Damit die Verhältnisse richtig dargestellt werden, wird das Eigenkapital im Konzernabschluss in den Teil, der auf das Mutterunternehmen entfällt und in den Teil, der den anderen Gesellschaftern der Tochterunternehmen zusteht, der sogenannte Fremdanteil, geteilt. Dasselbe passiert in der Konzerngewinn- und -verlustrechnung. Das Ergebnis wird in den Konzernanteil und den Fremdanteil aufgeteilt. Bei der Erfassung dieser Fremdanteile können zwei Methoden unterschieden werden: Die Neubewertungsmethode und die Buchwertmetode. Unterschiede zwischen den beiden Methoden ergeben sich folglich nur, wenn der Erwerb nicht zu 100% erfolgt. Bei der Buchwertmethode wird der Fremdanteil mit dem Buchwert des anteiligen Reinvermögens erfasst. Die Neubewertungsmethode lässt sich in die Partial-Goodwill-Methode und die Full-Goodwill-Methode differenzieren. Diese unterscheiden sich insofern, als der Fremdanteil entweder mit dem Zeitwert des anteiligen Reinvermögens, oder mit dem vollen Zeitwert erfasst wird. $103$ 

Aufgrund des Rechnungslegungs-Änderungsgesetzes 2014 ist die Buchwertmethode für neu in den Konsolidierungskreis aufgenommene Tochterunternehmen künftig nicht mehr erlaubt. Nach den Übergangsbestimmungen kann bei bestehenden Beteiligungen jedoch weiterhin die Buchwertmethode angewendet werden. Ein Umstieg auf die Neubewertungsmethode bei erstmaliger Anwendung des RÄG 2014 ist ebenfalls möglich. Da man sich in der Konzernrechnungslegungsstelle der XAL Holding GmbH dafür entschieden hat, bei bestehenden Beteiligungen weiterhin die Buchwertmethode anzuwenden und im Plan-Jahr 2017/18 keine Neuaufnahmen beabsichtigt sind, wird in der Folge nur die Buchwertmethode erläutert.<sup>104</sup>

Bei der Buchwertmethode wird der Beteiligungsansatz mit dem anteiligen Eigenkapital verglichen. Der Unterschiedsbetrag wird – soweit möglich – stillen Reserven bei den Vermögensgegenständen und Schulden zugeordnet. Ein verbleibender aktiver Unterschiedsbetrag ist als Firmenwert anzusehen. Der folgende beispielhafte Buchungssatz soll

<sup>101</sup> Vgl. NIEBECKER/KRICHMANN (2011), S. 140.

<sup>102</sup> Vgl. Kapite[l 4.1](#page-42-0) [Plankonsolidierung,](#page-42-0) S[. 34.](#page-42-0)

<sup>103</sup> Vgl. FRÖHLICH (2016), S. 53 ff.

<sup>104</sup> Vgl. DAM-RATZESBERGER (2017), S. 82.

diese Vorgehensweise verdeutlichen. Angenommen wird ein Beteiligungsansatz i.H.v. 200, stille Reserven i.H.v. 50 und ein Eigenkapital der Tochtergesellschaft i.H.v. 120.<sup>105</sup>

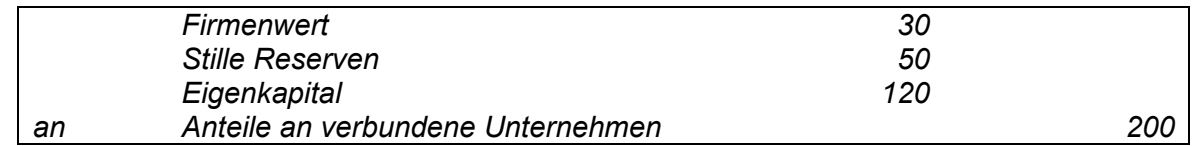

Diese Buchung ist bei Erstkonsolidierung vorzunehmen. In der Folgekonsolidierung erfolgt keine erneute Kapitalaufrechnung, sondern die Kapitalaufrechnung aus der Erstkonsolidierung wird übernommen. Sollten im Planjahr daher keine neuen Konzerngesellschaften in den Konsolidierungskreis aufgenommen werden, kann die historische Buchung einfach fortgeführt werden. Zu beachten ist lediglich, dass der Firmenwert und die stillen Reserven abzuschreiben sind. Bei den stillen Reserven ist zu beachten, dass diese nur abgeschrieben werden, sofern die Vermögensgegenstände auf die sie sich beziehen einer Abschreibung unterliegen. Ebenso im Zuge der Folgekonsolidierung ist zu beachten, dass außerplanmäßige Abschreibungen von Beteiligungen beim Mutterunternehmen, im Konzernabschluss wieder rückgängig gemacht werden müssen. Verändert sich der Kapitalanteil des Mutterunternehmens am Tochterunternehmen nicht, haben nämlich Veränderungen des Beteiligungsansatzes keine Auswirkung auf den Konzernabschluss.<sup>106</sup>

## **4.1.4 Konsolidierung der Konzerngeldflussrechnung**

Da die Konzernkapitalflussrechnung Bestandteil des Konzernabschlusses ist, unterliegt auch diese der Fiktion der wirtschaftlichen Einheit des Konzerns. Entsprechend sind auch im Plan sämtliche konzerninterne Beziehungen zu eliminieren und ausschließlich jene Zahlungsströme aufzunehmen, die sich aus dem Geschäftsverkehr mit Konzernfremden ergeben.<sup>107</sup>

Wie bereits erwähnt, kann eine Konzernfinanzplanung entweder mittels derivativer oder originärer Methode erstellt werden.<sup>108</sup> Beide Ermittlungsmethoden führen zum gleichen Ergebnis, wenn sämtliche notwendigen Informationen vorhanden sind. Da sich der derivative Konzerncashflow aus der bereits konsolidierten Konzernerfolgsrechnung und Konzernbilanz ableitet, ergeben sich bei dieser Methode weniger Herausforderungen als bei der originären, bei der die Konsolidierungsschritte wiederholt werden müssen. Da im XAL Holding Konzern die originäre Methode zur Anwendung kommt, werden im Folgenden die durchzuführenden Konsolidierungsbuchungen dieser Methode dargelegt.<sup>109</sup>

<sup>105</sup> Vgl. FRÖHLICH (2012), S. 90 f.

<sup>106</sup> Vgl. FRÖHLICH (2016), S. 178 ff.

<sup>107</sup> Vgl. SCHNETZINGER (2017), S. 88.

<sup>108</sup> Vgl. Kapite[l 3.2.2.2](#page-35-0) Besonderheiten [der Konzerngeldflussrechnung,](#page-35-0) S. [24](#page-32-0) ff.

<sup>109</sup> Vgl. KÜTING/WEBER (2010), S. 601.

Um eine konsolidierte Konzernfinanzplanung mithilfe der originären Methode aufzustellen, ist in einem ersten Schritt eine Summengeldflussrechnung aus den Geldflussrechnungen der Konzernunternehmen zu erstellen. Im nächsten Schritt sind sämtliche konzerninterne Zahlungsvorgänge zu eliminieren. Die notwendigen Konsolidierungen ergeben sich dabei aus den Konsolidierungsbuchungen, die bei der Erstellung der Konzernerfolgsplanung und der Konzernbilanz vorgenommen wurden. Dabei ist zu beachten, dass die Summe der Geldflüsse sich nicht ändert, da die liquiden Mittel im Konzern immer mit der Summe der liquiden Mittel der Tochtergesellschaften ident sein müssen.<sup>110</sup>

### **4.1.5 Latente Steuern**

Bei sämtlichen zuvor erläuterten Konsolidierungsschritten kann es zu Bewertungsdifferenzen zwischen Konzernabschluss und Steuerrecht kommen. Kehren sich diese Differenzen in einem späteren Zeitpunkt um, handelt es sich um temporäre Differenzen und es ist eine latente Steuer zu berücksichtigen. In den folgenden Absätzen wird erläutert, in welchem Ausmaß die Plan-Konsolidierung von den latenten Steuern betroffen ist.

Ergeben sich bei der Überleitung von der Handelsbilanz I zur Handelsbilanz II Differenzen im Wertansatz, entsteht automatisch eine Differenz zum steuerlichen Ergebnis, da die Erstellung des Konzernabschlusses keine Auswirkung auf die steuerliche Bemessungsgrundlage hat. Diese Differenzen entstehen erfolgswirksam und kehren sich später wieder um, daher ergibt sich eine Steuerabgrenzung. Die Steuerabgrenzung ergibt sich aus der Gegenüberstellung des Buchwerts im Konzernabschluss und des steuerrechtlichen Wertansatzes. Der Buchwert im Einzelabschluss ist irrelevant.<sup>111</sup>

Wertänderungen, die sich im Zuge der Währungsumrechnung<sup>112</sup> ergeben, sind bei der Steuerabgrenzung zu berücksichtigen, wenn eine Umkehrung der Differenzen als wahrscheinlich angenommen wird. Im Falle eines Aufdeckens stiller Reserven im Zuge der Kapitalkonsolidierung entsteht eine Bewertungsdifferenz zwischen Konzernabschluss und Steuerrecht. Für diese Wertdifferenz ist ebenfalls eine Steuerabgrenzung zu bilden.<sup>113</sup>

Echte Differenzen aus der Schuldenkonsolidierung entstehen erfolgswirksam und gleichen sich bei Wegfall der Forderung bzw. der Verbindlichkeit ergebniswirksam aus, daher ist diesbezüglich eine latente Steuer zu berücksichtigen. Des Weiteren entstehen alle Wertänderungen, die sich im Rahmen der Zwischenergebniseliminierung ergeben, erfolgswirksam und gleichen sich bei

 <sup>110</sup> Vgl. FRÖHLICH (2016), S. 764 ff.

<sup>111</sup> Vgl. FRÖHLICH (2016), S. 724 f.

<sup>112</sup> Vgl. Kapite[l 4.2.1](#page-55-0) [Differierende Währungen in der Planung,](#page-55-0) S. [47](#page-55-0) ff.

<sup>113</sup> Vgl. FRÖHLICH (2016), S. 727 ff.

Veräußerung der Vermögensgegenstände ergebniswirksam aus. Diese Differenzen sind bei der Steuerabgrenzung ebenso zu berücksichtigen.<sup>114</sup>

Auch im Zuge der Endkonsolidierung sind latente Steuern zu berücksichtigen. Es sind die auf Ebene des Einzelabschlusses gebildeten, wie auch jene im Rahmen der Kapitalkonsolidierung entstandenen, aktiven und passiven Steuerlatenzen des endkonsolidierten Unternehmens auszuscheiden. Dabei sind die latenten Steuern aus der Zwischenergebniseliminierung und der Schuldenkonsolidierung erfolgswirksam aufzulösen.<sup>115</sup>

Berechnet wird der Betrag der Steuerabgrenzung mithilfe der Gesamtdifferenzenbetrachtung. Dabei ist jener Betrag in die Steuerabgrenzung einzubeziehen, der sich aufgrund des Mehr- oder Minderbetrages der temporären Ergebnisdifferenz gegenüber dem Vorjahr ergibt.<sup>116</sup> Bei internationalen Konzernabschlüssen ist von jenem Steuersatz auszugehen, der in dem betreffenden Land für die Gesellschaft gilt, die die erfolgswirksame Konsolidierung ausgelöst hat. Aus Praktikabilitätsgründen wird jedoch häufig ein durchschnittlicher Steuersatz für die Ermittlung des Abgrenzungsbetrages herangezogen. Dabei ist der Steuersatz aus den aktuell gültigen Sätzen inklusive feststehender künftiger Steuersatzänderungen abzuleiten.<sup>117</sup>

## **4.1.6 Kritische Würdigung der Plankonsolidierung**

Bevor im nächsten Abschnitt weitere Besonderheiten der Budgeterstellung in einem internationalen Konzern dargelegt werden, ist die Plankonsolidierung einer kritischen Würdigung zu unterziehen. Es ist zu erwähnen, dass es aus Effizienzgründen zu beachten gilt, dass der Umfang der Plankonsolidierung nicht zu sehr ausgedehnt wird. Im Fokus steht, dass die Kosten, verursacht durch die zeitliche Ressourcenbindung bei Vorbereitung und Durchführung der Plankonsolidierung, den Nutzen nicht überschreiten.

ORBÁN/BOTT<sup>118</sup> führen dazu an, dass zu Beginn der Planung entschieden werden muss, welche Konsolidierungsmethoden in der Plankonsolidierung praktikabel sind und gleichzeitig mit dem Ist vergleichbare Daten bereitstellen. Sie führen weiter an, dass im Zuge ihres Projektes Vereinfachungen getroffen werden mussten. Zum einen wurden die Konsolidierungsmethoden aus dem Ist übernommen und zum anderen mussten bei der Schuldenkonsolidierung Annahmen getroffen. Dennoch konnten sie ein Ergebnis erreichen, das den Vergleich von konsolidierten Plan- und Istwerten ermöglicht und nicht von Vornherein zu konsolidierungsbedingten Plan-Ist - Abweichungen auf Konzernebene führt.

<sup>114</sup> Vgl. FRÖHLICH (2016), S. 731.

<sup>115</sup> Vgl. EBERHARTINGER/PETUTSCHNIG (2017), S. 214.

<sup>116</sup> Vgl. EGGER/SAMER/BERTL (2013), S. 195.

<sup>117</sup> Vgl. JABORNEGG (1997), S. 1967 f.

<sup>118</sup> Vgl. ORBÁN/BOTT (2003), S. 37.

## **4.2 Weitere Spezifika der Budgetierung im internationalen Konzern**

Nachdem im vorangegangenen Abschnitt geklärt wurde, wie die Einzelbudgets zu einem integrierten Konzernbudget zusammengefügt werden können, ist es Inhalt dieses Abschnitts, weitere Besonderheiten der Budgetierung von internationalen Konzernen zu analysieren. Gestartet wird dabei mit dem umfangreichsten Thema, der Währungsumrechnung, gefolgt von den unterschiedlichen Rechnungslegungsstandards. Des Weiteren wird die Problematik abweichender Kontenrahmen und Bilanzstichtagen behandelt. Zum Schluss sollen weitere zu beachtende Besonderheiten der Budgeterstellung im Konzern aufgezeigt werden, nämlich der Einsatz von Planungssoftware und Planungsszenarien.

### <span id="page-55-0"></span>**4.2.1 Differierende Währungen in der Planung**

Die Bedeutung der Währungsumrechnung für international tätige Unternehmen in der integrierten Konzernplanung und -kontrolle kann bei starken Wechselkursschwankungen enorm sein. Es stellt sich daher die Frage, in welcher Währung die Planung zu erstellen ist und wie gegebenenfalls eine Währungsumrechnung vorgenommen werden muss. Die Unternehmensführung benötigt zur Steuerung des Unternehmens jedenfalls eine Gesamtplanung in der Heimwährung, denn das wirtschaftliche Denken und Handeln der ausländischen Gesellschaften erfolgt in deren lokaler Fremdwährung. Somit sind eine Planerstellung in der jeweiligen lokalen Fremdwährung und eine einhergehende Währungsumrechnung notwendig.<sup>119</sup>

Neben der Prognose einer zusätzlichen Komponente in der Budgetermittlung ist gegebenenfalls auch eine Wechselkursfixierung durch Absicherungsmaßnahmen vorzunehmen. Währungsrisiken wirken sich jedoch nicht nur im Zuge der Budgetermittlung aus, sie können sämtliche Teilprozesse der Budgetierung beeinflussen. Denn auch im Hinblick einer anreizgerechten Budgetkontrolle sind währungsbedingte Einflüsse entsprechend zu berücksichtigen.<sup>120</sup> Zur Beurteilung der Zielerreichung des lokalen Managements ist es von Bedeutung, welche Werte zugrunde gelegt werden. Einige Konzerne legen Werte zugrunde, die um Währungseffekte bereinigt sind. Grund hierfür ist die Annahme, dass das lokale Management nicht für die Absicherung von Währungsrisiken zuständig ist. Folglich darf es auch nicht für eine ungünstige Wechselkursentwicklung verantwortlich gemacht werden. Im Gegenzug darf natürlich auch eine im Vergleich zu den geplanten Wechselkursen günstige Kursentwicklung dem lokalen Management nicht positiv angerechnet werden. Die zur Messung der Zielerreichung herangezogenen Plan-Ist-Vergleiche müssen daher um Währungseffekte bereinigt werden. Dazu bestehen zwei Möglichkeiten<sup>121</sup>:

 $\overline{a}$ 

<sup>119</sup> Vgl. EICHINGER (2007b), S. 264.

<sup>&</sup>lt;sup>120</sup> Vgl. BAUMEISTER (2011), S. 342.

<sup>121</sup> Vgl. NIEBECKER/KIRCHMANN (2011), S. 116.

- 1. Umrechnung der Plandaten zu den aktuell gültigen Ist-Kursen,
- 2. Umrechnung der aktuellen Ist-Daten zu den geplanten Kursen.

Im Zuge der Budgeterstellung stellt sich demnach die Frage, mit welchen Kursen die einzelnen Positionen der Planung umgerechnet werden. Grundsätzlich müsste jede geplante Zahlung mit dem erwarteten Wechselkurs zum Zahlungszeitpunkt umgerechnet werden. Dies wäre in der Planung mit einer sehr hohen Komplexität verbunden, daher wird in der Praxis mit Vereinfachungen gearbeitet.<sup>122</sup>

Im Wesentlichen bietet sich diesbezüglich die Umrechnung mittels folgender Kurse an<sup>123</sup>:

- Stichtagskurs am Periodenanfang,
- Prognosekurs bzw. laufende Umrechnung anhand aktualisierter Stichtagskurse.

Zu bevorzugen ist laut EICHINGER<sup>124</sup> eine Wechselkursprognose. Die Prognose und Steuerung von Währungsrisiken soll dabei zentral von der Konzernleitung vorgenommen werden. Denn die Konzernzentrale verfügt gegenüber den lokalen Gesellschaften oftmals über Know-how-Vorteile im Bereich der Wechselkursprognosen und Währungsabsicherungen. Des Weiteren wird ergänzt, dass der Prognosekurs während der Planperiode aktualisiert werden soll, wenn dadurch die Entscheidungsqualität weiter gehoben werden kann.

Im Zuge der Aggregation der Einzelbudgets muss geklärt werden, ob die Umrechnung der in verschiedenen Währungen bewerteten Positionen der Bilanz zu historischen Kursen<sup>125</sup> oder zu Stichtagskursen erfolgen soll. Beim Wertansatz in der Gewinn- und Verlustrechnung wird überwiegend der Durchschnittskurs des Abrechnungszeitraumes zugrunde gelegt. Wird das Anlagevermögen zu historischen Kursen umgerechnet, so ist auch der Abschreibungsbetrag der GuV entsprechend umzurechnen. Bei der Umrechnung zu historischen Kursen wird der Buchwert der Vermögensgegenstände an allen Bilanzstichtagen mit dem jeweiligen Kurs zum Anschaffungs- bzw. Erwerbszeitpunkt umgerechnet. Dabei beschränkt sich die Umrechnung zu historischen Kursen üblicherweise auf das Anlagevermögen und das Eigenkapital. Bei Anwendung von Stichtagskursen spiegelt sich dagegen die Änderung der Wechselkurse im Zeitablauf durch entsprechende Wertänderungen im konsolidierten Abschluss wider.<sup>126</sup>

Es ergeben sich also zwangsläufig Kursdifferenzen, die sich in einigen Konsolidierungsschritten wiederfinden. Bei der Schuldenkonsolidierung ergeben sich durch die Kursänderungen echte Differenzen aus der Währungsumrechnung, die erfolgswirksam erfasst werden.<sup>127</sup> Ebenso

 $\overline{a}$ 

<sup>122</sup> Vgl. BAUMÜLLER/HARTMANN/KREUZER (2015), S. 71.

<sup>123</sup> Vgl. EICHINGER (2007b) S. 264.

<sup>124</sup> Vgl. EICHINGER (2007b) S. 264.

<sup>125</sup> Tageskurse am Anschaffungstag

<sup>126</sup> Vgl. HAHN/HUNGENBERG (2001), S. 868.

<sup>127</sup> Vgl. HAHN/HUNGENBERG (2001), S. 870.

ergeben sich im Konzernfinanzplan durch die Umrechnung des Finanzmittelbestandes Differenzen aus der Währungsumrechnung, die ebenso eine Abweichung in den zu konsolidierenden Zahlungsflüssen nach sich zieht.

Die nicht beherrschenden Anteile sind von der Währungsumrechnung ebenfalls betroffen. Da die Währungsumrechnungsdifferenz einen Bestandteil des Eigenkapitals bildet, ist auch von der Währungsumrechnungsdifferenz ein entsprechender Anteil zu den nicht beherrschenden Anteilen umzugliedern.<sup>128</sup>

Keine Differenzen ergibt sich bei Durchführung der Aufwands- und Ertragseliminierung im Plan. Im Ist ergeben sich Differenzen aufgrund der Verwendung von unterschiedlichen Kursen. Diese echte Differenz ist dadurch begründet, dass die Währungsumrechnung der GuV nicht mit den tatsächlichen Transaktionskursen, sondern mit einem vereinfachten Durchschnittskurs durchgeführt wurde. Es wäre eine erfolgsneutrale Buchung als Währungsumrechnungsdifferenz im Eigenkapital durchzuführen. Bei Erstellung der Planung wird hingegen i.d.R. nur ein Prognosekurs zur Anwendung kommen, mit dem sowohl die Umrechnung der Transaktion selbst als auch die Umrechnung der Plan-GuV im Zuge der Aggregation erfolgen wird. Somit werden etwaige Differenzen nicht auf Währungsdifferenzen, sondern auf eine fehlende Intercompany-Integration<sup>129</sup> zurückzuführen sein.<sup>130</sup>

Es ist also festzuhalten, dass vor allem bei Bilanzpositionen, die über einen längeren Zeitraum im Konzern stehen bleiben, die Währungsumrechnungsdifferenzen je nach Kursentwicklung enorm ansteigen können. Bei Budgeterstellung steht man vor der Hausforderung, diese künftige Kursentwicklung zu prognostizieren. Sehr oft weicht jedoch der Planwechselkurs aufgrund von externen Entwicklungen stark vom Ist ab. Um diese und weiterer ungewisse künftige Geschehen und dessen Auswirkung auf das Konzernbudget abbilden zu können, bietet es sich daher an, mehr als nur ein Budget zu erstellen, um auf sämtliche Entwicklungsmöglichkeiten vorbereitet zu sein. Im folgenden Abschnitt wird die Vorgehensweise bei Erstellung von Planszenarien umrisshaft dargelegt.

## **4.2.2 Planungsszenarien**

Aufgrund der hohen Marktdynamik ist es unerlässlich, in der Konzernplanung Szenarien und Simulationen einzusetzen. Dabei werden die Planungsprämissen modifiziert, um die Auswirkungen auf das Konzernergebnis abzuschätzen. Betroffen sind vor allem Annahmen zu Wechselkursen, Zinssätzen, Rohstoffpreisen und Marktwachstum. Im Falle von Szenarien

 <sup>128</sup> Vgl. FRÖHLICH (2016), S. 280.

<sup>&</sup>lt;sup>129</sup> Vgl. Kapite[l 3.2](#page-27-0) [Integrierte Konzernplanung,](#page-27-0) [S 19](#page-27-0) indem die Intercompany-Integration als weitere Koordinationsfunktion einer integrierten Konzernplanung vorgestellt wird.

<sup>130</sup> Vgl. FRÖHLICH (2016), S. 440.

konstruiert man vorgegebene Konstellationen der Planungsprämissen. Man legt den wahrscheinlichen Fall "Realistic Case", ein optimistisches "Best Case" und ein pessimistisches .Worst Case" Szenario fest. Danach bewertet man deren Auswirkungen auf das Konzernergebnis. Bei Simulationen nutzt man hingegen leistungsfähige IT-Systeme, um eine Vielzahl möglicher Konstellationen durchzurechnen. Anschließend werden statistische Methoden herangezogen, um die Eintrittswahrscheinlichkeiten der verschiedenen Ergebnisse zu berücksichtigen.<sup>131</sup>

Bei der Ausgestaltung der Szenarien ist die konkrete Bewertung der einzelnen Parameter jedes Szenarios gut zu überlegen. Es hat keinen Sinn, vollkommen unrealistische Szenarien zu definieren. Es könnte viel zu leicht argumentiert werden, dass diese nicht eintreten werden und es daher nicht notwendig ist, sich darauf vorzubereiten und Maßnahmen zu veranlassen. Die Bewertung der einzelnen Szenarien ist letztlich eine Entscheidung über die Eintrittswahrscheinlichkeit. Stehen die Szenarien fest, gilt es, ihre Wirkung auf die Unternehmensergebnisse zu errechnen. Es ist für jedes Szenario eine Unternehmensplanung durchzuführen und die Ergebnisse der Unternehmensleitung zu präsentieren. Der Sinn ist, die Bandbreite möglicher Ergebnisse transparent zu machen und Maßnahmen abzuleiten. Diese Maßnahmen können entweder vorsorglich definiert oder aber auch sofort umgesetzt werden, um die Risikoposition der Unternehmung zu verbessern.<sup>132</sup>

Szenarien und Simulationen stellen also hohe Anforderungen an die Flexibilität der Budgetierung. Häufig lassen sie sich nur durch Top-Down-Ansätze umsetzten, also durch zentrales Anpassen der Daten in der Holding. Das Durchspielen verschiedener Szenarien mittels dezentralem Bottom-Up-Durchlauf würde bedeuten, dass die Gesellschaften je Szenario eine separate Datenmeldung abgeben müssten und diese in getrennten Prozessen konsolidiert und berichtet werden müsste. Der Aufwand für ein solches Vorgehen ist in der Praxis häufig zu hoch. Des weiteren ist das Vorhandensein eines Planungssystems Voraussetzung für eine effiziente Erstellung von Planszenarien und Simulationen. Im Folgenden wird daher auf die Systemunterstützung der Planung eingegangen.<sup>133</sup>

#### **4.2.3 Planungssysteme als Unterstützung der Planung**

Da die Planung wichtige Ressourcen über einen längeren Zeitraum bindet, ist es aus Effektivitätsgründen notwendig, sich über die Softwareunterstützung Gedanken zu machen.<sup>134</sup> Denn Planungsprozesse sind schlicht und einfach zu komplex, um in MS Excel eine adäquate

<sup>131</sup> Vgl. NIEBECKER/KIRCHMANN (2011), S. 118 f.

<sup>132</sup> Vgl. BAUMÜLLER/HARTMANN/KREUZER (2015), S. 162 f.

<sup>133</sup> Vgl. NIEBECKER/KIRCHMANN (2011), S. 119.

<sup>134</sup> Vgl. OEHLER (2006), S. 95.

Unterstützung zu finden.<sup>135</sup> Aufgrund der geringen Anschaffungskosten und der sofortigen Einsetzbarkeit, ist die Tabellenkalkulation nach wie vor der Spitzenreiter bezüglich der Verbreitung in der Praxis. Dezidierte IT-Lösungen für die Erstellung einer Planung auf Konzernebene gib es nicht. Allerdings werden Planungswerkzeuge häufig mit Konsolidierungsfunktionen angereichert. Dabei werden als Werkzeugklassen üblicherweise ERP-Systeme, BI-Anwendungen und OLAP-Werkzeuge eingesetzt. ERP-Systeme wurden primär für die Geschäftsprozessunterstützung und die Abrechnung entwickelt, dennoch sind zahlreiche Planungs- und auch Konsolidierungsfunktionalitäten enthalten. BI-Anwendungen sind dezidierte Planungsanwendungen, die sich durch eine hohe funktionale Ausrichtung auf die spezifischen Anforderungen der Planungsprozesse auszeichnen.<sup>136</sup>

Die Planungssoftware der XAL Holding GmbH basiert auf einem OLAP Datenmodell. OLAP steht für Online Analytical Processing und ist ein mehrdimensionales Abfragesystem für Standard und Ad-hoc Analysen. Mehrdimensionalität bedeutet in diesem Zusammenhang, dass man beispielsweise Umsatzerlöse aus mehreren Quartalen für sämtliche Konzerngesellschaften in Form von Budget- Forecast- und Ist-Zahlen abbilden kann.<sup>137</sup> Der Vorteil liegt darin, schnell unterschiedliche Abfragen kreieren zu können und Berichte zu erstellen, ohne große Konfiguration oder Programmierungsarbeiten. Die Beantwortung oft kurzfristiger Anfragen von Managern und Analysen durch das Controlling und Fachabteilungen sind weitere typische Anwendungen.<sup>138</sup>

Für die Konzernbudgeterstellung ist eine zentrale Buchungslogik in den Planungssystemen das Herzstück. Das bedeutet, dass für jede Quellposition mindestens eine Gegenposition hinterlegt wird. Ein Beispiel wäre, für die Position Umsatzerlöse die Gegenposition Forderungen aus LuL und das Zahlungsziel 50% sofort, 50% in 30 Tagen. Diese zentrale Buchungslogik stellt sicher, dass jeder Geschäftsfall eine Buchung und eine Gegenbuchung auslöst, was die Basis für eine integrierte und ausgeglichene Bilanz und für eine finanzwirtschaftliche Integration ist.<sup>139</sup>

Planungssysteme sind sehr unterschiedlich und immer individuell auf das Unternehmen zugeschnitten, um ein Abbild der Strategie, Struktur und der Managementphilosophie zu schaffen. Es darf nicht aus den Augen verloren werden, dass eine Integration nicht für jedes Detail sinnvoll ist. Technisch ist es zwar möglich, ein vollautomatisches Planungssystem zu realisieren, das ausschließlich auf Basis von Quelldaten, Regeln und Parameter arbeitet und das Ergebnis der Planung weitgehend ohne menschliche Interaktion errechnet. Der damit gewonnene Nutzen ist jedoch in der Regel nicht mit den verbundenen Kosten zu rechtfertigen. Ein effektives

<sup>135</sup> Vgl. WANICZEK/RUTHNER/FEICHTER (2016), S. 139.

<sup>136</sup> Vgl. OEHLER/SEUFERT/SEXL (2013), 219 f.

<sup>137</sup> Vgl. PAUL (2014), S. 46 f.

<sup>138</sup> Vgl. PAUL (2014), S. 46.

<sup>139</sup> Vgl. ANTENSTEINER/LAUTENBRUNNER (2010), S. 123.

und effizientes Planungssystem stellt die Wertorientierung in den Mittelpunkt, ist flexibel und setzt nicht alles um, was technisch möglich ist.<sup>140</sup>

Zusammenfassend lässt sich feststellen, dass es zur Finalisierung eines integrierten Konzernbudgets notwendig ist, eine Plankonsolidierung durchzuführen. Wichtig ist, dass die Konsolidierung wie im Ist erfolgt, um einen aussagekräftigen Soll-Ist-Vergleich im Zuge einer Abweichungsanalyse zu ermöglichen. Ebenso ist festzuhalten, dass ein internationales Umfeld zu einem Bedeutungszuwachs von Planszenarien und Planungssysteme führt. Es wird nur selten in der Praxis der Fall sein, bloß ein Basisszenario zu planen, wenn mehr als eine Währung im Konzern das Ergebnis beeinflusst.

Da nun die Vorgehensweise der Budgeterweiterung theoretisch aufgearbeitet wurde, und sämtliche mittels Literaturrecherche zu beantwortenden Forschungsfragen geklärt sind, kann nun die praktische Ausgestaltung der Erweiterung im XAL Holding Konzern erfolgen. Das nächste Kapitel wird daher die Klärung von Vorfragen der Budgeterweiterung im XAL Holding Konzern beinhalten.

 $\overline{a}$ 

<sup>140</sup> Vgl. ANTENSTEINER/LAUTENBRUNNER (2010), S. 123.

# **5 Vorfragen der Budgeterweiterung im XAL Holding Konzern**

Nachdem die Durchführung der Budgeterweiterung theoretisch in den vorangegangenen Kapiteln fundiert wurde, kann mit der praktischen Durchführung beim XAL Holding Konzern begonnen werden. Dieses Kapitel beantwortet die Frage, welche Vorarbeiten im Zuge der Budgeterweiterung im XAL Holding Konzern zu treffen sind. Dabei liegt der Fokus auf der Erstellung des Planungstools, das als Datenerfassungstool die Grundlage für die Erstellung des integrierten Konzernbudgets darstellt. Hierzu ist als erstes der Ist-Zustand der bis dato ausgesendeten Planungsunterlagen zu analysieren, um festlegen zu können, welche Teilpläne im neu zu erstellenden Planungstool zu erweitern sind. Außerdem muss vor Erstellung des MS Excel-Tools herausgefunden werden, wie in der Planungssoftware LucaNet, neben der bereits bestehenden Erfolgsplanung, ein Bilanz- und Finanzplan erstellt werden kann. Bevor mit dem ersten Schritt, der Analyse des Status quo der Planungsunterlagen begonnen wird, soll aber zunächst noch der Zeitplan der Budgeterstellung bei XAL für das Planjahr 2017/18 dargelegt werden.

## **5.1 Zeitplan Budgeterstellung 2017/18**

Wie eingangs erwähnt, weicht im XAL Holding Konzern das Wirtschaftsjahr vom Kalenderjahr ab. <sup>141</sup> Das Wirtschaftsjahr, in dem erstmals statt einer reinen Erfolgsplanung ein integriertes Budget vorliegen soll, beginnt am 01.05.2017. Ins Gedächtnis gerufen werden muss, dass neben der Erweiterung der Erfolgsplanung auch die Ineffizienz des Planungsprozesses, die sich in zahlreichen Planungsschleifen und einer Prozessdauer von 5 Monaten widerspiegelt, mit der Planung 2017/18 vermieden werden soll. Auslöser dieser Ineffizienz ist die Intransparenz der Planungsergebnisse, in anderen Worten, das Fehlen von Ergebnissen in Form einer vollständigen Plan-GuV, die auf den eingegebenen Daten resultiert. Auch die fehlende Top-Down Zielvorgabe der Konzernleitung hat negative Auswirkungen auf die Effizienz des Prozesses. Dies soll in Zukunft durch zuvor festgelegte Ziele und Integration der Plan-GuV im Excel-Tool, das als Planungsunterlage ausgesendet wird, vermieden werden. In einem früheren Kapitel<sup>142</sup> wurde außerdem festgestellt, dass es für eine erfolgreiche Gesamtkonzernplanung klare Strukturen für die Planung und ihren Ablauf bedarf. Im Hinblick auf den in der Theorie abgebildeten Budgetprozess wurde mit der Geschäftsleitung der in [Abbildung 7](#page-62-0) dargestellte individuelle Zeitplan für den Budgetprozess des XAL Holding Konzerns für das Planjahr 2017/18 festgelegt.

<sup>141</sup> Vgl. Kapite[l 1.2](#page-11-0) [Aufgabenstellung, Zielsetzung und Abgrenzung,](#page-11-0) S[. 3](#page-11-0) f.

<sup>142</sup> Vgl. Kapite[l 3.1](#page-24-0) [Organisatorische Eingliederung der Budgetierung im Konzern,](#page-24-0) S [16](#page-24-0) f.

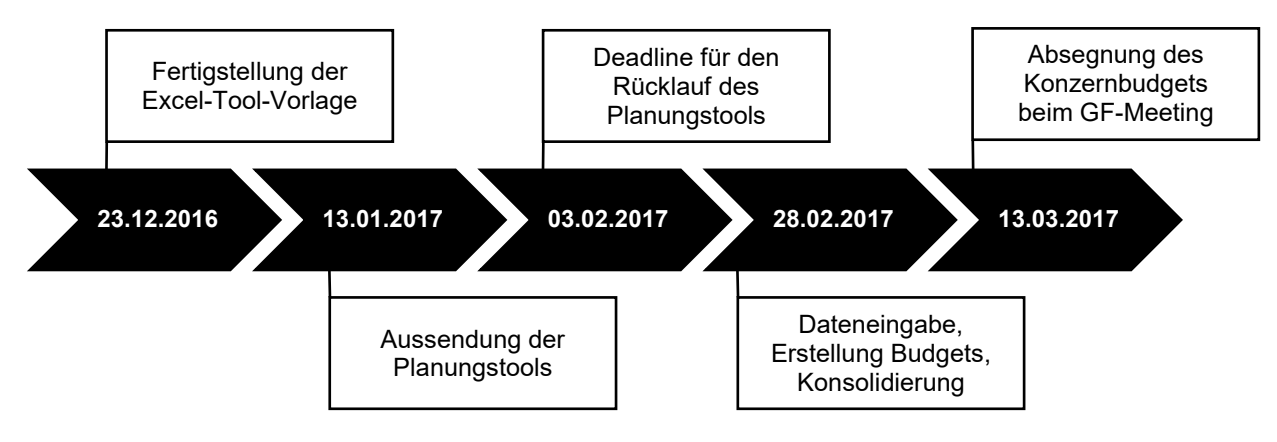

<span id="page-62-0"></span>**Abbildung 7:** Zeitplan Budgetprozess bei XAL, Quelle: eigene Darstellung

Das Planungstool in MS Excel, das als Vorlage für sämtliche Planungen der Konzerngesellschaften dient, soll mit 23.12.2016 fertiggestellt sein. Die Aussendung der Planungstools an die Planungsverantwortlichen wird am 13.01.2017 erfolgen. Zwischen diesen zwei Daten hat das Controlling, auf Grundlage der in dieser Masterarbeit erstellten Planungsvorlage, Zeit, für jede Gesellschaft ein individualisiertes Tool, welches an lokale Gegebenheiten angepasst wird, vorzubereiten. Auch sind in diesem Zeitraum die Top-Down Zielvorgaben in Meetings mit der Geschäftsleitung zu vereinbaren. Bis 03.02.2017 haben die Planungsverantwortlichen Zeit, die Plan-Daten in das Planungstool einzugeben. Dabei wird bei Aussendung der Planungsunterlagen explizit darum gebeten, Termine mit dem Controlling zu vereinbaren. Ziel dieser Meetings ist es, den Planungsbeauftragten den Umgang mit dem Planungstool näher zu bringen und das negativ behaftete Gefühl zu Neuerungen mithilfe von Unterstützungsangeboten positiv zu beeinflussen. Des Weiteren wird auch fachliche Hilfe angeboten. Die Dateneingabe in die Planungssoftware LucaNet, die Erstellung der integrierten Planung auf Einzelgesellschaftsebene und die Zusammenführung in ein Konzernbudget inklusive Plan-Konsolidierung wird mit 28.02.2017 abgeschlossen sein. Da Planungsschleifen nicht gänzlich ausgeschlossen sind, ist bis zur Absegnung des Konzernbudgets beim Meeting der Geschäftsführung am 13.03.2017 Zeit eingeplant, um Planungsrunden zu durchlaufen.

Im nachfolgenden Abschnitt wird der erste Schritt zur Budgeterweiterung erläutert, die Analyse der bis dato ausgesendeten Planungsunterlagen. Wenn feststeht, welche Teile der bestehenden Planungsunterlagen in das neue Planungstool übernommen werden können, wird im darauffolgenden Abschnitt erläutert, welche Datenerhebungsbestandteile ergänzt werden müssen, um eine Bilanz- und Finanzplanung erstellen zu können.

## <span id="page-62-1"></span>**5.2 Analyse der bis dato ausgesendeten Planungsunterlagen**

Wie angekündigt, ist das Ziel dieses Kapitels herauszufinden, welche Bestandteile der Datenerhebung zur Erfolgsplanung existieren, die in das neu gestaltete Planungstool übernommen werden können. Dazu sind die bis dato ausgesendeten Planungsunterlagen einer Ist-Analyse zu unterziehen, was den Inhalt dieses Abschnitts darstellt.

Bisher wurden Mitte Jänner in einer E-Mail, die auf allgemeine Punkte wie der möglichst realistischen Planung etc. hingewiesen hat, folgende Dateien an die Tochtergesellschaften zur Bearbeitung an die Planungsverantwortlichen ausgesendet:

- Management Report,
- Notes,
- Cost Planning,
- Sales Budget.

Die einzelnen Unterlagen befinden sich im Anhang der vorliegenden Arbeit. In den folgenden Absätzen wird zudem jeweils einzeln darauf verwiesen. Die Dokumente unterscheiden sich aufgrund ihres Inhaltes. In zwei Punkten stimmen die Unterlagen jedoch überein: die Unterlagen sind in der Planungsspreche Englisch erstellt und die Planzahlen sind in lokaler Währung einzugeben. Als Hilfestellung sind die Zahlen in den MS Excel-Dateien demensprechend formatiert. Im Folgenden werden diese vier Dokumente näher beleuchtet und im Hinblick auf die weitere Verwendung im Planungstool untersucht.

Der "Management Report"<sup>143</sup> ist ein pdf-Dokument das die Gewinn- und Verlustrechnung der letzten sechs Quartale beinhaltet. Dieser wird zur Information mitgesendet, um die Planung zu erleichtern. Die Planungsbeauftragten können mithilfe dieses Reports gewisse Aufwendungen, die sich nicht verändern werden, fortschreiben oder einen Anstieg in Prozent zum Vorjahr planen. Eine Eingabe ist hier nicht erforderlich. Da das Arbeiten durch das Hin- und Herspringen zwischen mehreren Dokumenten erschwert wird, sollen im Hinblick auf die Erstellung des Planungstools, die Vorquartalszahlen in Zukunft direkt in den einzelnen Teilplänen bzw. in den dafür vorgesehenen Tabellenblättern als Hilfestellung eingeblendet sein.

In den "Notes"<sup>144</sup> sind allgemeine Fragen zur Planung zu beantworten. Dabei handelt es sich um ein MS Word-Dokument, in dem die folgenden Informationen erhoben werden:

- Allgemeine Informationen zu den größten Veränderungen im Plan-Jahr;
- Anzahl der ERP-System User (Microsoft Navision);
- Höhe des Steuersatzes vom Einkommen und Ertrag;
- Ob mit Erlösschmälerungen zu rechnen ist und wenn ja, wie viel Prozent vom Umsatz;
- Ob mit Änderungen in den sonstigen betrieblichen Erträgen zu rechnen ist;
- Von wem und in welchem Verhältnis Material und Waren im Plan-Jahr bezogen wird;

 <sup>143</sup> Vgl[. Anhang 1,](#page-113-0) S. [105.](#page-113-0)

<sup>144</sup> Vgl[. Anhang 2,](#page-114-0) S. [106](#page-114-0) ff.

- Ob es Risikoinstrumente zur Absicherung von Preisschwankungen und Wechselkursen gibt oder benötigt werden;
- Ob es Aufwendungen für bezogene Leistungen gibt;
- Ob zusätzliche MitarbeiterInnen oder Gehaltserhöhungen geplant sind;
- Ob Weihnachtsfeiern, Betriebsausflüge, externe Schulungen oder zusätzliche Versicherungen für MitarbeiterInnen geplant sind;
- Welche großen Investitionen geplant sind, wann diese realisiert werden und ob Finanzierungen benötigt werden;
- Welche Änderungen bezüglich der sonstigen betrieblichen Aufwendungen geplant sind;
- Ob es Fremdfinanzierungen oder IC-Finanzierungen bzw. Haftungsgarantien gibt.

Zudem diente das Dokument als Hilfestellung, damit dem Planungsverantwortlichen klar ist, welche Geschäftsfälle in den einzelnen GuV-Positionen zu planen sind. Bei der Analyse dieses Dokuments fällt auf, dass unnötige Informationen erhoben wurden. Beispielsweise war die Frage über die Höhe des Steuersatzes irrelevant, da nur bis zum Ergebnis vor Steuern geplant wurde. Des Weiteren kann festgestellt werden, dass manche Daten, wie beispielsweise Informationen zu Investitionen, doppelt erfasst werden. Diese sind nämlich einerseits in den "Notes" einzutragen und andererseits im später erläuterten Dokument "Cost-Planning". Für die Erstellung des Planungstools soll dieser Doppelaufwand eliminiert werden und zusätzliche Fragen, die für die Erstellung des integrierten Budgets benötigt werden, gleich direkt bei den entsprechenden Teilplänen gestellt werden.

Das Excel-Dokument "Cost Planning"<sup>145</sup> ist in drei Tabellenblätter gegliedert. Im ersten Tabellenblatt namens "Staff Costs" erfolgt die Personalplanung. Dabei ist wie folgt vorzugehen:

- 1. Die Namen der bestehenden Arbeitnehmerin/ des bestehenden Arbeitnehmers sind einzugeben, deren/dessen Bruttomonatsbezüge per Dezember und die Auswahl, ob es sich um Gehalt oder Lohn handelt, ist zu treffen.
- 2. Wenn eine Gehaltssteigerung im Plan-Jahr vorgesehen ist, ist diese als prozentuelle Steigerung einzugeben. Das Excel rechnet mit Faktoren. Werden 12 Monatsgehälter bezahlt, ist der Faktor 1, bei 14 Monatsgehältern 1,17<sup>146</sup>. Ist bei 14 Monatsgehältern beispielsweise eine Gehaltssteigerung im November geplant, so wäre der neue Faktor 1,20<sup>147</sup> .
- 3. Geplante neue Arbeitnehmer und ihre Bruttomonatsbezüge sind einzutragen und die Auswahl, ob es sich um Gehalt oder Lohn handelt, ist zu treffen.
- 4. Die Sozialabgaben des Dienstgebers sind als Prozentzahl einzugeben.

 $\overline{a}$ <sup>145</sup> Vgl[. Anhang 3,](#page-119-0) S. [111](#page-119-0) ff.

<sup>146</sup> Rechenweg: 14/12

<sup>147</sup> Rechenweg: 1,17 x (1+0,03)

5. Die sonstigen Sozialaufwendungen sind als Betrag pro Quartal einzugeben. Um die Planung zu erleichtern, sind diese unterteilt in Aufwendungen für Weiterbildung, Mitarbeiterversicherungen, Firmenveranstaltungen, Weihnachtsfeiern und Sachbezüge.

Als Hilfestellung wurden in dieser Personalplanung bereits vor Aussendung vom Controlling die bis dato bekannten ArbeiterInnen und Angestellten inklusive der Bruttomonatsgehälter sowie bekannter Prozentsätze der Sozialabgaben eingetragen. Die/der Planungsverantwortliche musste demnach nur noch Gehaltssteigerungen mithilfe des oben beschriebenen Faktors eintragen und neue MitarbeiterInnen einplanen. Die Personalplanung bereitete in der Vergangenheit keine Probleme und die Hilfestellung vom Controlling wurde von den Planungsbeauftragten sehr geschätzt. Aus diesem Grund wird, in Anbetracht der Erstellung des Planungstools, der Aufbau der Personalplanung beibehalten.

Das nächste Tabellenblatt "Investments" beinhaltet Eingaben zu geplanten Investitionen und Desinvestitionen. Dabei sind zu den einzelnen Investitionen Angaben über Bezeichnung des Investments, Anschaffungskosten, Inbetriebnahmedatum und Nutzungsdauer, jeweils getrennt nach immateriellen und materiellen Wirtschaftsgütern zu machen. Die Abschreibung berechnet sich automatisch aufgrund der zuvor getätigten Eingaben. Dabei handelt es sich um eine lineare Abschreibung auf Monatsbasis. Bei den Desinvestitionen beschränkt sich die Eingabe auf den Namen des Anlagengutes und das geplante Verkaufsdatum. Da Anlagenverkäufe im XAL Holding Konzern nicht in großem Umfang stattfinden, wurde diese Position vernachlässigt und ein Gewinn bzw. Verlust aus dem Anlagenabgang erst nach Rücksprache mit der/dem Planungsverantwortlichen in der Planungssoftware eingegeben. Bei der Investitionsplanung wird es, im Hinblick auf die Erstellung des Planungstools, notwendig sein, mehr Informationen als bis dato zu erheben, um eine vollständige Erfolgsplanung bereits im Excel zu erhalten. Der Aufbau kann aber grundsätzlich in das Planungstool übernommen werden.

Das letzte Tabellenblatt betrifft die sonstigen betrieblichen Aufwendungen und heißt "Other Operating Expenses". Es beinhaltet sämtliche Konten, die im Konzernkontenrahmen unter der Position sonstige betriebliche Aufwendungen ausgewiesen sind. Dabei sind einige Zeilen dunkelgrau hinterlegt. Diese betreffen konzerninterne Aufwendungen und sind mit dem Hinweis versehen, dass diese nicht zu planen sind, da sie vom Controlling geplant werden. Als Hilfestellung sind Vorquartalszahlen aus dem "Management Report" zu den einzelnen Konten im Excel vorhanden. Des Weiteren sind einzelne Positionen in Aufwandsarten untergliedert. Das Konto Gebäudekosten wurde beispielweise in die Aufwandsarten Miete, Betriebskosten, Instandhaltung, Versicherung, Strom Heizung Wasser, Wohnungszuschuss und Reinigung untergliedert. Dies hat den Zweck, Beispiele zum Inhalt bestimmter Konten zu geben, um die Planung zu vereinfachen. In Bezug auf das Excel-Tool kann die Planung des sonstigen

betrieblichen Aufwandes übernommen werden. Aus Gründen der Übersichtlichkeit sollten jedoch die Positionen, die nicht von der/vom Planungsverantwortlichen zu planen sind, ausgegliedert werden.

Das letzte Dokument "Sales Budget"<sup>148</sup>, ebenfalls ein Excel-Dokument, beinhaltet Eingabefelder zur Umsatzplanung. Es unterteilt sich in ein Tabellenblatt, in dem Umsatzzahlen und DB-Margen pro Quartal, untergliedert nach Verkäufercodes, einzugeben sind und ein Tabellenblatt namens "International Projects". Bei internationalen Projekten handelt es sich um Projekte, in denen mehrere Konzernunternehmen an der Durchführung beteiligt sind und den Deckungsbeitrag in einem bestimmten Verhältnis teilen. Dabei sind die geplanten Umsätze aus dem Projekt einzugeben, sowie der geplante Deckungsbeitrag und dessen Aufteilung auf die Konzernunternehmungen. Da die Umsatzplanung in der Vergangenheit gut funktioniert hat, können diese Tabellenblätter im Hinblick auf das Planungstool ebenfalls übernommen werden.

Um im Planungstool eine Erfolgsrechnung aufstellen zu können, bedarf es jedoch noch einiger weiterer Datenerhebungsbestandteile. In den bis dato vorhandenen Planungsunterlagen wurden beispielsweise die sonstigen betrieblichen Erträge und der Materialaufwand nur in den "Notes" berücksichtigt. Daher wird im folgenden Kapitel geklärt, um welche Teilpläne das Tool erweitert werden muss, damit einerseits ein Ergebnis in Form einer Erfolgsrechnung dargestellt werden kann und anderseits ein Bilanz- und Finanzplan in der Planungssoftware erstellt werden kann.

## **5.3 Erweitertes Excel-Planungstool**

Nachdem im vorausgegangenen Abschnitt analysiert wurde, welche Bestandteile zur Datenerhebung bereits bestehen und beibehalten werden können, wird in diesem Kapitel die Budgeterweiterung bzw. die Erstellung des Planungstools beschrieben. Dabei muss vor der Erstellung des Planungstools in Excel zunächst die Frage beantwortet werden, welche Daten die Planungssoftware LucaNet für die Erstellung des Finanz- und Bilanzplans benötigt. Auch ergeben sich einige Vorfragen, die vor der Tool-Erstellung zu klären sind. Es ist beispielsweise zu klären, wie detailliert die Planung stattfinden soll und auf welchen Anfangsbeständen eine Bilanzplanung aufgebaut werden kann. Denn bei Aussendung der Planungsunterlagen liegen nur die ersten beiden Quartale des aktuellen Wirtschaftsjahres vor.

## <span id="page-66-0"></span>**5.3.1 Vorfragen der Tool-Erstellung**

Da bei Planung des Wirtschaftsjahres 2017/18 das aktuelle Wirtschaftsjahr noch nicht abgeschlossen ist und heuer erstmals eine Bilanzplanung aufgestellt wird, besteht das Problem, dass keine Bilanz vorliegt, aus der Anfangsbestände herangezogen werden können. Da es aus

 $\overline{a}$ <sup>148</sup> Vgl[. Anhang 4,](#page-122-0) S. [114.](#page-122-0)

zeittechnischen Gründen nicht möglich ist, bereits vor dem Beginn des Planungsprozesses 2017/18 einen Forecast zu erstellen, der einen Bilanz- und Finanzplan inkludiert, hat man sich dafür entschieden, die aktuellsten Ist-Zahlen als Basis zu verwenden. Somit dient die Bilanz zum 31.10.2016 vorerst als Anfangsbestand für die Aussendung des Planungstools. Für die Erstellung der Planbilanz in der Software können bereits die Bestände zum 31.01.2016 herangezogen werden. Sobald der Jahresabschluss vorliegt, wird es einen Forecast 0 geben, in dem das integrierte Budget angepasst wird. Das Problem dabei wird sein, dass sich bereits abgesegnete Budgets verändern werden. Eine weitere Absegnung der Budgets von der Konzernleitung nach Anpassung, wird daher die Folge sein müssen.

Wie zu Beginn des dritten Kapitels erläutert, ist es im Zuge der Konzernbudgeterstellung von großer Bedeutung, vor Beginn des Planungsprozesses die Frage des Detaillierungsgrades zu klären. Dabei hat man sich dafür entschieden, vorerst keine Positionen im Detail zu planen, um den Planungsumfang nicht zu sehr auszudehnen. Das bedeutet, dass keine Konten geplant werden, sondern lediglich die übergeordnete Position. Die nachfolgende Abbildung zeigt den für die Bilanzplanung festgelegten Detaillierungsgrad.

| Aktivseite                                               | Passivseite                                         |  |
|----------------------------------------------------------|-----------------------------------------------------|--|
| A. Anlagevermögen                                        | A. Eigenkapital                                     |  |
| I. Immaterielle Vermögensgegenstände                     | I. Nennkapital                                      |  |
| II. Firmenwerte                                          | II. Kapitalrücklage                                 |  |
| 皿. Sachanlagen                                           | III. Gewinnrücklagen                                |  |
| IV. Finanzanlagen<br>Ο                                   | IV. Anteile Fremdgesellschafter                     |  |
| B. Umlaufvermögen                                        | V. Währungsdifferenzen Eigenkapital                 |  |
| I. Vorräte                                               | VI. Bilanzgewinn/-verlust                           |  |
| II. Forderungen aus Lieferungen und Leistungen           | B. Bewertungsreserve                                |  |
| III. Sonstige Forderungen und Vermögensgegenstände       | C. Investitionszuschüsse                            |  |
| IV. Wertpapiere und Anteile des Umlaufvermögens          | D. Rückstellungen                                   |  |
| V. Kassenbestand, Schecks, Guthaben bei Kreditinstituter | 1. Rückstellungen für Abfertigungen                 |  |
| C. Aktive Rechnungsabgrenzungsposten                     | 2. Rückstellungen für Pensionen                     |  |
|                                                          | 3. Steuerrückstellungen                             |  |
|                                                          | 4. Sonstige Rückstellungen                          |  |
|                                                          | E. Verbindlichkeiten                                |  |
|                                                          | 1. Anleihen                                         |  |
|                                                          | 2. Verbindlichkeiten gegenüber Kreditinstituten.    |  |
|                                                          | 3. Verbindlichkeiten aus Lieferungen und Leistungen |  |
|                                                          | 4. Sonstige Verbindlichkeiten                       |  |
|                                                          | F. Passive Rechnungsabgrenzungsposten               |  |
|                                                          |                                                     |  |

**Abbildung 8:** Detaillierungsgrad des Bilanzplans bei XAL, Quelle: eigene Darstellung.

Um den Detaillierungsgrad so schmal wie möglich zu halten, wollte man ursprünglich einen indirekten Cashflow aufstellen. Es stellte sich jedoch im Laufe der Testphase heraus, dass in LucaNet ein integriertes Budget nur mit einem direkten Cashflow aufgestellt werden kann. Der Finanzplan ergibt sich demnach nicht aus dem Ergebnis der Plan-GuV, korrigiert um die nicht zahlungswirksamen Erträge und Aufwendungen, inklusive der Veränderungen der Bilanz. Vielmehr ergibt er sich parallel im Laufe der Budgeterstellung. Dabei sind sämtliche Posten der Plan-GuV auf ihre Zahlungswirksamkeit in der Planungsperiode zu prüfen.

Das Ergebnis des Cashflows wird in LucaNet direkt im Umlaufvermögen als "Kasse Planung" im Konto 2800.0 Guthaben bei Kreditinstituten unter der Position "V. Kassenbestand, Schecks, Guthaben bei Kreditinstituten" ausgewiesen. Somit ist die Integration des Cashflows in der Bilanz gewährleistet. Die Integration der Erfolgsrechnung wiederum ist sichergestellt, da das Ergebnis der Plan-GuV direkt in der Erfolgsrechnung zu einem Bilanzgewinn bzw. -verlust übergeleitet und automatisch vom System im Eigenkapital ausgewiesen wird. Der Cashflow kann außerdem in einer separaten direkten Liquiditätsplanung begutachtet werden. Der Aufbau dessen ist vom Benutzer individuell festzulegen. Hierzu sind sämtliche Cashflow-Konten den entsprechenden Cashflow-Positionen zuzuweisen. Die nachstehende Abbildung zeigt die direkte Liquiditätsplanung bei XAL. Man hat sich dafür entschieden, die vereinfachte Struktur auf Einzelgesellschaftsebene heranzuziehen und um die Sonderposten "Cashflow aus Wechselkursänderungen" sowie "Cashflow aus Konsolidierungskreisänderungen" zu erweitern. Somit ist gewährleistet, dass sowohl auf Einzel- als auch auf Konzernebene eine vorschriftsgemäße Gliederung besteht.

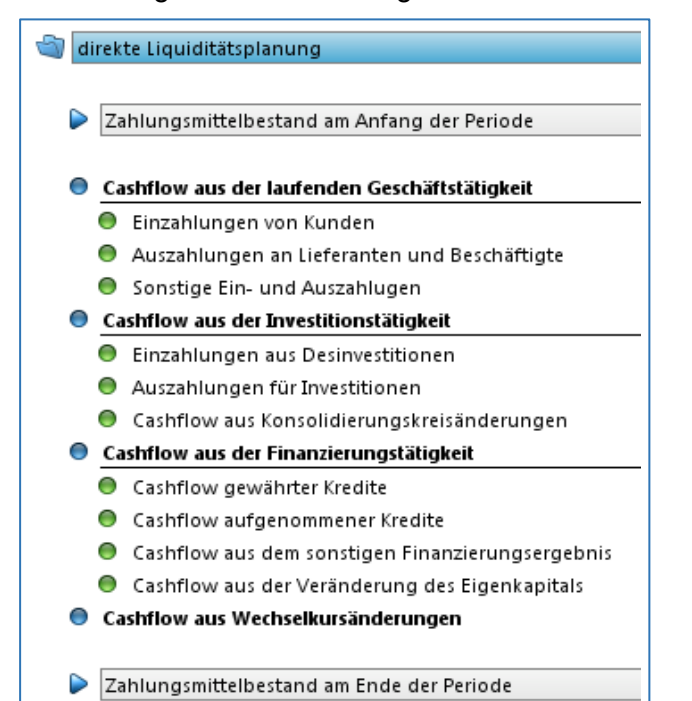

**Abbildung 9:** Aufbau des direkten Cashflows bei XAL, Quelle: eigene Darstellung.

Das Planungsmodul der Software LucaNet wurde bis dato bei XAL nur rudimentär, zur Erstellung eine Plan-GuV, genutzt. Es gab daher kein bestehendes Know-How, das als Unterstützung bei der Erforschung der Erstellung eines Finanz- und Bilanzplans herangezogen werden konnte. Bei der Herangehensweise diente zwar ein Benutzerhandbuch der Software, jedoch waren diese Informationen zu oberflächlich, um auf den gewünschten Lösungsweg zu kommen. Es musste daher mit eigener Kraft herausgefunden werden, wie die Umsetzung stattfinden kann. Dies stellte sich als eine der größten Herausforderungen der vorliegenden Arbeit heraus.

Im Folgenden werden die Ergebnisse der Recherchearbeit in der Software LucaNet im Detail erläutert. Bei der Durchführung wurde strukturiert nach der Gliederung einer Bilanz vorgegangen. Somit sind auch die nachfolgenden Vorfragen, die zu klären sind, nach den Bilanzpositionen gegliedert. Da die Auswirkungen auf den Cashflow immer spiegelbildlich zur Planung der Bilanzund GuV-Positionen erfolgen, werden diese nicht eigens erläutert, sondern in den dazugehörigen Positionen beschrieben.

## **5.3.1.1 Planung der Aktivseite in LucaNet**

Firmenwerte existieren zurzeit keine im XAL Holding Konzern, daher ist diese Position in der Planung nicht zu berücksichtigen. Im Zuge der Konsolidierung kann diese Position wieder relevant werden, dies wird in einem späteren Kapitel durchleuchtet. <sup>149</sup> Ebenso auszuschließen ist die Planung der Finanzanlagen. Diese ist mit der Konzerngeschäftsleitung in einem separaten Gespräch durchzuführen. Entscheidungen über Neugründungen, Fusionen, Share und Asset Deals werden nämlich ausschließlich hier getroffen. Da sämtliche Anteile im XAL Holding Konzern langfristig gehalten werden, existieren zurzeit keine Wertpapiere und Anteile des Umlaufvermögens. Die Planung dessen kann daher auch vernachlässigt werden. Rechnungsabgrenzungen sind im XAL Holding Konzern von untergeordneter Bedeutung und werden daher als konstant angenommen. Die Position wird somit fortgeschrieben. Wie die Planung der übrigen Positionen der Aktivseite in der Planungssoftware erfolgen kann, wird nachfolgend im Detail behandelt.

#### **Immaterielle Vermögensgegenstände und Sachanlagen**

Bis dato erfolgte in der Software die Planung der Abschreibung mithilfe von sogenannten Formularen. Dabei wurde schlicht und einfach der Abschreibungswert pro Quartal händisch eingegeben. Um nun eine integrierte Planungsrechnung aufzustellen, musste herausgefunden werden, wie in LucaNet die dazugehörige Bilanzposition geplant werden kann. Dabei wurde erkannt, dass in der Software sogenannte Buchungsregeln für sämtliche GuV- und Bilanzkonten

 $\overline{a}$ <sup>149</sup> Vgl. Kapite[l 6.2.1](#page-98-0) [Konsolidierung der Konzernerfolgsrechnung und Konzernbilanz,](#page-98-0) S[. 90.](#page-98-0)

hinterlegt werden können.<sup>150</sup> So kann beispielsweise bei dem Konto Abschreibung eine Gegenbuchung auf ein Bilanzkonto als Regel hinterlegt werden. Das bedeutet, dass bei Befüllung der Abschreibungskonten mit Planwerten automatisch die hinterlegten Bilanzkonten um den Abschreibungsbetrag vermindert werden. Um diese automatische Gegenbuchung zu hinterlegen, müssten jedoch für sämtliche Bilanzkonten Abschreibungskonten existieren. Dies ist jedoch bei dem Konzernkotenrahmen des XAL Holding Konzerns nicht der Fall. Die Abschreibung unterteilt sich nämlich nur in drei Konten, Abschreibung auf immaterielles Anlagevermögen, Abschreibung auf Sachanlagevermögen und Abschreibung auf den Firmenwert. Da der Kontenrahmen nicht angepasst werden soll, zumal dies auch eine Auswirkung auf das Ist-Reporting hätte, ist ein alternativer Lösungsweg zu suchen.

Der alternative Lösungsweg, der gefunden wurde, konnte für viele weitere Bilanzpositionen verwendet werden. Die Planung der Abschreibung kann mithilfe einer Buchung erfolgen. Dabei wird das Abschreibungskonto im Soll gebucht und das dazugehörige Bilanzkonto als Gegenkonto im Haben. Damit es zu keiner Doppelerfassung kommt, ist die Abschreibungsplanung in der bisherigen Erfolgsplanung herauszunehmen. Die untenstehende Abbildung verdeutlicht diese Vorgehensweise.

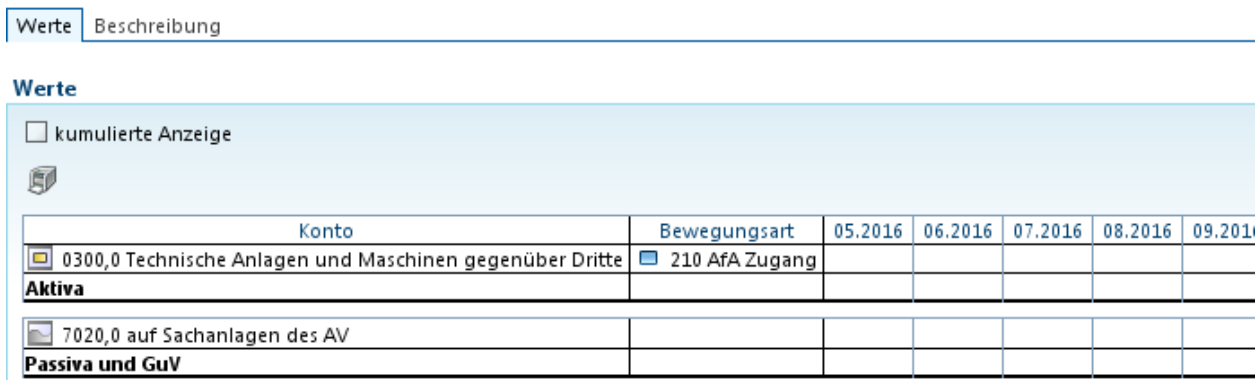

**Abbildung 10:** Abschreibungsbuchung, Quelle: eigene Darstellung.

Um Plan-Zugänge in der Software abbilden zu können, bestehen zwei Möglichkeiten:

1. Es kann bei den Bilanzkonten die Buchungsregel "Investition" hinterlegt und eine lineare Abschreibung aktiviert werden. Dabei ist eine Nutzungsdauer zu hinterlegen, welche jedoch für das gesamte Bilanzkonto gilt. Bei diesem Ansatz rechnet das Programm automatisch die Abschreibung des Neuzuganges und bucht diese einerseits in die GuV auf das hinterlegte Abschreibungskonto und andererseits in die Bilanz. Wird dieser Ansatz

 <sup>150</sup> Vgl. Kapite[l 6.1](#page-88-0) [Vorbereitungseinstellungen in LucaNet,](#page-88-0) [S 80](#page-88-0) indem Buchungsregeln, Formulare und Buchungen erläutert werden.

gewählt, darf in der GuV-Planung nur die Fortführung der bisherigen Abschreibung geplant werden, um einen Doppelbuchung zu vermeiden.

2. Es kann bei den Bilanzkonten die Buchungsregel "Investition" hinterlegt werden. Wenn ausgewählt wird, dass keine Abschreibung automatisch gebucht werden soll, kann die Abschreibung wie oben erläutert mithilfe einer Buchung abgebildet werden. Dann geht der Betrag, der als Zugang mittels Formularen auf diesem Konto geplant wird, voll zu. Diese Möglichkeit ist zu wählen, wenn die bisherige Abschreibungsplanung so weit wie möglich unverändert bleiben soll.

Es wurde der zweite Ansatz gewählt, da die bisherige Vorgehensweise der Abschreibungsplanung nicht zur Gänze abgeändert werden soll und eine gleiche Nutzungsdauer für Neuzugänge einer Bilanzposition im XAL Holding Konzern nicht realitätsnah ist. Di[e Abbildung](#page-71-0)  [11](#page-71-0) zeigt wie diese Buchungsregel zu hinterlegen ist.

#### III. Sachanlagen

 $\overline{a}$ 

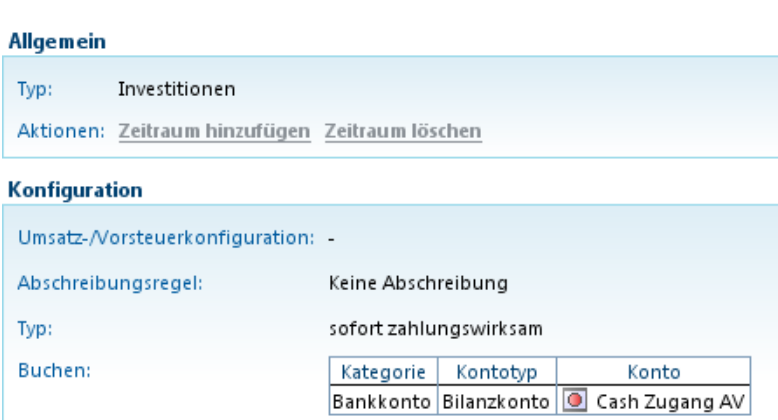

<span id="page-71-0"></span>**Abbildung 11:** Buchungsregel für den Analgenzugang, Quelle: eigene Darstellung.

Gewinne aus dem Abgang von Anlagevermögen wurden bisher nur rudimentär geplant, da Anlagenverkäufe im Konzern eher selten erfolgen. Dabei wurden vom Controlling Informationen zu Erlös und Buchwert eingeholt, wenn angegeben wurde, dass Verkäufe geplant sind.<sup>151</sup> Für die Erstellung des Planungstools ist es jedoch notwendig, dass diese Informationen sofort eingegeben werden, da ansonsten der Ertrag oder Verlust aus dem Analgenverkauf in der Plan-GuV im Planungstool fehlen würde. Des Weiteren ist ein Anlagenverkauf für die in der Software durchgeführte Liquiditätsplanung wesentlich, im Speziellen für den Cashflow aus der Investitionstätigkeit. In LucaNet kann der Anlagenabgang in der Bilanz mittels einer vereinfachten Buchung abgebildet werden. Dabei kann einerseits der Erlös im Umlaufvermögen unter dem Konto "Cash Abgang AV" gebucht werden, das unter der Position "Einzahlungen aus

<sup>151</sup> Vgl. Kapite[l 5.2](#page-62-1) [Analyse der bis dato ausgesendeten Planungsunterlagen,](#page-62-1) S[. 54](#page-62-1) ff.
Desinvestitionen" im Cashflow aus der Investitionstätigkeit ausgewiesen ist. Andererseits kann der Ertrag oder Verlust direkt auf dem jeweiligen GuV-Konto gegengebucht werden. Der BW-Abgang wird nicht aufwandswirksam gebucht, es erfolgt nur ein Ausscheiden im Anlagespiegel. Dabei gehen sowohl die Anschaffungs- und Herstellungskosten, als auch die kumulierte Abschreibung ab. Mit diesem Lösungsansatz ist sichergestellt, dass sowohl ein direkter Plan-Cashflow, als auch ein Plan-Anlagenspiegel in der Software erstellt werden kann. [Abbildung 12](#page-72-0) verdeutlicht diese Buchung.

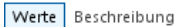

| Werte                                                                                                    |                          |         |         |
|----------------------------------------------------------------------------------------------------|--------------------------|---------|---------|
| kumulierte Anzeige                                                                                                    |                          |         |         |
| 即                                                                                                    |                          |         |         |
| Konto                                                                                                    | Bewegungsart             | 05.2016 | 06.2016 |
| 0400,0 Andere Anlagen, Betriebs- und Geschäftsausstattung gegenüber Dritte                                                        | $\Box$<br>220 AfA Abgang |         |         |
| 0400,0 Andere Anlagen, Betriebs- und Geschäftsausstattung gegenüber Dritte                                                        | $\Box$<br>120 AHK Abgang |         |         |
| $\overline{\bullet}$<br>Cash Abgang AV                                                                                            |                          |         |         |
| Aktiva                                                                                                    |                          |         |         |
| 4603,0 Gewinne aus dem Abgang von und der Zuschreibung zum Anlageverm, mit Ausnahme der Finanzanlagen (Dritte)<br>Passiva und GuV |                          |         |         |

<span id="page-72-0"></span>**Abbildung 12:** Buchung des Anlagenabgangs, Quelle: eigene Darstellung.

Zusammengefasst kann feststellt werden, dass zur Planung des Anlagevermögens im Hinblick auf das Planungstool folgende Datenerhebungspunkte inkludiert werden müssten:

- Anschaffungskosten, Nutzungsdauer, Inbetriebnahme der geplanten neuen Investitionen,
- Verkaufserlös, Anschaffungskosten, kumulierte Abschreibung bei Desinvestitionen,
- Zahlungswirksamkeit der Investitionen und Desinvestitionen.

### **Vorräte**

Für die Planung der fertigen und unfertigen Erzeugnisse und noch nicht abrechenbaren Leistungen könnte bei dem Konto Bestandveränderung eine Buchungsregel hinterlegt werden. Es könnte, wie auch bereits beim Anlagevermögen beschrieben, eine automatische Gegenbuchung auf die jeweiligen Bilanzkonten hinterlegt werden. Das würde bedeuten, dass bei Eingabe eines Planwertes auf dem Konto Bestandsveränderung automatisch vom System ein Betrag derselben Höhe auf das hinterlegte Bilanzkonto gebucht wird. Auch hier ist die Voraussetzung, dass für jedes Bilanzkonto ein Konto für die Bestandsveränderung vorhanden ist. Das ist im Konzernkontenrahmen jedoch nicht der Fall, daher wird hier wieder mittels Buchung geplant. Dabei kann die Buchung wie im Ist erfolgen. Ist eine Bestandserhöhung geplant, ist das Vorratskonto im Soll zu buchen, ist eine Verminderung geplant, im Haben. Um Doppelerfassungen zu vermeiden, ist das Konto Bestandsveränderung aus der alten Erfolgsplanung herauszunehmen. [Abbildung 13](#page-73-0) zeigt die zu hinterlegende Buchung.

| Werte  | Beschreibung                                                                                                    |         |         |
|--------|----------------------------------------------------------------------------------------------------|---------|---------|
|        |                                                                                                    |         |         |
| Werte  |                                                                                                    |         |         |
|        | kumulierte Anzeige                                                                                                    |         |         |
| đ      |                                                                                                    |         |         |
|        | Konto                                                                                                    | 05.2016 | 06.2016 |
|        | 1500,0 Unfertige Erzeugnisse                                                                                               |         |         |
|        | 1550,0 Fertige Erzeugnisse                                                                                                 |         |         |
|        | 1800,0 Noch nicht abrechenbare Leistungen                                                                                  |         |         |
| Aktiva |                                                                                                    |         |         |
| m.     |                                                                                                    |         |         |
|        | [ation, 1 Veränderungen des Bestands an fertigen und unfertigen Erzeugnissen, sowie an noch nicht abrechenbaren Leistungen |         |         |
|        | Passiva und GuV                                                                                                    |         |         |

<span id="page-73-0"></span>**Abbildung 13:** Buchung BVÄ,

Quelle: eigene Darstellung.

Die Planung der Roh-, Hilfs-, und Betriebsstoffe und Waren kann in der Software mithilfe einer Buchung erfolgen. Diese Buchung des Wareneinsatzes kann gleich wie im Ist erfolgen. Der Wareneinsatz ist dann jedoch in der Erfolgsplanung im Konto Materialaufwand herauszunehmen, um Doppelerfassungen zu vermeiden. Geleistete Anzahlungen werden nicht geplant, da geleistete Anzahlungen im XAL Holding Konzern nicht üblich sind.

Um die Vorräte in der Planungssoftware planen zu können, kann zusammengefasst werden, dass folgende Informationen im Planungstool eingeholt werden müssten:

- Der bewertete Endbestand an Fertig-, Unfertigerzeugnissen und noch nicht abrechenbaren Leistungen;
- Der bewertete Endbestand an Roh-, Hilfs-, Betriebsstoffen und Waren;
- Die Zahlungswirksamkeit des Materialaufwandes.

# **Forderungen aus Lieferungen und Leistungen**

Forderungen aus Lieferungen und Leistungen können in der Planungssoftware mithilfe von Buchungsregeln bei den einzelnen GuV-Konten geplant werden. In LucaNet kann für jedes GuV-Konto die Zahlungswirksamkeit hinterlegt werden. Die Zahlungswirksamkeit ist in Prozent anzugeben. Es kann beispielsweise eingestellt werden, dass bei Eingabe eines Planwerts auf dem Konto Umsatzerlöse gegen Dritte 50% sofort zahlungswirksam sind und 50% im nächsten Monat. Dabei sind sämtliche Kombinationen möglich, so könnten z.B. auch Anzahlungen geplant werden. Neben dem Prozentsatz ist auch anzugeben, auf welchem Bankkonto bzw. Cashflow-Konto der Zahlungseingang gebucht werden soll und auf welchem Bilanzkonto die Forderung. In [Abbildung 14](#page-74-0) ist diese Vorgehensweise verdeutlicht.

### 4000,0 Handelswarenerlöse mit Dritten

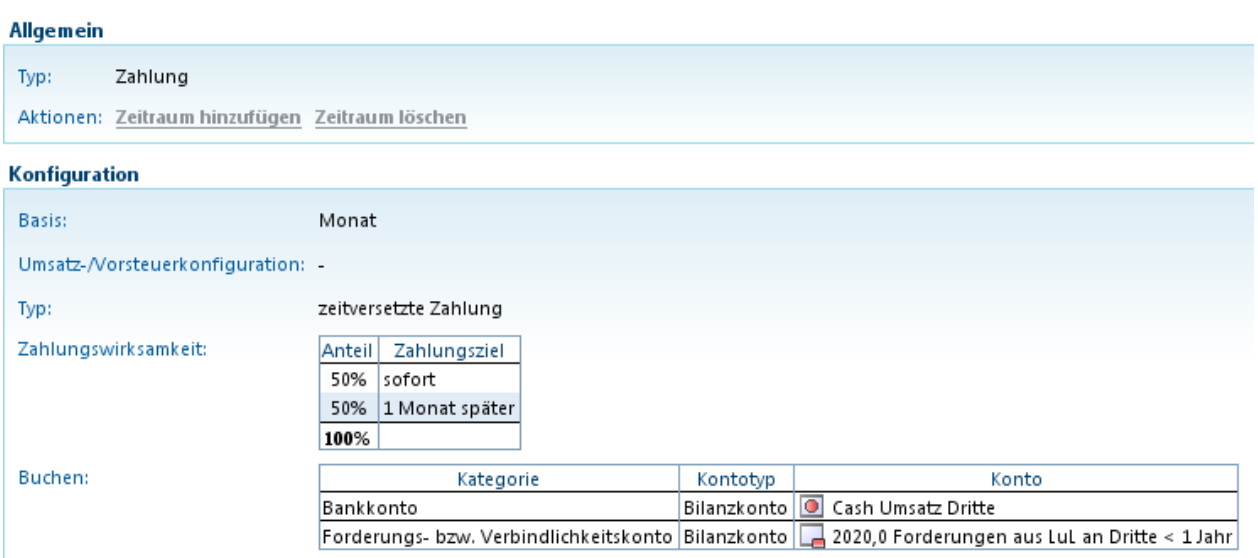

<span id="page-74-0"></span>**Abbildung 14:** Buchungsregel für Umsatzerlöskonten, Quelle: eigene Darstellung.

Des Weiteren ist zu bedenken, dass der Anfangsbestand der Forderungen zahlungswirksam wird. Dabei ist es in der Planungssoftware möglich eine sogenannte Bilanzüberleitung zu erstellen. Es kann eingestellt werden, was mit dem Anfangsbestand geschehen soll. Ebenfalls mittels Angabe der Prozentsätze und Monate kann der Zahlungseingang für den Cashflow berücksichtig werden. Dies wird in [Abbildung 15](#page-74-1) visualisiert.

### ÜL Ford LuL an Dritte < 1 J

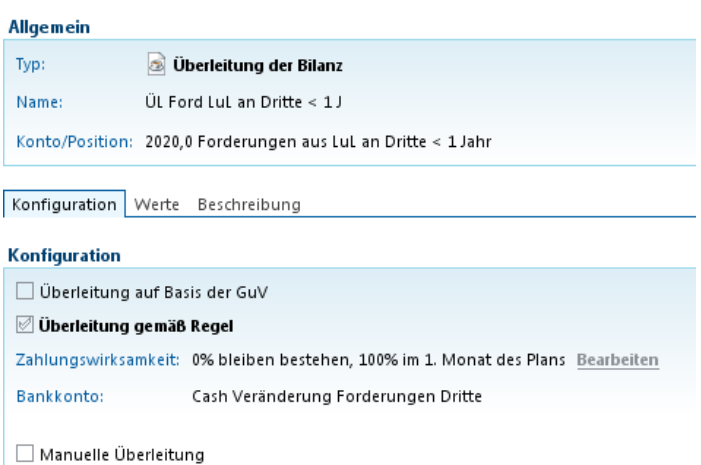

<span id="page-74-1"></span>**Abbildung 15:** Bilanzüberleitung der Forderungen aus L&L, Quelle: eigene Darstellung.

Somit müssten folgende Datenerfassungspunkte in das Planungstool integriert werden:

- Zahlungswirksamkeit der einzelnen Umsatzerlöskonten,
- Zahlungswirksamkeit der Forderungen zum 30.04.2017.

### **Sonstige Forderungen und Vermögensgegenstände**

Darunter sind zum größten Teil Forderungen an Finanzämter und IC Darlehen ausgewiesen. In der Planungssoftware wurde bereits für das Finanzergebnis in der Erfolgsplanung ein Kreditplanungsassistent für sämtliche Kredite angelegt. Dabei handelt es sich um ein Tool in LucaNet, das auf Basis zuvor eingegebener Daten wie z.B. Betrag, Zinssatz, Laufzeit, Rückzahlungen etc. Tilgungspläne für die gesamte Laufzeit errechnet. Auch kann hier eingestellt werden, dass automatische Buchungen erfolgen sollen. So kann beispielsweise eine quartalsweise Zinsbuchung erfolgen. Der Forderungsstand verändert sich aufgrund der eingestellten geplanten Tilgungen. Die Umsatzsteuer-Zahllast bzw. -Gutschrift kann in der Software mithilfe einer Umsatz-/Vorsteuerkonfiguration geplant werden. Dabei wird hinter jedem GuV-Konto ein Umsatz- bzw. Vorsteuersatz hinterlegt. Die Software ermittelt dann automatisch zu jedem Stichtag die Zahllast bzw. Gutschrift und weist den Betrag in dem zuvor angegebenen Forderungs- oder Verbindlichkeitskonto aus. Auch die Zahlungswirksamkeit für die Finanzplanung kann hinterlegt werden. In der untenstehenden Abbildung wird dies verdeutlicht.

### **USt AT 20%**

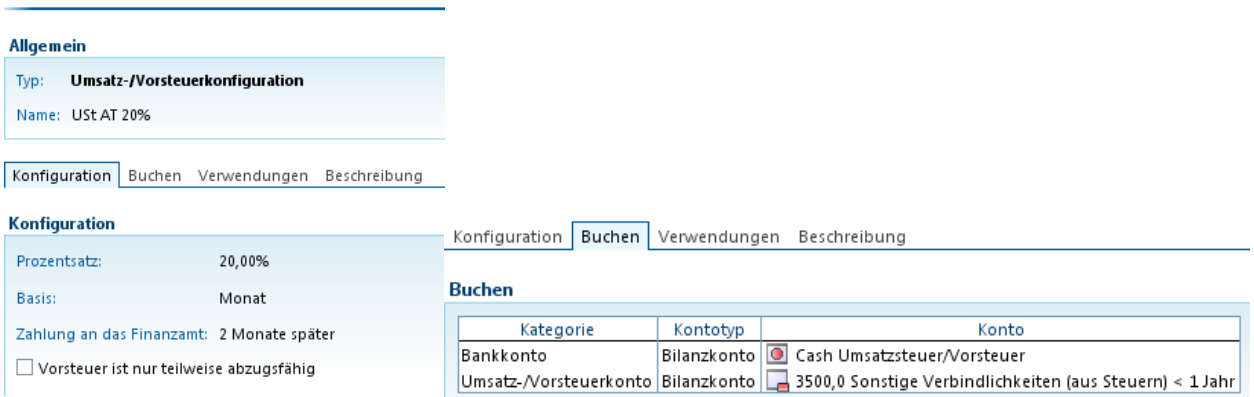

**Abbildung 16:** Umsatz-/Vorsteuerkonfiguration, Quelle: eigene Darstellung.

Folgende Punkte müssen im Hinblick auf das Planungstool inkludiert werden:

- Sondertilgungen oder Zinssatzänderungen der bestehenden Darlehen,
- Neue Darlehen inkl. Rahmenbedingungen,
- Zahlungswirksamkeit der sonstigen betrieblichen Erträge,
- Zahlungswirksamkeit der sonstigen Forderungen zum 30.04.2017,
- Höhe der Vorsteuer/Umsatzsteuer der jeweiligen Länder,
- Fälligkeitstermin der zu leistenden Zahlung an das Finanzamt der jeweiligen Länder.

### **Kassenbestand, Guthaben bei Kreditinstituten**

In der Position Kassenbestand und Guthaben bei Kreditinstituten wird das Ergebnis der direkten Liquiditätsplanung ausgewiesen. Dies berechnet sich aufgrund der hinterlegten Buchungsregeln

bezüglich der Zahlungswirksamkeit der GuV-Positionen. Sollte der Endbestand der liquiden Mittel negativ sein, wird die gesamte Position in die Verbindlichkeiten gegenüber Kreditinstitute < 1 Jahr ausgewiesen. Dies wurde in der Software mithilfe eines Saldowechsels ermöglicht.

### **5.3.1.2 Planung der Passivseite in LucaNet**

Bei Erforschung der Planung der Passivseite konnten einige Lösungsansätze der Aktivseite herangezogen werden. Es können daher einige Planungen spiegelbildlich zur Planung der Aktivseite erfolgen.

Bei der Planung des Eigenkapitals werden sich voraussichtlich keine Änderungen gegenüber dem Vorjahr ergeben. Sollten jedoch Kapitalerhöhungen oder Gewinnausschüttungen geplant sein, könnten diese in LucaNet ebenfalls mittels Buchung, so wie sie im Ist erfolgen würde, abgebildet werden. Der Bilanzgewinn wird in der Erfolgsplanung übergeleitet und von dort in die Bilanz vom System übernommen.

Die Planung der Investitionszuschüsse kann mithilfe einer Buchungsregel erfolgen. Die Erträge aus der Auflösung von Investitionszuschüssen wurden bereits in der Erfolgsplanung geplant. Um die Bilanzposition zu planen, kann in der Software eine automatische Gegenbuchung des Ertragskontos auf das Bilanzkonto hinterlegt werden. Die untenstehende Abbildung zeigt die zu hinterlegende Buchungsregel auf dem Konto 4905,0 Erträge aus der Auflösung von Investitionszuschüssen.

## 4905,0 Erträge aus der Auflösung von Investitionszuschüssen

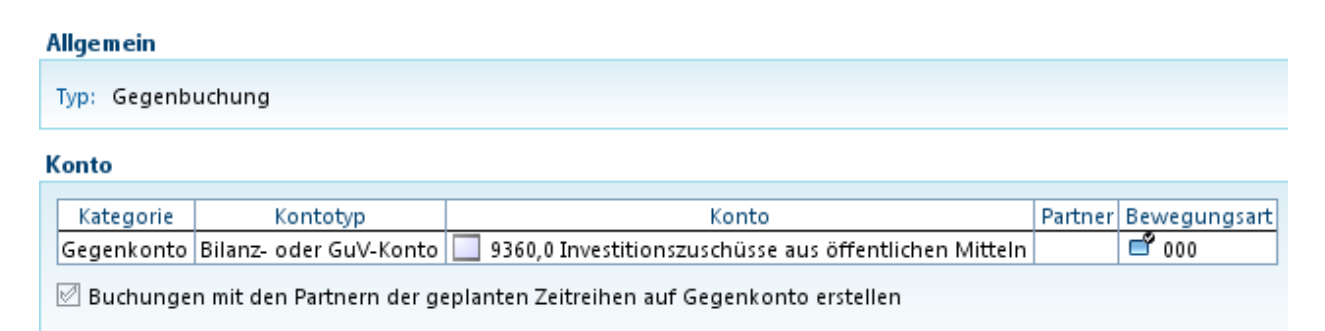

**Abbildung 17:** Buchungsregel für Investitionszuschüsse, Quelle: eigene Darstellung.

Bei den Rückstellungen muss eine Unterscheidung stattfinden. Geplante Veränderungen der Abfertigungsrückstellung und sonstigen Rückstellungen können mithilfe einer Buchung geplant werden. Bezüglich der Planung der Körperschaftssteuern kann eine quartalsweise KöSt-Vorauszahlung gebucht werden, die einerseits in der Finanzplanung Eingang findet und andererseits die Steuerrückstellung vermindert. Des Weiteren kann beim Steueraufwandkonto eine Buchungsregel hinterlegt werden, sodass eine automatische Gegenbuchung auf das Steuerrückstellungskonto erfolgt.

Die Verbindlichkeiten gegenüber Kreditinstituten können, wie bereits bei den sonstigen Forderungen beschrieben, mithilfe des Kreditplanungsassistenten geplant werden. Dabei müssten nur noch die Basisdaten aktualisiert und ergänzt werden. Die Verbindlichkeiten aus Lieferungen und Leistungen können, wie bereits bei den Forderungen aus Lieferungen und Leistungen beschrieben, mithilfe einer Hinterlegung der Zahlungswirksamkeit der GuV-Konten geplant werden. Bei den sonstigen Verbindlichkeiten erfolgt die Planung spiegelbildlich zu den sonstigen Forderungen.

Bezüglich der Planung der Passivseite der Bilanz müssten folgende Punkte im Planungstool erhoben werden:

- Höhe der Gewinnausschüttungen,
- Abfertigungsauszahlungen,
- Zahlungswirksamkeit der Steuerrückstellung zum 30.04.2017,
- Höhe der KöSt-Vorauszahlungen und Termin der Auszahlung,
- Höhe eventueller Verlustvorträge,
- Sondertilgungen oder Zinssatzänderungen bestehender Kredite,
- Neue Kredite inkl. Rahmenbedingungen,
- Zahlungswirksamkeit der einzelnen Materialaufwandskonten,
- Zahlungswirksamkeit der Verbindlichkeiten aus Lieferungen und Leistungen zum 30.04.2017,
- Zahlungswirksamkeit der sonstigen betrieblichen Aufwendungen,
- Zahlungswirksamkeit der sonstigen Verbindlichkeiten zum 30.04.2017.

Da nun in diesem Abschnitt geklärt wurde, wie ein Bilanz- und Finanzplan in der Planungssoftware erstellt werden kann, und welche Fragen diesbezüglich zu beantworten sind, kann nun folgend mit der Erstellung des Planungstools in MS Excel begonnen werden.

## **5.3.2 Erstellung Planungstool**

Der Ist-Stand der Planungsunterlagen wurde analysiert und es wurde zudem entschieden, welche Teilpläne daraus übernommen werden können. Des Weiteren wurde festgestellt, welche Informationen von der Software benötigt werden, um die Erfolgsplanung zu einer integrierten Planung zu erweitern. Daher kann nun mit der Erstellung des Planungstools in MS Excel begonnen werden. Aus Gründen der Übersichtlichkeit wird das Ergebnis im Anhang<sup>152</sup> der

 $\overline{a}$ <sup>152</sup> Vgl[. Anhang 5,](#page-123-0) S. [115](#page-123-0) ff.

vorliegenden Arbeit angeführt und daher auf Screenshots verzichtet. Wie in [Abbildung 18](#page-78-0) ersichtlich, beginnt der Budgetprozess 2017/18 mit der Fertigstellung des Planungstools. Wie in der Einleitung erwähnt, besteht der Wunsch der Geschäftsführung, das Planungstool nicht zu umfangreich und möglichst benutzerfreundlich mithilfe von Buttons und Dropdown-Felder zu gestalten. Sämtliche Einsparungen von Datenerhebungen bringen jedoch einen erhöhten Arbeitsaufwand für das Controlling mit sich. Das Controlling wird fehlende Informationen entweder aus Vergangenheitsdaten heranziehen oder Annahmen für die Planung treffen müssen.

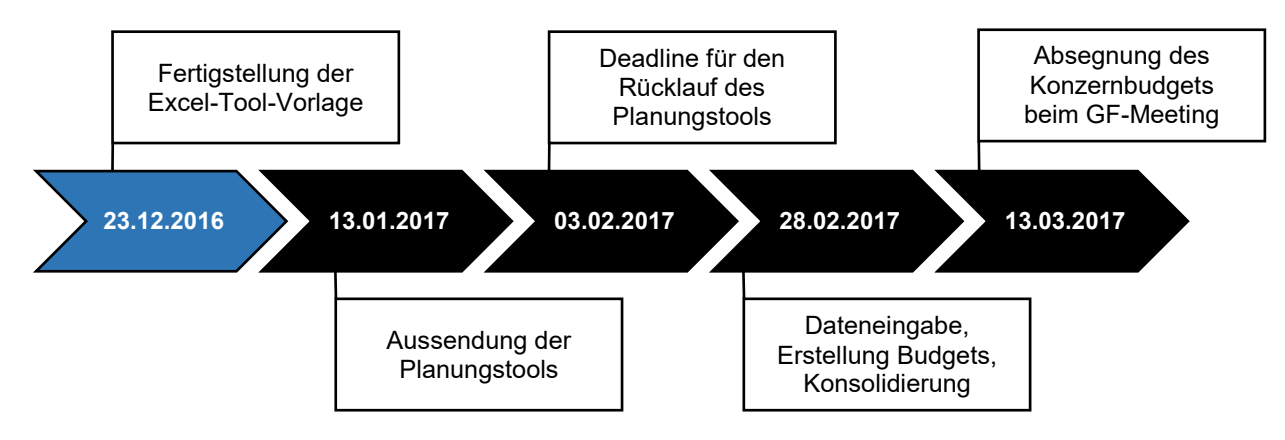

<span id="page-78-0"></span>**Abbildung 18:** Zeitplan Anfangsphase Budgetprozess, Quelle: eigene Darstellung.

Schon am Beginn der Erstellung des Planungstools stellten die umfangreichen IC Verrechnungen eine Schwierigkeit dar. Das Problem ist, dass der Erfolgsplan eines Unternehmens von zahlreichen Planungen anderer Konzernunternehmungen abhängig ist. Das ist auch der Grund, warum bereits vor einigen Jahren begonnen wurde, die Planung mithilfe der Software LucaNet durchzuführen. In LucaNet können nämlich Abhängigkeiten zwischen Konzernunternehmungen abgebildet werden. So ist beispielsweise der Materialaufwand einer Konzerngesellschaft gelichzeitig Umsatzerlös einer anderen Konzerngesellschaft. Geplant werden muss dieser Betrag nur von der leistungserbringenden Gesellschaft. Für die Erfolgsplanung im MS Excel bedeutet dies aber, dass sich das Ergebnis bei Unternehmen, die IC Verflechtungen aufweisen, noch verändern kann. Die Schwierigkeiten werden in den einzelnen Teilplänen später näher erläutert.

## **5.3.2.1 Einführung in das Tool**

Das MS Excel Planungstool wurde so aufgebaut, dass es als Vorlage für sämtliche Gesellschaften im XAL Holding Konzern dient. Es kann also sowohl für Produktionsgesellschaften, als auch für reine Vertriebsgesellschaften verwendet werden. Bevor das Planungstool ausgesendet wird, ist aber für jede Gesellschaft ein individualisiertes Tool zu erstellen, um den Umfang der Planung an individuell anzupassen. Dabei werden unternehmensspezifische Vorquartalszahlen automatisiert von der Software in das Excel eingespielt, sowie Tabellenblätter ausgeblendet, die nicht benötigt werden. Diese Methode wurde

deshalb gewählt, da so eine Erleichterung für reine Vertriebstochtergesellschaften, bei denen einige GuV-Positionen wegfallen, sichergestellt werden kann.

Das Tool ist in englischer Sprache erstellt und besteht aus verschiedenfarbigen Tabellenblättern. Tabellenblätter, die rot markiert sind, beinhalten Instruktionen, Anleitungen oder Hilfestellungen. In grau formatierte Tabellenblätter sind Plandaten einzugeben. Grüne Tabellenblätter fassen Daten in Ergebnisse zusammen und Tabellenblätter, die weiß hinterlegt sind, beinhalten lediglich Informationen in denen keine Daten einzugeben sind. Diese und weitere Erläuterungen sowie zugrundeliegende Planungsprämissen sind im ersten Tabellenblatt "Instruction" angeführt. Die Planung wird in lokaler Währung erstellt, denn das wirtschaftliche Denken und Handeln der ausländischen Gesellschaften erfolgt in deren lokaler Währung.<sup>153</sup> Daher wurden die Tools in lokaler Währung formatiert. Dies ist beispielsweise bei der Planung von internationalen Projekten der Fall. Als Planungsprämissen sind Plan-Wechselkurse, Körperschaftssteuersätze und Mindestkörperschaftssteuern sowie Top-Down Zielvorgaben angeführt. Die Wechselkurse wurden vom Controlling auf Basis von Wechselkursanalysen prognostiziert und von der Konzernleitung freigegeben. Daten zu den länderspezifischen Steuern wurden von den lokalen Steuerberatern des XAL Holding Konzerns eingeholt. Bei den Zielvorgaben handelt es sich um das individuell von der vorliegenden Gesellschaft beizutragende Ziel. Dieser Frontloading-Ansatz<sup>154</sup> wurde heuer erstmals gewählt, um die Anzahl der Planungsschleifen zu verringern. Die individuellen Ziele wurden vor Aussendung der Planungsunterlagen mit der Geschäftsführung vereinbart.

Um sicherzustellen, dass keine Fehlermeldungen im Excel auftreten, können nur die blau hinterlegten Felder bearbeitet werden. Dies wurde mittels eines Blattschutzes im Excel gewährleistet. Des Weiteren wurde mithilfe von Einstellungen zur Dateneingabe sichergestellt, dass keine negativen Werte eingegeben werden können, damit die Gewinn- und Verlustrechnung richtig berechnet wird. Vorquartalszahlen sind in einem ausgeblendeten Tabellenblatt vorhanden, die direkt von der Software in das Excel eingespielt werden. Mithilfe von Verlinkungen werden diese bei den einzelnen Teilplänen zur Erleichterung der Planung angezeigt.

Im nächsten Tabellenblatt "Guidance" startet die Planung. Hier befindet sich die Anleitung. Die Planungsverantwortlichen werden Schritt für Schritt durch die Planung geführt und können mithilfe von Buttons durch das Excel navigieren. Um eine Übersichtlichkeit im Tool zu gewährleisten, wurden Erläuterungen zu einzelnen GuV-Positionen in einem eigenen Tabellenblatt ausgegliedert. Um die Hilfestellung anzuzeigen, kann der Benutzer auf die Buttons

<sup>153</sup> Vgl. Kapite[l 4.2.1](#page-55-0) [Differierende Währungen in der Planung,](#page-55-0) S. [47](#page-55-0) ff.

<sup>154</sup> Vgl. Kapite[l 3.1](#page-24-0) [Organisatorische Eingliederung der Budgetierung im Konzern,](#page-24-0) S[. 16](#page-24-0) ff.

"Help?" klicken. Ist eine Erklärung zu einer Position vorhanden, erscheint ein Button rechts neben dem zu erläuternden Element.

Hauptaugenmerk im Planungstool wird nach wie vor auf die Erfolgsplanung gelegt. Daher ähnelt der Ablauf der Planung einer GuV-Gliederung. Gestartet wird mit der Umsatzplanung, es folgt die Planung der sonstigen betrieblichen Erträge, die Planung der Bestände, Materialkostenplanung, etc. Daten, die für den Finanzplan und die Planbilanz benötigt werden, erscheinen entweder als Unterfragen zu Erfolgseingaben, wenn diese thematisch harmonieren, oder werden im Sonderabschnitt "Weitere Fragen für Bilanz und Cashflow" erhoben. Haben die Planungsverantwortlichen die Erfolgseingaben abgeschlossen, können sie das Ergebnis im letzten Tabellenblatt "P&L" in der Plan-GuV überprüfen. Hier wird außerdem mithilfe von bedingten Formatierungen die Zielerreichung überprüft. Ist das Ziel noch nicht erreicht, wird der Planungsverantwortliche darauf hingewiesen, dass sein Ergebnis unter dem Ziel liegt.

Nähere Details zum Planungstool werden im Folgenden in zwei Abschnitte gegliedert. Zuerst werden die Datenerhebung zur Erfolgsplanung und der Aufbau dieser erläutert. Anschließend werden die zusätzlichen Erhebungen zu Finanzplan und Planbilanz näher beleuchtet.

# <span id="page-80-0"></span>**5.3.2.2 Erfolgsplanung**

Im XAL Holding Konzern werden folgende Formen von Umsatzerlösen unterschieden:

- Eigener Umsatz,
- Vermittelter Umsatz bzw. Provisionsumsatz und
- IC Umsatz.

Im eigenen Umsatz inkludiert sind einerseits normale Handelswarenerlöse aus dem Verkauf von Leuchten und andererseits Erlöse aus internationalen Projekten. Wie bereits erwähnt, handelt es sich bei internationalen Projekten um Projekte, in denen mehrere Konzernunternehmen an der Durchführung beteiligt sind.<sup>155</sup> Dabei fließen die Umsatzerlöse aus dem Projekt zur Gänze nur in ein Unternehmen, der geplante Deckungsbeitrag wird jedoch auf die beteiligten Konzernunternehmen aufgeteilt. Das Unternehmen, dem die Umsatzerlöse aus dem Projekt zufließen, zahlt Provisionen an die ProjektpartnerInnen in Höher der zuvor vereinbarten Deckungsbeitragsverteilung und hat damit Provisionsaufwendungen in der GuV. Die Planung des eigenen Umsatzes ist im Tabellenblatt "Own Sales" durchzuführen. Dabei ist der Plan-Erlös inklusive dem Erlös aus internationalen Projekten pro Quartal gegliedert nach Verkäufercodes sowie den dazugehörigen Plan-DBs in Prozent einzugeben. Die Summe der Erlöse fließt direkt in die Erfolgsplanung und wird unter dem Konto 4000,0 Handelswarenerlöse mit Dritten

 $\overline{a}$ <sup>155</sup> Vgl. Kapite[l 5.2](#page-62-0) [Analyse der bis dato ausgesendeten Planungsunterlagen,](#page-62-0) S[. 54](#page-62-0) ff.

ausgewiesen. Die Provisionsaufwendungen werden aufgrund der Eingaben zur Deckungsbeitragsverteilung der internationalen Projekte errechnet und werden unter dem Konto 7700,1 Provisionsaufwendungen IC ausgewiesen. Dabei besteht das Problem, dass der entsprechende Provisionsumsatz im Partnerunternehmen nicht in der Erfolgsplanung berücksichtigt werden kann, da die Planung internationaler Projekte nur in dem Unternehmen stattfindet, in dem der Umsatz eingeht. Auf dieses Problem wird der Planungsbeauftragte in der Plan-GuV in einer Infobox hingewiesen. Darin wird erläutert, dass sich Konten mit einer roten Schrift aufgrund von IC Verrechnungen noch verändern können.

Sind Erlösschmälerungen gegenüber Dritten geplant, sind diese in Prozent zum eigenen Umsatz ebenso im Tabellenblatt "Own sales" einzugeben. Als Hilfestellung dienen die Prozentsätze der letzten sechs Quartale. Der Aufbau der Planung des eigenen Umsatzes wurde zum Großteil von den bisherigen Planungsunterlagen übernommen. Neu ist, dass Erlösschmälerungen nun direkt in der dazugehörigen Planung anzugeben sind und nicht im Word und damit in einem unterschiedlichen Dokument.

Beim vermittelten Umsatz wird von VertriebsmitarbeiterInnen anderer IC Gesellschaften Umsatz vermittelt, wodurch eine IC Provisionsverrechnung ausgelöst wird. Vermittelt beispielsweise eine Vertriebsmitarbeiterin/ ein Vertriebsmitarbeiter der XAL GmbH Umsatz an die Teclum GmbH, hat die Teclum GmbH einen vermittelten Umsatz und die eine XAL GmbH Provisionsumsatz in Höhe des zuvor vereinbarten Provisionssatzes. Die an die XAL GmbH gezahlten Provisionen werden bei der Teclum GmbH unter den sonstigen betrieblichen Aufwendungen als Provisionsaufwand ausgewiesen. Das Problem beim vermittelten Umsatz besteht darin, dass die integrierte Planung der empfangenden Gesellschaft erst abgeschlossen werden kann, wenn die Planung der leistenden Gesellschaft vorliegt. Denn die Planung des vermittelten Umsatzes kann nur von der leistenden Gesellschaft durchgeführt werden. Diese wirkt sich einerseits auf Umsatzerlöse und andererseits auf die sonstigen betrieblichen Aufwendungen der empfangenden Gesellschaft aus. Die Planung des vermittelten Umsatzes erfolgt im Tabellenblatt "Placed sales". Das Produkt aus der Multiplikation des Umsatzes mit dem Provisionssatz fließt direkt in die GuV Planung und wird unter dem Konto 4090,1 Provisionsumsatz IC ausgewiesen.

Der IC Umsatz ist der Klassiker in organisatorisch verflochtenen Unternehmensgruppen. Dabei erfolgt beispielsweise ein Warenverkauf innerhalb zweier Unternehmungen. Darauf wird von der Material beziehenden Gesellschaft ein Bezugsplan erstellt. Der Erfolgsplan im verkaufenden Konzernunternehmen kann erst nach Abstimmung mit sämtlichen TransaktionspartnerInnen aufgestellt werden, da sämtliche Teilpläne neben der Auslastung durch Drittaufträge auch von der Auslastung durch IC Aufträge abhängen. Um die Möglichkeit zu bieten, bereits vor der IC Abstimmung Abschätzungen des IC Umsatzes zu treffen und somit die Abweichungen zu

reduzieren, kann die Planung im Tabellenblatt "Sales IC" erfolgen. Dabei ist der Umsatz getrennt nach verbundenen Unternehmen und Partnerunternehmen zu planen. Die Daten werden in der Plan-GuV einerseits unter dem Konto 4000,1 Umsatzerlöse IC und andererseits unter dem Konto 4020,0 Umsatzerlöse Partner ausgewiesen.

Im nächsten Tabellenblatt "Sales chart" werden erstmals Ergebnisse zusammengefasst. Hier wird die Umsatzentwicklung grafisch dargestellt. Dabei wird die Entwicklung des zu verantwortenden Umsatzes gezeigt, welcher sich aus dem eigenen Umsatz und dem vermittelten Umsatz zusammensetzt. Als Vergleichswerte werden die zu verantwortenden Umsätze aus den Wirtschaftsjahren 2014/15, 2015/16 und die aus dem Forecast des aktuellen Wirtschaftsjahres 2016/17 herangezogen.

Das nächste Tabellenblatt "Other IC sales" beinhaltet sonstige Erträge aus IC Transaktionen. In diesem Tabellenblatt sowie im Tabellenblatt "Other operating expenses IC" und "Financial result" sind keine Dateneingaben vom Benutzer erforderlich. Um die Planung zu erleichtern, werden diese GuV-Positionen vorab vom Controlling geplant. Die Verrechnung zentraler Services wie z.B. Geschäftsführung, Controlling und Legal Services findet im Headquarter in der Abteilung International Accounting statt. Hier liegen sämtliche Informationen zu IC Transaktionen auf. Bei Vorbereitung der individualisierten Tools wird das Controlling eng mit dem International Accounting zusammenarbeiten, um sämtliche IC Transaktionen in der Planung berücksichtigen zu können.

Einkünfte aus der Vermietung und Verpachtung von Dritten, Erträge aus der Auflösung von Investitionszuschüssen, Leistungserlöse wie z.B. Erlöse aus dem Schrottverkauf etc. sind im Tabellenblatt "Other income" zu planen. Auch hier dienen Vergleichswerte aus den letzten 6 Quartalen als Hilfestellung. Im Erfolgsplan werden diese unter den sonstigen betrieblichen Erträgen ausgewiesen bzw. die Leistungserlöse unter den Umsatzerlösen.

Die Bestandsveränderung musste bis dato in den "Notes" eingegeben werden und wurde als Prozentsatz zum Umsatz geplant.<sup>156</sup> Als Hilfestellung dienten die Prozentsätze der Vorquartale. Da für die Bilanzplanung nun auch Bestände benötigt werden, wird diese Vorgehensweise durch eine Bestandsplanung ersetzt. Es werden nun einerseits die Bestände an fertigen, unfertigen Erzeugnissen und noch nicht abrechenbaren Leistungen geplant und andererseits die Bestände an Rohmaterial und Waren. Da der Detaillierungsgrad der Planung nicht stark verändert werden soll bzw. die Zeitressourcen der Planungsverantwortlichen nicht zu sehr beansprucht werden sollen, sind keine Mengenbestände zu planen, sondern die bewerteten Endbestände abzuschätzen. Auch ist es im XAL Holding Konzern bei mehr als 33.000<sup>157</sup> Produkten nicht

<sup>156</sup> Vgl. Kapite[l 5.2](#page-62-0) [Analyse der bis dato ausgesendeten Planungsunterlagen,](#page-62-0) S[. 54](#page-62-0) ff.

<sup>157</sup> Vgl. XAL (2016a), S. 8.

möglich, Bestände in Stückzahlen zu planen und mit sämtlichen dazugehörigen Preisen zu multiplizieren. Als Hilfestellung dienen wiederum die bewerteten Bestände der letzten 6 Quartale. Diese Bestandsplanung ist im Tabellenblatt "Changes in inventories" durchzuführen. In der Erfolgsplanung fließt die Veränderung der fertigen, unfertigen Erzeugnisse und noch nicht abrechenbaren Leistungen als Bestandsveränderung ins Ergebnis mit ein.

Ist mit einer Selbsterstellung von Anlagevermögen zu rechnen, können die aktivierten Eigenleistungen im Tabellenblatt "Own work capitalised" eingetragen werden. In der Plan-GuV fließt der Betrag direkt in die gleichnamige Position.

Bei der Planung des Materialaufwandes muss zwischen Produktionsgesellschaft und Vertriebsgesellschaft unterschieden werden. Bei Vertriebsgesellschaften wird der Materialaufwand mithilfe der DB-Marge errechnet. Die DB-Marge ist von den BenutzerInnen bei der Umsatzplanung für jeden Umsatz separat anzugeben. Diese wird nun mithilfe einer ausgeblendeten Formel gewichtet, um einen Prozentsatz pro Quartal zu erhalten. Der Materialaufwand in Prozent ergibt sich aus 100% minus DB-Marge. Bei Vertriebsgesellschaften errechnet sich also der Materialaufwand in Prozent zum Umsatz automatisch. Von den BenutzerInnen ist im Tabellenplatt "Cost of materials" nur noch anzugeben, wo geplant wird, das Material zu beziehen. Dabei ist eine Verteilung in Prozent zwischen Dritten, verbundenen Unternehmen und Partner vorzunehmen. Wichtig ist, dass eine Auswahl zu treffen ist, von welchen Konzernunternehmungen die Ware bezogen wird. Dies ist eine Voraussetzung, um in weiterer Folge eine Plan-Konsolidierung, im Speziellen eine Zwischenergebniseliminierung und Aufwands- und Ertragskonsolidierung, durchführen zu können. Bei Produktionsgesellschaften hingegen kann der Materialaufwand nicht von der DB-Marge abgeleitet werden, da dieser neben den geplanten DB durch andere Faktoren beeinflusst wird. Der Materialaufwand ist daher in Prozent zum Umsatz inklusive Bestandsveränderung zu planen. Dazu dienen als Hilfestellung die Prozentsätze der Vorquartale. Um der/dem Planungsverantwortlichen eine weitere Unterstützung anzubieten, sind direkt unter der Eingabe die absoluten Werte aus der Erfolgsrechnung eingeblendet. Somit können die Werte sofort auf Plausibilität überprüft werden, ohne diese Information aus dem letzten Tabellenblatt, das die zusammenfassende GuV beinhaltet, entnehmen zu müssen. Der Materialaufwand wird in der Erfolgsplanung bei der Position Materialaufwand entweder unter dem Konto 5100,0 Materialaufwand von Dritten, 5100,1 Materialaufwand von verbundenen Unternehmen oder unter dem Konto 5110,0 Materialaufwand von Partner ausgewiesen.

Bezogene Leistungen werden ebenso in Prozent zu den Umsatzerlösen geplant. Das Tabellenblatt "Cost of purchased services" ist daher ähnlich aufgebaut wie das Tabellenblatt "Cost of material". Es ist zuerst eine Abschätzung des Prozentsatzes der bezogenen Leistungen

im Verhältnis zum Umsatz abzugeben. Danach ist wieder eine Auswahl zu treffen, wo geplant wird, die Leistungen zu beziehen. In der Erfolgsrechnung werden die bezogenen Leistungen nach dem Materialaufwand im Konto 5800,0 Bezogene Leistungen von Dritten, im Konto 5800,1 Bezogene Leistungen von verbundenen Unternehmen oder im Konto 5810,0 Bezogene Leistungen von Partner gezeigt.

Die Planung des Personalaufwandes wurde ohne große Änderungen von der bereits vorhandenen Kostenplanung übernommen, da die Planung damit bereits in der Vergangenheit gut verlaufen ist.<sup>158</sup> Als Hilfestellung werden vom Controlling, wie zuvor auch, für jede Gesellschaft die bereits bekannten ArbeitnehmerInnen inklusive Bruttomonatsbezüge sowie die Prozentsätze der Sozialabgaben angegeben. Die/der Planungsverantwortliche muss nur noch die Gehälter aktualisieren, Gehaltssteigerungen planen, geplante Neueintritte bzw. Austritte berücksichtigen sowie die geplanten sonstigen Sozialaufwendungen eingeben. Neu ist, dass eine Unterteilung in laufendes Gehalt, Provisionen und Boni erstellt wurde. Die Ergebnisse der Personalplanung fließen in der Plan-GuV entweder in das Konto 6000,0 Gehälter, 6200,0 Löhne, 6500,0 gesetzlich vorgeschriebene Sozialabgaben oder in das Konto 7490,0 sonstige betriebliche Aufwendungen.

Auch die Investitionsplanung wurde grundsätzlich belassen wie sie bereits in der Kostenplanung existierte.<sup>159</sup> Bei den Neuinvestitionen wurde eine Spalte hinzugefügt, die heuer erstmals für die Planbilanz von Relevanz ist. Hier ist nun einzutragen, wer die Lieferantin/ der Lieferant des Anlagegutes ist. Dies ist für die Zwischenergebniseliminierung von Bedeutung. Ist das Lieferunternehmen eine Konzerngesellschaft, ist dies bei der Konsolidierung zu berücksichtigen. Die Desinvestitionen wurden zuvor nur rudimentär erhoben, da die Erträge aus dem Analgenverkauf von untergeordnetem Ausmaß sind. Nachdem die Erlöse jedoch sehr wohl für den Finanzplan von Bedeutung sind, werden nun die Erlöse und Buchwerte erfasst. Um den Planungsaufwand zu reduzieren, sind jedoch nur Desinvestitionen mit einem Mindesterlös von EUR 5.000 anzugeben. Die Abschreibung der Neuinvestitionen berechnet sich automatisch auf Basis der eingegebenen Daten. Die Alt-Abschreibung wird vom letzten Quartal fortgeschrieben. Die Summe der beiden wird in der Erfolgsplanung unter der Position Abschreibung auf dem Konto 7010,0 Abschreibung auf immaterielles Anlagevermögen oder unter dem Konto 7020,0 Abschreibung auf Sachanlagevermögen ausgewiesen. Übersteigen die Erlöse den Buchwert des abgehenden Anlagegutes, wird in der Erfolgsrechnung ein Gewinn unter dem Konto 4603,0 Gewinn aus dem Abgang von Anlagevermögen ausgewiesen. Ein Verlust hingegen unter dem Konto 7940,0 Verluste aus dem Anlagenverkauf.

<sup>158</sup> Vgl. Kapite[l 5.2](#page-62-0) [Analyse der bis dato ausgesendeten Planungsunterlagen,](#page-62-0) S[. 54](#page-62-0) ff.

<sup>159</sup> Vgl. Kapite[l 5.2](#page-62-0) [Analyse der bis dato ausgesendeten Planungsunterlagen,](#page-62-0) S[. 54](#page-62-0) ff.

Die Planung des sonstigen betrieblichen Aufwandes wurde leicht modifiziert von den vorhandenen Planungsunterlagen übernommen. Es wurde übersichtlicher gestaltet, indem Aufwandskonten, die IC Transaktionen betreffen und vom Controlling geplant werden, in ein eigenes Tabellenblatt ausgegliedert wurden. Nachdem die Planung im Tabellenblatt "Other operating expenses" abgeschlossen ist, kann das Ergebnis der Plan-GuV im letzten Tabellenblatt "P&L" überprüft werden.

### <span id="page-85-0"></span>**5.3.2.3 Zusätzliche Datenerhebungsbestandteile für Finanzplan und Planbilanz**

Wie zuvor erwähnt, befinden sich Datenerhebungen, die für den Finanzplan und die Planbilanz benötigt werden, entweder als Unterpunkte zu Erfolgseingaben, wenn diese thematisch dazu gehören, oder werden im Sonderabschnitt "Weitere Fragen für Bilanz und Cashflow" inkludiert. In diesem Kapitel werden diese Datenerhebungsbestandteile näher beleuchtet.

Die Erstellung des Finanzplans in LucaNet erfolgt zum größten Teil mithilfe von Buchungsregeln, die die Zahlungswirksamkeit der GuV-Konten spezifizieren. <sup>160</sup> Da jedoch nicht für sämtliche GuV-Konten die Information eingeholt werden kann, wann der Zahlungseingang bzw. -ausgang ist und selbst vom Controlling diesbezüglich keine genauen Daten aus dem ERP-System generiert werden können, hat man sich dafür entschieden, lediglich Daten zur Zahlungswirksamkeit der zwei wichtigsten GuV-Positionen zu erheben: Die Zahlungswirksamkeit der Umsatzerlöse gegenüber Dritten und die Zahlungswirksamkeit des Materialaufwandes gegenüber Dritten. Dabei ist, so wie in der Planungssoftware auch, eine Prozentverteilung vorzunehmen. Im Planungstool wurde dies so ausgestaltet, dass die BenutzerInnen vier Prozentsätze eintragen können, und mithilfe einer hinterlegten Liste die dazugehörige Dauer auswählen. Zur Auswahl stehen von 3 Monaten im Voraus über sofortige Zahlungswirksamkeit bis hin zu 6 Monate nach der Lieferung. Da die Frage bezüglich der Zahlungswirksamkeiten zur Umsatzplanung bzw. zur Planung des Materialaufwandes inhaltlich sehr gut passt, wurden die Eingabefelder als Unterpunkte zu diesen Teilplänen eingefügt. Mit diesen Daten kann sowohl ein Teil des Cashflows aus der operativen Tätigkeit geplant werden, als auch die Forderungen bzw. Verbindlichkeiten in der Bilanz.

Ebenfalls den Cashflow aus der operativen Tätigkeit beeinflusst die Umsatz- bzw. Vorsteuer. Die Schwierigkeit bei der Planung der Umsatz- bzw. Vorsteuer ist der Internationalisierungsgrad der Gesellschaften. Es existieren de facto keine Konzerngesellschaften im XAL Holding Konzern, die nur Inlandsbezüge aufweisen. Da der Aufwand einer detaillierten Steuerplanung den Zusatznutzen dessen übersteigen würde, hat man sich dafür entschieden, einen durchschnittlichen Mehrwertsteuerprozentsatz für die Planung heranzuziehen. Im Planungstool

 $\overline{a}$ <sup>160</sup> Vgl. Kapite[l 5.3.1](#page-66-0) [Vorfragen der Tool-Erstellung,](#page-66-0) S. [58](#page-66-0) ff.

wird daher von der/ vom Planungsbeauftragten eine prozentuelle Einschätzung des Sitzes der KundInnen und LieferantInnen verlangt. Dabei reicht eine Unterscheidung in nationale und internationale KundInnen bzw. LieferantInnen aus, da es für die Steuerbefreiung der Lieferung gleichgültig ist, ob es sich um ein EU-Land oder Drittland handelt.<sup>161</sup> Die Höhe der Steuersätze wurde bei den lokalen SteuerberaterInnen angefragt. Dabei wurden sämtliche benötigte Steuerinformationen in einer E-Mail zusammengefasst, um die Eingaben, die von der/ vom Planungsverantwortlichen zu tätigen sind, zu reduzieren. Mithilfe der Hinterlegung der Vorsteuer-Umsatzsteuerkonfiguration in LucaNet werden sowohl Teile des Cashflows aus der operativen Tätigkeit als auch die Planbilanz, in der Position sonstige Forderungen bzw. sonstige Verbindlichkeiten aus Steuern geplant. Da die Frage der Herkunft der KundInnen/LieferantInnen mit der Umsatzplanung bzw. mit der Planung des Materialaufwandes thematisch sehr gut harmoniert, wurden die Eingabefelder ebenfalls als Unterpunkte zu diesen Teilplänen eingefügt.

Sollten Investitionen oder Desinvestitionen in großem Umfang geplant sein, ist die Berücksichtigung dieser im Finanzplan durch die Frage der Zahlungswirksamkeit sichergestellt. Dabei ist, wie bei den Umsatzerlösen und dem Materialaufwand, eine Prozentverteilung vorzunehmen und eine Auswahl des Zahlungsein- bzw. -ausgangs in Monaten zu treffen. Die geplanten Anschaffungskosten und Veräußerungserlöse sind bereits bei der Erfolgsplanung, im Tabellenblatt "Investments" einzugeben, da diese für die Berechnung der Abschreibung benötigt werden.<sup>162</sup> Nachdem die Frage der Zahlungswirksamkeit der Investitionen und Desinvestitionen inhaltlich zur Investitionsplanung gehört, wurden die Eingabefelder als Unterpunkte zum Teilplan "Investments" eingefügt.

Da Fragen über Finanzierung thematisch mit keinen Erfolgseingaben harmonieren, wurden sie im Sonderabschnitt "Weitere Fragen für Bilanz und Cashflow" ausgegliedert. Zwar würden diese Unterpunkte zur Planung des Finanzergebnisses gehören, jedoch ist diesbezüglich von der/ vom Planungsverantwortlichen keine Dateneingabe notwendig, da dieses bereits vorab vom Controlling geplant wird.<sup>163</sup>

Bezüglich etwaiger Fremdfinanzierungen ist eine Abschätzung abzugeben, ob die finanziellen Mittel im Plan-Jahr ausreichen werden, oder Kredite aufgenommen werden müssen. Sollten die finanziellen Mittel nicht ausreichen, ist einzutragen, ob mit der Aufnahme eines Bankkredites oder eines Intercompany-Kredites zu rechnen ist. Des Weiteren ist anzugeben, in welchem Quartal der Zuschuss benötigt wird und gegebenenfalls der Plan-Zinssatz, sollte ein Bankkredit angestrebt werden. Sollten Tilgungen geplant sein, sind diese getrennt nach IC-Kredit und Bankkredit in den entsprechenden Tabellenblättern einzutragen. Dafür wurden Tilgungspläne

 $\overline{a}$ 

<sup>161</sup> S. § 6 (1) Z 1 UStG; Art. 6 (1) UStG.

<sup>162</sup> Vgl. Kapite[l 5.3.2.2](#page-80-0) [Erfolgsplanung,](#page-80-0) S[. 72](#page-80-0) ff.

<sup>163</sup> Vgl. Kapite[l 5.3.2.2](#page-80-0) [Erfolgsplanung,](#page-80-0) S[. 72](#page-80-0) ff.

erstellt und die Restschuld am Ende des zweiten Quartals bei Individualisierung der einzelnen Tools eingetragen. Diese Informationen werden, zusätzlich zu dem bereits geplanten Finanzergebnis, in der Erfolgsrechnung berücksichtigt, denn die Angaben werden für die Aktualisierung des Kreditplanungsassistenten in LucaNet benötigt. Sind nämlich Sondertilgungen geplant oder zusätzliche Kreditaufnahmen, wurden diese noch nicht in der Software hinterlegt. Nach Aktualisierung ist gewährleistet, dass sowohl der Stand der Verbindlichkeiten in der Bilanz als auch der Cashflow aus der Finanzierungstätigkeit geplant ist.

Ebenso zur Planung des Cashflows aus der Finanzierungstätigkeit gehört der letzte Punkt. Es sind Abschätzungen zur Höhe, Termin und Adressat von Plan-Gewinnausschüttungen zu treffen.

Wie zu Beginn erwähnt, ist das fertiggestellte MS Excel Planungstool im Anhang<sup>164</sup> dieser Masterarbeit angeführt und kann dort näher betrachtet werden. Da es als Vorlage für die Erstellung individualisierter Planungstools dient galt es als nächsten Schritt, die Vorlage zu vervielfältigen, die Datei mit unternehmensindividuellen Daten von der Software zu befüllen, sowie Tabellenblätter die nicht benötigt werden, auszublenden, um den Planungsumfang für kleinere Gesellschaften zu mindern und die Übersichtlichkeit zu erhöhen. Als nächsten Schritt im Planungsprozess ist die Durchführung der Budgeterweiterung in der Planungssoftware LucaNet vorgesehen. Dies wird im nächsten Kapitel erfolgen.

 $\overline{a}$ <sup>164</sup> Vgl[. Anhang 5,](#page-123-0) S. [115](#page-123-0) ff.

# **6 Durchführung der Budgeterweiterung im XAL Holding Konzern**

Inhalt dieses Kapitels ist die Durchführung der Erweiterung des Konzernbudgets im XAL Holding Konzern. Bevor die Vorstellung des Ergebnisses der integrierten Konzernplanung das Ende der vorliegenden Masterarbeit einleitet, werden die notwendigen Vorbereitungsmaßnahmen in der Planungssoftware LucaNet erläutert. Es werden die hinterlegten Einstellungen beschrieben, die erforderlich waren, um einerseits auf Einzelgesellschaftsebene die Plan-GuV um einen Finanzplan und eine Planbilanz zu erweitern und andererseits auf Konzernebene die Einzelbudgets zu aggregieren und zu konsolidieren.

Die individualisierten Planungstools wurden am 13.01.2017 an die Planungsverantwortlichen sämtlicher Tochtergesellschaften im XAL Holding Konzern ausgesendet. Bevor die Rücksendung der befüllten Planungsunterlagen am 03.02.2017 erfolgt, müssen unterdessen die Vorbereitungen in der Planungssoftware getroffen werden, um eine reibungslose und fristgemäße Fertigstellung des Konzernbudgets zu gewährleisten. Die untenstehende Abbildung verdeutlicht diese Durchführungsphase des Budgetprozesses. In diesem Abschnitt der vorliegenden Arbeit werden die in dieser Phase des Budgetprozesses zu erstellenden Vorbereitungseinstellungen in der Planungssoftware erläutert.

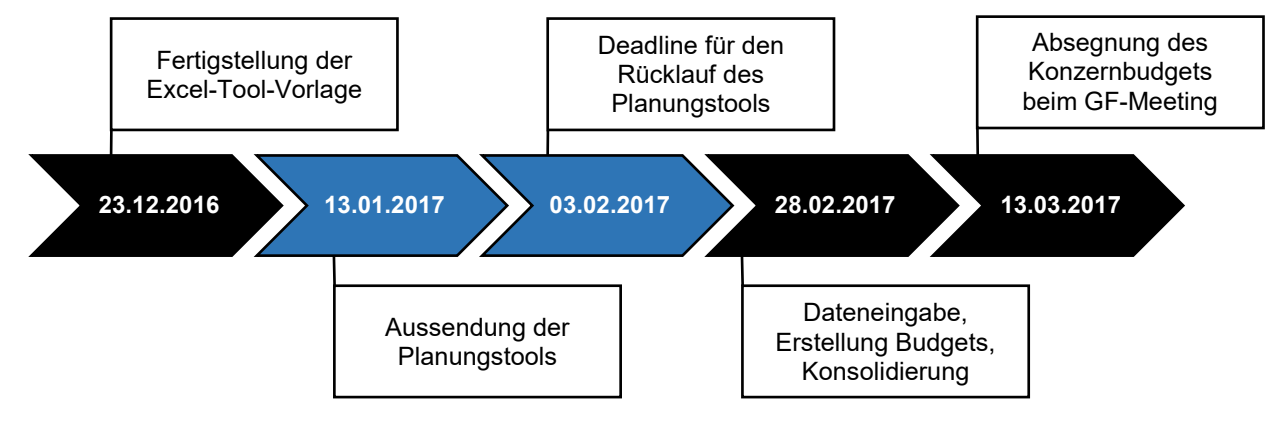

**Abbildung 19:** Zeitplan Durchführungsphase Budgetprozess, Quelle: eigene Darstellung.

## **6.1 Vorbereitungseinstellungen in LucaNet**

Zur Erstellung der Planung in der Software muss eine neue Datenebene für den Planungszeitraum 01.05.2017 bis 30.04.2018 erstellt werden. Dazu wurde die letztgültige Forecast Datenebene als Basis herangezogen und kopiert. Bei der Erstellung einer Datenebene mithilfe einer Vorlage werden sämtliche Buchungen und Formulare der als Vorlage dienenden Datenebene kopiert. Damit ist sichergestellt, dass sämtliche Eingabemasken für die bereits existierende Ertragsplanung in LucaNet angelegt sind. Diese müssen lediglich mit den Plan-Daten für 2017/18 befüllt werden, denn die Planzahlen von der Vorlage werden nicht in die neue Plan-Datenebene übernommen. Somit ist gewährleistet, dass sämtliche Plandaten auf dem neuesten Stand sind, denn im Zuge des Forecasts wurden Planungsprämissen aktualisiert. Dies betrifft beispielsweise die Kreditplanungsassistenten. Mit dieser Vorgehensweise ist gewährleistet, dass für sämtliche bis dato bestehende Kredite Kreditplanungsassistenten angelegt und gepflegt sind. Neu angelegt werden müssen Formulare und Buchungen für die zwei Planrechnungen, um die der Erfolgsplan erweitert werden soll. Auch die Buchungsregeln müssen nue hinterlegt werden, um die Integration des Budgets zu gewährleisten.

### **6.1.1 Buchungsregeln**

Buchungsregeln können in LucaNet für einzelne Datenebenen und Gesellschaften hinterlegt werden. Der Vorteil dabei ist, dass vergangene Planungen und Ist-Daten durch neue Einstellungen nicht beeinflusst werden. Ohne Hinterlegung von Buchungsregeln kann man in LucaNet keine Konten mit Plandaten befüllen. Das System lässt dies nicht zu und gibt eine Fehlermeldung wider. Dies hat den Grund, da LucaNet den Grundsatz der doppelten Buchhaltung strikt befolgt. Möchte man also ein Umsatzkonto planen, muss man entweder eine Buchung im herkömmlichen Sinne erstellen oder eine Buchungsregel hinterlegen, in dem das Gegenkonto spezifiziert wird. Der Vorteil einer Buchungsregel im Vergleich zu einer normalen Buchung ist, dass zwar bei Hinterlegung von Buchungsregeln dasselbe abgebildet werden kann, wie bei einer Buchung, jedoch können Sachverhalte über mehrere Perioden einfacher dargestellt werden. Mithilfe von Buchungsregeln kann die Planung effizienter gestaltet werden, da nur einmalig eingestellt werden muss, welche Aktion vom System durchgeführt werden soll, wenn Daten auf Konten geplant werden. Buchungen müssten händisch erstellt und für jede Periode wiederholt werden.

Es war also bereits in der Vergangenheit notwendig, Buchungsregeln zu hinterlegen, um die Erfolgsplanung erstellen zu können. Diese wurden jedoch nicht bewusst hinterlegt und die Auswirkung auf den Finanzplan und Bilanzplan wurde vernachlässigt. Es ist somit einerseits für die Erstellung des Finanz- und Bilanzplans notwendig, Buchungsregeln zu definieren und andererseits, damit keine Fehlermeldungen bei Hinterlegung der Konten in den Planungsformularen auftreten. Daher wurde mit der Einpflegung der Buchungsregeln begonnen.

## **6.1.1.1 Buchungsregeln allgemein**

Buchungsregeln können entweder für einzelne Konten hinterlegt werden, oder für übergeordnete Positionen. Wird eine Buchungsregel für eine Position hinterlegt, gilt die Einstellung für sämtliche Konten, die unter diese Position fallen. Es kann jedoch jederzeit für einzelne Konten eine individuelle Einstellung hinterlegt werden. [Tabelle 6](#page-90-0) zeigt, welche Buchungsregeln in LucaNet grundsätzlich ausgewählt werden können.

- 
- 
- 
- Übergeordnete Konfiguration. Nicht aktiviert,

## **GuV Konten Bilanzkonten**

- Zahlung, Investitionen,
- Gegenbuchung, Rechnungsabgrenzung,
	- Nicht aktiviert, etc. and the state of the Gegenbuchung,
		-
		- Übergeordnete Konfiguration.

<span id="page-90-0"></span>**Tabelle 6:** Mögliche Buchungsregeln in LucaNet, Quelle: eigene Darstellung.

Die Typen "Nicht aktiviert", "Übergeordnete Konfiguration" und "Gegenbuchung" können sowohl bei GuV Konten als auch bei Bilanzkonten ausgewählt werden. "Nicht aktiviert" ist die Grundeinstellung von Positionen. Wählt man diesen Typ aus, so ist keine Buchungsregel hinterlegt. Das bedeutet in weiterer Folge, dass dieses Konto bzw. die Position nicht mithilfe von Formularen geplant werden kann, sondern lediglich in Form einer Buchung. "Übergeordnete Konfiguration" ist die Grundeinstellung bei sämtlichen Konten. Trifft man diese Auswahl, bedeutet es, dass die Regel greift, die für die übergeordnete Position aktiviert ist. Wurde beispielsweise für die Position Umsatzerlöse eine Zahlung hinterlegt, gilt für einzelne Umsatzkonten, die unter dieser Position gegliedert sind, die gleiche Einstellung. Wird als Typ "Gegenbuchung" hinterlegt, muss ein Konto ausgewählt werden, auf dem automatisch vom System in selber Höhe eine Gegenbuchung stattfinden soll. Wird beispielsweise ein Ertrag aus der Auflösung von Investitionszuschüssen geplant, kann mithilfe der Gegenbuchung gleichzeitig das Bilanzkonto Investitionszuschüsse vermindert werden.

Bei den Erfolgskonten kann zusätzlich zu den oben genannten "Zahlung" ausgewählt werden. Wählt man diesen Typ, hat man die Möglichkeit Zahlungswirksamkeiten zu hinterlegen. Dabei ist zum einen ein Forderungs- bzw. Verbindlichkeitskonto anzugeben, auf dem der Außenstand gebucht wird, und zum anderen ein Bankkonto bzw. Cashflow Konto, wo in weiterer Folge der Zahlungseingang erfolgen soll. Als Basis dieser automatischen Buchungen dienen die ebenfalls hier zu hinterlegenden Prozentsätze und Zahlungsziele.

Bei den Bilanzkonten kann neben den generellen Buchungsregeln noch zwischen "Investitionen" und "Rechnungsabgrenzung" unterschieden werden. Beim Typ "Investitionen" kann eine Abschreibungsregel hinterlegt werden und ebenfalls die Zahlungswirksamkeit festgelegt werden. Dabei ist zu beachten, dass Buchungsregeln nur für Bewegungen, die mithilfe von Formularen auf den Bilanzkonten geplant werden, schlagend werden. Das bedeutet bei XAL nur für Anlagenzugänge, da Abschreibungen und Anlagenabgänge mithilfe von Buchungen geplant werden.<sup>165</sup> Der Typ "Rechnungsabgrenzung" dient dazu, zeitversetzte Zahlungen abbilden zu

 $\overline{a}$ <sup>165</sup> Vgl. Kapite[l 5.3.1.1](#page-69-0) [Planung der Aktivseite,](#page-69-0) S. [61](#page-69-0) ff.

können. Dieser Typ wurde bei XAL bei keinem Konto bzw. Position ausgewählt, daher wird hier nicht im Detail darauf eingegangen.

Buchungsregeln sind, wie bereits erwähnt, grundsätzlich für jede Gesellschaft, die in LucaNet als Buchungskreise angelegt ist, eigens zu definieren. Es besteht jedoch die Möglichkeit, Einstellungen einer Gesellschaft auf alle oder ausgewählte Gesellschaften zu übertragen. Bei XAL hat man sich dafür entschieden, für eine Gesellschaft sämtliche relevanten Buchungsregeln zu hinterlegen, um diese dann auf alle restlichen zu übertragen. Einige Einstellungen müssen jedoch bei Eingabe der Plandaten noch individualisiert werden, um realistische Cashflows und Bilanzen planen zu können. Im Folgenden werden die hinterlegten Buchungsregeln bei XAL kurz näher dargelegt.

### **6.1.1.2 Hinterlegte Buchungsregeln bei XAL**

Eine der größten Schwierigkeiten bezüglich der Buchungsregeln stellten die Einstellungen der Zahlungswirksamkeiten dar. Zwar wurden im Planungstool die Zahlungswirksamkeiten der zwei größten Positionen Umsatzerlöse mit Dritten und Materialauwand von Dritten erhoben, jedoch muss, aufgrund der Einsparungen der Datenerhebungen im Tool, das Controlling sämtliche Zahlungswirksamkeiten anderer Positionen selbst festlegen. <sup>166</sup> Diese übrigen Positionen betreffen zum größten Teil IC Konten. Da Vergangenheitsdaten zu Vergleichszwecken nicht aus dem ERP-System entnommen werden konnten und auch das Debitorenmanagement keine genauen Daten liefern konnte, mussten andere Lösungswege gefunden werden. Die Planung der Forderungen und Verbindlichkeiten ist sehr schwer durchzuführen, da nur Schätzungen über die zukünftige Zahlungsmoral abgeliefert werden können, daher werden Planzahlen im Regelfall immer von den Istwerten abweichen. Denn die Zahlungsmoral ist trotz definierten Mahnprozess nicht immer gleichläufig, insbesondere konzernintern ist ein unregelmäßiges Zahlungsverhalten die Norm. Die Planung kann also nur grob geschehen, daher könnte man, wie man es auch bei einer indirekten Cashflow Planung machen würde, mithilfe von Umschlagshäufigkeiten planen. Die Umschlagshäufigkeit ermöglicht es, die durchschnittliche Außenstandsdauer zu berechnen und diese als Buchungsregel zu hinterlegen. Man müsste jedoch in Kauf nehmen, dass angenommen werden muss, dass sämtliche Erlöse nach der errechnete Außenstandsdauer zur Gänze eingehen.

Neben der Zahlungswirksamkeit musste bei sämtlichen GuV Konten eine Umsatz- /Vorsteuerkonfiguration hinterlegt werden. Hierzu wollte man ursprünglich einen durchschnittlichen Steuersatz für jede Gesellschaft bei sämtlichen Konten hinterlegen. Aus diesem Grund wurde im Planungstool der Sitz der Kunden und Lieferanten erhoben. <sup>167</sup> Bei

<sup>166</sup> Vgl. Kapite[l 5.3.2.3](#page-85-0) [Zusätzliche Datenerhebungsbestandteile](#page-85-0) für Finanzplan und Planbilanz, S[. 77](#page-85-0) ff.

<sup>167</sup> Vgl. Kapite[l 5.3.2.3](#page-85-0) [Zusätzliche Datenerhebungsbestandteile](#page-85-0) für Finanzplan und Planbilanz, S[. 77](#page-85-0) ff.

Eingabe der Daten in die Software hat man jedoch herausgefunden, dass die Planung realistischer ist, wenn alternative Annahmen getroffen werden. Zum einen ist dies, dass Geschäftsfälle, die auf Konten mit dem Zusatz "von verbundenen Unternehmen" und "von Partner" geplant werden, ausschließlich grenzüberschreitende Lieferungen und Leistungen betreffen. Folglich wird angenommen, dass diese Geschäftsfälle keine Umsatz- bzw. Vorsteuer auslösen. Zum anderen wird angenommen, dass die restlichen Konten ohne Zusatz, aus Inlandslieferungen und -leistungen stammen und daher zu besteuern sind.

Damit die Sonderzahlungen bei österreichischen Gesellschaften in der Planung berücksichtigt werden können, ist eine gesonderte Buchungsregel auf den Konten 6000,0 Gehälter und 6200,0 Löhne zu hinterlegen. Die Verbindlichkeit wird aliquot bis November bzw. Mai aufgebaut, und in diesen zwei Monaten ausgezahlt. Somit ist als Buchungsregel "Zahlung" zu hinterlegen. Dabei sollen 86% sofort zahlungswirksam sein und die restlichen 14% in die sonstigen Verbindlichkeiten eingestellt werden. Zusätzlich sind zwei Buchungen zu erstellen, um den Abbau der Verbindlichkeiten in der Bilanz und die Cash Auswirkung im Finanzplan zu integrieren. Die Erläuterung der Buchungen wird im nächsten Abschnitt ausgeführt.

Um die Steuerrückstellung planen zu können, ist auf dem Konto 8200,0 Steuern vom Einkommen und Ertrag die Buchungsregel so zu hinterlegen, dass eine automatische Gegenbuchung auf das Konto 3210,0 Steuerrückstellung erfolgt. Somit wird quartalsweise die Rückstellung um die Körperschaftssteuer des Quartals erhöht. Vermindert wird die Rückstellung mithilfe einer Buchung der Steuervorauszahlungen, die ebenso im nächsten Abschnitt aufgezeigt wird.

Um den Zugang zum Anlagevermögen planen zu können, muss bei den Bilanzpositionen eine Buchungsregel hinterlegt werden. Wie bei den Vorfragen der Tool-Erstellung aufgezeigt wurde, ist hier die Buchungsregel "Investitionen" auszuwählen. <sup>168</sup> Dabei hat man sich dafür entschieden, keine Abschreibung auszuwählen, da ansonsten unterstellt wäre, dass sämtliche Investitionen eines Kontos die gleiche Nutzungsdauer hätten. Die Abschreibung wird daher in einer Buchung abgebildet, welche ebenso im darauffolgenden Abschnitt erläutert wird. Von Bedeutung für den Finanzplan ist, dass in dieser Buchungsregel die Zahlungswirksamkeit der Investition bzw. Desinvestition, die im Planungstool erhoben wurde, eingegeben wird.<sup>169</sup> Dabei ist als Cashflow-Konto "Cash Zugang AV" definiert und als Verbindlichkeit das Konto 3090,0 Sonstige Verbindlichkeiten (sonstige) < 1 Jahr.

<sup>168</sup> Vgl. Kapite[l 5.3.1.1](#page-69-0) [Planung der Aktivseite,](#page-69-0) S. [61](#page-69-0) ff.

<sup>169</sup> Vgl. Kapite[l 5.3.2.3](#page-85-0) [Zusätzliche Datenerhebungsbestandteile](#page-85-0) für Finanzplan und Planbilanz, S[. 77](#page-85-0) ff.

### **6.1.2 Formulare und Buchungen**

Da nun die Buchungsregeln definiert sind, kann ohne Probleme mit der Erstellung der Formulare und Buchungen für die Planung des Cashflows und der Bilanz begonnen werden. Dabei wurde für die erstellte Datenebene "Planung 2017/18" ein neuer Ordner "Bilanz- und Finanzplanung" erstellt. Auch hier galt es, wie bei den Buchungsregeln, eine Vorlage in einer Gesellschaft zu erstellen, und diese dann in sämtliche Buchungskreisen zu kopieren. Dabei können Individualisierungen bei Plandateneingabe für einzelne Gesellschaften nicht ausgeschlossen werden. Der neu erstellte Ordner wurde wiederum in folgende vier Ordner untergegliedert:

- Planung Anlagevermögen,
- Planung Umlaufvermögen,
- Planung Verbindlichkeiten,
- Planung Rückstellungen.

Keinem dieser vier Ordner zugewiesen ist die Buchung "Ausschüttung". Mit dieser Buchung ist der Zahlungsabfluss im Falle einer Gewinnausschüttung im Cashflow aus der Finanzierungstätigkeit sichergestellt. Ist eine Gewinnausschüttung geplant, ist nur mehr der Betrag in dieser Buchung einzutragen. Hinterlegt wurde die Buchung 8970,0 Ergebnisvortrag an 2800,0 Guthaben bei Kreditinstituten, im Speziellen wurde dabei das Cashflow Konto "Cashabgang Gewinnausschüttung" ausgewählt.

### **6.1.2.1 Planung Anlagevermögen**

Im Ordner "Planung Anlagevermögen" befindet sich ein Formular für den Anlagenzugang und zwei Buchungen. Eine für den Anlagenabgang und eine für die Abschreibung. Für die Planung des Zugangs wurden im Formular zwei Positionen ausgewählt. Die Position I. Immaterielle Vermögensgegenstände und III. Sachanlagen. Eingetragen werden muss nur noch der Betrag in lokaler Währung pro Quartal. Der Detaillierungsgrad der Planung beschränkt sich, wie eingangs erwähnt<sup>170</sup>, auf Positionen, daher werden hier keine Konten ausgewählt. Da bei Formularen die hinterlegte Buchungsregel greift und beim Anlagevermögen, wie im vorigen Kapitel beschrieben, die Zahlungswirksamkeit hinterlegt wurde, ist sichergestellt, dass der Betrag auch im Cashflow aus der Investitionstätigkeit ausgewiesen wird.

Buchungen sind nur auf Konten möglich, aus diesem Grund können die Desinvestitionen und Abschreibungen nicht direkt auf Positionsebene geplant werden. Da die Konten jedoch den Positionen zugewiesen sind, ist dies nicht weiter ein Problem. Bei der Planung des Anlagenabganges wird auf der Aktivseite der Abgang der kumulierten Abschreibung, der Abgang der Anschaffungs- und Herstellungskosten sowie der Cash-Zugang mit den entsprechenden

 $\overline{a}$ 

<sup>170</sup> Vgl. Kapite[l 5.3.1](#page-66-0) [Vorfragen der Tool-Erstellung,](#page-66-0) S. [58](#page-66-0) ff.

Vorzeichen gebucht. Auf der Passivseite wird entweder das GuV Konto 4603,0 Gewinne aus dem Anlagenverkauf oder das Konto 7940,0 Verlust aus dem Abgang von Anlagenvermögen gebucht. Bei der Abschreibungsbuchung werden die Abschreibungskoten 7020,0 Abschreibung auf Sachanlagen und 7010,0 Abschreibung auf immaterielle Gegenstände des AV im Soll und die dazugehörigen Anlagenkonten im Haben gebucht.

## **6.1.2.2 Planung Umlaufvermögen**

Der Ordner "Planung Umlaufvermögen" beinhaltet zwei Buchungen und einen weiteren Ordner "Bilanzüberleitung Forderungen". Die Planung der unfertigen, fertigen Erzeugnisse und noch nicht abrechenbaren Leistungen wird in der Buchung "BVÄ" erfasst. In der Aktiva sind die Konten 1500,0 Unfertige Erzeugnisse, 1550,0 Fertige Erzeugnisse und 1800,0 Noch nicht abrechenbare Leistungen eingetragen. In der Gegenposition das Konto 4500,0 Veränderungen des Bestands an fertigen und unfertigen Erzeugnissen sowie an noch nicht abrechenbaren Leistungen. Dabei ist je nachdem, ob ein Lagerauf- oder -abbau geplant ist, der Betrag der BVÄ positiv oder negativ einzutragen.

Mit der Buchung "WES" ist die Planung der Veränderung der Konten 1100,0 Roh-, Hilfs- und Betriebsstoffe und 1600,0 Waren sichergestellt. Als Gegenkonten sind die Konten 5100,0 Materialaufwand von Dritten und Bestandsveränderung IC hinterlegt. Da es der Wunsch war, die Planung des Materialaufwandes im Vergleich zu den Vorjahren nicht zu verändern, und die Buchung nicht anders abgebildet werden kann, ist es notwendig, den Betrag des Wareneinsatzes händisch in der Erfolgsplanung zu eliminieren. Der Wareneinsatz würde ansonsten doppelt geplant werden, da bei der Erfolgsplanung der Materialaufwand in Prozent zum Umsatz geplant wird und dabei angenommen wird, dass dies den Wareneinsatz bereits inkludiert.

Der Wareneinsatz von konzerninternen Lieferungen wird nicht direkt auf dem dazugehörigen Materialaufwandskonto 5100,1 Materialaufwand von verbundenen Unternehmen gebucht, sondern auf das Konto Bestandsveränderung IC. Der Grund dafür liegt in den Konsolidierungsbuchungen, welche in einem späteren Abschnitt erläutert werden. 171

Um die Zahlungswirksamkeit der Forderungen und Verbindlichkeiten, die zum Bilanzstichtag des aktuellen Wirtschaftsjahres bestehen, im Finanzplan berücksichtigen zu können, gibt es in LucaNet die Möglichkeit, eine so genannte "Überleitung der Bilanz" durchzuführen. Dabei werden Belege angelegt, in denen einerseits das überzuleitende Bilanzkonto ausgewählt werden muss und andererseits ist anzugeben, wie die Überleitung erfolgen soll. Es kann zwischen einer manuellen Überleitung und einer Überleitung gemäß Regel unterschieden werden. Die Überleitung gemäß Regel erfolgt ähnlich wie die Buchungsregel "Zahlung". Es ist auszuwählen,

 $\overline{a}$ <sup>171</sup> Vgl. Kapite[l 6.2.1](#page-98-0) [Konsolidierung der Konzernerfolgsrechnung und Konzernbilanz,](#page-98-0) S[. 90](#page-98-0) ff.

wie viel Prozent der Bilanzposition in welchem Monat des Plans zahlungswirksam werden. Neben dieser Einstellung ist ebenso das Konto auszuwählen, auf dem der Zahlungseingang bzw. ausgang erfolgen soll. Bei der manuellen Überleitung können händisch Beträge zu- und abgebucht werden. Auch hier ist wieder ein Cashflow Konto auszuwählen, auf dem die Gegenbuchung erfolgt.

In der Vorlage wurde bei Forderungen das Konto "Cash Veränderung Forderungen" gewählt, das unter der Position "Einzahlungen von Kunden" im Cashflow aus der laufenden Geschäftstätigkeit ausgewiesen ist. Bei Verbindlichkeiten wurde das Konto "Cash Veränderung Verbindlichkeit" gewählt, das unter der Position "Auszahlungen an Lieferanten und Beschäftigte" im Cashflow aus der laufenden Geschäftstätigkeit ausgewiesen ist. Zu beachten ist, dass Forderungen und Verbindlichkeiten aus verbundenen Unternehmen auf eigene Cashflow Konten übergeleitet werden müssen, um die Konsolidierungsfähigkeit des Konzerncashflows zu gewährleisten.

Bei den Bilanzüberleitungen besteht die Schwierigkeit, dass bei Erstellung der Planung die Endbestände des aktuellen Wirtschaftsjahres noch nicht vorliegen. Da man sich dafür entschieden hat, einen Bilanz- und Finanzplan nicht erst beim nächsten Forecast aufzustellen, sind die Endbestände des dritten Quartals überzuleiten. <sup>172</sup> Im FC 0 ist in weiterer Folge eine Anpassung vorzunehmen und die Überleitung auf Plausibilität zu überprüfen. Überzuleiten sind nur jene Konten, die auch Anfangsbestände ausweisen, daher können zwar einige Belege als Vorlage erstellt werden, die Fertigstellung muss jedoch individuell in jeder Gesellschaft eigens erfolgen.

Diese Form der Belege wird für Konten, die in die Position Forderungen aus Lieferungen und Leistungen fallen sowie für Konten, die als sonstige Forderungen und Vermögensgegenstände ausgewiesen sind, benötigt. Eine Ausnahme stellen die gewährten Darlehen dar. Diese werden zwar unter der Position sonstige Forderungen und Vermögensgegenstände ausgewiesen, jedoch sind hier keine Bilanzüberleitungen notwendig, denn die Planung dieser ist bereits in der Erfolgsplanung inkludiert. Da die Darlehen in der Erfolgsplanung für das Finanzierungergebnis bereits zuvor benötigt wurden, hat man bereits Kreditplanungsassistenten angelegt. Sind Tilgungen oder neue Rahmen geplant, sind diese im Kreditplanungsassistent zu aktualisieren.

## **6.1.2.3 Planung Verbindlichkeiten**

Der Ordner "Planung Verbindlichkeiten" beinhaltet ebenfalls Bilanzüberleitungen. Es wurde, wie bei den Forderungen ein Ordner "Bilanzüberleitung Verbindlichkeiten" angelegt, in dem Belegvorlagen für die Überleitung der Verbindlichkeiten aus Lieferungen und Leistungen und der sonstigen Verbindlichkeiten erstellt wurden. Wie in der Theorie erläutert, ist bei Überleitung der

 $\overline{a}$ <sup>172</sup> Vgl. Kapite[l 5.3.1](#page-66-0) [Vorfragen der Tool-Erstellung,](#page-66-0) S. [58](#page-66-0) ff.

sonstigen Verbindlichkeiten darauf zu achten, dass hierin Zahlungen aufgrund von getätigten Investitionen enthalten sein können, die im Cashflow aus der Investitionstätigkeit ausgewiesen werden müssen.<sup>173</sup> Dies kann bei XAL jedoch erst bei Erstellung des FC 0 überprüft werden.

Im Gegensatz zu den gewährten Darlehen, bestehen bei den erhaltenen Darlehen keine Kreditplanungsassistenten im jeweiligen Buchungskreis. Dies liegt daran, dass Kreditplanungsassistenten nur in der kreditgewährenden Gesellschaft angelegt sind und keine Verknüpfung zu diesen hergestellt werden kann. Sind Tilgungen geplant, können diese für die entsprechenden Monate mithilfe einer manuellen Überleitung eingegeben werden. Da ein Cashflow Konto ausgewählt werden muss, ist garantiert, dass die Auswirkung im Cashflow aus der Finanzierungstätigkeit abgebildet wird. In der Vorlage wurde dabei das Konto "Cash Veränderung Verbindlichkeiten" gewählt, das unter der Position "Auszahlungen an Lieferanten und Beschäftigte" im Cashflow aus der laufenden Geschäftstätigkeit ausgewiesen ist. Für die Tilgungen wurde das Konto "Cashabgang Tilgung" gewählt, das unter der Position "Cashflow aufgenommener Kredite" im Cashflow aus der Finanzierungstätigkeit ausgewiesen ist.

Um den Cash Abfluss, der aus den, im vorigen Abschnitt erwähnten, Sonderzahlungen resultiert, im Finanzplan abzubilden, wurde ebenfalls im Ordner "Planung Verbindlichkeiten" eine Buchung erstellt. Dabei wird einerseits die Verbindlichkeit reduziert und andererseits der Cash Abfluss im Finanzplan sichergestellt. Somit ist die Verbindlichkeit im Soll und das Cashflow-Konto "Cash Personalaufwand" im Haben zu buchen. In einer Buchung kann dies sowohl für den Mai als auch für den November erfolgen. Das Cashflow-Konto ist unter der Position "Auszahlungen an Lieferanten und Beschäftigte" im Cashflow aus der laufenden Geschäftstätigkeit ausgewiesen.

## **6.1.2.4 Planung Rückstellungen**

Im Ordner "Planung Rückstellungen" wurde einerseits ein Formular für den Steueraufwand und andererseits zwei Buchungen, eine für die Abfertigungsauszahlung und eine für die Steuervorauszahlung, als Vorlagen erstellt. Da nur österreichische Gesellschaften im Konzern Abfertigungsrückstellungen in der Bilanz ausweisen, wird die Vorlage "Abfertigungsauszahlung" nur selten verwendet werden. Mit dieser Buchung kann eine geplante Abfertigungsauszahlung abgebildet werden. Dabei wird die Rückstellung gegen das Cashflow Konto "Cash Personalaufwand" gebucht, das unter der Position "Auszahlungen an Lieferanten und Beschäftigte" im Cashflow aus der laufenden Geschäftstätigkeit ausgewiesen ist.

Das Konto 8200,0 Steuern vom Einkommen und Ertrag wurde bisher nicht geplant, da eine Planung bis zum Ergebnis vor Steuern ausreichend war. Für die Überleitung zum Bilanzgewinn kann eine Steuerplanung jedoch nicht mehr ausbleiben. Der Steueraufwand kann mithilfe eines

 $\overline{a}$ <sup>173</sup> Vgl. Kapite[l 3.2.2.1](#page-33-0) [Planung der Geldflussrechnung auf Einzelgesellschaftsebene,](#page-33-0) S[. 25.](#page-33-0)

Formulartyps "in Abhängigkeit einer anderen Zahl" geplant werden. Dabei wird als abhängige Zahl das Ergebnis vor Steuern ausgewählt und als Prozentsatz die jeweiligen KöSt-Sätze der Länder eingetragen. Zu beachten ist, dass im Falle von Verlusten keine Steuer bzw. eine Steuer in Höhe der Mindestkörperschaftssteuer zu planen ist. Ebenso sind gegebenenfalls Verlustvorträge zu berücksichtigen. Dies ist bei Planungsdurchführung in jeder Gesellschaft einzeln zu beurteilen. Als Buchungsregel auf dem Aufwandskonto wurde, wie im vorigen Kapitel erläutert, eine automatische Gegenbuchung auf das Steuerrückstellungskonto hinterlegt. Vermindert wird nun die Rückstellung mithilfe der Buchung "Steuervorauszahlung". Dabei wird das Konto 3805,0 Steuerrückstellungen gegen das Cashflow Konto "Cash KÖST" gebucht, das unter der Position "Sonstige Ein- und Auszahlungen" im Cashflow aus der laufenden Geschäftstätigkeit ausgewiesen ist.

Somit sind sämtliche Vorbereitungen für die Erstellung des integrierten Konzernbudgets getroffen. Für die bevorstehenden Konsolidierungsbuchungen können vorerst keine Vorbereitungen im System getroffen werden. Die Buchungen sind erst dann durchzuführen, wenn die Dateneingabe auf Einzelgesellschaftsebene abgeschlossen ist. Im nächsten Kapitel wird dieser abschließende Schritt erläutert sowie das Ergebnis und das integrierte Konzernbudget des XAL Holding Konzerns, veranschaulicht.

### **6.2 Erstellung integriertes Konzernbudget im XAL Holding Konzern**

Wie in der untenstehenden Abbildung ersichtlich, hat das Einsammeln der Planungsunterlagen Anfang Februar die Endphase des Budgetprozesses eingeleitet. Unterdessen hat man mit der Dateneingabe jener Budgets gestartet, die fristgerecht eingereicht worden sind. Dies verlief ohne weitere Verzögerungen, daher konnte die Konzernerfolgsplanung am 13.03.2017 beim Meeting der Geschäftsführer abgesegnet werden. Aufgrund der Problematik des fehlenden letzten Quartals bei Budgeterstellung, das die Basis der Planbilanz darstellt, hat man sich dafür entschieden, die Planbilanz und die Finanzplanung erst Ende Juni abzusegnen, nachdem das laufende Wirtschaftsjahr abgeschlossen ist.

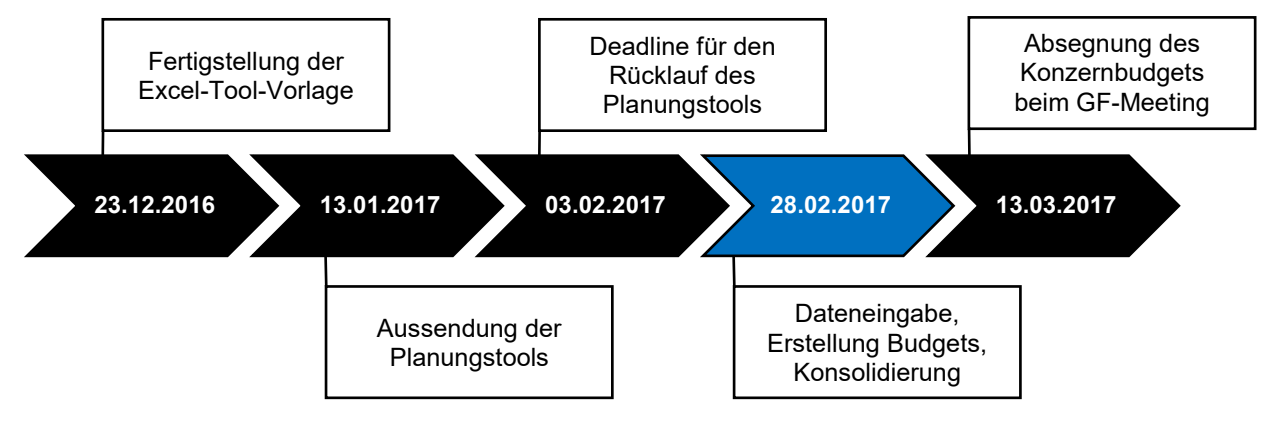

**Abbildung 20:** Zeitplan Endphase Budgetprozess, Quelle: eigene Darstellung.

Nach Fertigstellung sämtlicher Einzelbudgets, die in lokaler Währung geplant wurden, konnte die Summenbilanz, welche vom System automatisch erstellt wird, analysiert werden. Für die Umrechnung der Fremdwährungsgesellschaften wurden Prognosekurse je Quartal angenommen. Man hat sich dafür entschieden, keine historischen Kurse für die Umrechnung heranzuziehen, um ähnlich wie im Ist zu verfahren. Denn die XAL Holding GmbH rechnet im Ist Bilanzposten zum Stichtagskurs per 30. April und Posten der Konzern-GuV anhand des Durchschnittswertes der Stichtagskurse zu den jeweiligen Quartalen um. Nach Aggregation der Einzelbudgets konnte mit der Konsolidierung fortgefahren werden. Die Durchführung der Plankonsolidierung wird im Folgenden näher beschrieben.

### <span id="page-98-0"></span>**6.2.1 Konsolidierung der Konzernerfolgsrechnung und Konzernbilanz**

Da bis dato nur eine Erfolgsplanung im Konzern durchgeführt wurde, fanden in der Plandatenebene nur Aufwands- und Ertragskonsolidierungen, eine vereinfachte Buchung i.Z.m. der Zwischenergebniseliminierung statt, um die Bestandsveränderung zu korrigieren und eine Buchung zur Fortführung der Firmenwertabschreibung. Im Zuge der Erweiterung der Erfolgsplanung galt es daher auch die Konsolidierungsschritte zu erweitern. Dazu behalf man sich der Konsolidierungsbuchungen, die im Ist stattfinden.

Wie im theoretischen Teil der Arbeit<sup>174</sup> erläutert, ist es notwendig einheitliche Annahmen bezüglich der Planung von Verbundbeziehungen zu treffen, um Differenzen im Zuge der Aufwands- und Ertragskonsolidierung sowie Schuldenkonsolidierung zu vermeiden. Hinsichtlich der konzerninternen Aufwendungen und Erträge wurde dies gewährleistet, indem die Dateneingabe mithilfe von so genannten "in Abhängigkeit einer anderen Zahl"-Formularen erfolgt ist. Dabei wurden die Plan-Zahlen in jener Gesellschaft eingetragen, die den Aufwand geplant hat. In der anderen Gesellschaft wurde ein Formular eingefügt, das auf diese Daten zurückgreift. Diese Vorgehensweise findet schon seit einigen Jahren statt und ist den Planungsverantwortlichen bekannt, daher müssen IC Erträge von ihnen nicht gesondert geplant werden. Auch im MS Excel Planungstool wurde im Tabellenblatt, das die Plan-GuV enthält, darauf hingewiesen, dass sich einige Positionen aufgrund der IC Verflechtungen ändern werden und das Ergebnis daher nicht als final angesehen werden kann.

Bezüglich der IC Forderungen und Verbindlichkeiten ergab sich jedoch eine weitere Herausforderung. Ursprünglich war es vorgesehen, diese im Einzelabschluss mithilfe von Außenstandsdauern, die auf Basis von Umschlagshäufigkeiten der vergangenen Jahre basieren, zu planen. Da diese Vorgehensweise jedoch zu erheblichen Differenzen im Zuge der Schuldenkonsolidierung führen würde, hat man sich dafür entschieden, eine im Konzern

 $\overline{a}$ <sup>174</sup> Vgl. Kapite[l 4.1.3.2](#page-46-0) Aufwands- [und Ertragskonsolidierung,](#page-46-0) S. [38](#page-46-0) f.

einheitliche Plan-Außenstandsdauer festzulegen. Somit war es möglich, die Schuldenkonsolidierung ohne wesentliche Differenzen durchzuführen. Bei der Durchführung behalf man sich eines Konsolidierungsassistenten, der in der Software zur Verfügung steht. Dazu ist vorab in den jeweiligen Konsolidierungskreisen einzustellen, welche Konten zu konsolidieren sind und auf welchem Konto etwaige Differenzen aus der Konsolidierung ausgewiesen werden sollen. Diese Einstellungen wurden vom Ist übernommen. Das System storniert dabei die Differenzen vom Vorquartal und bucht Differenzen vom aktuellen Quartal wieder ein. Somit ist gewährleistet, dass Differenzen der Vorperioden nicht im akutellen Plan-Quartal ergebniswirksam sind.

Unechten Differenzen i.Z.m. der Schuldenkonsolidierung konnte auf den Grund gegangen werden und wurden korrigiert. Diese bestanden aufgrund unterschiedlicher Ausweise bezüglich Fristigkeiten in den Einzelgesellschaften, die vom Ist übernommen wurden. Das Problem ist, dass bei kurzfristigen Forderungen und Verbindlichkeiten die Plan-Außenstandsdauer von zwei Monaten zur Anwendung kommt. Langfristige Forderungen und Verbindlichkeiten werden wiederum vom Ist fortgeschrieben und um geplante Neuaufnahmen und Tilgungen erhöht bzw. vermindert. Die Ausbuchung von den restlichen unechten Differenzen, die aus der Währungsumrechnung resultieren, erfolgt, wie im Ist, im sonstigen betrieblichen Aufwand.

Die Zwischenergebniseliminierung stellte sich als der herausforderndste Teil der Konsolidierung heraus. Es mussten einige Vereinfachungen im Vergleich zur Ist-Konsolidierung getroffen werden, um keine Effizienzeinbußen in Kauf nehmen zu müssen. Eine Annahme war, dass die Roh-, Hilfs- und Betriebsstoffe sowie Waren, die aus Lieferungen von verbundenen Unternehmen stammen, aus Konzernsicht im selben Verhältnis zu den unfertigen und fertigen Erzeugnissen umgegliedert werden, wie dies im Ist geschieht. Dabei kamen die in [Tabelle 7](#page-99-0) dargestellten Prozentsätze zur Anwendung.

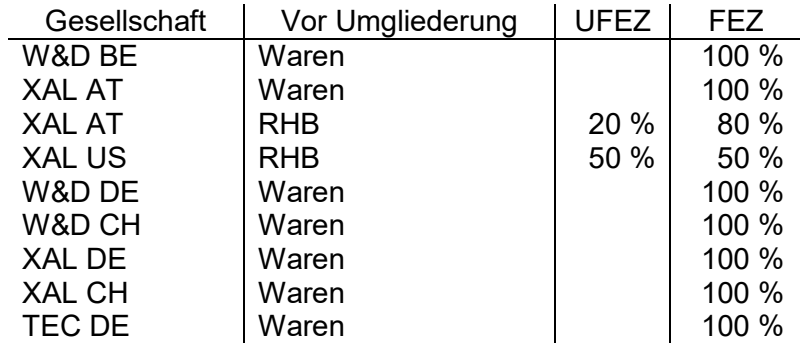

<span id="page-99-0"></span>**Tabelle 7:** Umgliederung der Vorräte bei XAL, Quelle: eigene Darstellung.

Die folgende beispielhafte<sup>175</sup> Buchung zeigt, wie die Umgliederung erfolgte.

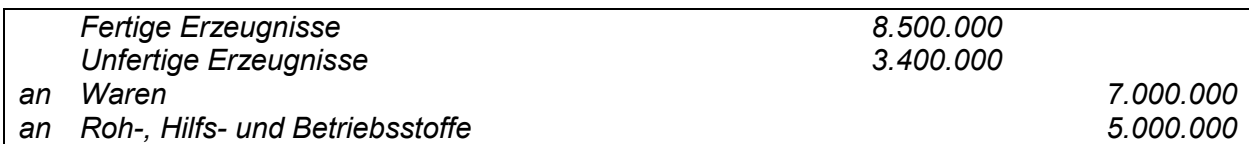

Da LucaNet bei Konsolidierungsbuchungen i.Z.m. der Bilanz die Werte vom Vorquartal fortschreibt, ist die Umgliederung vom Vorquartal mithilfe folgender beispielhaften<sup>176</sup> Korrekturbuchung zu eliminieren.

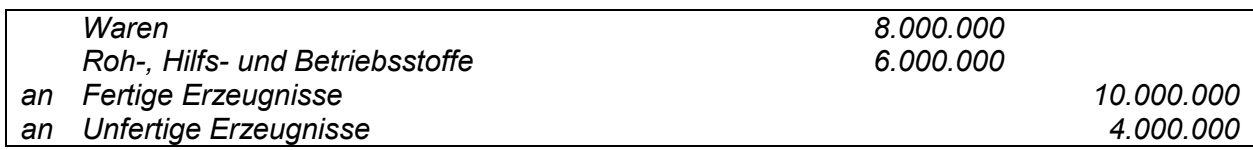

Des Weiteren wurde die Annahme getroffen, dass die Veränderung der Bestände sich im selben Verhältnis zwischen Dritten und verbundenen Unternehmen aufteilt, wie es in den Vorquartalen der Fall war. Somit konnte die Veränderung des Bestandes an Roh-, Hilfs- und Betriebsstoffen sowie Waren in LucaNet in Dritte und verbundene Unternehmen aufgeteilt werden. Dabei kam das separate Entlastungskonto, so wie in der Literatur<sup>177</sup> empfohlen, zur Anwendung. Dies ist bei XAL das Konto "Bestandsveränderung IC" und ist in der Position Materialaufwand gegen Dritte gegliedert. Somit ist gewährleistet, dass eine Aufwands- und Ertragskonsolidierung ohne Differenzen und eine Zwischenergebniseliminierung separat erfolgen kann.

Mithilfe einer Aufstellung, die vom letzten Quartalsabschluss übernommen wurde, konnten die zu eliminierenden Zwischenergebnisse für die Buchung ermittelt werden. Es mussten lediglich die bewerteten Plan-Warenbestände, die ihren Ursprung aus Lieferungen von verbundenen Unternehmen haben, zu Quartalsende bei den einzelnen Konzerngesellschaften eingetragen werden. Das Excel-Dokument beinhaltet die vereinbarten Gewinnaufschläge zwischen den Gesellschaften. Dabei ist anzumerken, dass bei XAL nicht in Produktgruppen unterschieden wird, wie in der Literatur beschrieben, sondern nach Gesellschaften, da die Gewinnmargen unternehmensbezogen sind. Ermittelt wird jener Zwischengewinn, der in den umgegliederten Waren sowie Roh-, Hilfs- und Betriebsstoffen enthalten ist. Da LucaNet, wie zuvor schon erwähnt, bei Konsolidierungsbuchungen i.Z.m. der Bilanz die Werte vom Vorquartal fortschreibt, ist nur eine Differenz zu buchen. Es werden somit nicht die Bestände zur Gänze aus- und in Höhe der Konzernherstellungskosten wieder eingebucht, wie es im Theorieteil erläutert wurde, sondern die

 $\overline{a}$ <sup>175</sup> Die Zahlen wurden frei erfunden.

<sup>176</sup> Die Zahlen wurden frei erfunden.

<sup>177</sup> Vgl. Kapite[l 4.1.3.3](#page-47-0) [Zwischenergebniseliminierung,](#page-47-0) S[. 39.](#page-47-0)

Differenz zu den errechneten Zwischengewinnen vom Vorquartal wird korrigiert. Die folgende beispielhafte<sup>178</sup> Buchung soll dies verdeutlichen. Unterstellt wird eine Erhöhung des Bestandes.

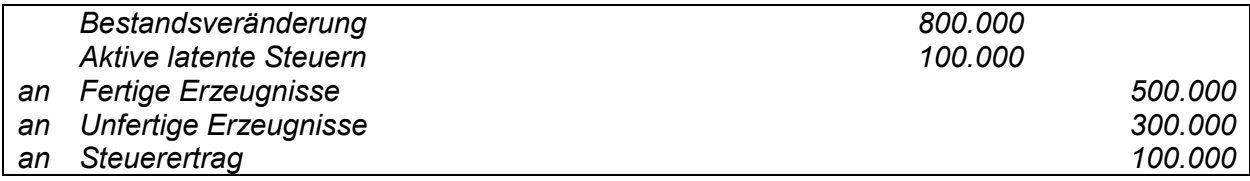

Aufgrund einer temporären Differenz zwischen Konzernabschluss und Steuerrecht, wäre ein latenter Steuerertrag zu berücksichtigen. Denn zum Zeitpunkt der Eliminierung entsteht ein steuerpflichtiger Gewinn beim liefernden Unternehmen, der im Konzernabschluss aufgrund der Aufwands- und Ertragskonsolidierung nicht gezeigt wird. Zum Zeitpunkt der Veräußerung an Dritte dreht sich die Differenz wieder um. Es entsteht im Konzernabschluss ein Gewinn, der nicht versteuert wird.<sup>179</sup> Bei Durchführung der Konsolidierung hat man diese geplante Steuerlatenz berechnet. Hierzu wurde zur Ermittlung des Steuersatzes, wie im Theorieteil<sup>180</sup> erläutert, ein durchschnittlicher Steuersatz berechnet. Dieser ergibt sich aus dem Steuersatz der in den betreffenden Ländern für jene Gesellschaften gilt, die die erfolgswirksame Konsolidierung ausgelöst haben. Da hauptsächlich Lieferungen von XAL AT und TBL betroffen sind, wurde ein gewichteter Satz aus den KöSt-Sätzen 16,5% und 25% herangezogen. Da der Betrag der geplanten Steuerlatenz jedoch als unwesentlich beurteilt wurde, werden latente Steuern im Budget nicht geplant und daher auch nicht weiter berücksichtigt.

Zu beachten ist außerdem, dass der Materialaufwand aufgrund der Umgliederung noch korrigiert werden muss. Denn hier ist noch die Veränderung der Bestände enthalten, welche nun aufgrund der Umgliederung in der Bestandsveränderung inkludiert ist. Dies wurde mit der folgenden, ebenso beispielhaften<sup>181</sup>, Korrekturbuchung sichergestellt.

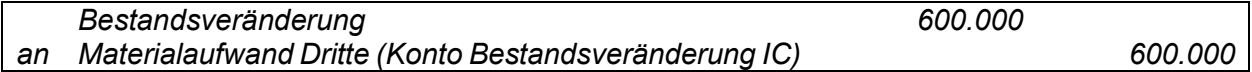

Eine Aufwands- und Ertragskonsolidierung kann in der Software LucaNet ebenfalls mithilfe eines Konsolidierungsassistenten automatisch erfolgen. Hier behalf man sich wieder den Einstellungen, die im Ist vorliegen. Da die Veränderung der Bestände im separaten Entlastungskonto gebucht wurde, und sämtliche Beziehungen richtig dargestellt wurden, kam es hier zu keinen Differenzen.

Bei der Kapitalkonsolidierung sind keine Buchungen vorzunehmen, da die Buchung von der Software fortgeschrieben wird. Lediglich eine Buchung zur Bereinigung der Fremdanteile musste vorgenommen werden. Dabei ist das anteilige Jahresergebnis, die anteilige Gewinnausschüttung

<sup>178</sup> Die Zahlen wurden frei erfunden.

<sup>179</sup> Vgl. FRÖHLICH (2016), S. 736 f.

<sup>180</sup> Vgl. Kapite[l 4.1.4](#page-52-0) [Konsolidierung der Konzerngeldflussrechnung,](#page-52-0) S[. 44](#page-52-0) f.

<sup>&</sup>lt;sup>181</sup> Die Zahlen wurden frei erfunden.

und die anteilige Währungsumrechnungsdifferenz den Fremdanteilen zuzuweisen. Eine Währungsumrechnungsdifferenz ergibt sich, da die historischen Kurse von den Plan-Wechselkursen abweichen. Die beispielhafte<sup>182</sup> Buchung sieht dabei folgendermaßen aus.

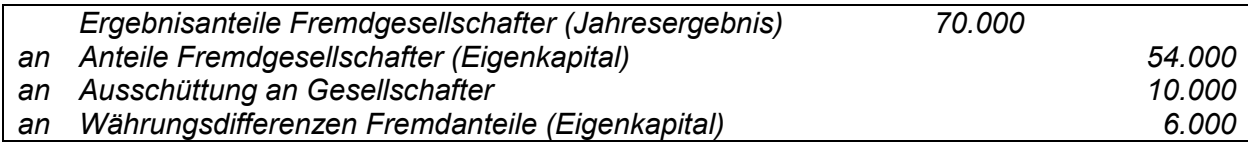

Eine weitere Herausforderung stellte die Planung der TEC DE dar. Zum Zeitpunkt der Erstellung der Planrechnung war die Unternehmensfortführung der TEC DE noch unklar. Fest stand, dass der Geschäftsführer der TEC DE im ersten Quartal des Plan-Wirtschaftsjahres das Unternehmen verlassen wird. Aufgrund dessen wurden mehrere Szenarien, welche im Raum standen, betrachtet. Die Einberufung einer neuen Geschäftsführerin/ eines neuen Geschäftsführers, eine Fusion mit einer anderen deutschen Konzernunternehmung, eine Liquidation oder die Veräußerung der Anteile standen zu dem Zeitpunkt im Gespräch. Die Zukunft der TEC DE wird voraussichtlich erst bei Erstellung des FC 0 gewiss sein.

Bei Budgeterstellung hat man sich aus Einfachheitsgründen dafür entschieden, eine Liquidation der TEC DE anzunehmen. Bei Erstellung der Plan-GuV auf Einzelgesellschaftsebene wurden deshalb nur Erträge und Aufwendungen aufgrund der Liquidation geplant. Bezüglich Bilanz- und Finanzplanung wurde der Verkauf sämtlicher Vermögensgegenstände und damit die Tilgung der noch bestehenden Verbindlichkeiten angenommen. Somit blieb nur noch eine Unternehmenshülle in Höhe des Verlustvortrages in der Gesellschaft stehen. Weitere Annahmen, ob und an wen dieses "leere" Unternehmen verkauft wird, wurden nicht getroffen. In der XAL HD, die die Anteile an der TEC DE hält, wurde weiters berücksichtigt, dass die Beteiligung abgewertet wird. Diese außerplanmäßige Abschreibung ist im Konzern wieder rückgängig zu machen, denn Veränderungen des Beteiligungsansatzes haben auf den Konzernabschluss keine Auswirkung.<sup>183</sup> Die folgende beispielhafte<sup>184</sup> Buchung verdeutlicht diesen Sachverhalt.

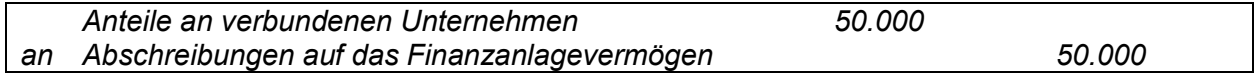

## **6.2.2 Konsolidierung der Konzerngeldflussrechnung**

Der letzte Schritt vor Fertigstellung des integrierten Konzernbudgets, ist die Konsolidierung der Konzerngeldflussrechnung. Da es in der Praxis nicht üblich ist, eine Konzerngeldflussrechnung originär aus der Summierung der direkten Cashflows sämtlicher Konzerngesellschaften zu

 182 Die Zahlen wurden frei erfunden.

<sup>&</sup>lt;sup>183</sup> Vgl. Kapite[l 4.1.3.4](#page-50-0) [Kapitalkonsolidierung,](#page-50-0) S. [42](#page-50-0) ff indem erläutert wird, dass es nur im Zuge von Veränderungen des Kapitalanteiles zu einer Auswirkung auf den Konzernabschluss kommen kann.

<sup>184</sup> Die Zahlen wurden frei erfunden.

erstellen, ist auch der Konsolidierungsvorgang in der Software nicht abgebildet. Daher musste die Konsolidierung händisch mithilfe von Korrekturbuchungen durchgeführt werden. Der Cashflow aus der laufenden Geschäftstätigkeit musste um Transaktionen, die im Zuge von konzerninternen Lieferungen und Leistungen den Cashflow unzulässig verlängern, bereinigt werden. Deshalb wurden die folgenden Cashflow-Konten gegenverrechnet:

- 
- 
- 
- Cash Umsatz IC, Cash Materialaufwand IC,
- Cash Veränderung Forderungen IC, Cash Veränderung Verbindlichkeiten IC,
- Cash sonstiger Ertrag IC. Cash sonstiger Aufwand IC.

Da Differenzen bereits bei der Aufwands- und Ertragskonsolidierung sowie bei der Schuldenkonsolidierung auf den Grund gegangen wurde und sich der Cashflow aus diesen Positionen aufgrund der hinterlegten Zahlungswirksamkeit ableitet, kam es hier zu keinen Differenzen mehr.

Im Cashflow aus der Investitionstätigkeit mussten keine Korrekturen vorgenommen werden, da wie auch schon im Zuge der Zwischenergebniseliminierung erwähnt, konzerninterne Anlagenkäufe in sehr geringem Ausmaß stattfinden und daher aus Wesentlichkeitsgründen bei der Konsolidierung nicht berücksichtigt werden.

Im XAL Holding Konzern werden Investitionen zum Großteil konzernintern finanziert, daher kam es beim Cashflow aus der Finanzierungstätigkeit zu hohen Eliminierungen von Geldflüssen. Im Zuge der Erstellung der Geldflussrechnungen auf Einzelgesellschaftsebene verzichtete man auf die Hinterlegung eigener Cashflow-Konten für konzerninterne Transaktionen. Da hier weniger umfangreichere Buchungen stattfinden als in der laufenden Geschäftstätigkeit, konnten dennoch die internen Zahlungen von den externen unterschieden und eliminiert werden.

Nachdem sämtliche Konsolidierungsschritte durchgeführt wurden und etwaige Differenzen geklärt wurden, wurde das integrierte Konzernbudget fertiggestellt. Danach konnten Management Reports für sämtliche Einzelbudgets sowie für das Konzernbudget erstellt werden. Dies geschieht mittels einmalig angelegten MS Excel Vorlagen, die in die Software eingespielt werden. Mithilfe von hinterlegten Codes in der Vorlage, kann der Software mitgeteilt werden, welche Daten vom System benötigt werden. In wenigen Minuten wird aus der Vorlage ein MS Excel Report für sämtliche Konzerngesellschaften, sowie ein konsolidiertes Konzernbudget. Diese Management Reports wurden an sämtliche Planungsverantwortliche ausgesendet und an die Konzernleitung übermittelt. Im Anhang<sup>185</sup> dieser Arbeit wird dieses letzte Ergebnis der vorliegenden Arbeit in Form eines Management Reports beigefügt.

 $\overline{a}$ <sup>185</sup> Vgl[. Anhang 6,](#page-151-0) S. [143](#page-151-0) ff.

# **7 Resümee**

Mit diesem abschließenden Kapitel soll der Zweck verfolgt werden, die vorliegende Masterarbeit zusammenzufassen und die Ausarbeitung auf die Beantwortung der im einleitenden Teil aufgeworfenen Fragestellungen hin zu untersuchen. Des Weiteren sollen die Ergebnisse der Arbeit kritisch reflektiert und ein Ausblick für die künftigen Budgetprozesse im XAL Holding Konzern mitgegeben werden.

# **7.1 Zusammenfassung**

Die Arbeit verfolgte wie eingangs erwähnt zwei Ziele. Ein Ziel der Arbeit war die Erstellung eines Planungstools in MS Excel, das einerseits die bereits vorhandenen Ertrags- und Aufwandserhebungen, die zuvor mithilfe von verschiedenen Planungsunterlagen von den Planungsverantwortlichen eingeholt wurden, zusammenzufassen und um Datenergebungsbestandteile zu Bilanz und Cashflow zu ergänzen. Die Eingaben sollten in einer Plan-GuV münden und die Erreichung der zuvor festgelegten Ziele messen. Dabei standen Übersichtlichkeit und eine einfache Handhabung im Vordergrund. Ein weiteres Ziel war es, sämtliche Vorbereitungen in der Planungssoftware LucaNet zu hinterlegen, um einerseits auf Einzelgesellschaftsebene die Plan-GuV um einen Finanzplan und eine Planbilanz zu erweitern und andererseits auf Konzernebene die Einzelbudgets zu aggregieren und zu konsolidieren.

Als zentrale Problemstellung war zu klären, wie die Erfolgsplanung des XAL Holding Konzerns zu einem integrierten Konzernbudget effizient erweitert werden kann und welche Besonderheiten es im Zuge dessen gegenüber einem Unternehmensbudget zu beachten gilt. Dazu mussten vier Forschungsfragen beantwortet werden, die sich in den Kapiteln dieser Abhandlung widerspiegelten.

Die erste Frage, die beantwortet wurde, war, wie eine integrierte Konzernplanung erfolgen kann. Hierzu wurde im dritten Kapitel untersucht, wie eine Planung, die den Knetprozess bzw. die Planungsrunden geringhält und infolgedessen möglichst effizient gestaltet ist, im Konzern organisatorisch erfolgen kann. Dabei wurde in Erfahrung gebracht, dass klare Strukturen und eine Ablaufplanung in Form eines Planungsprozesses unabdingliche Voraussetzungen für eine erfolgreiche Konzernbudgetplanung sind. Des Weiteren war zu klären, aus welchen Bestandteilen sich das integrierte Konzernbudget zusammensetzt und inwiefern es sich von einem Budget auf Einzelgesellschaftsebene unterscheidet. Es bestätigte sich, dass es eine Reihe von Besonderheiten gibt, die bei einer Konzernplanung zu berücksichtigen sind. Einzelgesellschaften planen beispielsweise meist wesentlich detaillierter, als dies im Rahmen der Konzernplanung der Fall ist. Es stellte sich zudem heraus, dass ein Konzernbudget grundsätzlich dieselben Koordinationsleistungen erbringen muss, wie auf Einzelgesellschaftsebene. Hinzu

kommen Besonderheiten wie die Intercompany-Integration. Diese sorgt für eine Integration von zusammenhängenden Geschäftsfällen und somit der konzerninternen Erträge und Aufwände. Durch die Planung von Partnerbeziehungen wird die Konsolidierungsfähigkeit der Planung sichergestellt. Für die Erstellung eines integrierten Konzernbudgets war es weiters relevant, herauszufinden, wie die Planung der einzelnen Bestandteile des Konzernbudgets erfolgen kann. Diesbezüglich wurden die einzelnen zu planenden Posten eines Konzernerfolgsplans, Konzernfinanzplans sowie Konzernplanbilanz dargelegt.

Die nächste Forschungsfrage, dessen Beantwortung der Inhalt des Kapitels vier darstellte, war, welche Besonderheiten es bei der Budgetierung eines internationalen Konzerns zu beachten gilt. Dabei wurde einerseits die Besonderheit der Budgetkonsolidierung durchleuchtet. Es wurde geklärt, wie eine Plankonsolidierung erfolgen kann und welche Konsolidierungsschritte notwendig sind, um ein Konzernbudget zu finalisieren. Im Zuge der Literaturrecherche konnte in Erfahrung gebracht werden, dass der Konzernplan genauso konsolidiert werden muss, wie es im Ist mit dem Konzernabschluss geschieht, um ein Funktionieren des Soll-Ist-Vergleichs zu gewährleisten. Aus Effizienzgründen kann dies jedoch nicht im vollen Umfang geschehen. Welche Konsolidierungsschritte im Plan notwendig sind, ist im Einzelfall zu entscheiden.

Des Weiteren konnte im vierten Kapitel die Frage über weitere Spezifika der Budgetierung aufgrund des internationalen Umfelds beantwortet werden. Thematisiert wurden Problematiken infolge differierender Währungen. Zum Vorschein kam, dass die Steuerung von Währungsrisiken zentral von der Konzernleitung vorgenommen werden sollte, da die Konzernzentrale gegenüber den lokalen Gesellschaften oftmals über Know-how-Vorteile im Bereich der Wechselkursprognosen und Währungsabsicherung verfügt. Aufgrund der Wechselkursthematiken kommt den Planungsszenarien und damit der Nutzung von Planungssystemen ein enormer Bedeutungszuwachs zu. Dabei erfolgt ein zentrales Anpassen der Planungsprämissen in der Holding. Die Nutzung von IT-Systemen ermöglicht dabei eine Vielzahl möglicher Konstellationen.

Das fünfte Kapitel leitete den Praxisoutput der vorliegenden Masterarbeit ein. Kern dieses Kapitels war es, die Vorfragen im Zuge der Budgeterweiterung im XAL Holding Konzern zu klären. Diesbezüglich wurde zuerst die organisatorische Eingliederung der Erweiterung im aktuellen Budgetprozess gewährleistet. Hierzu wurde ein Zeitplan für die Budgeterstellung des Wirtschaftsjahres 2017/18 erstellt und von der Konzerngeschäftsführung abgesegnet. Danach wurde geklärt, um welche Datenerhebungsbestandteile die existierenden Planungsunterlagen erweitert werden müssen, damit in LucaNet ein integriertes Budget erstellt werden kann. Dazu wurde zuerst der Ist-Zustand der bis dato ausgesendeten Planungsunterlagen analysiert und die zu erweiternden Teilpläne für die Erstellung eines Bilanz- und Finanzplans festgelegt. Die

Ergebnisse der Analyse flossen in weiterer Folge in das neu gestaltete MS Excel Planungstool. Es konnte ein Datenerhebungstool erstellt werden, dass mit seiner Benutzerfreundlichkeit und einfachen Navigation sowie Hilfestellungen die Planungsverantwortlichen im XAL Holding Konzern überzeugt hat.

Als letzte Forschungsfrage war zu beantworten, wie die Durchführung der Budgeterweiterung im XAL Holding Konzern erfolgen kann. Dies wurde im sechsten Kapitel behandelt. Dabei wurde zuerst ermittelt, welche Vorbereitungsmaßnahmen in der Planungssoftware LucaNet zu treffen sind, um die Erweiterung auf Einzelgesellschaftsebene durchzuführen. Dabei konnte herausgefunden werden, dass ein Finanzplan vorwiegend durch das Einstellen von Buchungsregeln erstellt werden kann. Dies erfolgt mithilfe der Einstellung von Zahlungswirksamkeiten in den GuV-Konten. Somit leitet sich der überwiegende Teil des Finanzplans von der Erfolgsplanung ab. Übrige Teile des Finanzplans sowie der Bilanzplan können mithilfe von Formularen und Buchungen erstellt werden. Dabei sind geplante Veränderungen von Bilanzwerten händisch einzugeben.

Ebenfalls im Kapitel sechs wurde die Durchführung der Aggregation und Konsolidierung der Einzelbudgets bei XAL durchleuchtet. Dabei stellte sich heraus, dass die Software aufgrund der hinterlegten Konsolidierungskreishierarchien automatisch Summenbilanzen bildet. Konsolidierungsbuchungen müssen vom Benutzer manuell eingeleitet werden. Die Schuldenkonsolidierung und Aufwands- und Ertragseliminierung konnte mithilfe eines Konsolidierungsassistenten in LucaNet durchgeführt werden, der auf Basis der Ist-Einstellungen erstellt wurde. Händisch mussten lediglich Konsolidierungsbuchungen zur Durchführung der Zwischenergebniseliminierung, zur Korrektur der Fremdanteile sowie zur Eliminierung der konzerninternen Zahlungsströme im Cashflow eingegeben werden. Es konnte ein integriertes Konzernbudget im XAL Holding Konzerns erstellt werden, das sowohl auf Einzelgesellschaftsals auch auf Konzernebene einen Erfolgsplan, Finanzplan und Bilanzplan umfasst. Die Steuerung der Unternehmensgruppe kann somit umfangreicher als zuvor erfolgen. Entscheidungen können nun auch auf Basis der Liquiditätssituation und der finanziellen Stabilität getroffen werden.

## **7.2 Kritische Reflexion und Ausblick**

Rückblickend auf die Erstellung einer systemunterstützten Planung im XAL Holding Konzern kann festgestellt werden, dass die erstmalige Einrichtung des Planungsmoduls in der Software enorme Ressourcen gebunden hat. Den Aufwand rechtfertigen werden jedoch nachhaltige Qualitätsverbesserungen und Effizienzsteigerungen im laufenden Betrieb. Denn der Aufwand der erstmaligen Auseinandersetzung mit der Software ist zwar ressourcenintensiv, sind die Einstellungen jedoch einmal hinterlegt, können diese für künftige Planungen herangezogen werden. Mit der Durchführung der integrierten Planung 2017/18 sind somit die Weichen für künftige Planungen im XAL Holding Konzern gestellt.

Ebenso kritisch, bezüglich der Erstellung des integrierten Konzernbudgets im XAL Holding Konzern, muss die Plankonsolidierung betrachtet werden. Für die Intercompany-Integration und in weiterer Folge für die Konsolidierungsfähigkeit war es notwendig, Annahmen zur Zahlungswirksamkeit der konzerninternen Aufwendungen und Erträge zu treffen. Im Hinblick auf künftige Soll-Ist-Vergleiche auf Einzelgesellschaftsebene muss hierdurch jedoch mit großen Abweichungen gerechnet werden. Die angenommene durchschnittliche konzerninterne Außenstandsdauer von zwei Monaten wurde zwar auf Basis von Vergangenheitswerten berechnet, jedoch trifft diese Annahme nur in einer geringen Anzahl an Geschäftsfällen auch wirklich zu. In Kauf genommen werden muss, dass auf Einzelgesellschaftsebene die Forderungen und Verbindlichkeiten gegenüber verbundenen Unternehmen sowie die korrespondierenden Zahlungsströme mit hoher Wahrscheinlichkeit nicht der tatsächlichen Höhe entsprechen werden. Möchte man künftig Bilanz- und Finanzpläne die sowohl auf Einzel- als auch auf Konzernebene dem Ist eher entsprechen, so wird dies nur durch Erhöhung des Detaillierungsgrades möglich sein. Dies bedeutet in weiterer Folge jedoch, dass die Datenerhebung detaillierter stattfinden muss und die Planungsverantwortlichen mehr Zeitressourcen investieren müssen.

Weiters ist festzuhalten, dass während der Erstellung der Planung von der Konzerngeschäftsleitung entschieden wurde, den Bilanzstichtag im gesamten Konzern von 30.04 auf 31.01 zu verlegen. Der Wechsel soll bereits mit 31.01.2018 vollzogen werden. Dies hätte zur Folge, dass das Wirtschaftsjahr 2017/18, wofür in der vorliegenden Arbeit das integrierte Konzernbudget erstellt wurde, ein Rumpfwirtschaftsjahr wird. Da zum Zeitpunkt der Bekanntgabe jedoch bereits die Planungstools an die Planungsverantwortlichen ausgesendet worden sind und die Vorbereitungseinstellungen in der Planungssoftware schon getroffen wurden, hat man sich dafür entschieden, vorerst die geänderten Rahmenbedingungen nicht in die Planung einfließen zu lassen. Diese Vorgehensweise wurde von der Geschäftsführung abgesegnet. Für die Anpassung der geänderten Rahmenbedingungen wird daher der Forecast 0 ins Auge zu fassen sein.

Vor dem Forecast 0 werden jedoch noch Modifikationen im Budget vorgenommen werden müssen, denn ungewisse Entwicklungen der Märkte sowie der Wechselkurse rücken auch beim Kooperationspartner den Fokus der Konzernplanung auf Planszenarien. Gerade die Auswirkungen des Brexits auf den Konzernerfolg des XAL Holding Konzerns können nicht genau abgeschätzt werden. Nach Fertigstellung des Basisszenarios, welches das Resultat der vorliegenden Arbeit ist, wird man daher vor der Herausforderung stehen, die durch den Brexit
bevorstehenden Risiken im Konzernbudget in verschiedenen Szenarien zu berücksichtigen. Durch die bereits vorliegende Systemunterstützung kann jedoch positiv in die Zukunft geblickt werden, denn mit wenigen Klicks können Datenebenen kopiert und Parameter geändert werden.

Zum Schluss sei darauf hingewiesen, dass die Budgeterweiterung nicht mit der Fertigstellung des integrierten Budgets und der vorliegenden Masterarbeit endet. Vielmehr wird es notwendig sein, Folgeprozesse gleichermaßen zu erweitern, um einen Mehrwert für die Konzernleitung zu generieren. Dabei ist vor allem der Kontrollprozess im Zuge von Abweichungsanalysen betroffen. Denn auch die erweiterten Pläne benötigen Analysen und Kontrollen, um für die Konzernleitung bei der Steuerung der Unternehmensgruppe von Nutzen zu sein. Zugleich ist es erforderlich, die Ziele zu erweitern. Für die Implementierung des integrierten Budgets mag es ausreichend gewesen sein, die Ziele der Planung auf zwei Plan-GuV basierenden Zielen zu belassen. Um künftig rechtzeitig Maßnahmen gegen das Eintreten einer Illiquidität oder Überschuldung einleiten zu können, bedarf es jedoch Kennzahlen und Zielwerte, bei dessen Unterschreitung rechtzeitig Handlungen zu setzen sind. Die regelmäßige Überprüfung der festgelegten Kennzahlen sollte ebenso in die operativen Prozesse eingegliedert werden. Mit den durch die Budgeterweiterung geschaffenen Voraussetzungen könnte somit künftig eine kennzahlenbasierende Steuerung im XAL Holding Konzern erfolgen.

# **Literaturverzeichnis**

- ANTEINSTEINER, E./LAUTENBRUNNER, A. [2010]: Trends und Strategien in der Konzernplanung und -steuerung: Wie integrierte BI-Systeme Planungsqualität und prozesse verbessern können, in: CFOaktuell (2010), S. 119-123.
- BETGE, J./KIRSCH, H.-J. [2015]: Konzernbilanzen, 11., überarb. Aufl., Düsseldorf: IDW Verlag GmbH, 2015.
- BAUMEISTER, A. [2011]: Währungsgerechte Budgetkontrolle im internationalen Controlling, in: Internationale Rechnungslegung und Internationales Controlling: Herausforderungen – Handlungsfelder – Erfolgspotenziale, hrsg. von FUNK, W./ROSSMANITH, J., Wiesbaden: Gabler Verlag, 2., überarb. Aufl., 2011, S. 333-354.
- BAUMÜLLER, J./HARTMANN, A./KREUZER C. [2015]: Integrierte Unternehmensplanung: Grundlagen, Funktionsweise und Umsetzung, Wien: Linde Verlag Ges.m.b.H., 2015.
- BEHRINGER, S. [2010]: Konzerncontrolling, 2. Aufl., Berlin, Heidelberg: Springer Gabler, 2010.
- BORKENHAGEN, B./KAPPES M. [2013]: Moderne Konzernplanung als Basis für eine aktive Konzernsteuerung, in: Moderne Budgetierung umsetzten, hrsg. von GLEICH, R./KLEIN, A., Oestrich-Winkel: Haufe-Lexware GmbH & Co. KG, 2013 (Der Controlling-Berater, Band 27) S. 143-156.
- DAM-RATZESBERGER, S. [2017]: Praxisleitfaden zum UGB nach dem RÄG 2014, hrsg. von GEDLICKA, W./KERSCHBAUMER, H./LEHNER, G., 1. Aufl., Wien: Linde Verlag Ges.m.b.H., 2017.
- EBERHARTINGER, E./PETUTSCHNIG, M. [2017]: § 258 UGB: Steuerabgrenzung, in: Handbuch Rechnungslegung: Band II: Konzernabschluss, hrsg. von BERTL, R./FRÖHLICH, C/MANDL, D., Wien: LexisNexis Verlag ARD Orac GmbH & Co KG, 2017, S. 197- 222.
- EGGER, A./SAMER, H./BERTL R. [2013]: Der Jahresabschluss nach dem Unternehmensgesetzbuch, Band 2: Der Konzernabschluss, 7., überarb. und erg. Aufl., Wien: Linde Verlag Ges.m.b.H., 2013.
- EGGER, A./WINTERHELLER, M. [2007]: Kurzfristige Unternehmensplanung: Budgetierung, 14. Aufl., Wien: Linde Verlag Ges.m.b.H., 2007.
- EICHINGER, N. [2007a]: Verrechnungspreise und Währungsumrechnung im internationalen Controlling, Dissertation am Institut für Controlling und Consulting der Johannes Kepler Universität Linz, Wien: Linde Verlag Ges.m.b.H., 2007.
- EICHINGER, N. [2007b]: Problemfelder im Controlling international tätiger Unternehmen: Unter besonderer Berücksichtigung der Währungsumrechnung, in: CFOaktuell (2007), S. 263-265.
- ERNST, E. [2000]: Anforderung an das Controlling beim Wandel vom nationalen zum internationalen Unternehmen, in: Controlling international tätiger Unternehmen, hrsg. von BERENS, W./BORN, A./HOFFJAN, A., Stuttgart: Schäffer- Poeschel Verlag für Wirtschaft Steuern Recht GmbH & CO. KG, 2000, S. 123-141.
- FRÖHLICH, C. [2012]: Konzernrechnungslegung kompakt, 2. Aufl., Wien: Linde Verlag Ges.m.b.H., 2012.
- FRÖHLICH, C. [2016]: Praxis der Konzernrechnungslegung, 4. Aufl., Wien: Linde Verlag Ges.m.b.H., 2016.
- GAEDKE, K./HÄUSL, N. [2009]: Kapitel 3 Operative Planungsrechnung, in: Controlling für die tägliche Praxis, hrsg. von GAEDKE, K./WINTERHELLER, M., Wien: Linde Verlag Ges.m.b.H., 2009.
- HAHN, D./HUNGENBERG H. [2001]: PuK Wertorientierte Controllingkonzepte: Planung und Kontrolle, Planungs- und Kontrollsysteme, Planungs- und Kontrollrechnung, 6., vollst. überarb. und erw. Aufl., Wiesbaden: Betriebswirtschaftlicher Verlag Dr. Th. Gabler GmbH, 2001.
- KALAND, A. [2016]: Planung 2.0 in der REWE Group Effizienzpotenziale identifizieren, Planung0sprozesse optimieren, in: Controlling im Handel: Innovative Ansätze und Praxisbeispiele, hrsg. von BUTTKUS, M./NEUGEBAUER, A./KALAND, A., 2. Aufl, Wiesbaden: Springer Fachmedien Wiesbaden GmbH, 2016.
- KÜTING, K./WEBER, C.-P. [2010]: Der Konzernabschluss: Praxis der Konzernrechnungslegung nach HGB und IFRS, 12., völlig neu bearb. Aufl., Stuttgart: Schäffer-Poeschel Verlag für Wirtschaft Steuern Recht GmbH, 2010.
- KWT [2016]: Fachgutachten des Fachsenats für Betriebswirtschaft der Kammer der Wirtschaftstreuhänder über die Geldflussrechnung als Ergänzung des Jahresabschlusses und Bestandteil des Konzernabschlusses, o.O.: Kammer der Wirtschaftstreuhänder, 2016.
- MILLA, A./SZAURER, B. [2017]: § 253 UGB: Grundsätze, Vollständigkeitsgebot, in: Handbuch Rechnungslegung: Band II: Konzernabschluss, hrsg. von BERTL, R./FRÖHLICH, C/MANDL, D., Wien: LexisNexis Verlag ARD Orac GmbH & Co KG, 2017, S. 123- 132.
- NIEBECKER, J./KIRCHMANN, M. [2011]: Group Reporting und Konsolidierung: Optimierung der internen und externen Berichterstattung, Ansätze zur Prozessverbesserung, effiziente Unterstützung der Berichtsprozesse, Stuttgart: Schäffer-Poeschel Verlag für Wirtschaft Steuern Recht GmbH, 2011.
- OEHLER, K. [2006]: Planung und Budgetierung: (Neue) Anforderungen an die Softwareunterstützung, in: Planungs- und Budgetierungsinstrumente: Innovative Ansätze und Best-Practice für den Managementprozess, hrsg. von GLEICH, R./HOFMANN, S./LEYK, J., 1. Aufl., Freiburg: Rudolf Haufe Verlag, 2006, S. 93-120.
- OEHLER, K./SEUFERT, A./SEXL, S. [2013]: Effektive Planung in Konzernen durch integrierte Planungslösungen, in: Controllingprozesse optimieren, hrsg. von GLEICH, R., München: Haufe-Lexware GmbH & Co. KG, 2013, S. 209-228.
- ORBÁN, C./BOTT, A. [2003]: Integrierte Unternehmensplanung im Konzern: Vom Absatzplan zur konsolidierten Spitzenkennzahl, in: ZfCM Sonderheft 1 (2003), S. 32-39
- PAUL, J. [2014]: Beteiligungscontrolling und Konzerncontrolling, Wiesbaden: Springer Fachmedien Wiesbaden GmbH, 2014.
- PRELL-LEOPOLDSEDER, S. [2011]: Einführung in die Budgetierung und integrierte Planungsrechnung, Wien: Linde Verlag Ges.m.b.H., 2011.
- SCHERRER, G. [2007]: Konzernrechnungslegung nach HGB und IFRS, 2., vollst. überarb. und erw. Aufl., München: Verlag Franz Vahlen GmbH, 2007.
- SCHNETZINGER, M. [2017]: § 250 UGB: Inhalt, in: Handbuch Rechnungslegung: Band II: Konzernabschluss, hrsg. von BERTL, R./FRÖHLICH, C/MANDL, D., Wien: LexisNexis Verlag ARD Orac GmbH & Co KG, 2017, S. 85-98.
- SOPP, G. [2015]: Steuerabgrenzung, in: UGB Unternehmensgesetzbuch: Großkommentar, Band III, Teil 2, hrsg. von ZIB, C./ DELLINGER, M., Wien: LexisNexis Verlag ARD Orac GmbH & Co KG, 2015., S. 697-709.
- SZAURER, B. [2017]: § 255 UGB: Zusammenfassung von Forderungen und Verbindlichkeiten (Schuldenkonsolidierung), in: Handbuch Rechnungslegung: Band II: Konzernabschluss, hrsg. von BERTL, R./FRÖHLICH, C/MANDL, D., Wien: LexisNexis Verlag ARD Orac GmbH & Co KG, 2017, S. 173-184.
- WANICZEK, M./RUTHNER, R./FEICHTER, A. [2016]: Unternehmensplanung und -steuerung: Von der Strategie zum Cashflow, Wien: Linde Verlag Ges.m.b.H., 2016.
- XAL [2014]: Masterfile Verrechnungspreise, Graz: o.V., 2014.
- XAL [2016a]: Emittentenportrait des XAL Holding Konzerns, Graz: o.V., 2016.
- XAL [2016b]: Konzernabschluss XAL Holding GmbH, Graz: o.V., 2016.

# Anhangverzeichnis

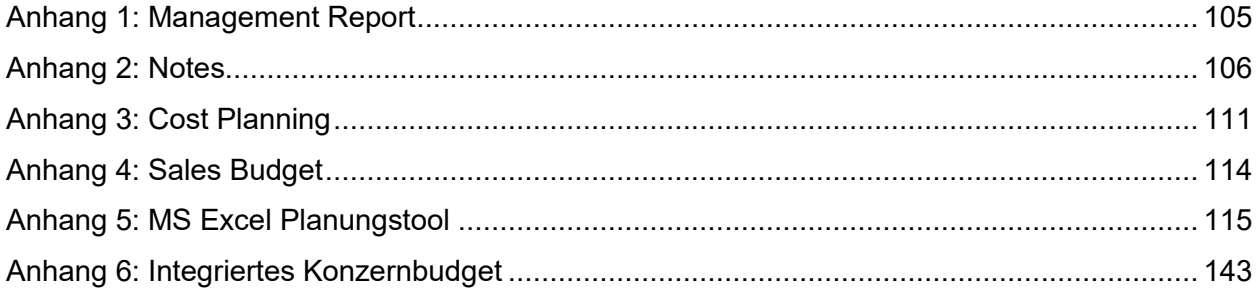

# **Anhang**

# **Anhang 1: Management Report**

<span id="page-113-0"></span>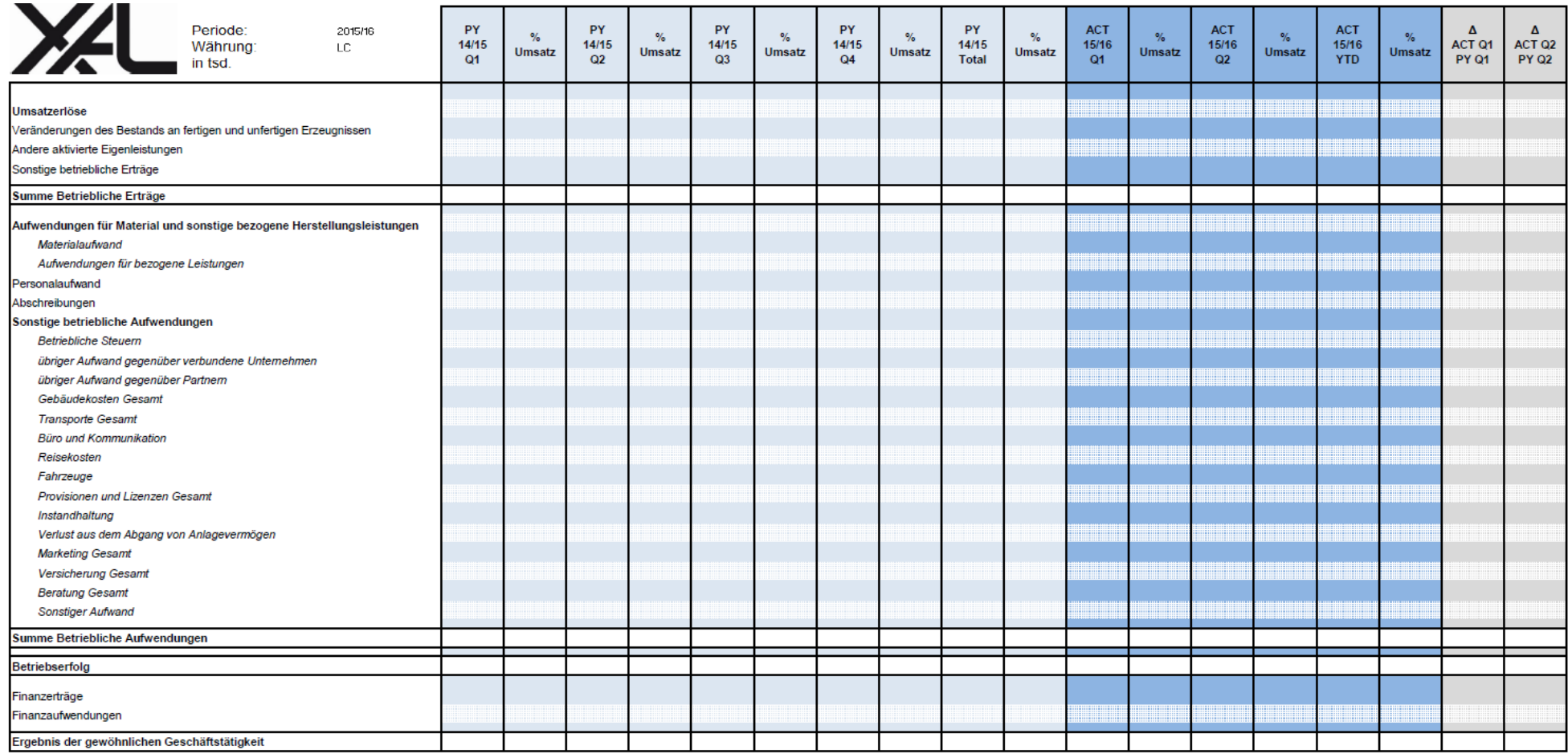

# **Anhang 2: Notes**

<span id="page-114-0"></span>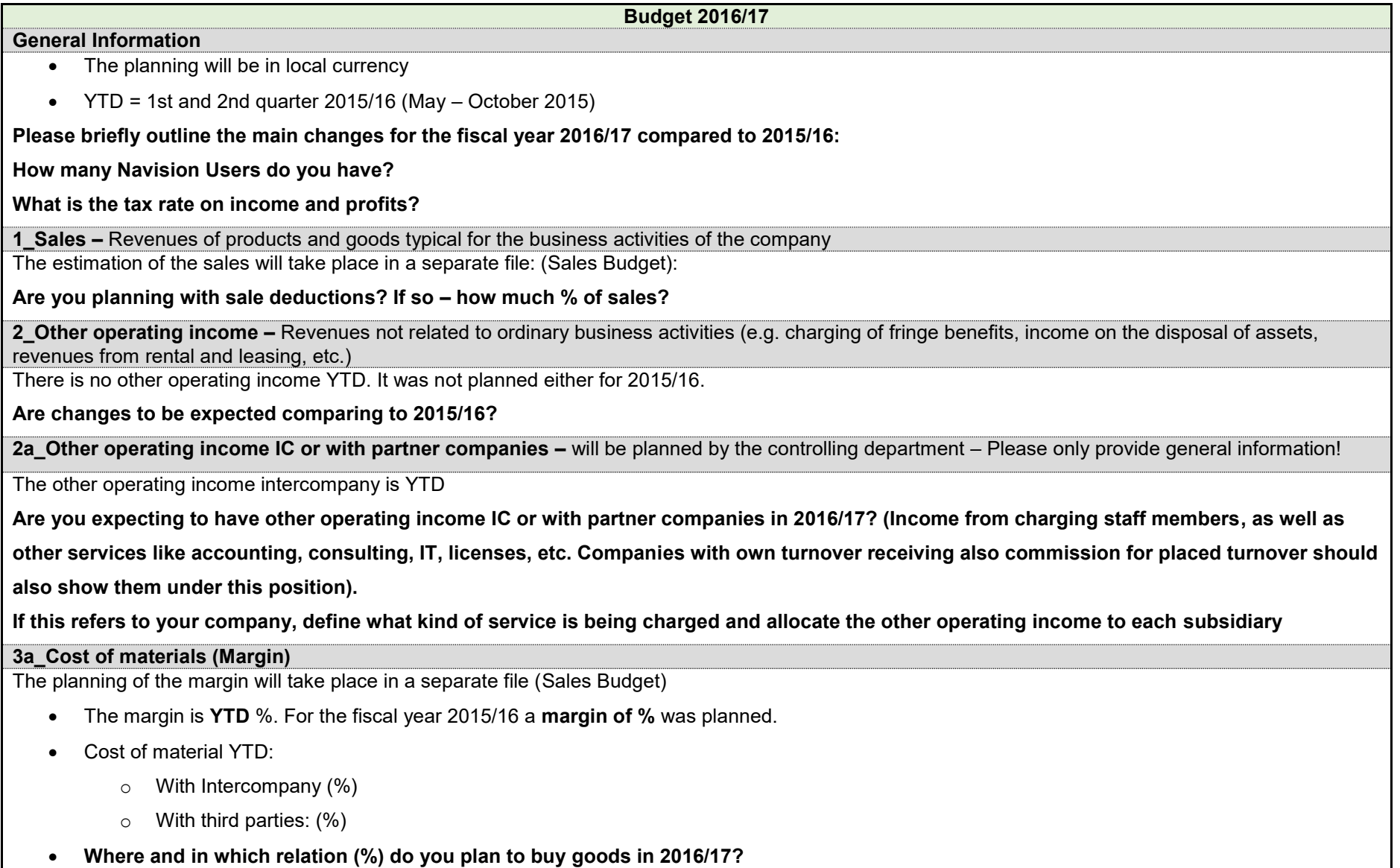

- **Are changes to be expected comparing to 2015/16?**
- **Do you have existing framework agreements with main suppliers in order to reduce fluctuations in prices?**
- **Do you need to hedge the purchase of materials against exchange rate fluctuations?**

**3b Purchased Services –** Expenses for services received with material-like character (primarily for production & warehousing, temporary staff for production or warehouse)

No YTD-expenses – were not planned.

**What are you planning for purchased services in % of sales per quarter? Please allocate those to third parties and IC in %.**

**4\_Staff Costs –** Expenses for workers and employees (own personnel – not costs temporary staff). Charged costs for employees, which are working for a

company they are not employed at, should be shown under the position Consulting IC.

The planning of the staff costs will take place in a separate file (Cost Planning)

- **Will there be any changes regarding staff costs: E.g., do you plan to increase/change headcount or increase salaries compared to 2015/16?**
- **Do you plan to have Christmas celebration or team events?**
- **Do you plan to have expenses for staff training and education?**
- **Do you plan to have expenses for staff insurance, other than legally prescribed?**

### **5\_Depreciation – Investments**

The planning of the investments will take place in a separate file (Cost Planning)

- **Do you plan to invest in new assets in 2016/17? In which quarter do you plan to invest in new assets?**
- **Do you plan to retire your assets?**
- **Will you require additional funding for the planned investments?**

**6\_Other operating Expenses** – The planning of the other operating expenses will take place in a separate file (Cost Planning). All intercompany expenses

will be planned by the controlling department - Please only provide general information!

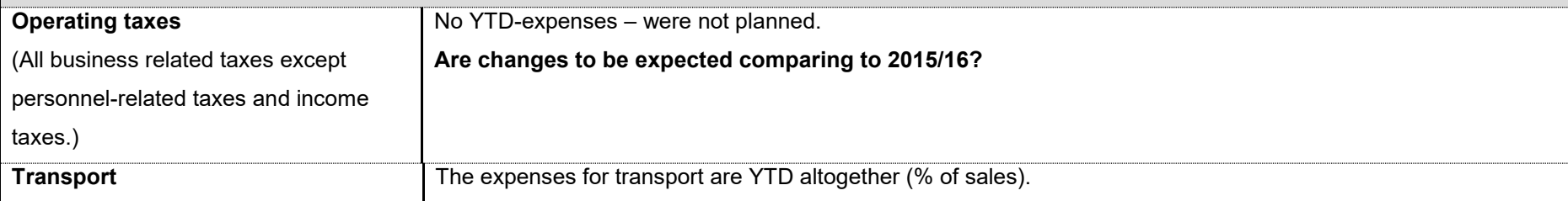

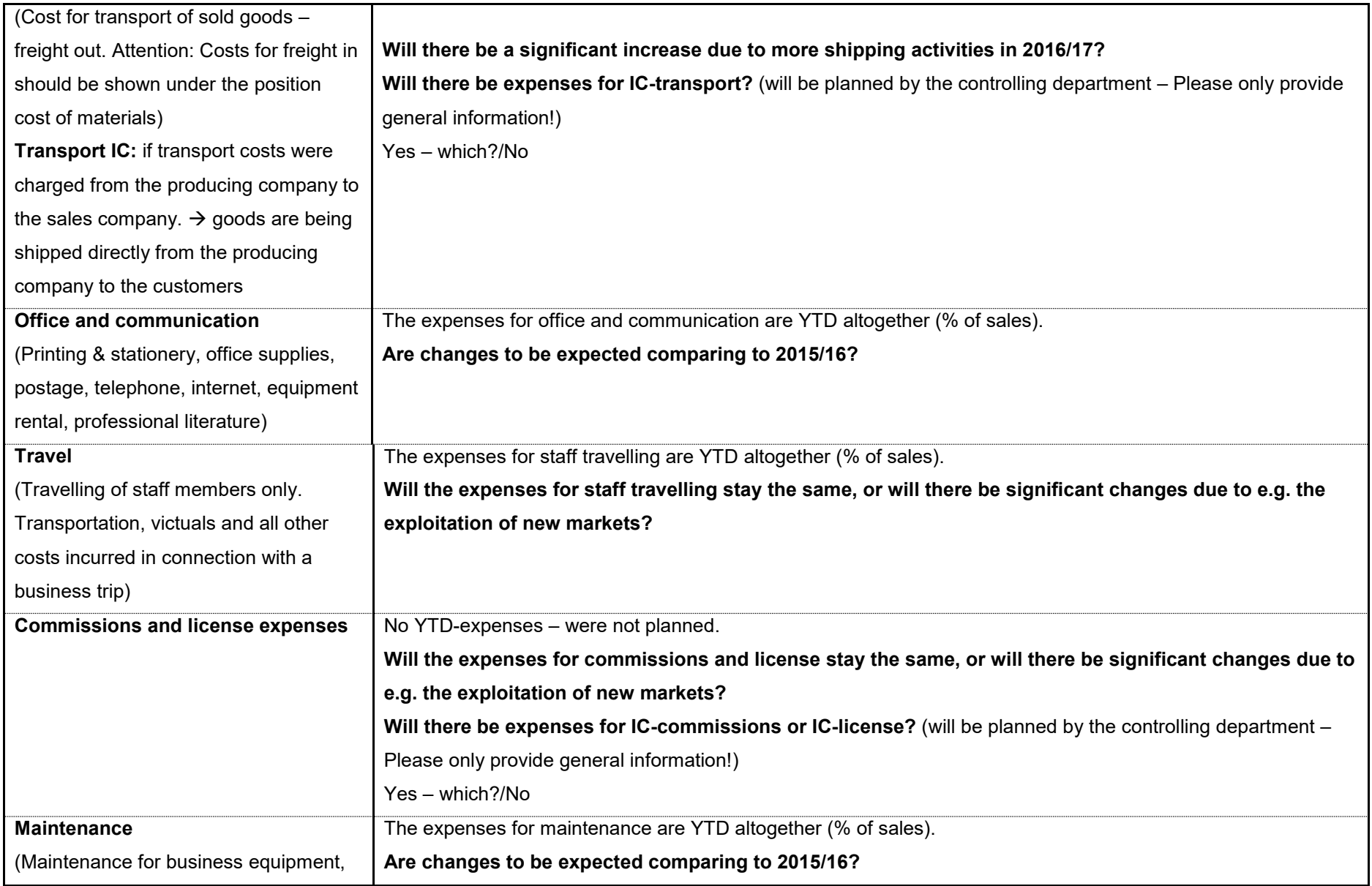

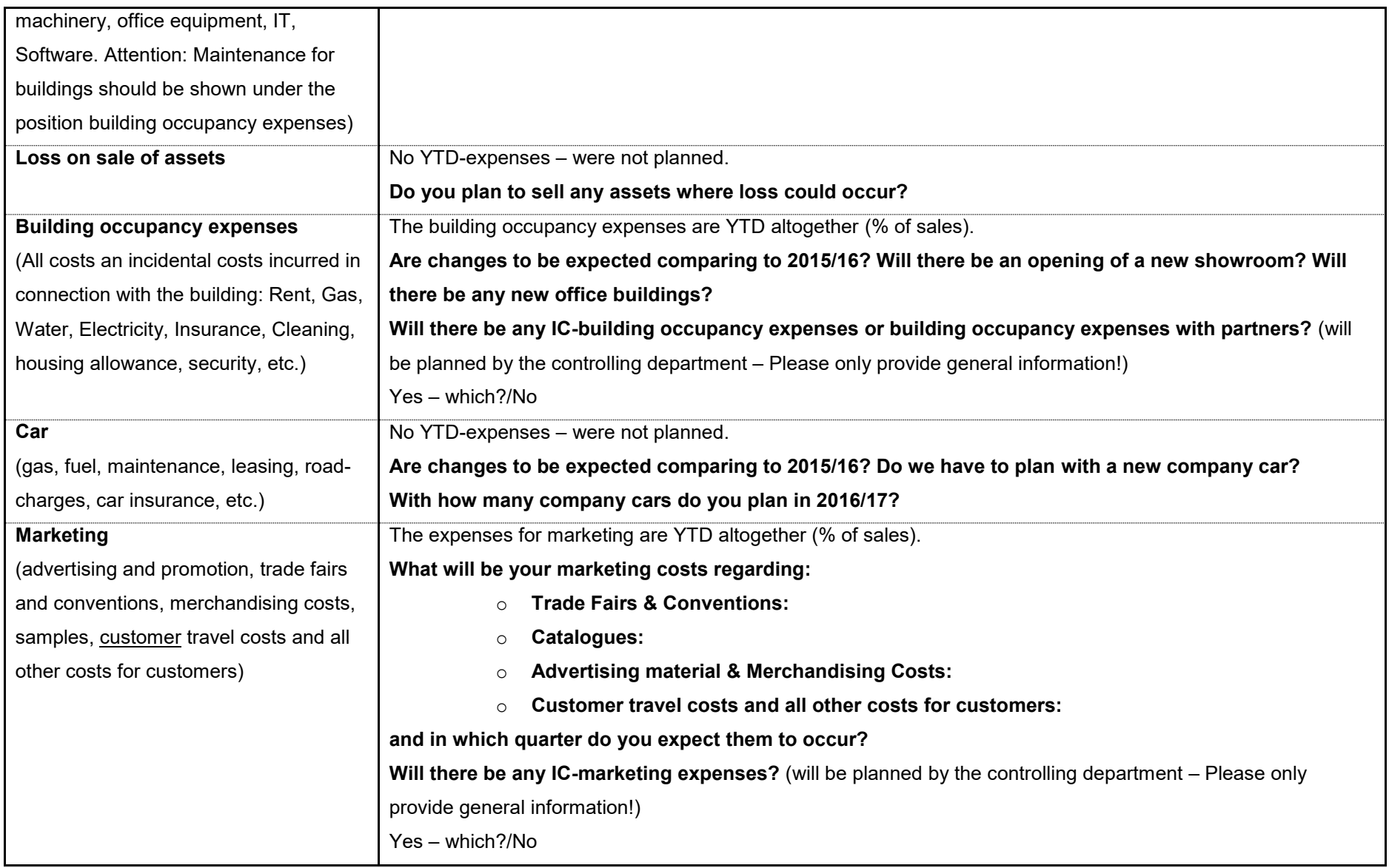

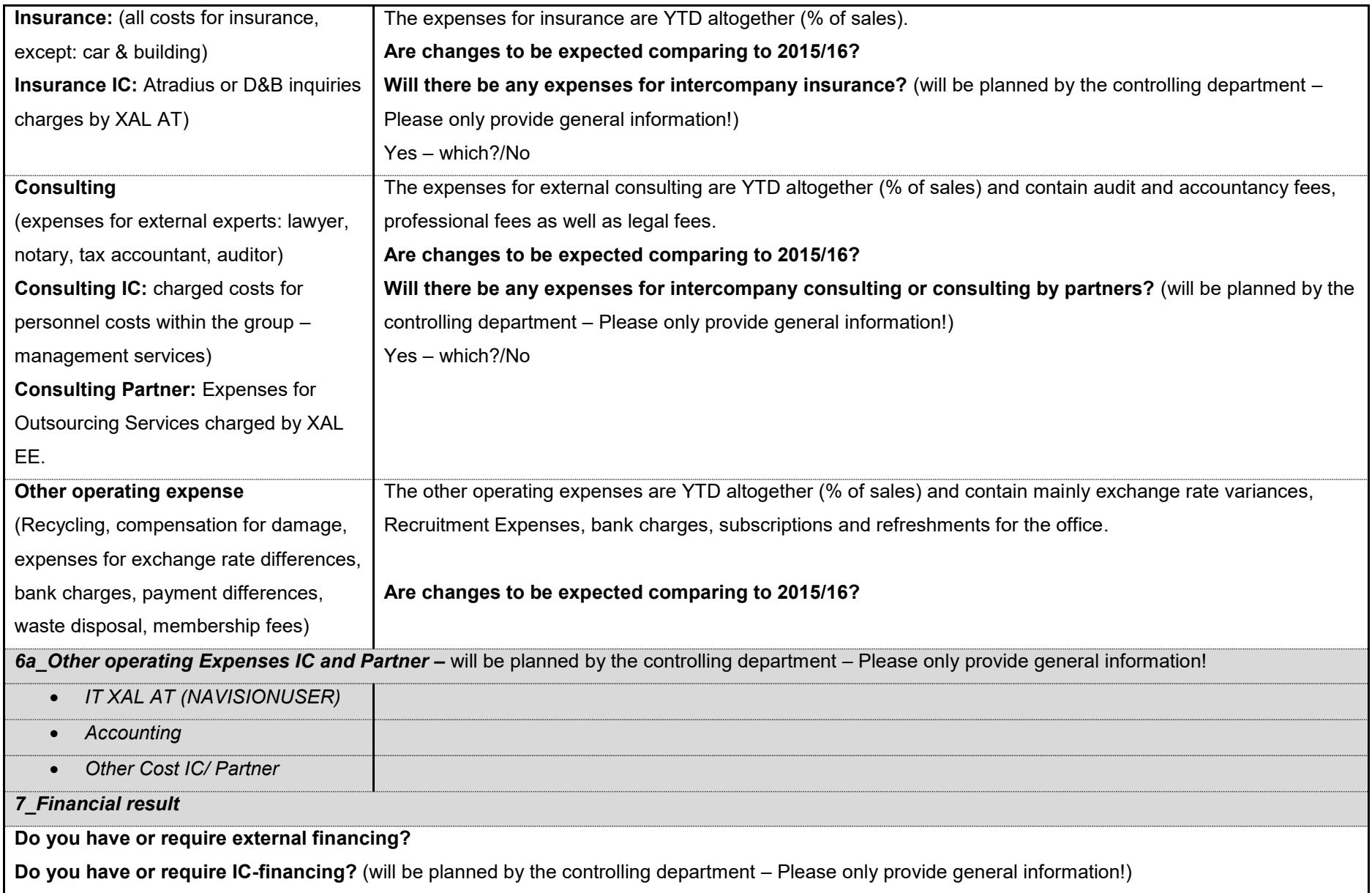

# **Anhang 3: Cost Planning**

**Staff Costs in INR** 

1. Please insert the employee name, the gross salary per December 2015 and select salary or wage 2. Please fill in the following pay rise for 2016/17 3. Please insert additional employees, their gross salary per month and select salary or wage 4. Please insert the social securitiy costs 5. Please fill in the other social security costs per quarter

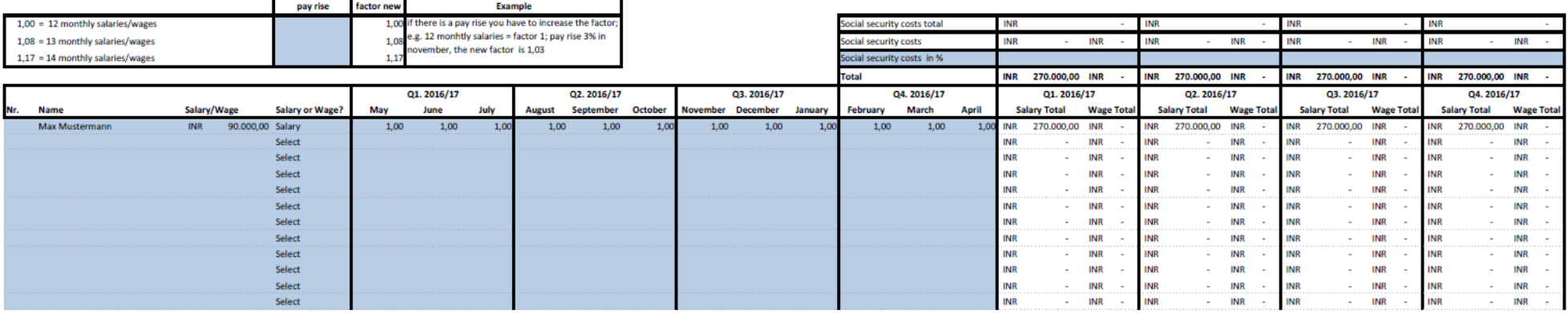

<span id="page-119-0"></span>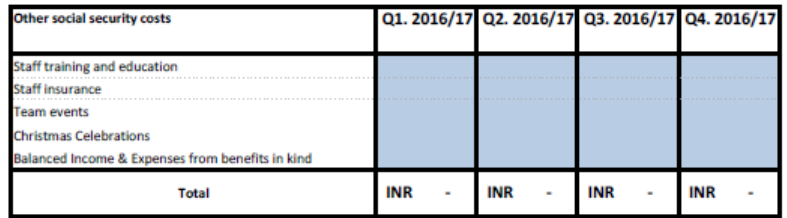

#### 1. Please fill in your new intangible assets for 2016/17

2. Please fill in your new tangible assets for 2016/17

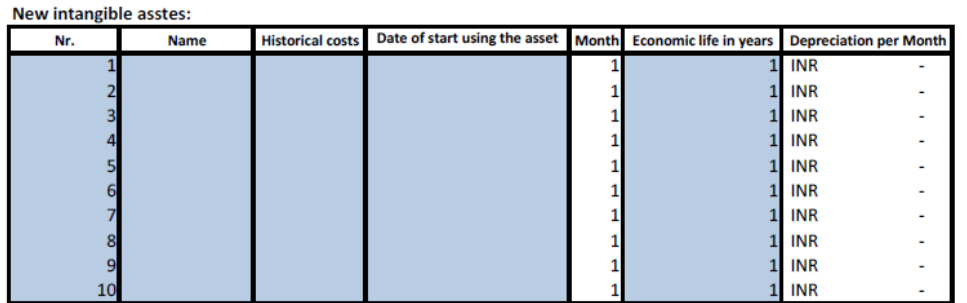

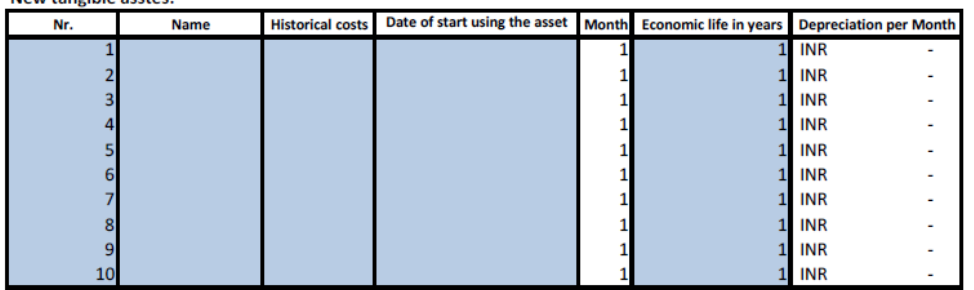

#### 3. Please fill in intangible assets which you plan to retire 2016/17

**Retirement of intangible assets** 

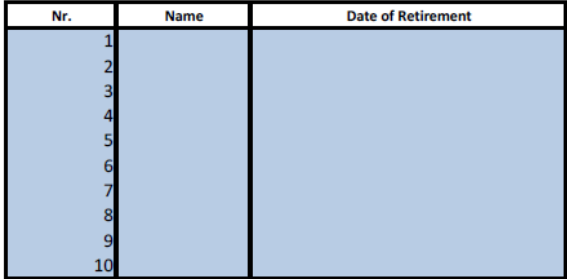

#### 4. Please fill in tangible assets which you plan to retite 2016/17

**Retirement of tangible assets** 

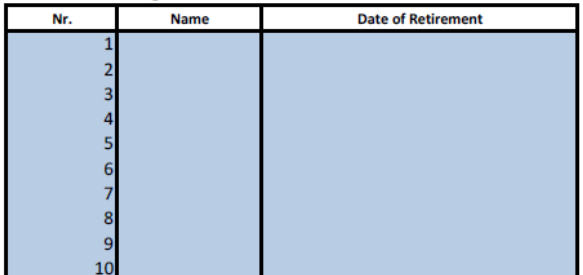

#### New tangible asstes:

#### **Other Operating Expenses in INR**

#### Fill in ONLY the blue collored cells with the corresponding figures (expenses charged by third parties)

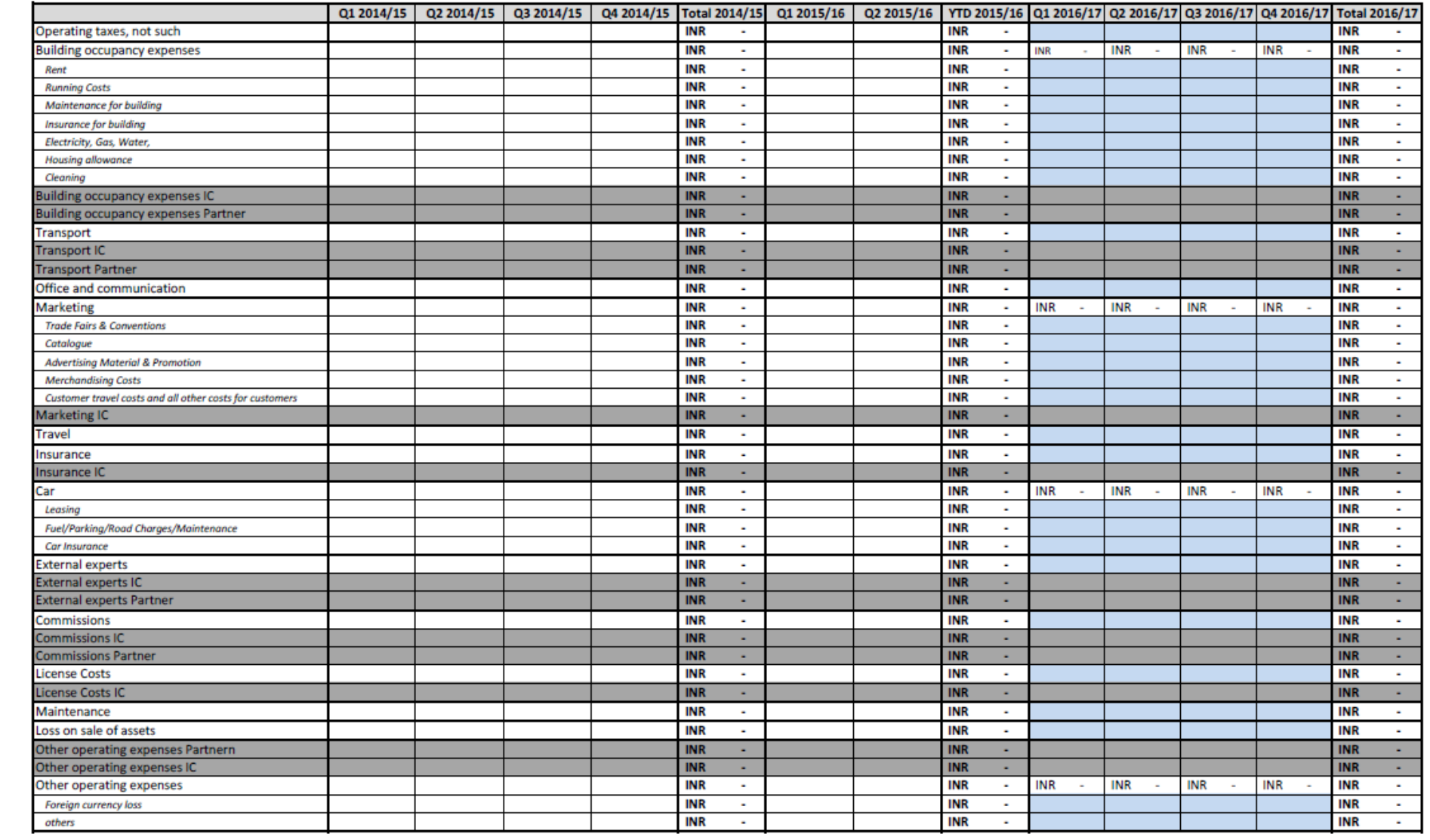

# **Anhang 4: Sales Budget**

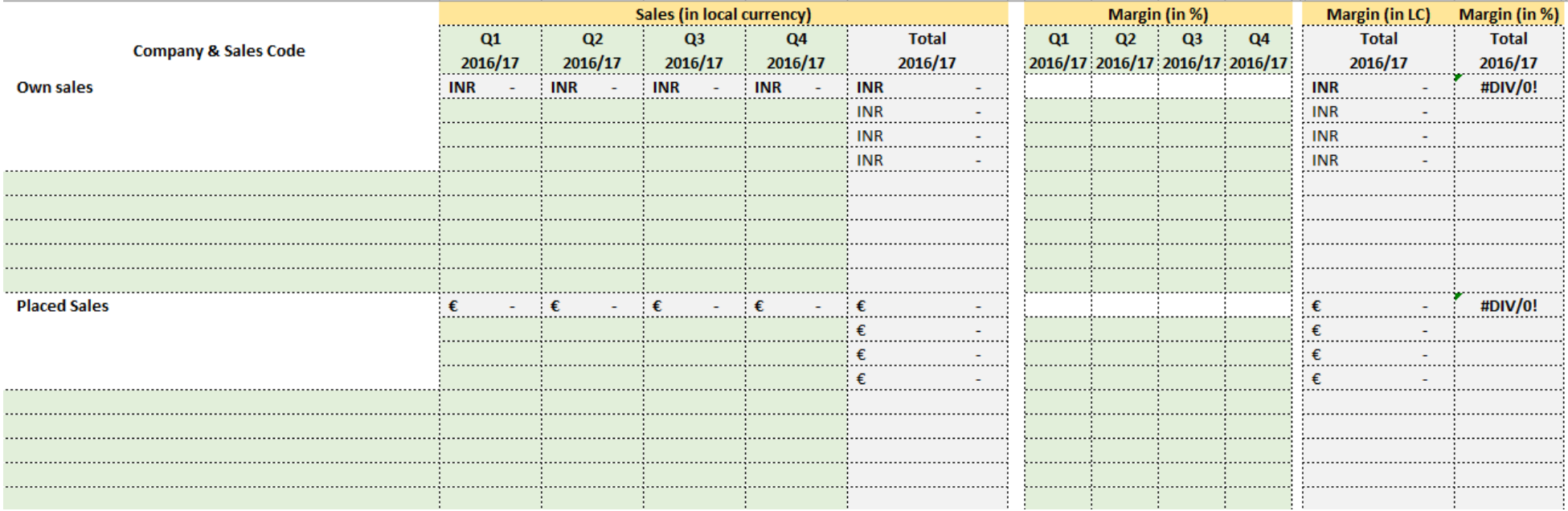

<span id="page-122-0"></span>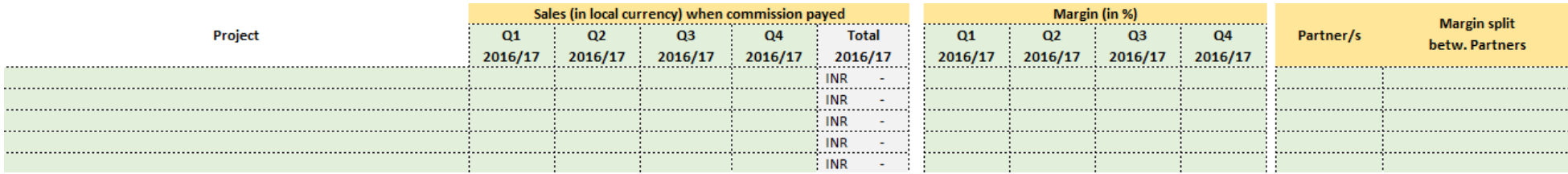

## Anhang 5: MS Excel Planungstool

## Instruction

In this spreadsheet you can find general information about the planning and the operation in this Excel. This sheet is divided into the following parts:

- $\blacktriangleright$  instruction explains how to work with this excel.
- $\blacktriangleright$  discription descirbes the buttons and the formatting in this excel.
- $\blacktriangleright$  underlying assumptions states the uderlying assumptions of the budget.

The next spreadsheet "Guidance" leads you through the planning in this excel. Please go through the points in this sheet stept by step.

**General information:** 

- ▶ please enter all figures in local currency and in amounts with all digits (not in thousand).
- ▶ we would like you to realistically plan your budget (no under- or overstatement).
- $\triangleright$  please plan with a realistic allocation over the quarters (e.g. no equal allocation of sales, transport costs and commissions).

# Discription

Next To navigate through this Excel you can either click at those buttons or go through each spreadsheet step by step.

<span id="page-123-0"></span>If you need help or further information please click on those buttons. HELP?

 $\Box$  As a support you can see figures of previous quarters. For a better overview you can hide this cells by clicking on this symbol.

 $|A \text{ cell colored in blue means you have to fill it with figures.}$ 

A grey colored cell tells you what you have to do.

ogg Figures colored in red mean that something is wrong, you have to change something.

100% Green figures mean that everything is alright.

Own sales Spreadsheets where you have to enter figures are coloured in grey.

Spreadsheets where you do not have to enter figures are coloured in white. Those include IC transactions, planned by the Controlling

Other IC sales department mainly based on values of previous quarters. Therefore, please be aware that IC positions will change as well as the earnigs before tax (EBT).

**P&L** In green coloured spreadsheets you can find a summary of your entries.

**Help** Spreadsheets that include help, instruction or guidance are coloured in red.

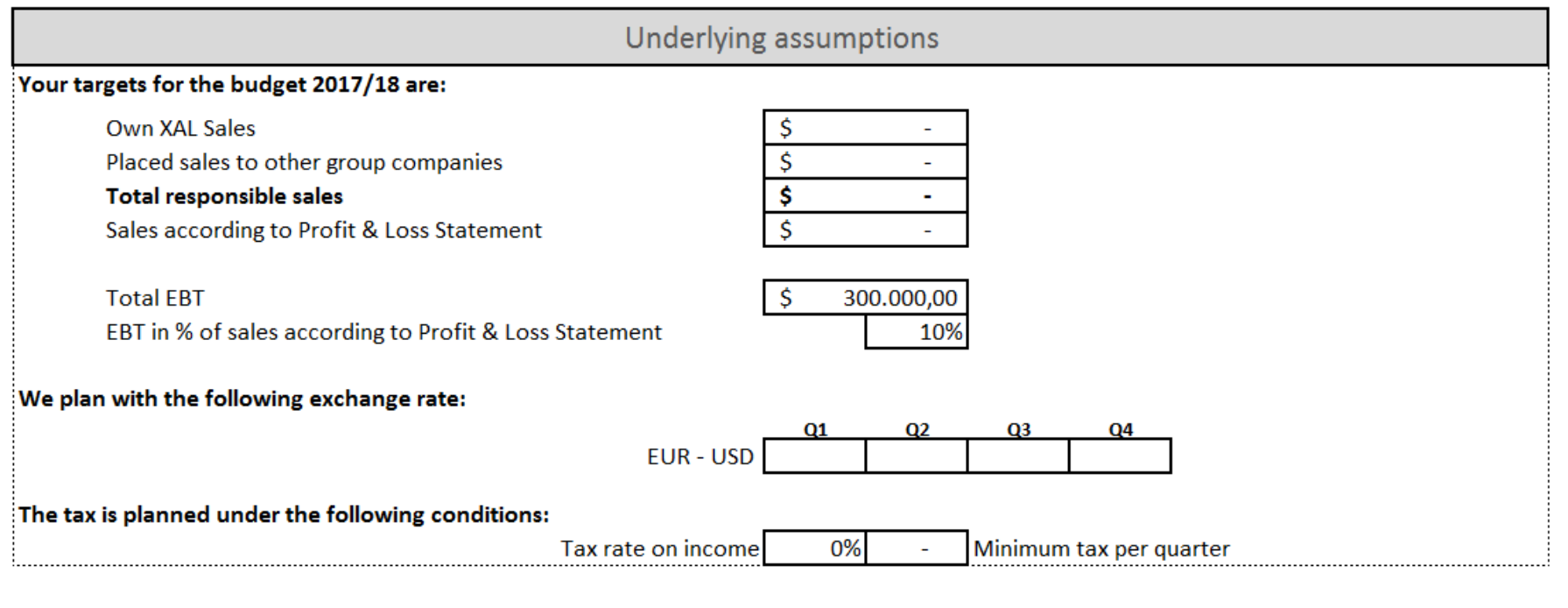

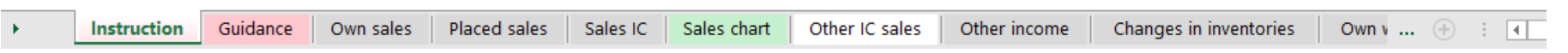

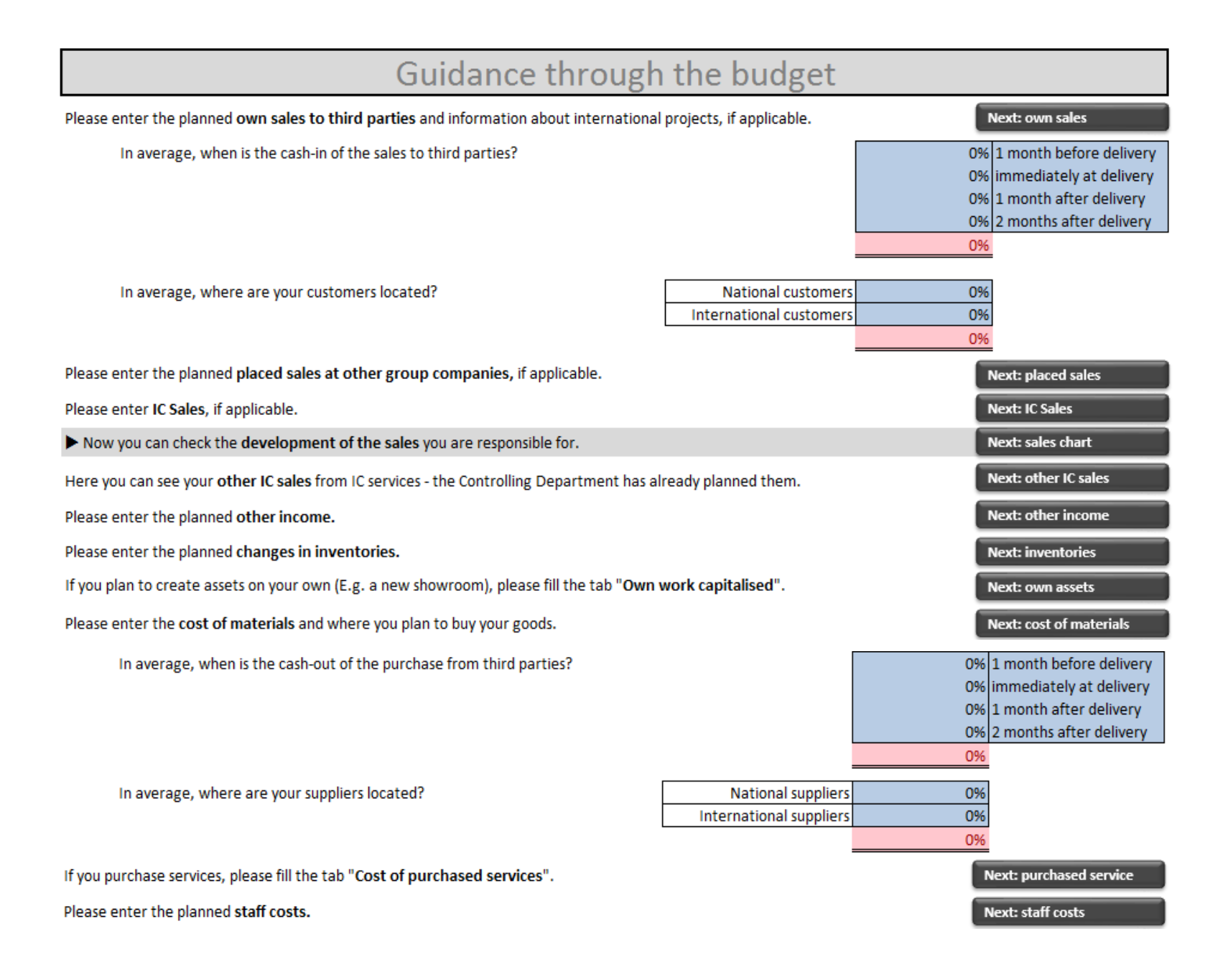

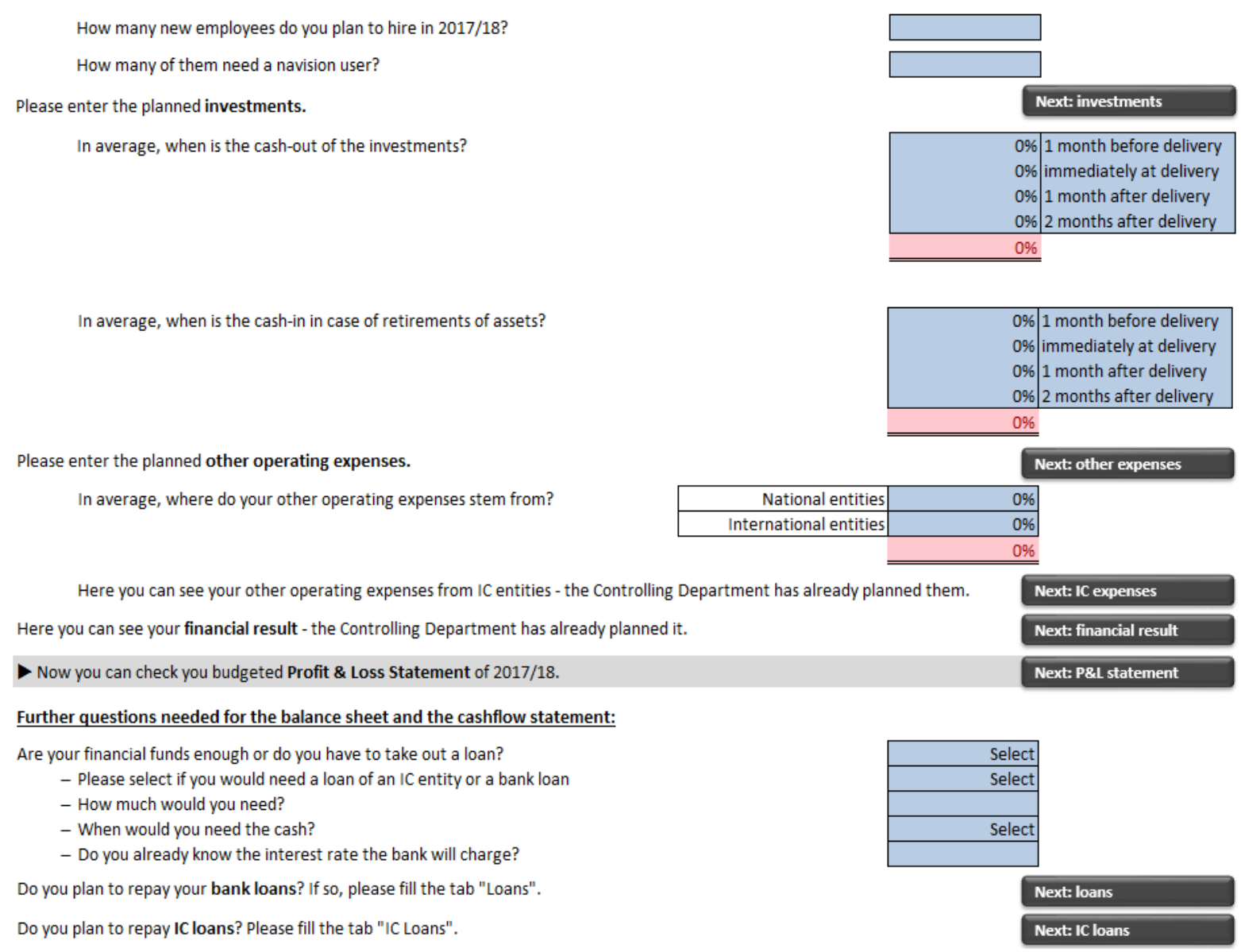

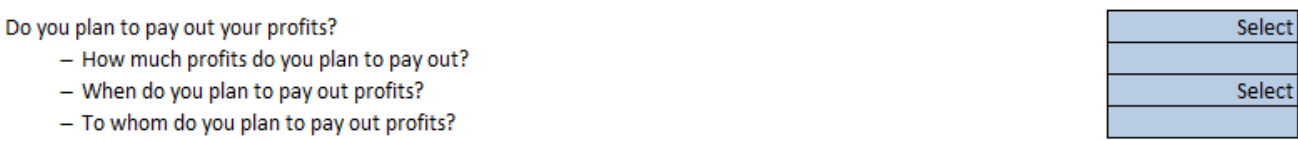

## Would you like to give further comments to the planned main changes in the year 2017/18?

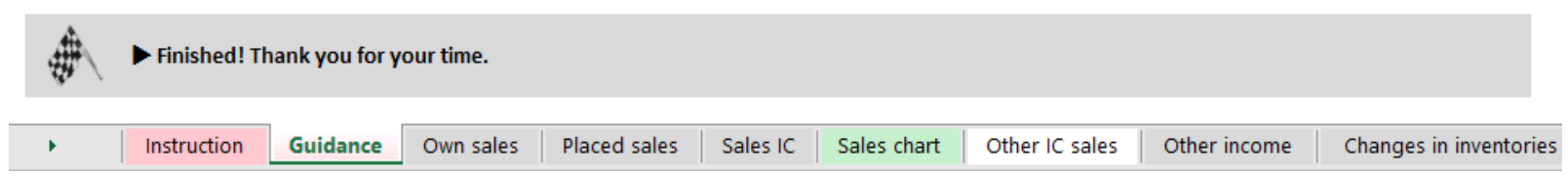

## **Own Sales (third parties)**

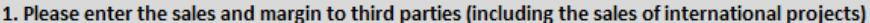

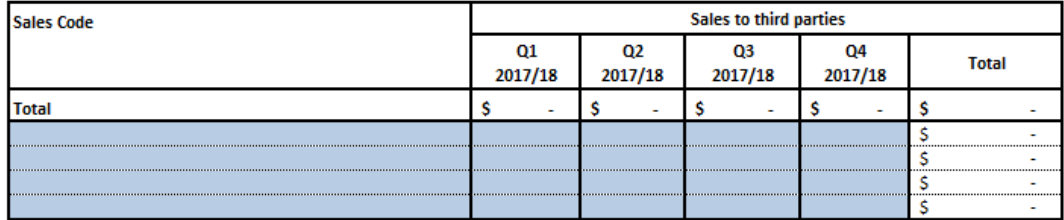

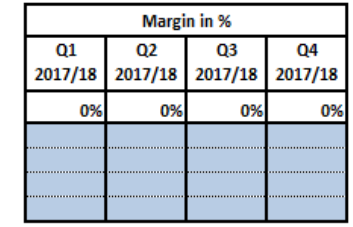

2. Please give further information about international projects, that you have already included under point 1

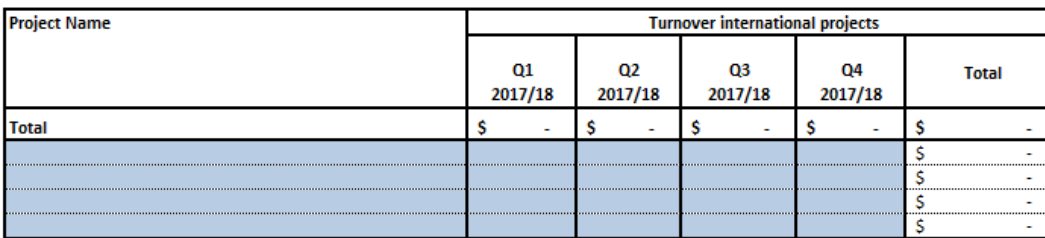

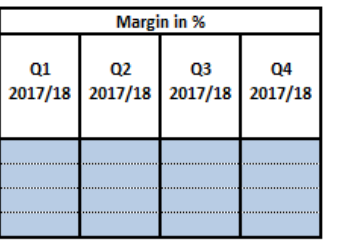

HELP?

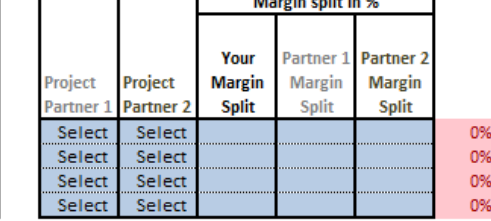

ᅮ

┱

HELP?

┑

**Contract Contract Contract** 

### 3. Please enter the sales discounts to third parties

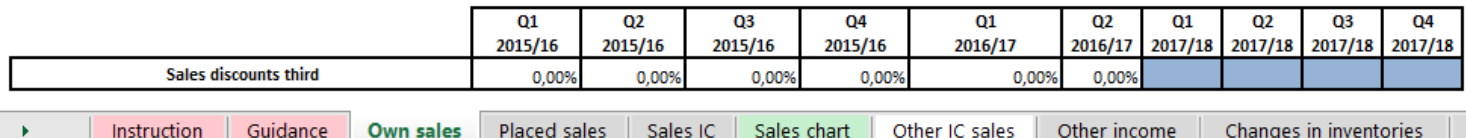

120

Next Step

HELP?

# Placed sales at other group companies (in EUR) FHELP?

Next Step

1. Please enter the sales you plan to place at XAL AT on a sales code basis in EUR

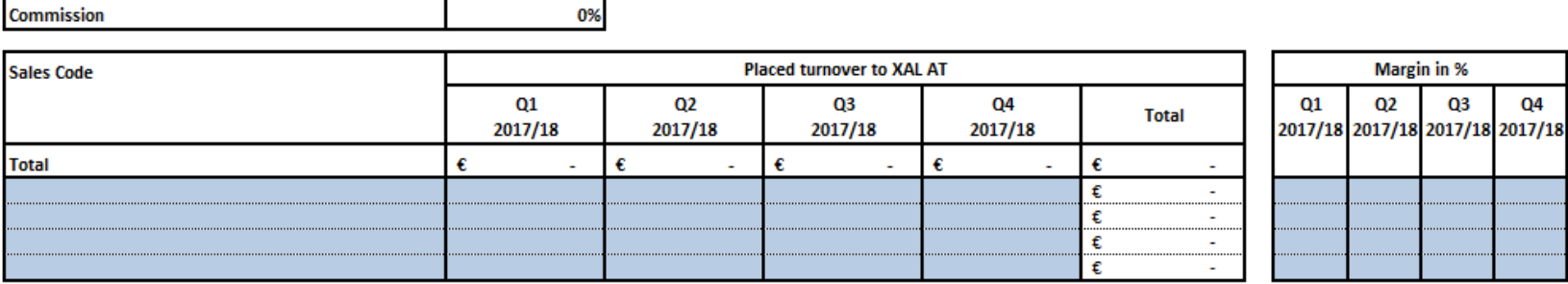

2. Please enter the sales you plan to place to W&D BE on a sales code basis in EUR

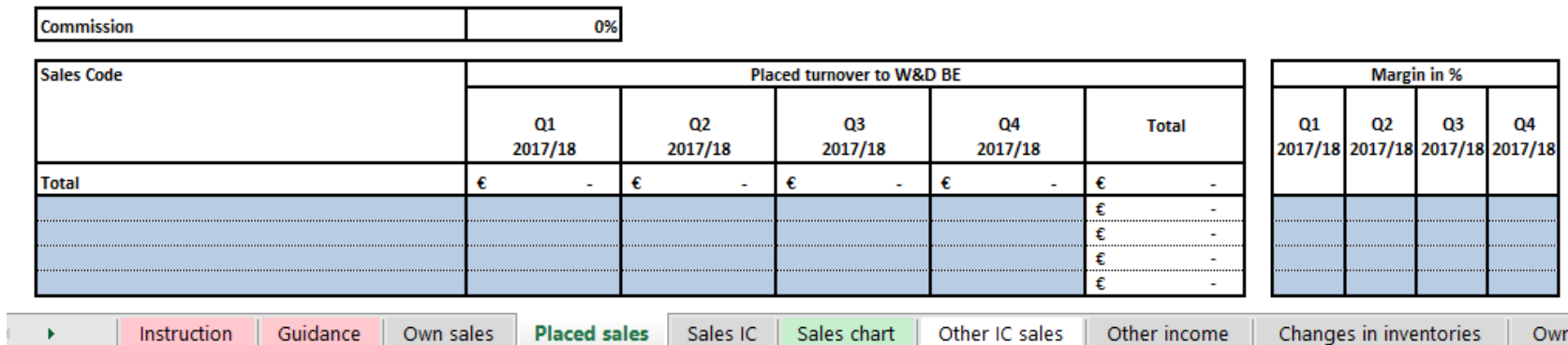

 $\overline{\phantom{a}}$ 

# **Sales IC**

### 1. Please enter sales and margin to IC entities

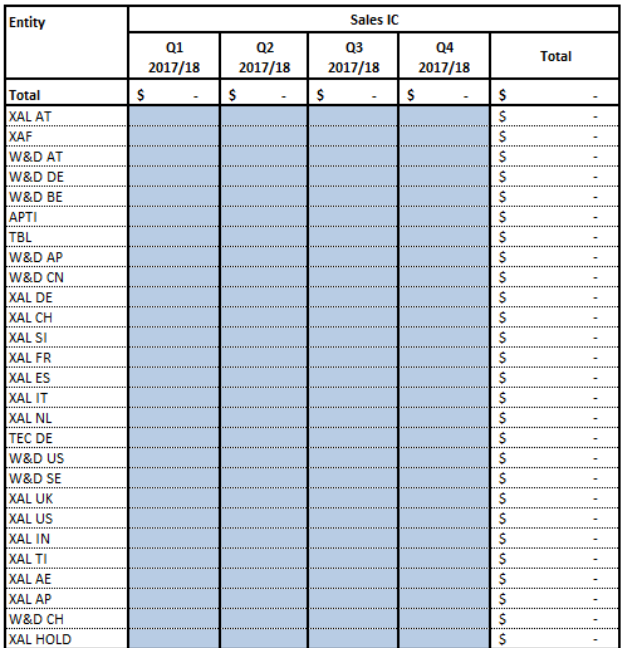

### 2. Please enter sales and margin to partner entities

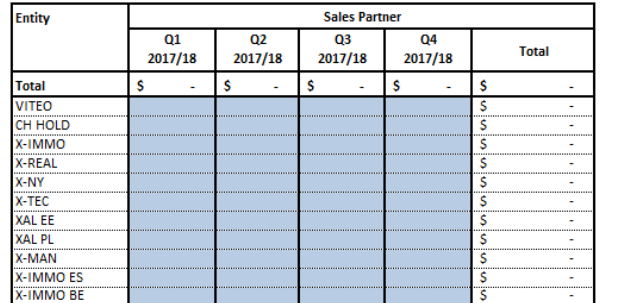

#### 3. Please enter the sales discounts to IC entities

 $[$  HELP?  $]$ 

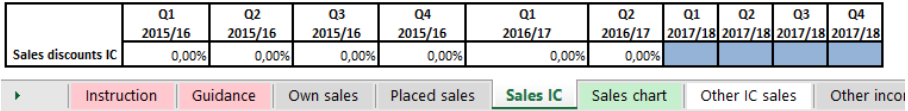

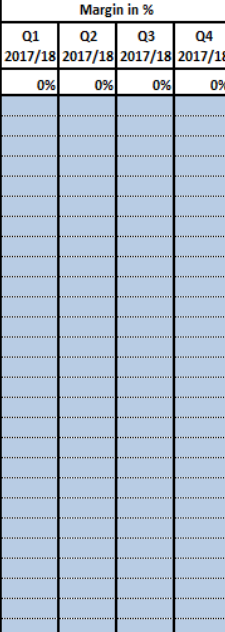

# HELP?

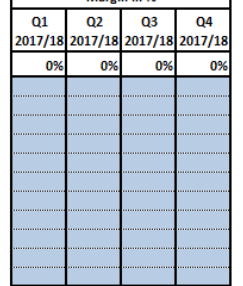

**Margin in %** 

### Next Step

HELP?

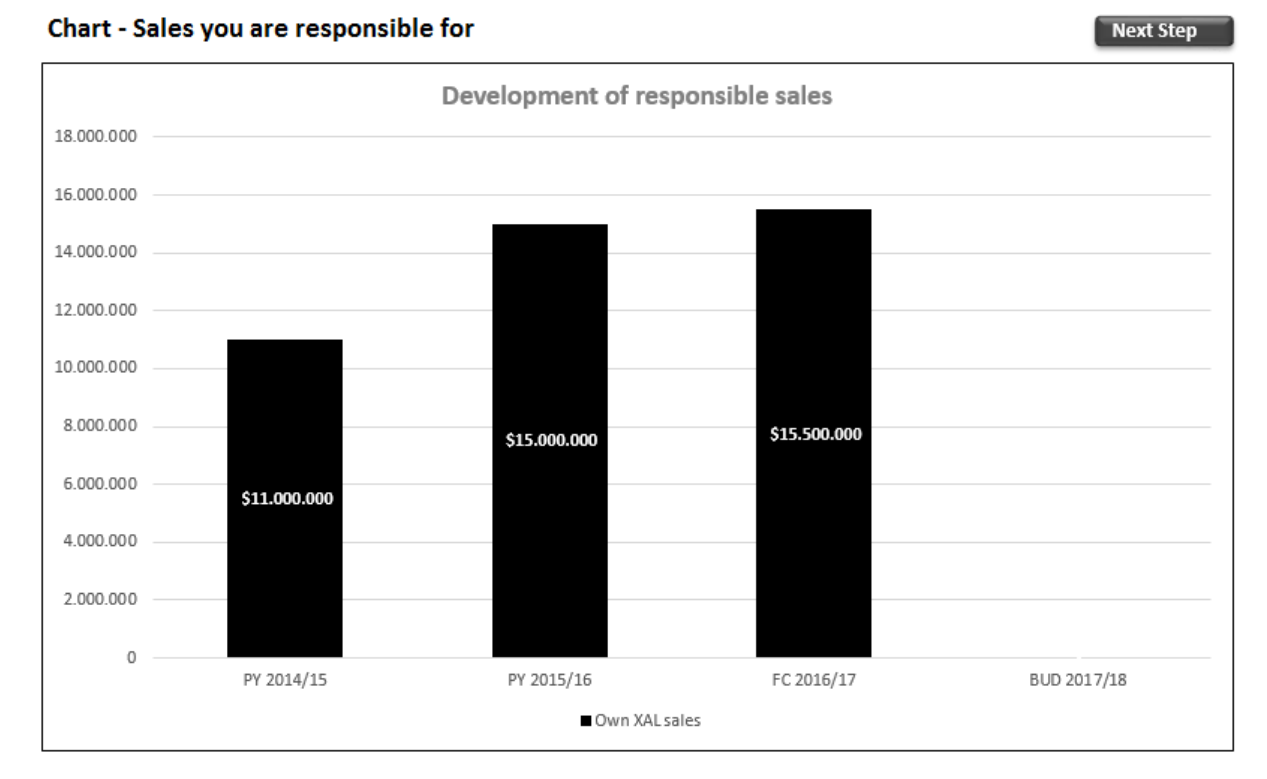

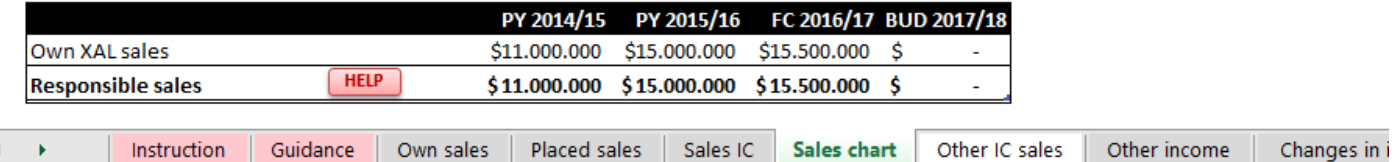

# 

### Other IC sales - this is just FYI

#### **Next Step**

#### **Planned by the Controlling Department**

Instruction

 $\mathbf{r}$ 

Guidance

Own sales

Placed sales

Sales IC

Sales chart

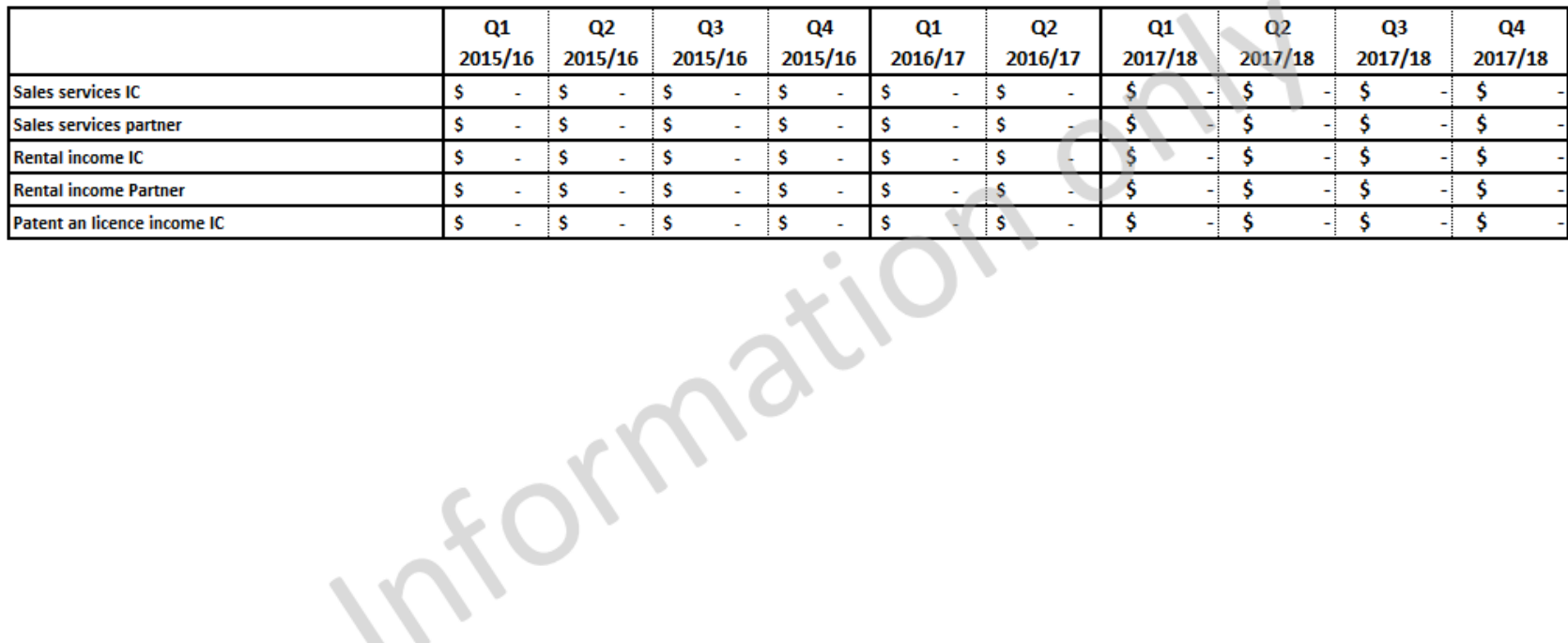

**Other IC sales** 

Other income

Changes in inventories

Own v ...

### **Other Income**

### 1. Please enter the planned other sales and income

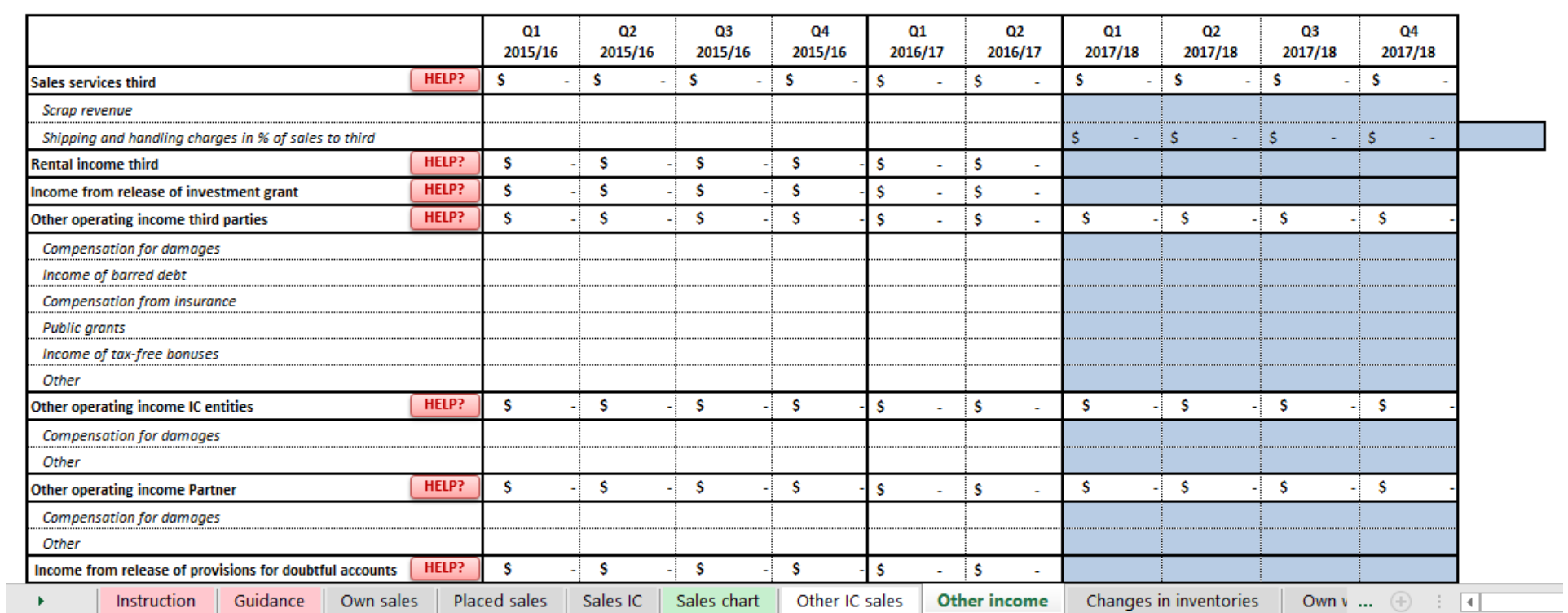

Next Step

## **Changes in inventories**

### 1. Please insert the planned amount at the end of the period

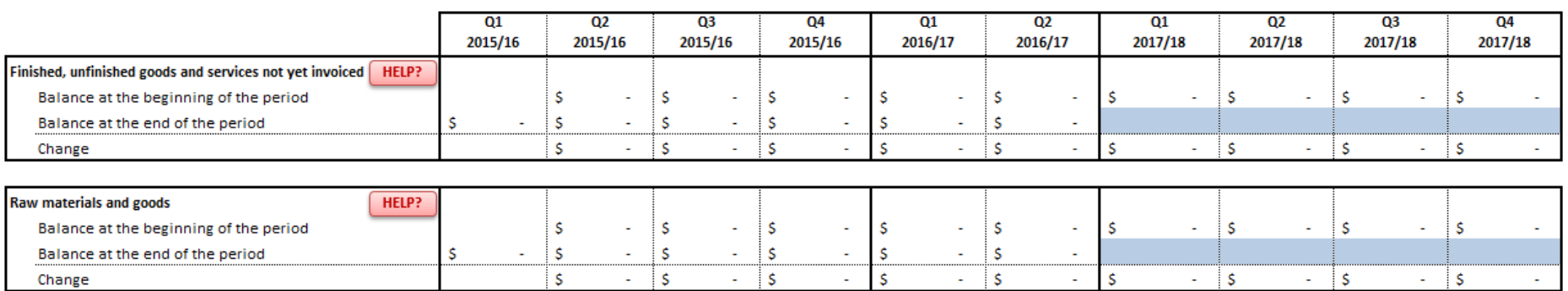

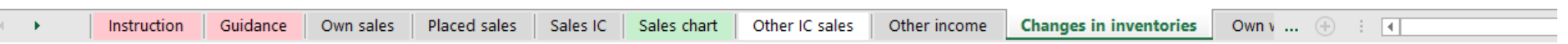

Next Step

# Own work capitalised

# Next Step

 $HELP?$ 

1. Please insert the amount of own work which you plan to capitalise

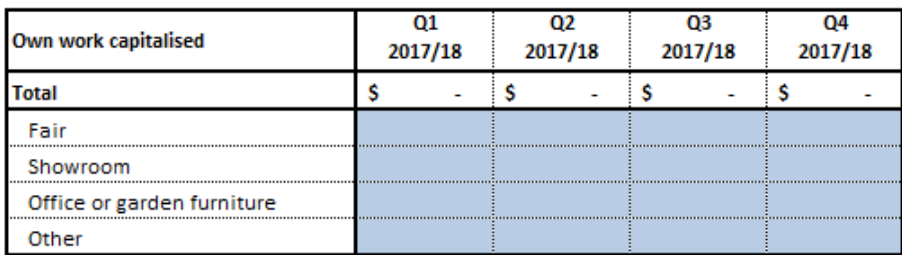

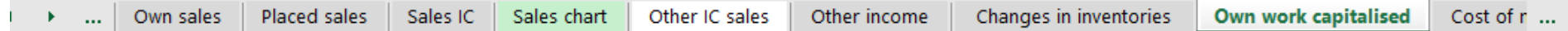

# **Cost of materials**

> ... | Placed sales | Sales IC | Sales chart

L.

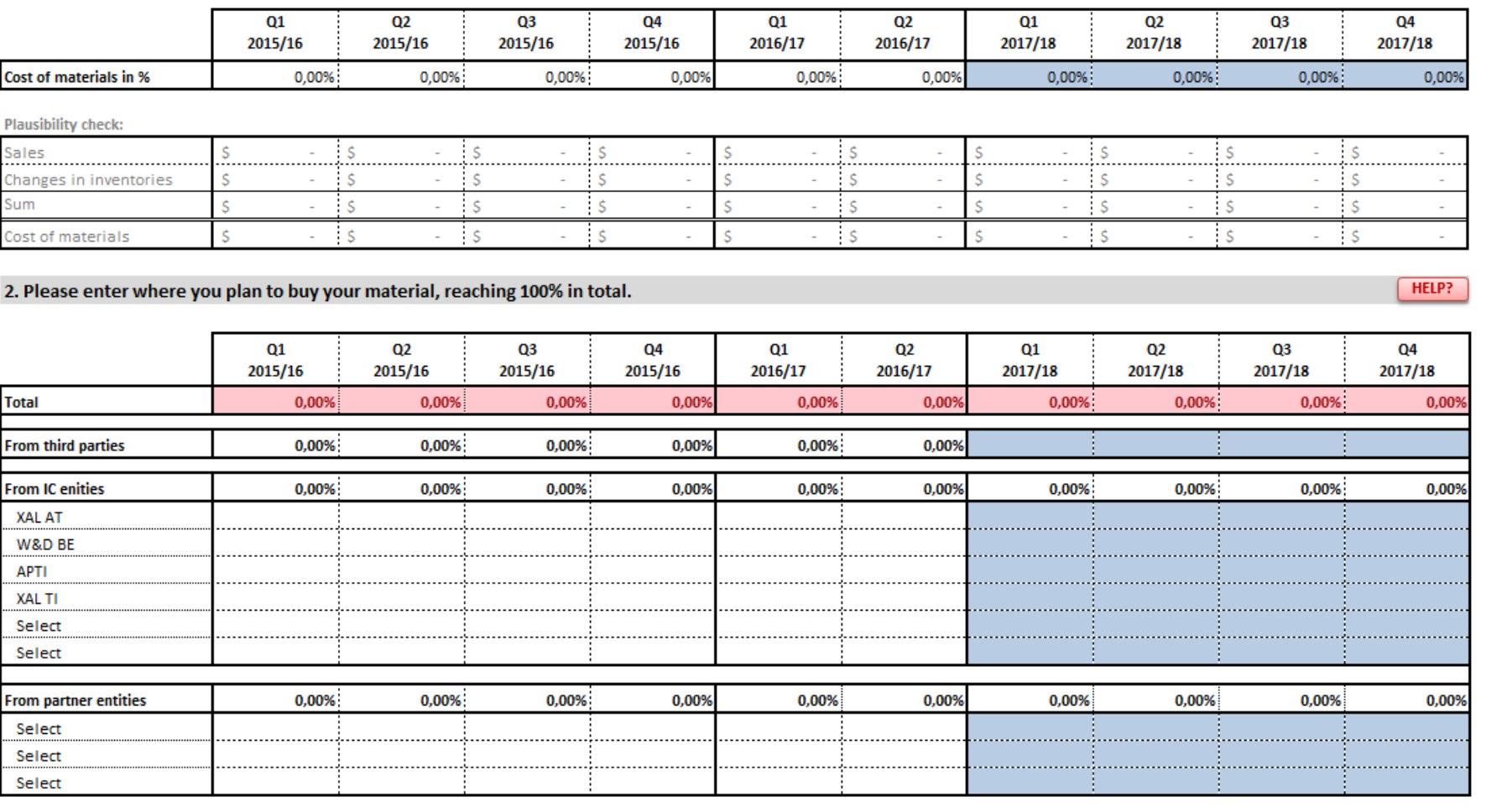

Changes in inventories

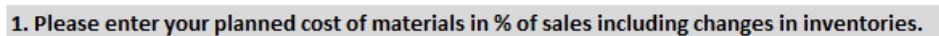

Other IC sales

Other income

Own work capitalised Cost of materials C ...  $\oplus$  | 4

Next Step

 $HELP?$ 

# Cost of purchased services

Next Step

HELP?

HELP?

1. Please enter the plannend cost of purchased services in % of sales.

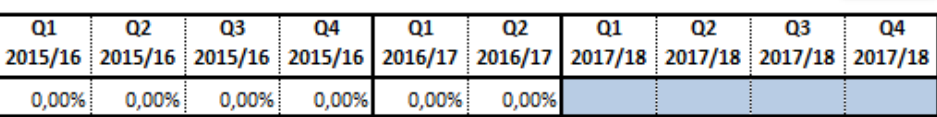

2. Please enter where you plan to purchase the services, reaching 100% in total.

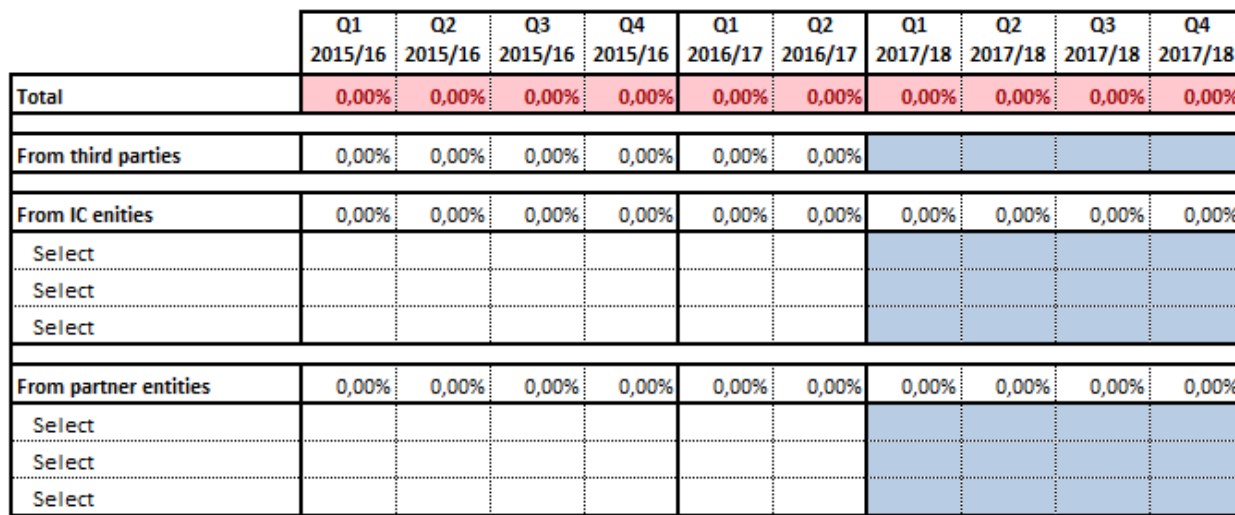

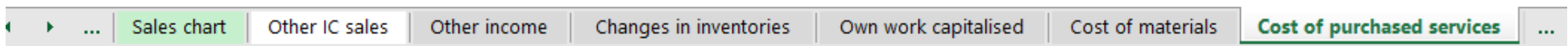

### **Staff Costs**

1. Please insert the gross salary (pre-tax) per December 2016 for the existing employees and add new e

2. Please adapt the percentage for social securitiy costs, if necessary.

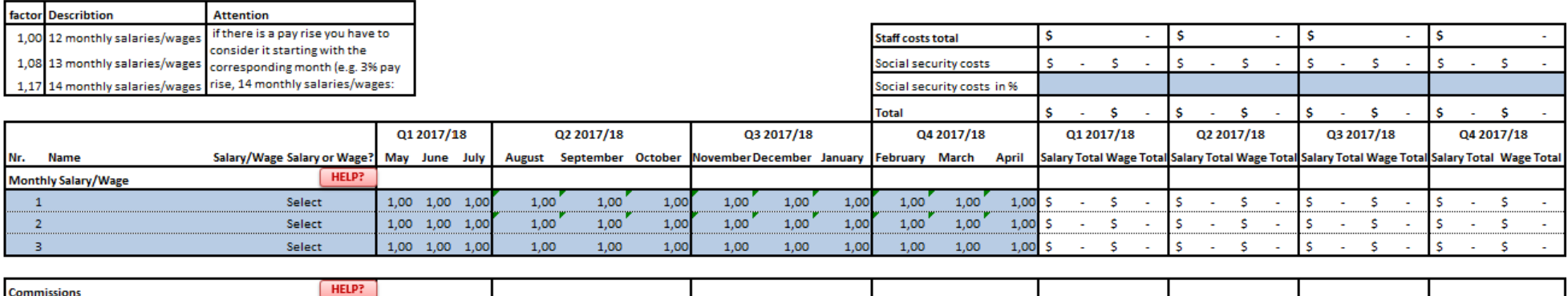

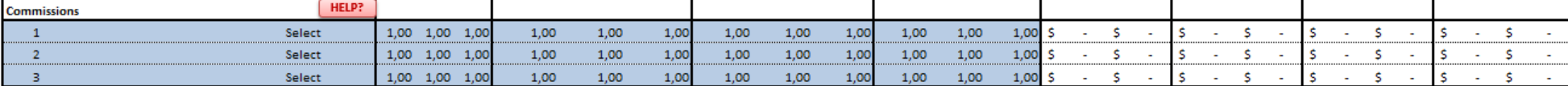

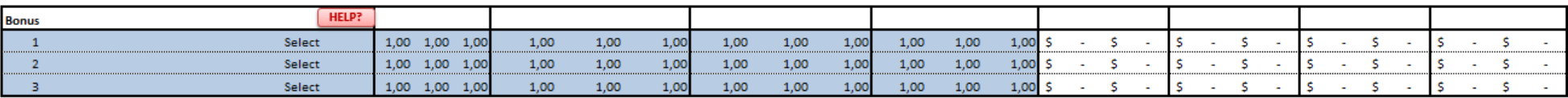

#### 3. Please fill in the other social security costs per quarter

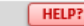

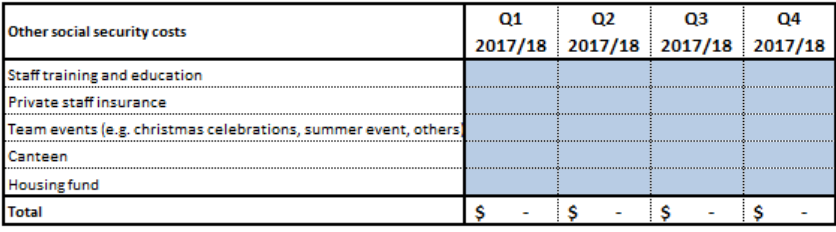

> ... | Other IC sales

Other income Changes in inventories

Own work capitalised Cost of materials Cost of purchased services

**Staff costs**  $\mathbb{Z}^{2n}$  Next Step

#### 1. Please enter your planned new intangible assets (e.g. software, patents, licences)

#### 2. Please enter your planned new tangible assets (e.g. machines, tools, office equipment, furniture) [HELP?

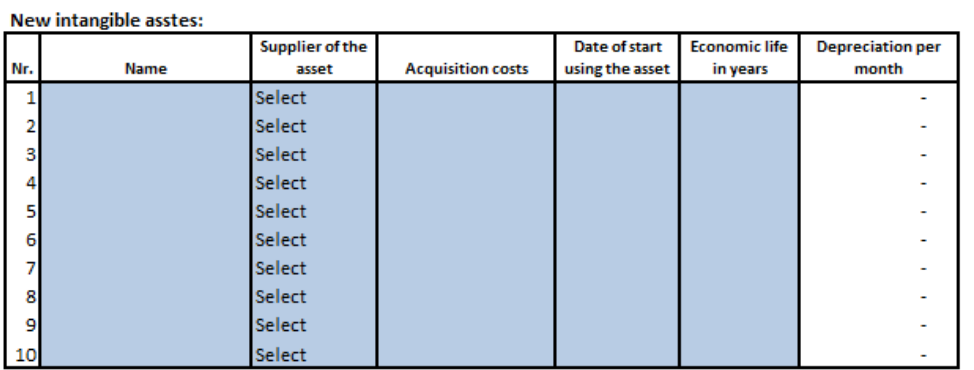

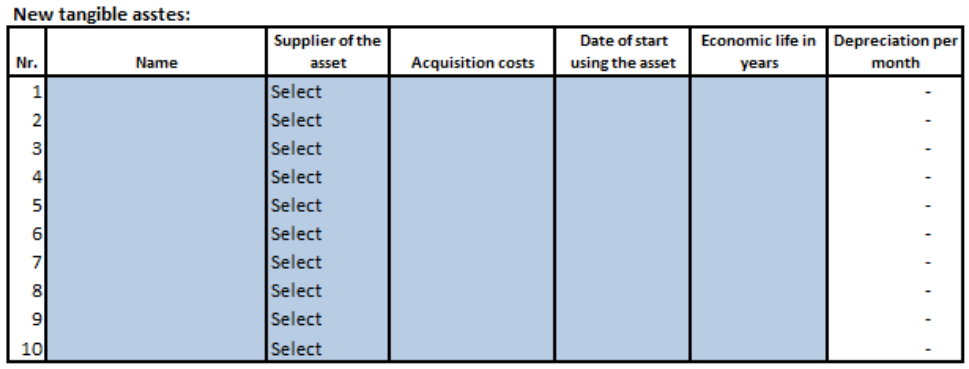

1.1. Please enter the intangible assets which you plan to sell (beyond a revenue of USD 5.500).

2.1 Please enter the tangible assets which you plan to sell (beyond a revenue of USD 5.500). HELP?

#### **Retirement of intangible assets**

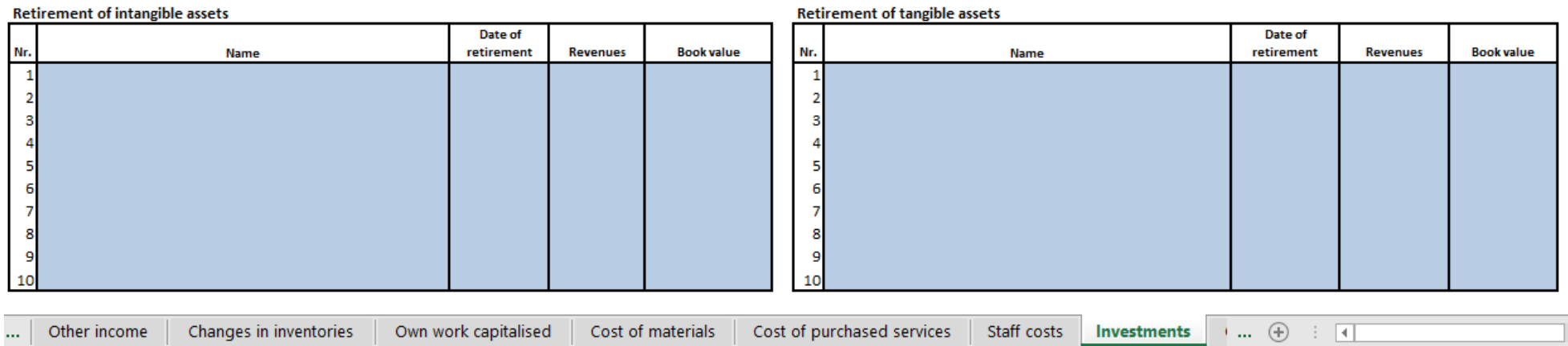

HELP?

HELP?

#### Next Step

### Other operating expenses to third parties

#### 1. Please enter the planned expenses charged by third parties

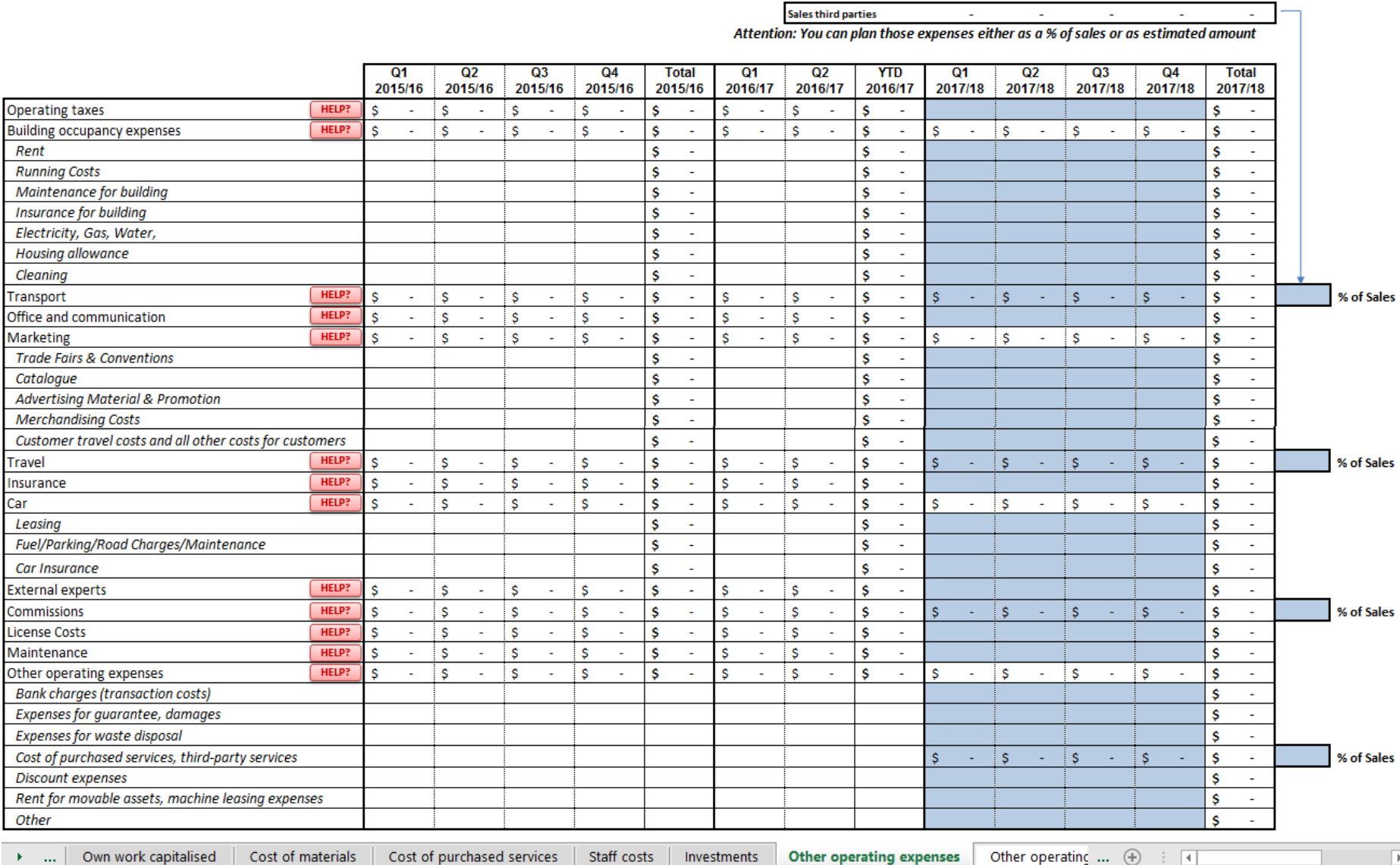

# Other operating expenses IC - this is just FYI

## Planned by the Controlling department

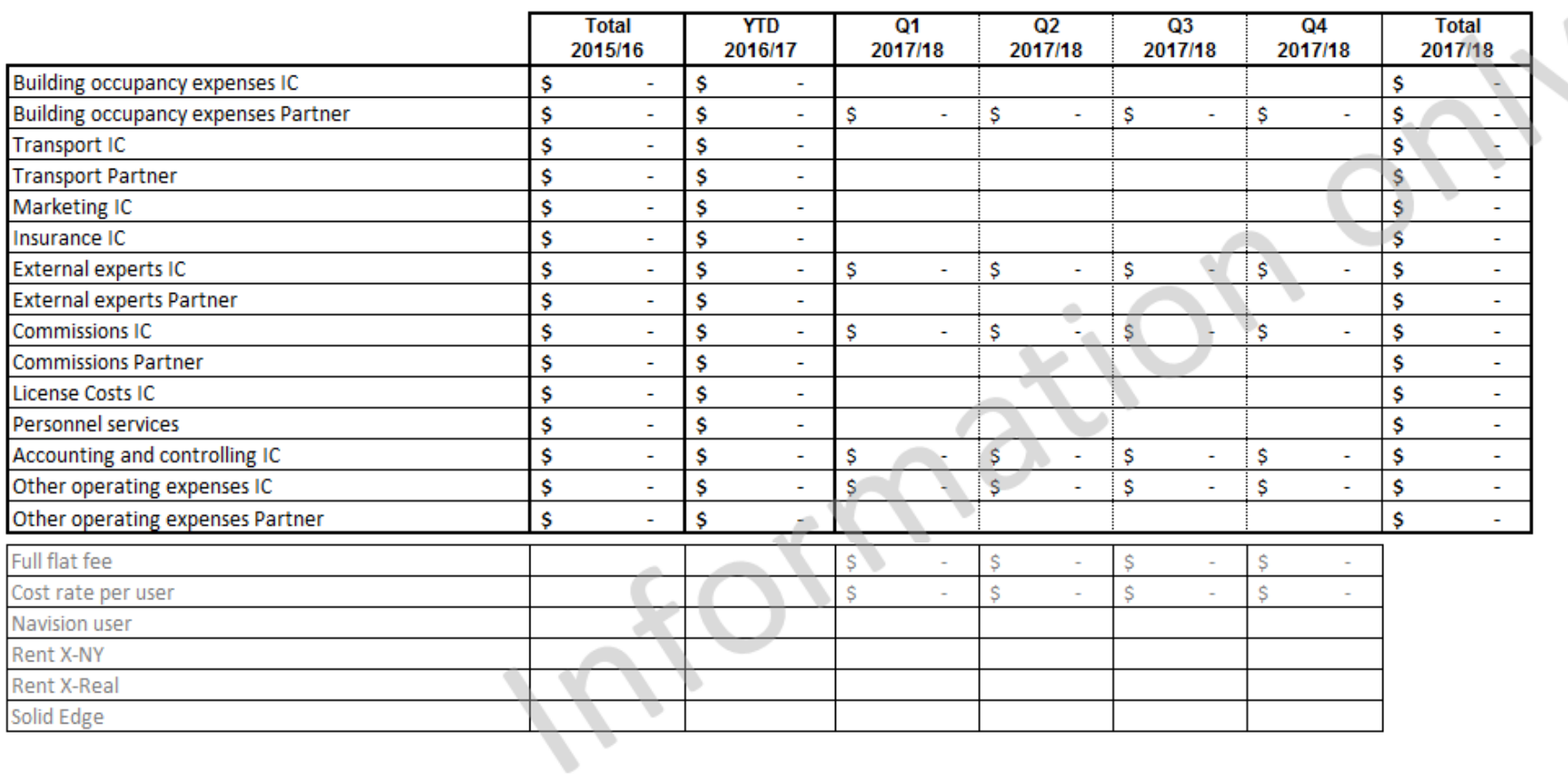

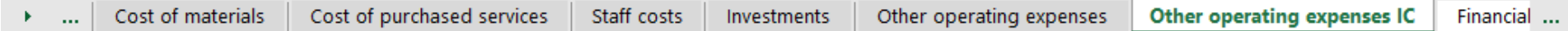

# Financial result - this is just FYI

## Next Step

## Planned by the Controlling department

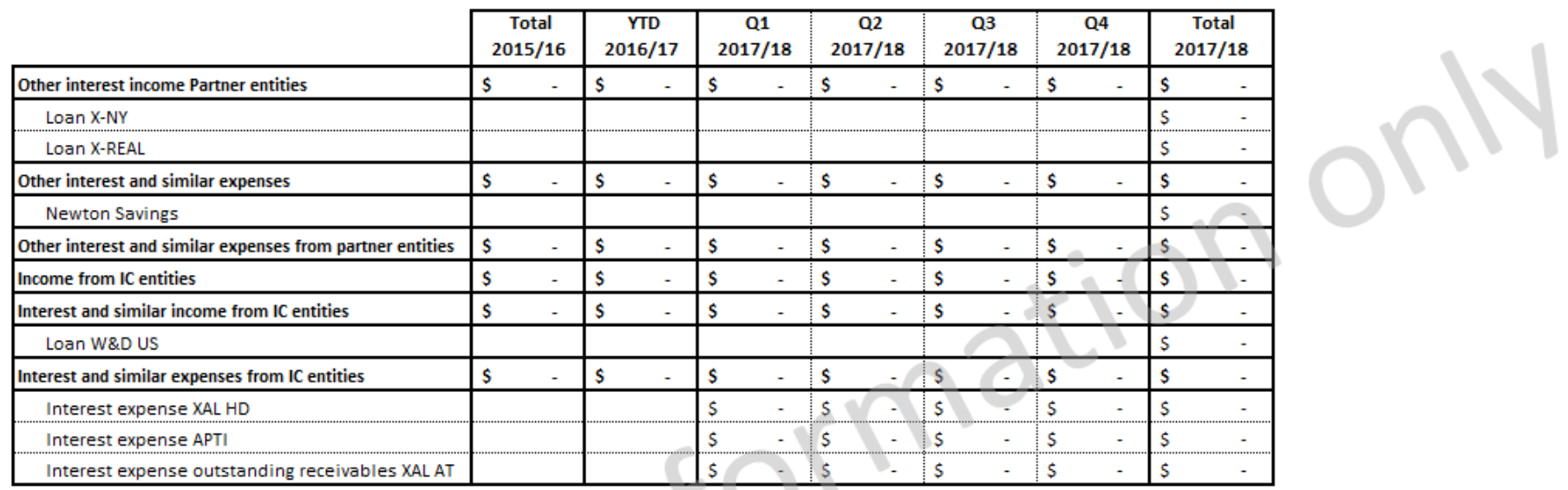

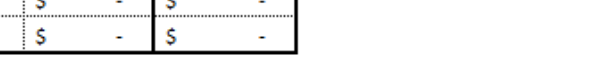

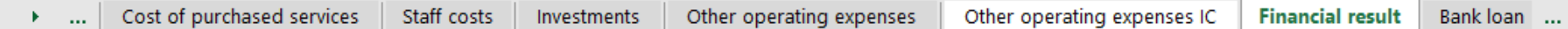

# **Bank loan**

HELP?

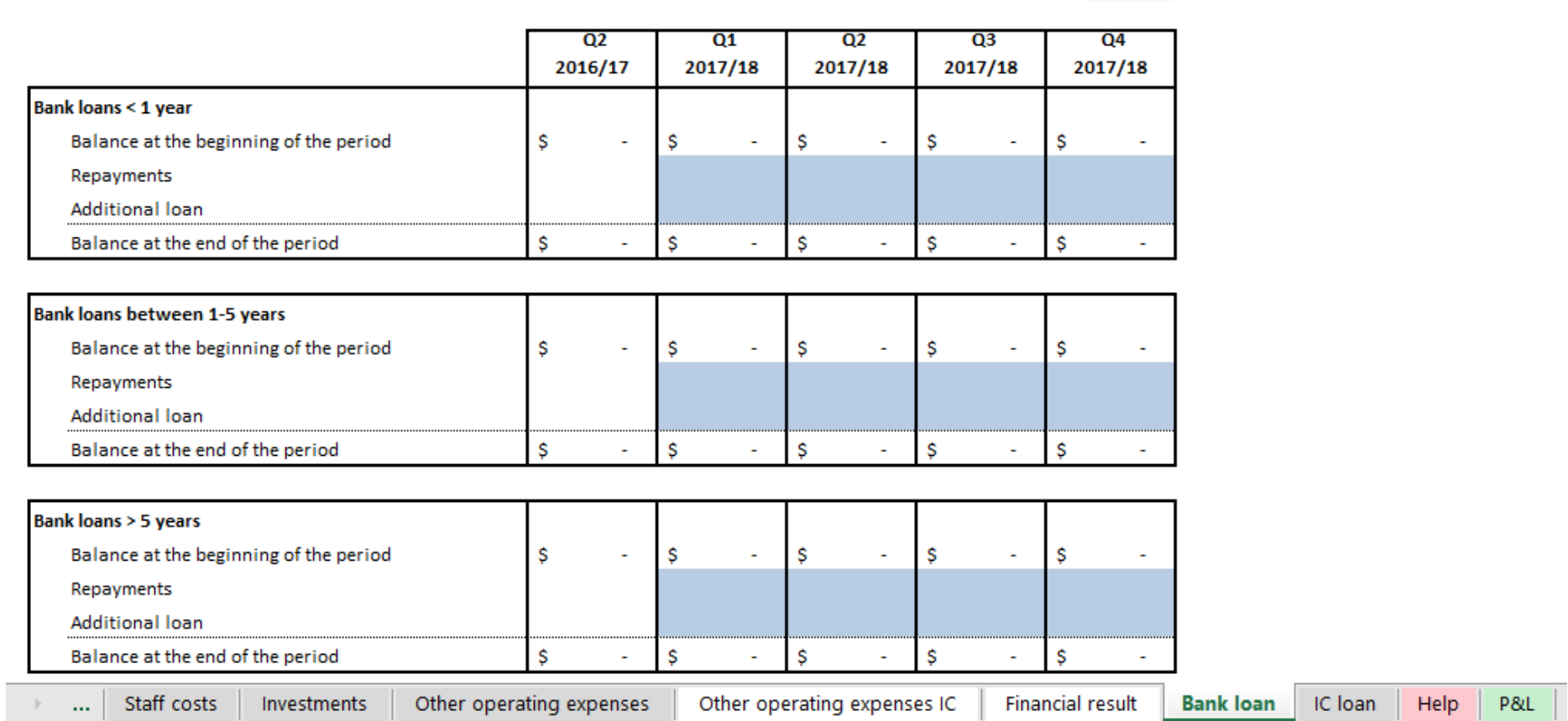

1. Please insert the planned repayments of debts and additional bank loans, if needed.
## **IC** loan

136

## 1. Please insert the planned repayments of IC debts and additional IC loans, if needed

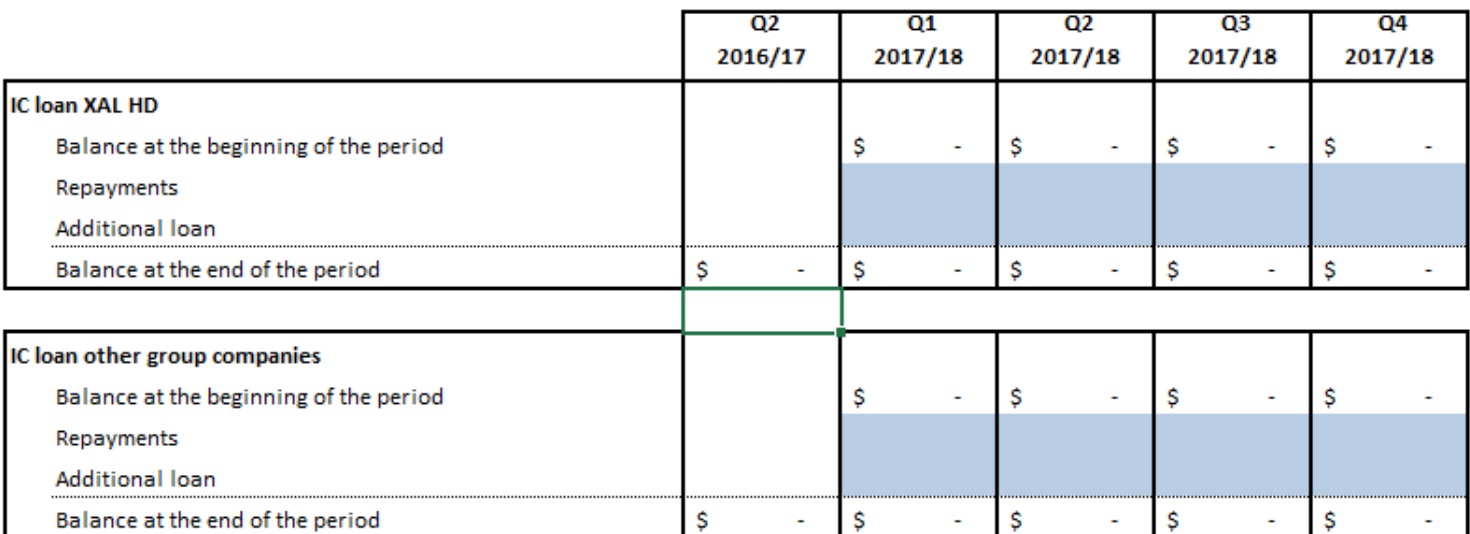

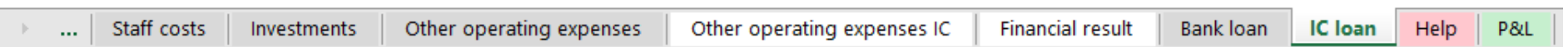

Next Step

HELP?

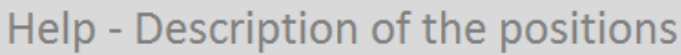

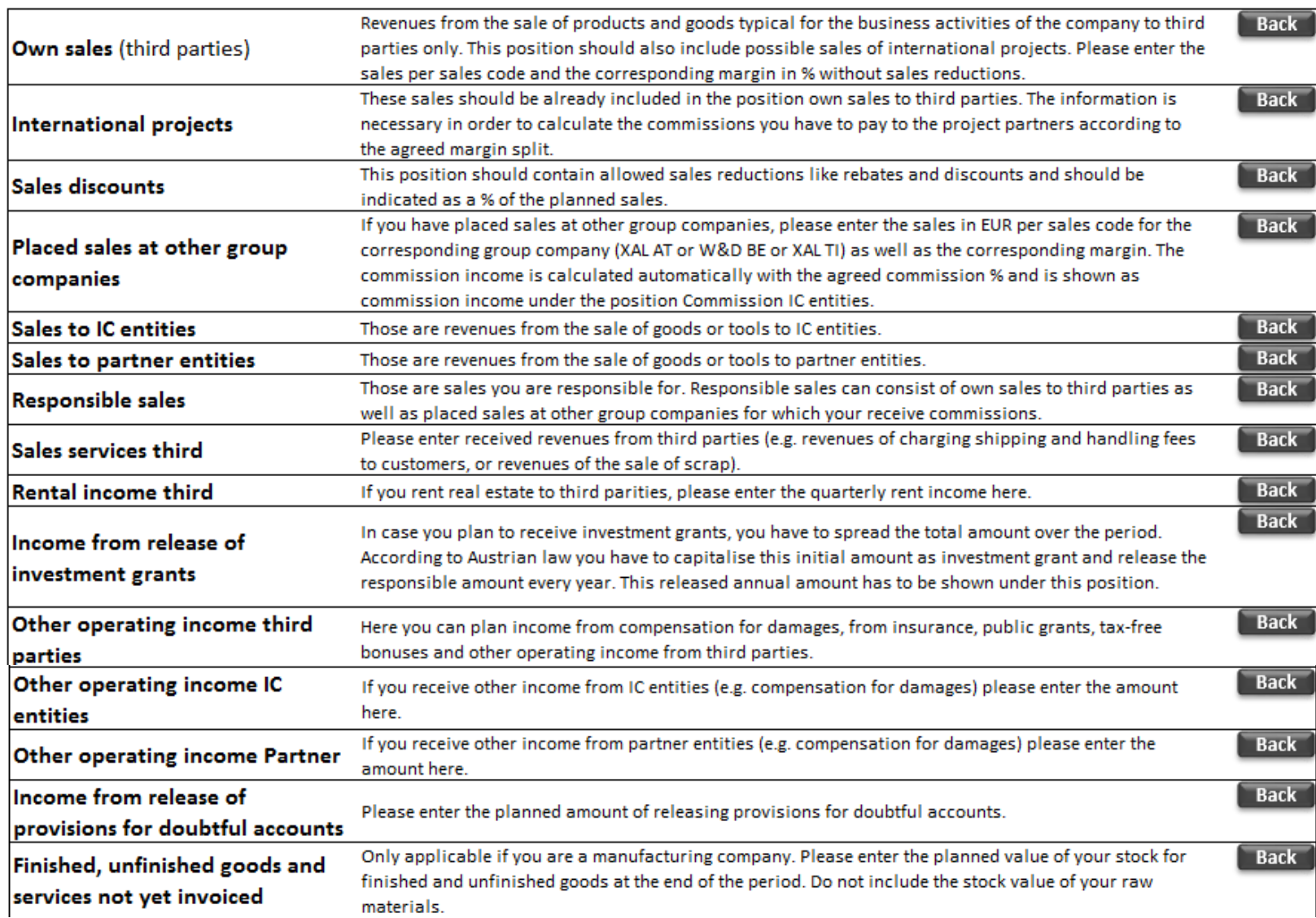

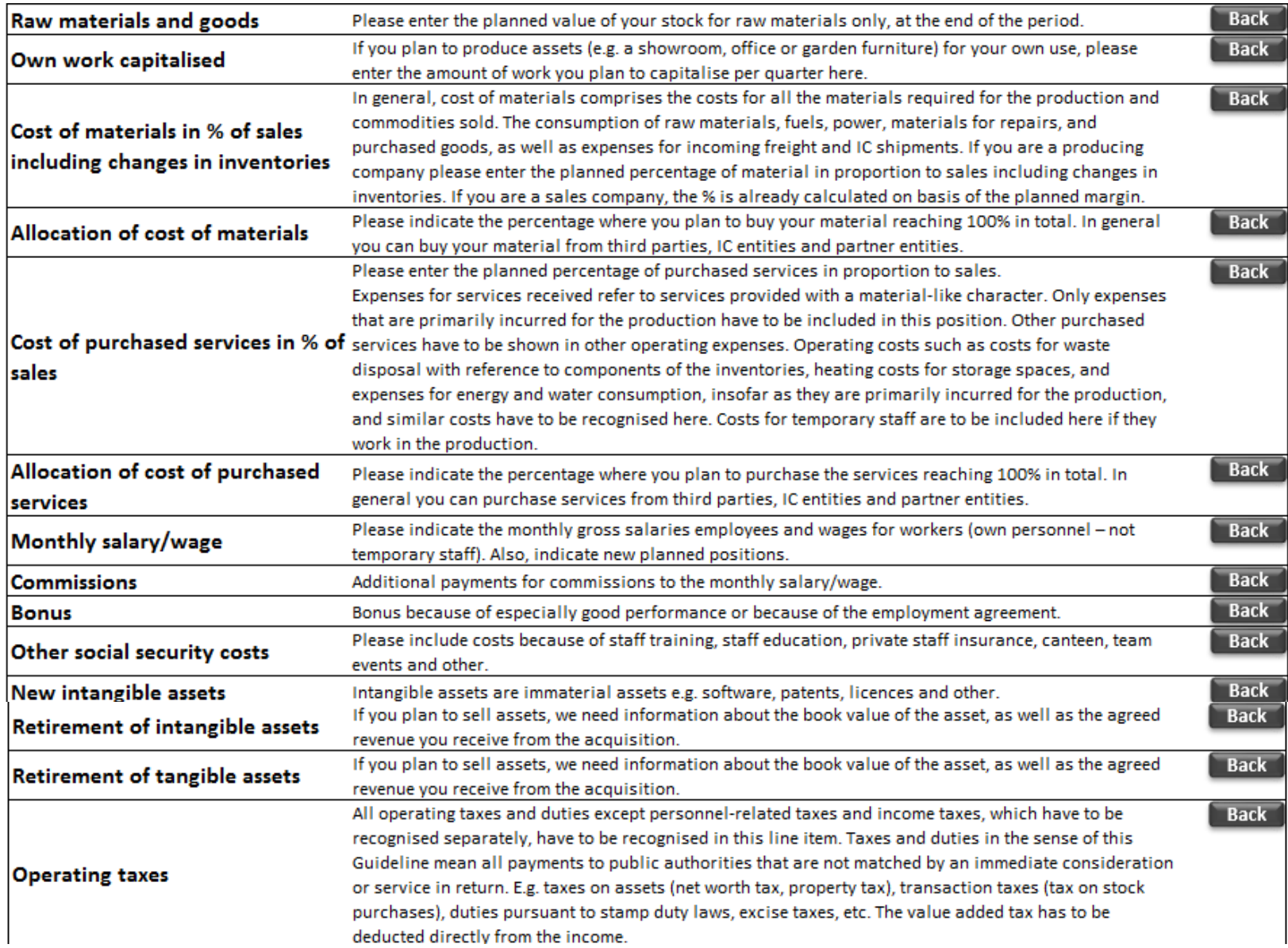

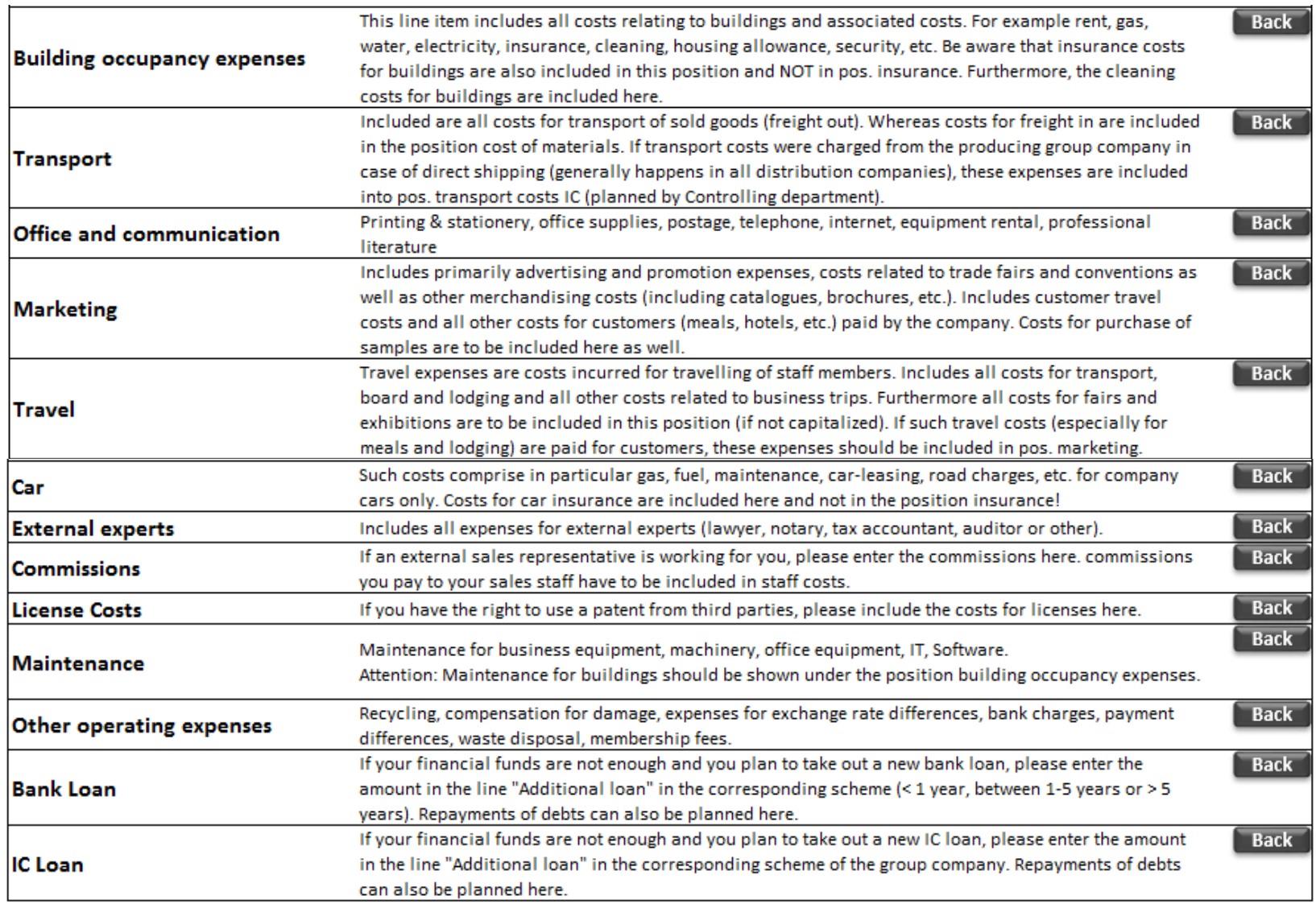

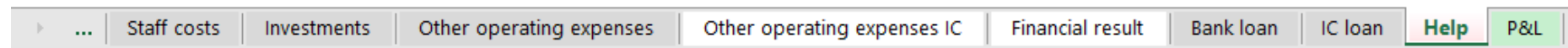

## and the preliminary Profit & Loss statement and the contract of the contract of the contract of the contract of the contract of the contract of the contract of the contract of the contract of the contract of the contract o

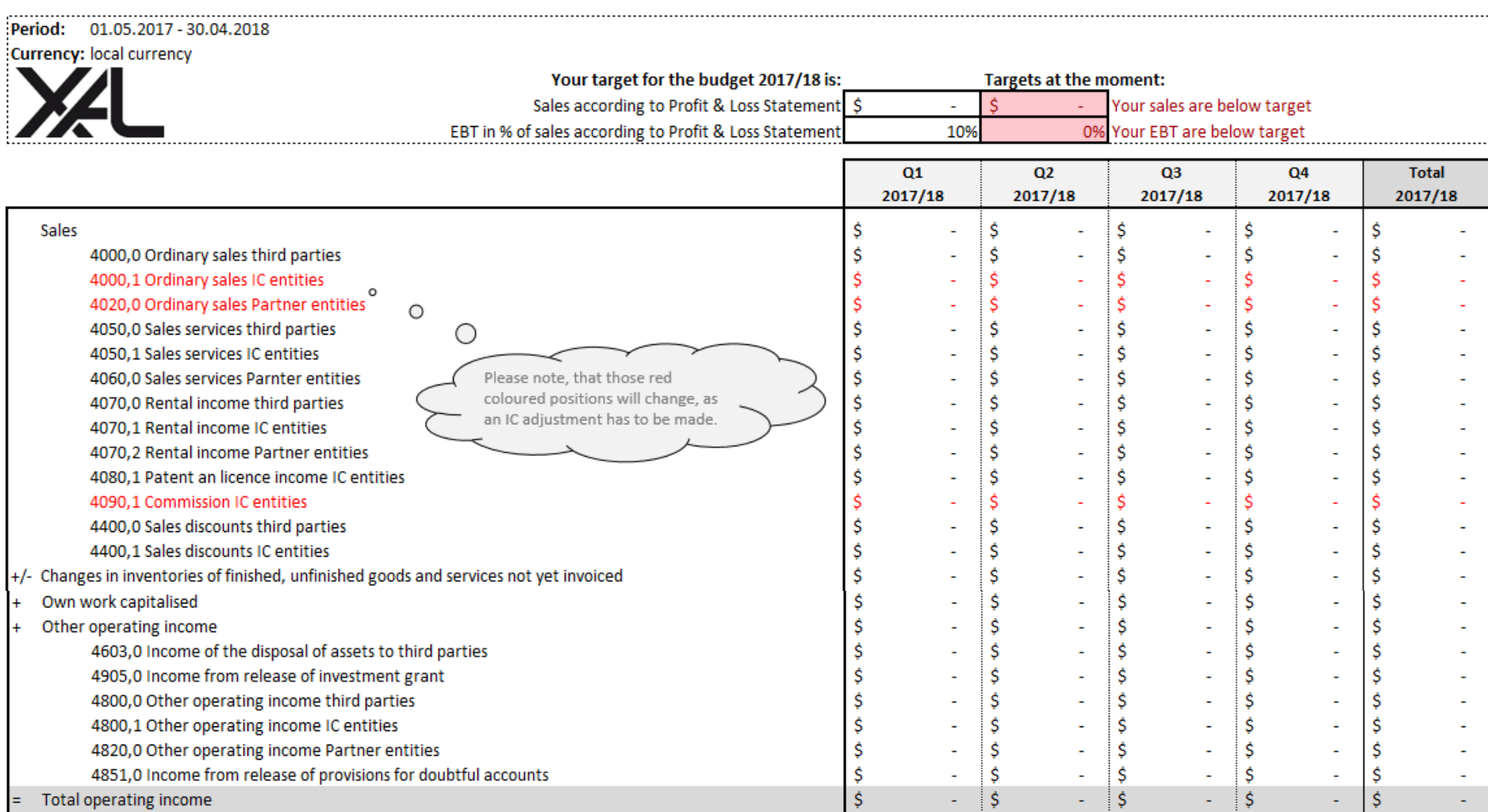

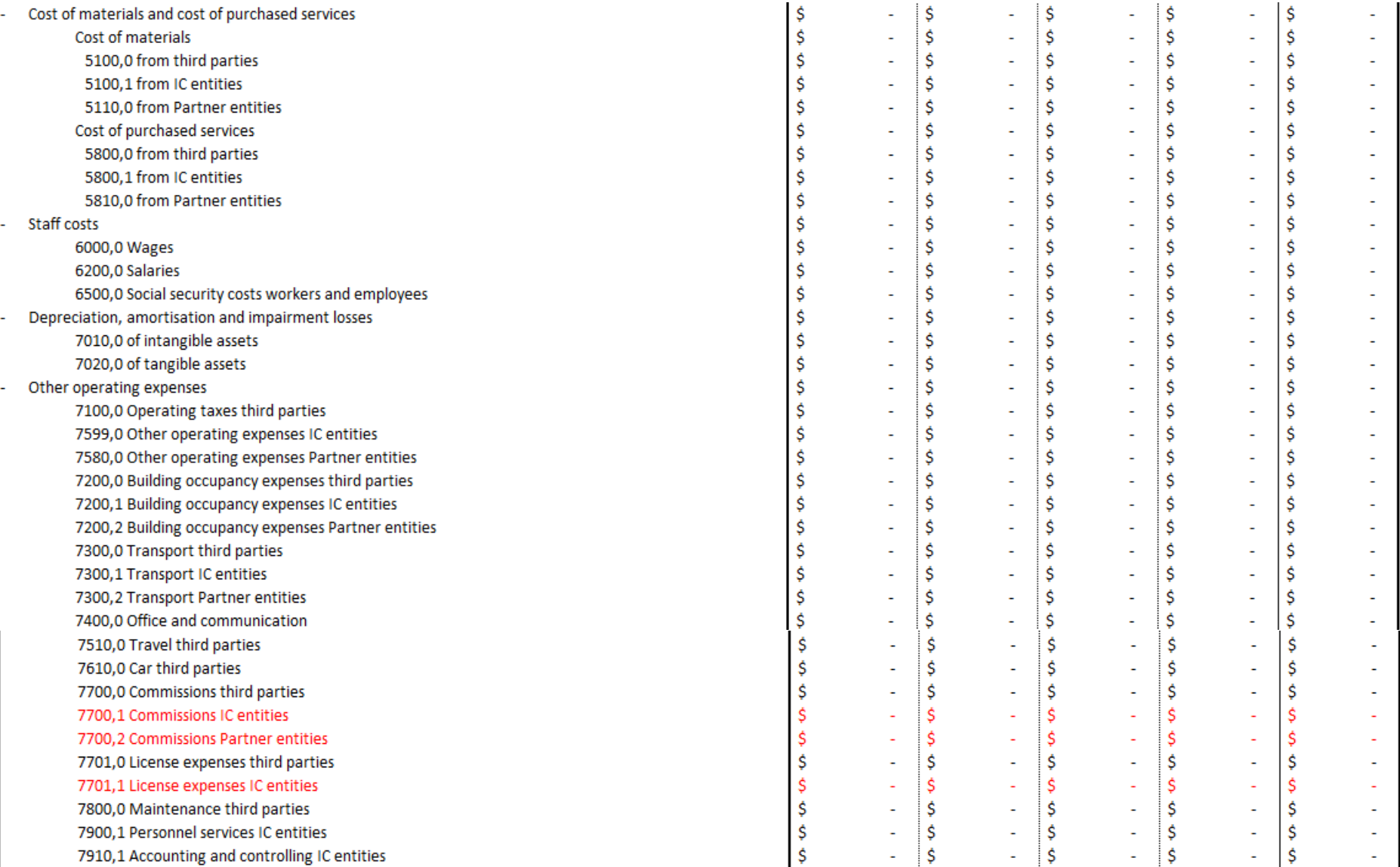

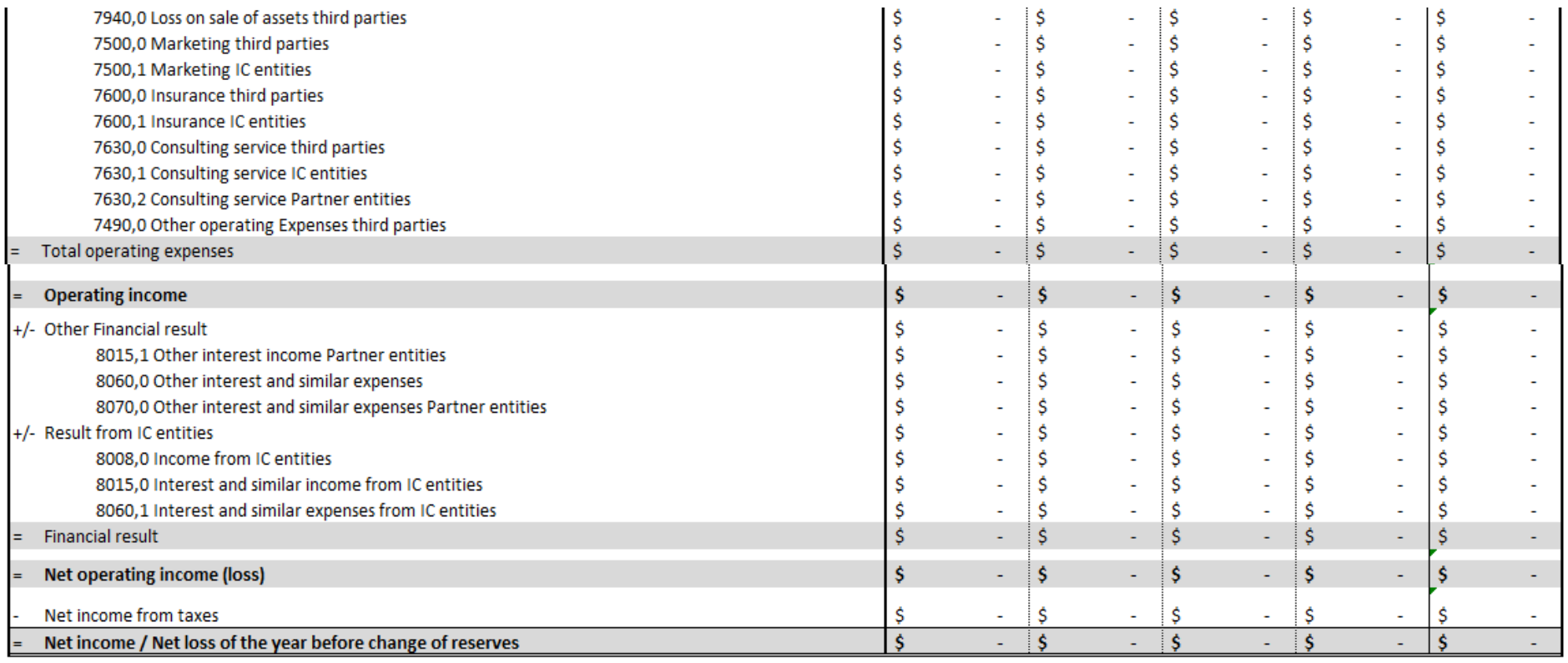

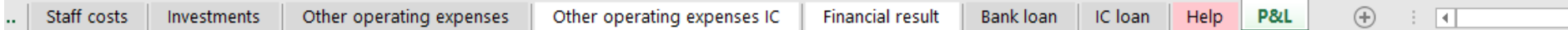

## **Anhang 6: Integriertes Konzernbudget**

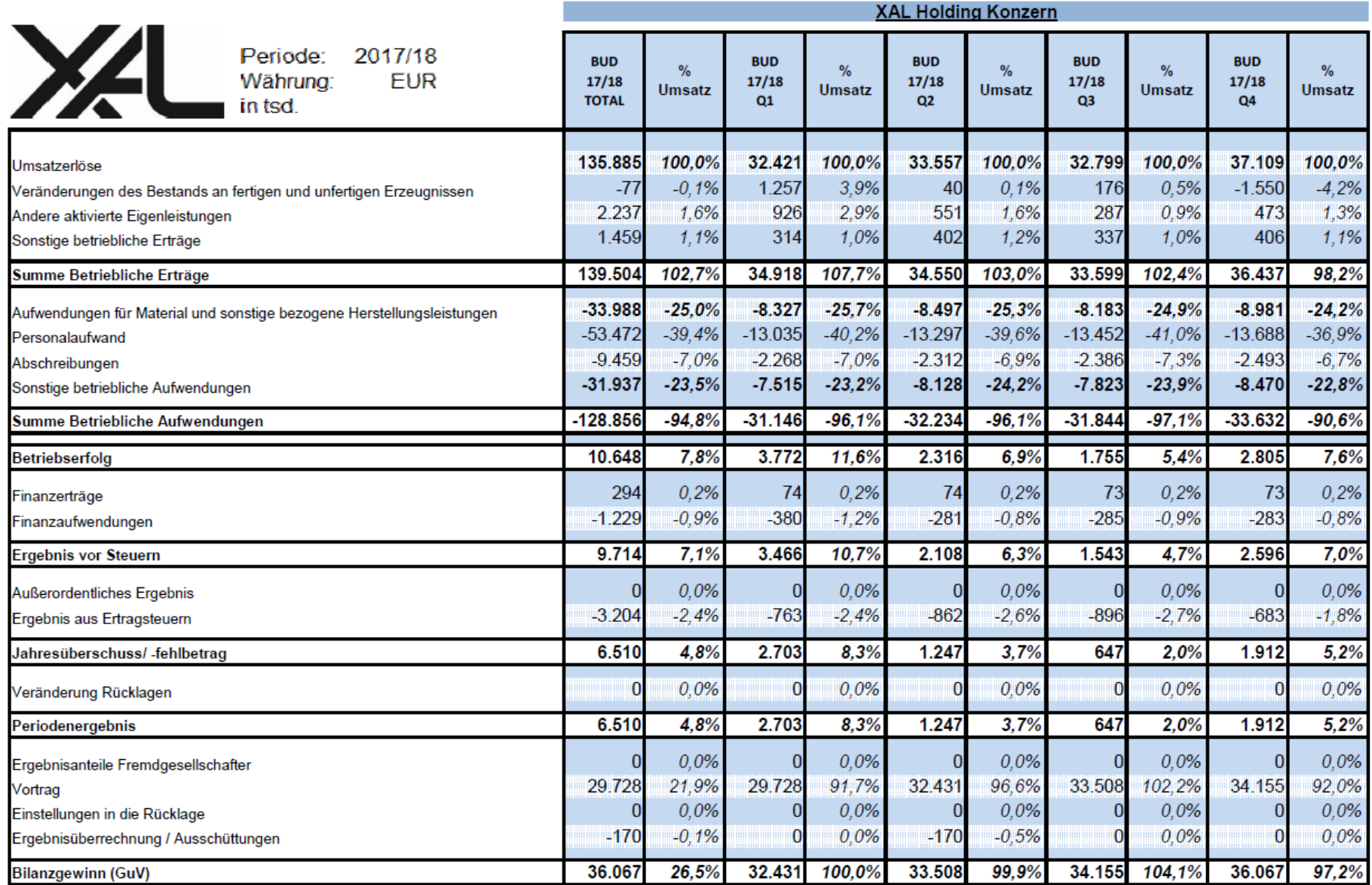

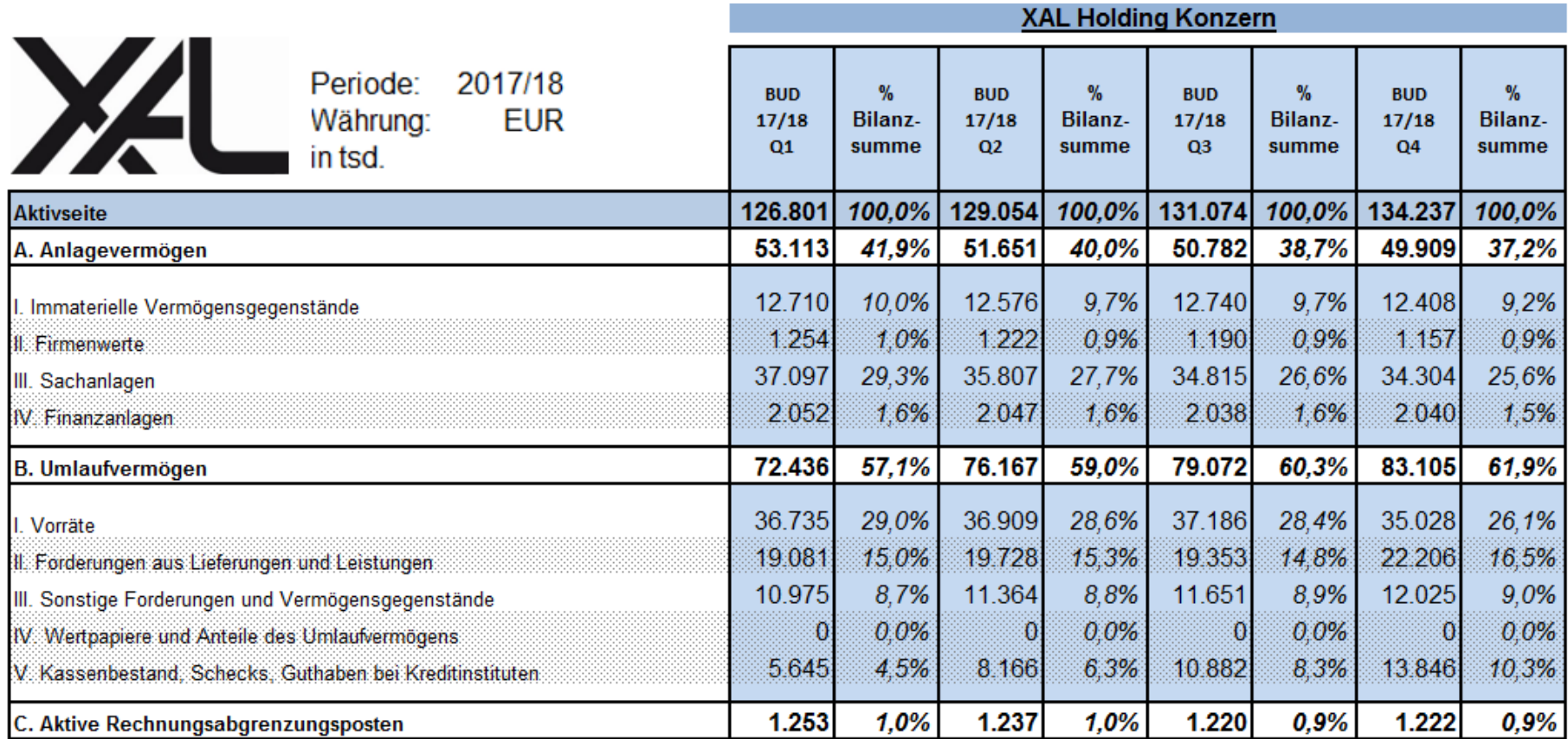

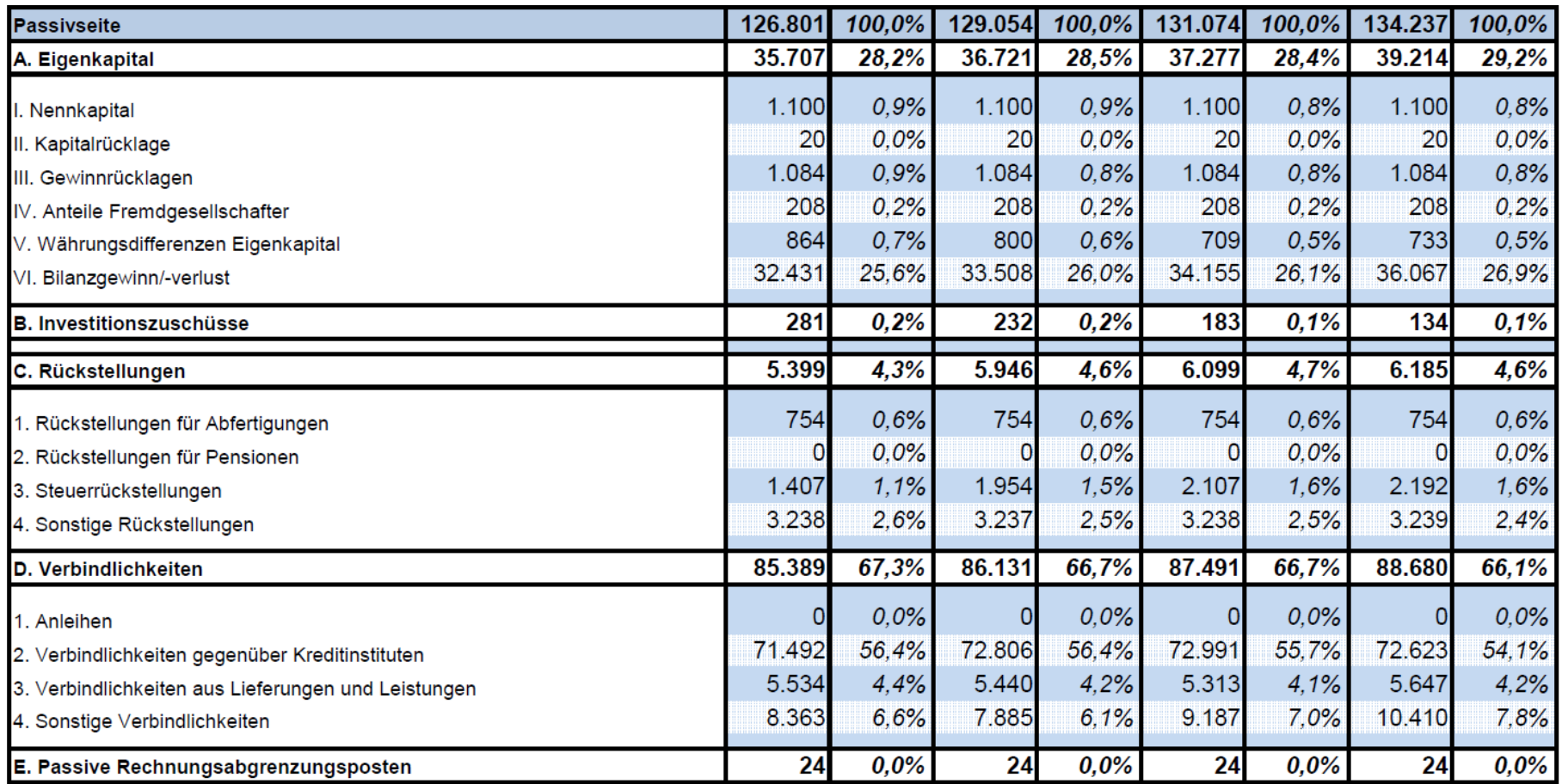

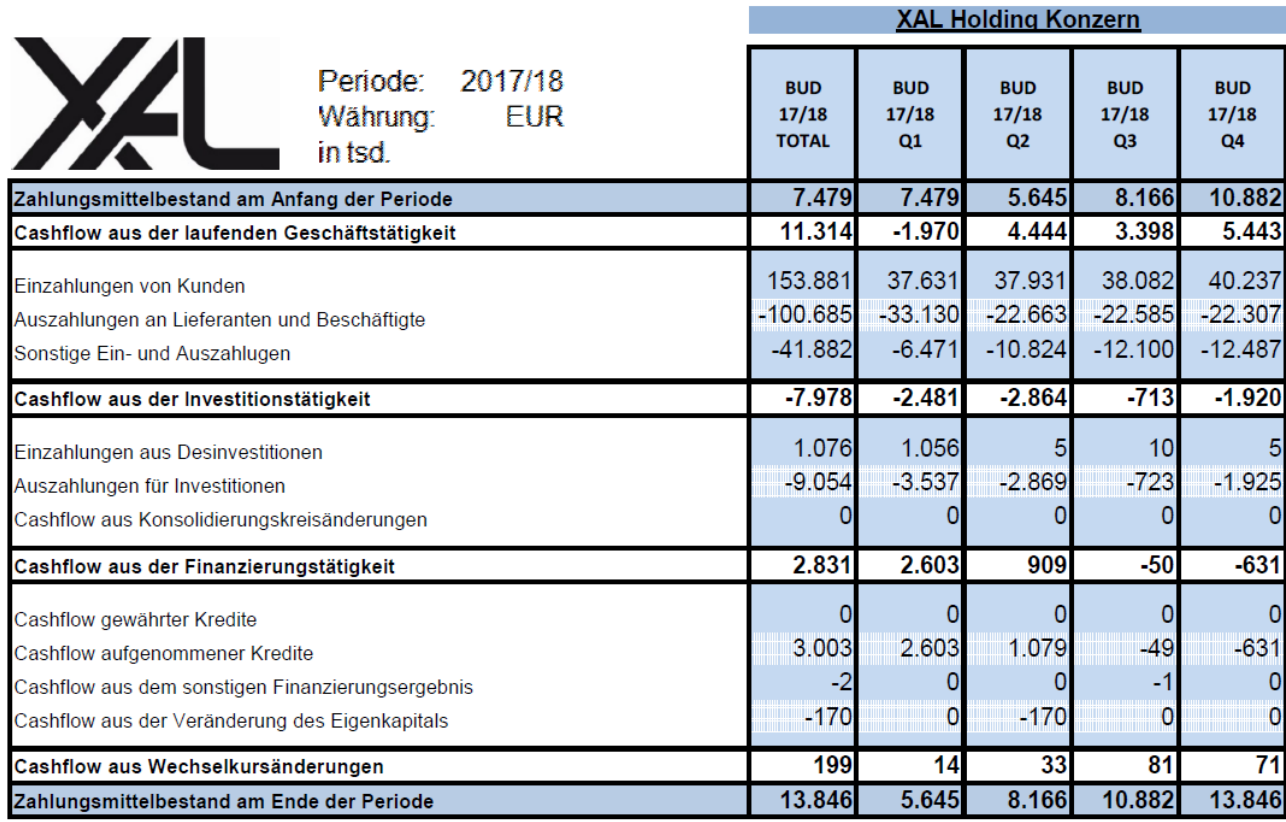